**Studia i Monografie** z. 574

# **Projektowanie, budowa i eksploatacja maszyn cz. II**

Redakcja naukowa **Roland PAWLICZEK Robert OWSIŃSKI Tadeusz ŁAGODA**

> ISSN 1429-6063 ISBN 978-83-66903-25-8

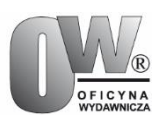

Opole 2022 POLITECHNIKA OPOLSKA

#### **POLITECHNIKA OPOLSKA**

#### **KOMITET REDAKCYJNY**

Małgorzata ADAMSKA, Piotr GÓRSKI, Mariusz MIGAŁA Piotr NIESŁONY – przewodniczący, Dariusz ROZUMEK Beata ŚWIERCZEWSKA, Marek WASILEWSKI, Stefan WOLNY

#### **Recenzenci:**

dr hab. inż. Marek Barski, Politechnika Krakowska prof. dr hab. inż. Zdzisław Bogdanowicz, Wojskowa Akademia Techniczna w Warszawie prof. dr hab. inż. Andrzej Chudzikiewicz, Politechnika Warszawska dr hab. inż.. Grzegorz Domek, Uniwersytet Kazimierza Wielkiego w Bydgoszczy dr hab. inż. Józef Drewniak, Akademia Techniczno-Humanistyczna w Bielsku-Białej dr hab. inż. Jacek Dziurdź, Politechnika Warszawska prof. dr hab. inż. Iwona Grabarek, Politechnika Warszawska prof. dr hab. inż. Józef Jonak, Politechnika Lubelska dr hab.inż. Roman Kaczyński, Politechnika Białostocka dr hab. inż. Grzegorz Klekot, Politechnika Warszawska dr hab. inż. Krzysztof Kluger, Politechnika Opolska dr hab. inż. Jarosław Korzeb, Politechnika Warszawska dr hab. inż. Marta Kurek, Politechnika Opolska prof. dr hab. inż. Włodzimierz Kurnik, Politechnika Warszawska dr hab. inż. Bogdan Ligaj, Politechnika Bydgoska prof. dr hab. inż. Tadeusz Łagoda, Politechnika Opolska prof. dr hab. inż. Bogusław Łazarz, Politechnika Śląska dr hab. inż. Tomasz Machniewicz, Akademia Górniczo-Hutnicza w Krakowie prof. dr hab. inż. Tadeusz Markowski, Politechnika Rzeszowska dr hab. inż. Aleksander Mazurkow, Politechnika Rzeszowska prof. dr hab. inż. Adam Niesłony, Politechnika Opolska prof. dr hab inż. Mariusz Oleksy. Politechnika Rzeszowska dr hab. inż. Roland Pawliczek, Politechnika Opolska prof. dr hab. inż. Bogdan Posiadała, Politechnika Częstochowska prof. dr hab. inż. Paweł Pyrzanowski, Politechnika Warszawska prof. dr hab. inż. Dariusz Rozumek, Politechnika Opolska dr hab. inż. Krzysztof Talaśka, Politechnika Poznańska prof. dr hab. inż. Tadeusz Smolnicki, Politechnika Wrocławska dr hab. inż. Anna Timofiejczuk, Politechnoka Śląska prof. dr hab. inż. Andrzej Tomporowski, Politechnika Bydgoska dr inż. Janusz Torzewski, Wojskowa Akademia Techniczna w Warszawie prof. dr hab. inż. Michał Wasilczuk, Politechnika Gdańska prof. dr hab. inż. Wojciech Wieleba, Politechnika Wrocławska dr hab. inż. Grzegorz Wojnar, Politechnika Śląska

#### **Projekt okładki** Małgorzata Futkowska

Komitet Redakcyjny Wydawnictw Politechniki Opolskiej ul. Prószkowska 76

© Copyright by Politechnika Opolska 2022

Opublikowano z materiałów powierzonych przez autorów.

Opracowanie redakcyjne: Oficyna Wydawnicza Politechniki Opolskiej Ark. wyd. 17,0. Ark. druk. 17,0. Wydano w formie PDF.

# **SPIS TREŚCI**

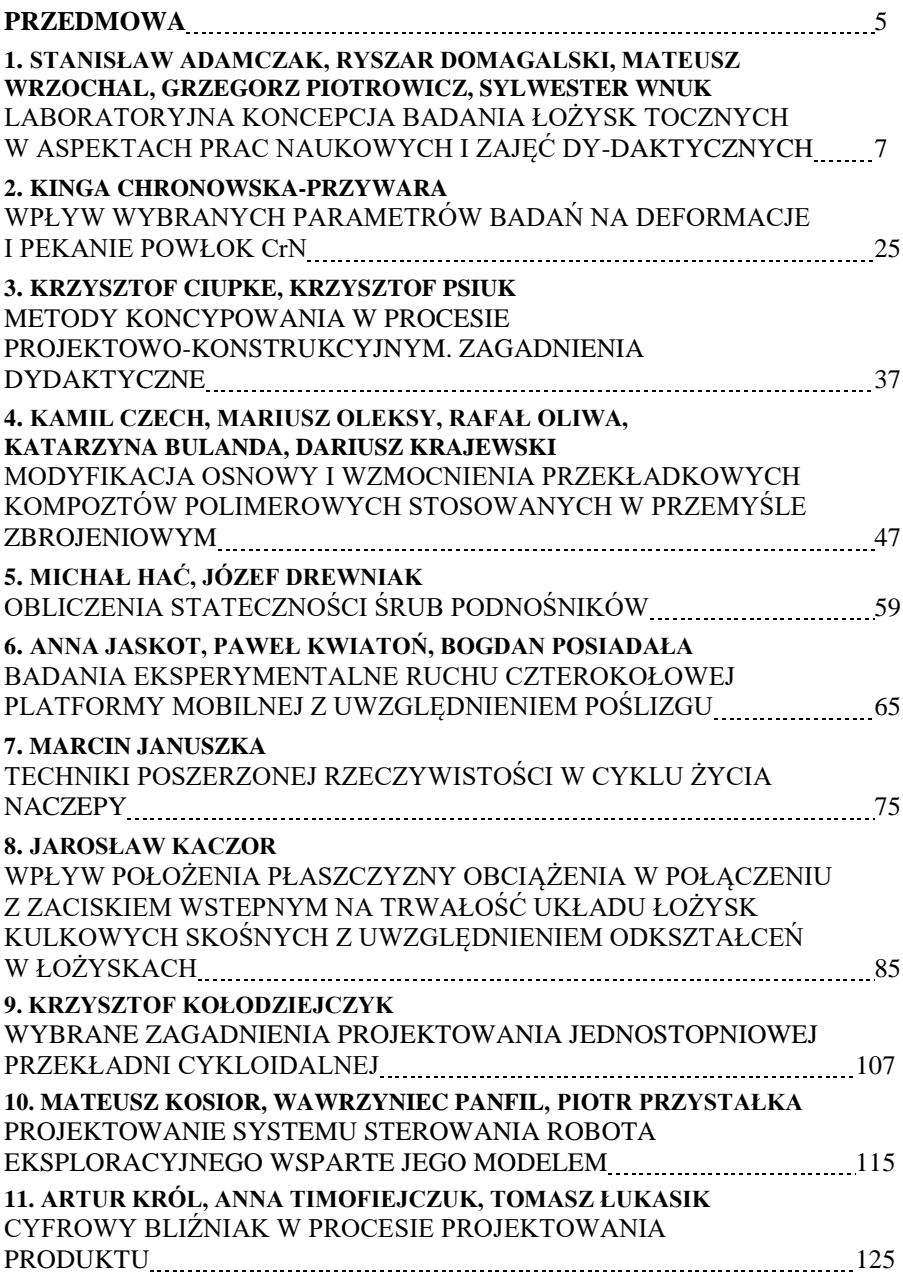

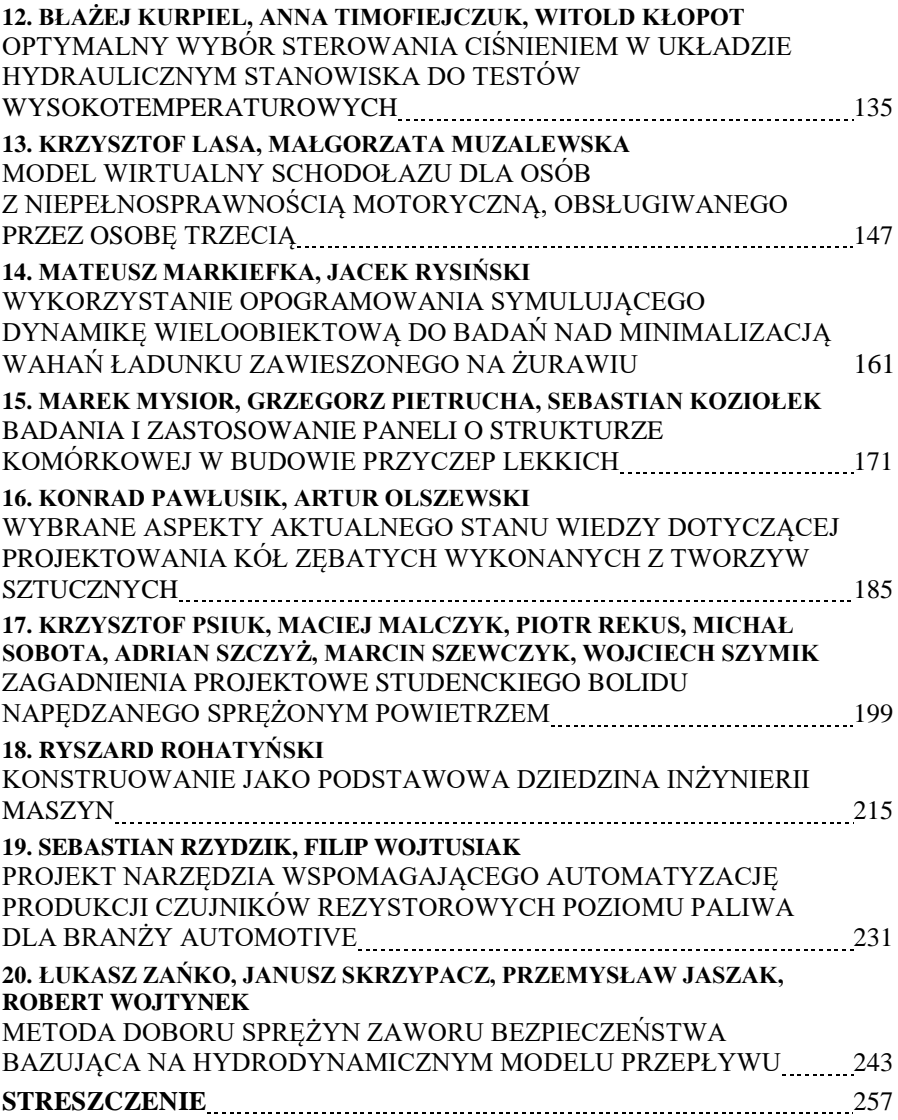

#### **PRZEDMOWA**

Niniejsza monografia stanowi zbiór wybranych pełnych prac, które były zaprezentowane i wygłoszone na Jubileuszowym XXX Sympozjonie Podstaw Konstrukcji Maszyn, który odbył się w dniach 13–14 września 2021 r. pierwszy raz w swojej historii w sposób zdalny – on-line. Organizację tego wydarzenia powierzono Politechnice Opolskiej w ramach dyscypliny Inżynierii Mechanicznej. Zakres tematyczny konferencji obejmował szeroko pojętą problematykę projektowania maszyn i urządzeń, nowoczesnych materiałów konstrukcyjnych a także związanym z tym problemom eksploatacyjnym i diagnostycznym, optymalizacji konstrukcji oraz ich automatyzacją i sterowaniem. Zagadnienia problemowe poruszane na Sympozjonie PKM są aktualne oraz interesujące, o czym świadczyło ponad 100 uczestników reprezentujących zarówno uczelnie wyższe i instytuty badawcze, jak i przemysł.

Tematyka monografii skupia się na zagadnieniach technik projektowania elementów maszyn, połączeniach stosowanych w konstrukcji maszyn, oceny ich funkcjonowania oraz wykorzystywanych materiałach konstrukcyjnych i ich właściwościach.

Rozdziały niniejszej monografii stanowią zbiór zagadnień z obszaru projektowania maszyn oraz ich elementów konstrukcyjnych.

Organizatorzy konferencji dziękują wszystkim Autorom za opracowanie rozdziałów monografii, a Recenzentom za ich wnikliwą ocenę.

> Roland Pawliczek Robert Owsiński Tadeusz Łagoda

#### **STANISŁAW ADAMCZAK<sup>1</sup> , RYSZAR DOMAGALSKI<sup>1</sup> , MATEUSZ WRZOCHAL<sup>1</sup> , GRZEGORZ PIOTROWICZ<sup>2</sup> , SYLWESTER WNUK<sup>2</sup>**

<sup>1</sup> Politechnika Świętokrzyska; al. Tysiąclecia Państwa Polskiego 7, 25-314 Kielce; adamczak@tu.kielce.pl, rodmagalski@tu.kielce.pl, mwrzochal@tu.kielce.pl <sup>2</sup>Fabryka Łożysk Tocznych Kraśnik S.A; ul. Fabryczna 6, 23-204 Kraśnik; gpiotrowicz@flt.krasnik.pl, swnuk@flt.krasnik.pl

# **LABORATORYJNA KONCEPCJA BADANIA ŁOŻYSK TOCZNYCH W ASPEKTACH PRAC NAUKOWYCH I ZAJĘĆ DYDAKTYCZNYCH**

**Abstract:** The Kielce University of Technology has its own laboratory for testing rolling bearings based on the solutions of university researchers. Thanks to computerized stands, it is possible to control the dynamic condition of rolling bearings. The presented paper presents three research devices. In addition, the concept of using research stands in the didactic aspect was also presented.

### **1. WSTĘP**

Politechnika Świętokrzyska posiada własne laboratorium badań łożysk tocznych oparte na rozwiązaniach pracowników naukowych uczelni. Dzięki w pełni skomputeryzowanym stanowiskom wyposażonym w nowoczesne systemy pomiarów i sterowania, możliwe jest kontrolowanie stanu dynamicznego łożysk tocznych. Obecnie w laboratorium prowadzone są liczne badania naukowe mające na celu poszerzenie wiedzy dotyczącej trudno uchwytnych zjawisk dynamicznych, powstałych w skutek pracy łożyska tocznego. Testy wykonywane w laboratorium są przedmiotem licznych publikacji, prac inżynierskich, magisterskich, a także doktorskich. Opisane w artykule urządzenia oraz metody pomiaru spełniają wymagania norm obowiązujących w przemyśle łożyskowym, a stanowiska tego samego typu o podobnej konstrukcji znajdują się w laboratoriach firm produkujących łożyska. Przedstawione stanowiska pomiarowe mają więc potencjalne zastosowanie w kontroli nowo wytworzonych łożysk.

Ze względu na istotność łożyska tocznego jako elementu maszyn i urządzeń mechanicznych oraz potrzeby podwyższania kwalifikacji absolwentów uczelni wyższych, została przedstawiona również koncepcja wykorzystania stanowisk badawczych w aspekcie dydaktycznym. Referat zawiera propozycję sześciu ćwiczeń mogących być potencjalnym tematem zajęć laboratoryjnych dla studentów studiów pierwszego lub drugiego stopnia.

## **2. ISTOTNOŚĆ NIENALEŻNEJ BAZY BADAWCZEJ ŁOŻYSK TOCZNYCH**

Podstawowym celem który zamierzali osiągnąć wykonawcy laboratorium badań łożysk tocznych Politechniki Świętokrzyskiej podejmując się jego realizacji, było stworzenie bazy badawczej, pozwalającej na prowadzenie kompleksowych testów łożysk tocznych, kwalifikujących je do użycia w aplikacjach o określonych warunkach eksploatacyjnych. Idea ta zrodziła się w wyniku doświadczeń zdobytych w czasie wieloletniej bliskiej współpracy zespołu pracowników Politechniki Świętokrzyskiej w Kielcach z przemysłem łożyskowym.

Badania łożysk, z uwagi na złożoność procesów fizycznych zachodzących w nich podczas pracy takich jak np. tarcie wewnętrze w smarze, odkształcenia sprężyste, zderzenia elementów struktury geometrycznej powierzchni elementów współpracujących, zawsze powodowały duże problemy z interpretacją uzyskanych wyników. Procesy te są bardzo wrażliwe na zmiany wielkości decydujących o jakości łożyska tj. drgania, hałas, moment oporowy, trwałość i dokładności obrotu (wielkość chwilowego odchylenia łożyska od pozycji roboczej), z których każdy, najczęściej nieliniowo, wpływa na zmiany pozostałych. Stwarza to sytuację, w której trudno przewidzieć, w jakim stopniu zmiana parametrów pracy łożyska, poprawi wspomniane wielkości jakościowe, a w jakim pogorszy.

Badania łożysk prowadzone przez znaczących producentów łożysk takich jak formy NSK czy SKF, wykonywane są na specjalnych stanowiskach w oparciu o przyjęte wewnętrzne procedury i stanowią głęboką tajemnicę firm. Celem ich jest głównie ocena stabilności jakości produkcji, benchmarking oraz testowanie nowych rozwiązań konstrukcyjnych. Część z tych badań realizowana jest na potrzeby odbiorców, z którymi prowadzone są wspólne prace nad rozwiązaniem konkretnych problemów aplikacyjnych. Badania łożysk prowadzą również niektórzy użytkownicy, głównie firmy o zasięgu globalnym lub regionalnym, wielcy producenci sprzętu lotniczego, uzbrojenia, transportu, sprzętu AGD i urządzeń technologicznych jak również wykonawcy podzespołów dla tych firm. Są to głównie badania aplikacyjne, realizowane na kompletnych wyrobach lub podzespołach, których celem jest na ogół ocena trwałości i jakości pracy wielu elementów, w tym również łożysk. Rzadziej samych łożysk. Często podstawowy konflikt interesów stron biznesu utrudnia optymalizację rozwiązań. Autorom niniejszego artykułu znanych jest wiele spraw, podczas których producent łożysk tocznych i ich użytkownik spierają się odnośnie właściwości przekazywanego łożyska. Stąd potrzeba badań które można by zrealizować w niezależnej placówce badawczej. Problem w tym, że poza branżą łożyskową brakuje dobrze wyposażonych laboratoriów badawczych, które mogłyby podjąć się oceny przydatności konkretnej wersji wykonania łożysk dla określonej aplikacji.

Poza wcześniej wymienionymi grupami użytkowników łożysk, pozostaje olbrzymia grupa mniejszych firm produkcyjnych, dla których stworzenie kosztownej bazy badawczej leży poza zasięgiem możliwości finansowych. Laboratorium badań łożysk mogło by być w tym przypadku pomocne np. do porównywania podobnych katalogowo rozwiązań zapewniając przy optymalne parametry wytwarzanym urządzeniom, zarówno w zakresie trwałości i niezawodności jak i minimalizacji zużycia energii oraz zmniejszania gabarytów i masy wyrobów. Istnieje zatem realna potrzeba wsparcia laboratoryjnego w zakresie badań łożysk, dla tej grupy mniejszych użytkowników łożysk. Odpowiednio wyspecjalizowana baza laboratoryjna może więc również wspomagać producentów łożysk oraz stanowić centrum szkoleniowe.

Nie ulega również wątpliwości, że stworzona baza znacznie poprawia poziomu kształcenia kadry inżynierskiej w zakresie konstrukcji, doboru jak i badań oraz oceny łożysk tocznych, zarówno w ramach realizowanych programów kształcenia jak i studiach lub kursach podyplomowych.

# **3. OPIS PRZEMYSŁOWYCH SYSTEMÓW POMIAROWYCH**

Najważniejsze urządzenia bazy badawczej laboratorium badań łożysk tocznych to stanowiska służące do:

- badania trwałości i parametrów użytkowych łożysk (wyciek smaru, zmienność poziomu drgań w czasie eksploatacji, zmienność cech istotnych dla określonych aplikacji),
- pomiarów statycznego i dynamicznego momentu oporowego w łożyskach, w zmiennych warunkach eksploatacji,
- badania poziomu drgań i oceny występowania wad i uszkodzeń powierzchni bieżni i elementów tocznych.

### **3.1. Stanowisko do badania trwałości łożysk tocznych**

Stanowisko do badania trwałości łożysk tocznych składa się z dwóch niezależnych zespołów badawczych, zasilanych i sterowanych z jednej szafy sterowniczej oraz systemu komputerowego z blokiem sterowników analogowo cyfrowych i modułem do pomiaru i analizy drgań. Każdy z zespołów badawczych pracuje niezależnie i na każdym z nich można uruchomić inny test, prowadzony na dowolnym łożysku z zakresu wymiarowego przewidzianego do badań na tym stanowisku. Każdy zespół badawczy wyposażony jest w głowicę, moduł napędowy, moduł obciążeń promieniowych, moduł obciążeń osiowych, moduł grzewczy oraz korpus. Pojedynczy zespół badawczy przedstawiono na rysunku 1a. Dominująca większość konstrukcji stanowisk przeznaczonych do testowania łożysk [1, 2, 3, 4, 5, 6], jest niewystarczająco wyposażona w osprzęt pozwalający na monitorowanie możliwie dużej liczby parametrów procesu badawczego. Stanowi to istotny problem dla późniejszej oceny i interpretacji wyników. Konstruując stanowisko, tak zaprojektowano głowicę, aby można w niej było umieścić komplet czujników, z których dane mogą wnieść informację o stanie wszystkich istotnych parametrów testu.

Najistotniejszym elementem, z punktu widzenia użytkownika urządzenia, jest głowica, w której zamontowane jest testowane łożysko. To ona ma zapewnić kontrolowane warunki prowadzonym testom i dostarczać informacji o wszystkich parametrach procesu. Głowica składa się z obudowy zewnętrznej, wymiennej obudowy łożysk badanych, wymiennego wałka, jarzma cięgien obciążenia promieniowego oraz popychacza obciążenia osiowego. W obudowie łożyska montowane są czujniki do pomiaru temperatury badanego łożyska i do pomiaru drgań generowanych przez łożysko, oraz przewód doprowadzający prąd o bardzo małym

natężeniu, do testowania filmu EHD podczas testu. Aby test ten był możliwy konstrukcja głowicy i wrzeciona zapewnia jej izolację elektryczną w stosunku do pozostałych elementów konstrukcji stanowiska. Głowicę z oprawionym badanym łożyskiem oraz podłączonym oprzyrządowaniem przedstawiono na rysunku 1b.

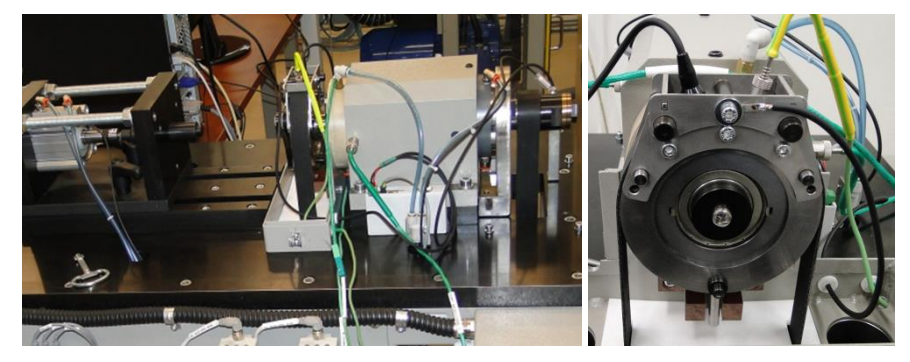

*Rys. 1. a) Stanowisko do badań trwałości łożysk tocznych, b) Głowica stanowiska do badań trwałości łożysk tocznych*

Głowica wyposażona jest w komplet wymiennych obudów i wałków, obejmujący typoszereg łożysk o wymiarach zewnętrznych od 26 do 62 mm i wymiarach otworów od 10 do 35 mm. Badane łożyska osadzane są w obudowie z niewielkim wciskiem, zabezpieczającym przed poślizgiem podczas testu. Na wałku łożyska pasowane są suwliwie, a przed poślizgiem zabezpiecza je zacisk na czołach pierścienia wewnętrznego.

Obciążenia promieniowe realizowane są za pośrednictwem pary cięgien (wykonanych z materiału nieprzewodzącego), zamocowanych do specjalnego jarzma, umocowanego na obudowie zewnętrznej głowicy i podpiętych do siłomierzy osadzonych na poprzeczce, zamontowanej na tłoczysku siłownika pneumatycznego. Rozstaw siłomierzy odpowiada średnicy zewnętrznej obudowy, co pozwala na obciążenie ich siłą usytuowaną w ich osi. Wartość obciążenia promieniowego łożyska badanego stanowi suma wskazań obu siłomierzy, natomiast różnica ich wskazań pozwala na ocenę momentu oporowego generowanego przez badane łożysko podczas testu. Obciążenia badawcze realizowane są na stanowisku przez systemy pneumatyczne. Moduł obciążeń promieniowych składa się z siłownika, układu mechanicznego zapewniającego regulację jego położenia w stosunku do głowicy badawczej, regulatora ciśnienia i zespołu przygotowania sprężonego powietrza (rysunek 2a). Obciążenie osiowe realizowane jest za pośrednictwem popychacza, zamontowanego na obudowie głowicy przez podkładki izolujące, na który wywiera nacisk moduł obciążenia osiowego realizujący siłę kontrolowaną przez zainstalowany w nim siłomierz (rysunek 2b).

W celu umożliwienia prowadzenia badań w kontrolowanej temperaturze, konstrukcja stanowiska zapewnia możliwość wyizolowania głowicy w komorze termicznej, pozwalającej utrzymać wymaganą temperaturę. Komora termiczna wyposażona jest w termoparę pełniącą funkcje kontrolne i sterujące. Osiągnięcie i utrzymanie wymaganej temperatury zapewnia moduł grzewczy stanowiska (rysunek 3a). Moduł ten składa się z nagrzewnicy powietrza z wentylatorem nadmuchowym, kanałów doprowadzających i odprowadzających gorące powietrze z komory grzewczej, zasuwy otwierającej zamknięty układ obiegu gorącego powietrza, w przypadku potrzeby schłodzenia komory badawczej oraz systemu monitorującego temperatury w nagrzewnicy i w komorze, zapewniającego bezpieczny przebieg procesów termicznych na stanowisku.

Wymagane obroty badawcze zapewnia testowanemu łożysku moduł napędowy, którego najistotniejszymi elementami są wrzeciono, przekładnia, silnik i falownik. Moduł napędowy pokazano na rysunku 3b.

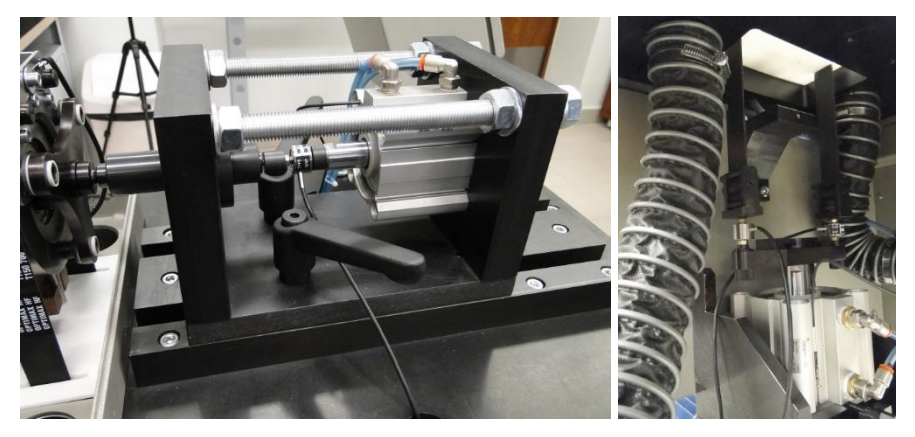

*Rys. 2. Moduły obciążeń badanego łożyska. a) moduł obciążenia osiowego, b) moduł obciążenia promieniowego*

Elementem łączącym w całość wszystkie moduły i podzespoły każdego z zespołów badawczych, jest korpus urządzenia. Składa się on z masywnej ramy na której zamontowana jest płyta główna, oraz w której rozmieszczono pionowe i poziome płyty i wsporniki montażowe, niezbędne do przymocowania wszystkich elementów osprzętu i wyposażenia. Wszystkie moduły zespołu badawczego pracują pod nadzorem systemu zasilania i sterowania umieszczonego w szafie sterowniczej. System zbudowany jest z zespołów elektrycznych i elektronicznych, których zadaniem jest zasilanie, sterowanie i nadzór nad bezpiecznym przebiegiem wszystkich procesów zachodzących podczas pracy stanowiska.

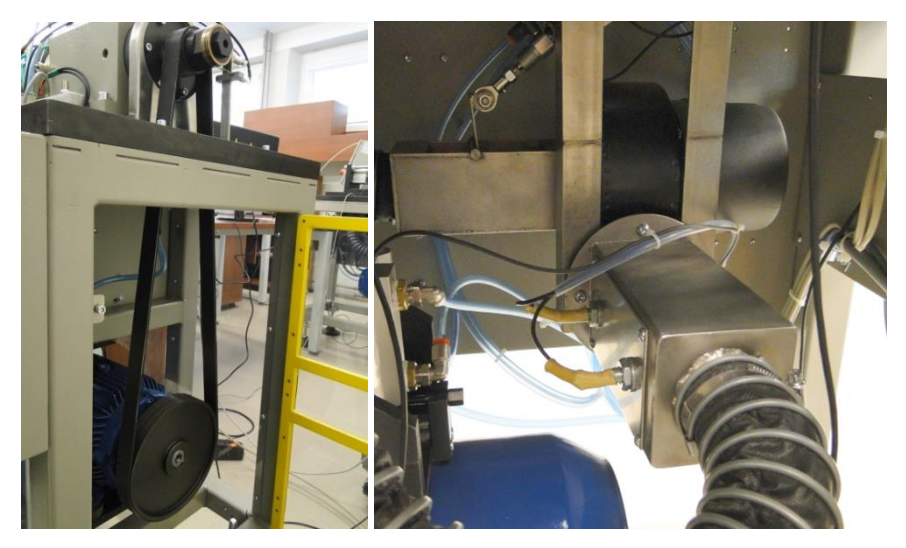

*Rys. 3. Moduły: a) przenoszenia napędu, b) grzewczy stanowiska do badań trwałości łożysk tocznych*

Stanowisko jest przystosowane do prowadzenia zarówno testów średnio i krótkookresowych dla oceny parametrów użytkowych łożysk – takich jak wyciek smaru, zmiany poziomu drgań w czasie (noise life test), zużycie uszczelnienia w czasie itp. – jak również do badań trwałości w dłuższych okresach czasowych. Najbardziej zaawansowaną metodyką, do której przystosowane jest stanowisko, jest możliwość badania wpływu warunków prowadzenia testu na zachowanie elastohydrodynamicznego filmu smarnego. Testy na stanowisku prowadzone są pod kontrolą programów badawczych, przygotowywanych przez użytkownika. Edytor do przygotowywania tych programów jest integralną częścią oprogramowania. Posiada on szereg narzędzi pozwalających zrealizować dowolną procedurę badawczą.

Na wyposażeniu stanowiska znajduje się oprzyrządowanie badawcze w postaci kompletu 14 wałków i 24 obudów. Pozwala to prowadzić testy na łożyskach o otworach od 10 do 30 mm i średnicach zewnętrznych od 26 do 62 mm. Ponadto stanowisko wyposażono w zestaw specjalnych narzędzi pomocniczych, pozwalających na bezpieczny montaż i demontaż łożysk do badań i po ich zakończeniu, oraz osprzęt umożliwiający kalibrację torów pomiarowych sił poprzecznych i osiowych.

Na rysunku 4 znajdują się przykładowe wyniki uzyskiwane na stanowisku do badań trwałości łożysk tocznych.

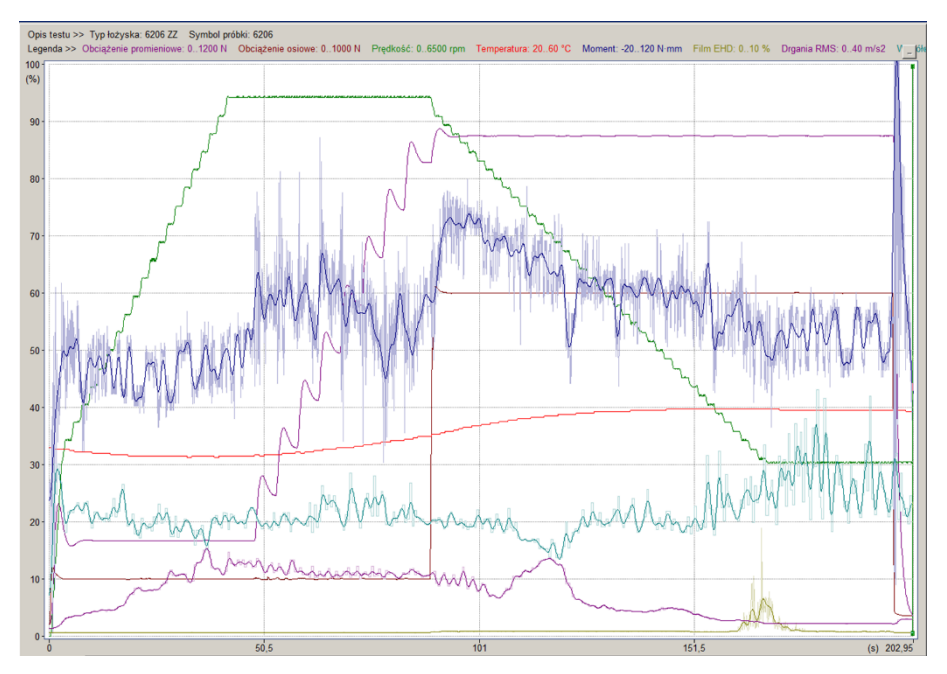

*Rys. 4. Przykładowe wyniki uzyskiwane na stanowisku do badań trwałości łożysk tocznych*

#### **3.2. Stanowisko do badania momentu oporowego łożysk tocznych**

Możliwość pomiaru momentów oporowych występujących w łożyskach tocznych, a także znajomość zależności ich wartości od warunków, w jakich pracują łożyska, umożliwia projektantom maszyn i urządzeń optymalny dobór łożysk w określonych węzłach konstrukcyjnych, zaś producentom łożysk pozwala na ocenę ich jakości i wybór kierunków udoskonalania ich konstrukcji.

Urządzenia do pomiaru momentu tarcia łożysk są oferowane przez firmy zajmujące się produkcją sprzętu badawczego. Większość urządzeń oferowanych przez firmy, których dane techniczne są dostępne [7, 8, 9, 10, 11, 12, 13, 14, 15], umożliwia pomiar momentu tarcia w warunkach istnienia tylko obciążenia osiowego. Ze względu na to że stosowane w maszynach i urządzeniach łożyska pracują również przy obciążeniach promieniowych, ważne jest mieć możliwość badania momentu oporowego również przy obciążeniach promieniowych. Wówczas informacja na temat momentu oporowego łożyska w danej aplikacji jest bardziej wiarygodna.

Znajdujące się na rysunku 5 stanowisko do badania momentów oporowych w łożyskach tocznych, zwłaszcza mało- i średnio-gabarytowych, zrealizowane w Politechnice Świętokrzyskiej, umożliwia stabilne pomiary momentów oporowych przy różnych wartościach obciążeń i w bardzo szerokim zakresie obrotów badanego łożyska, a także gromadzenie danych z procesu badawczego, analizę i ocenę wyników pomiarów. Urządzenie chronione jest patentem.

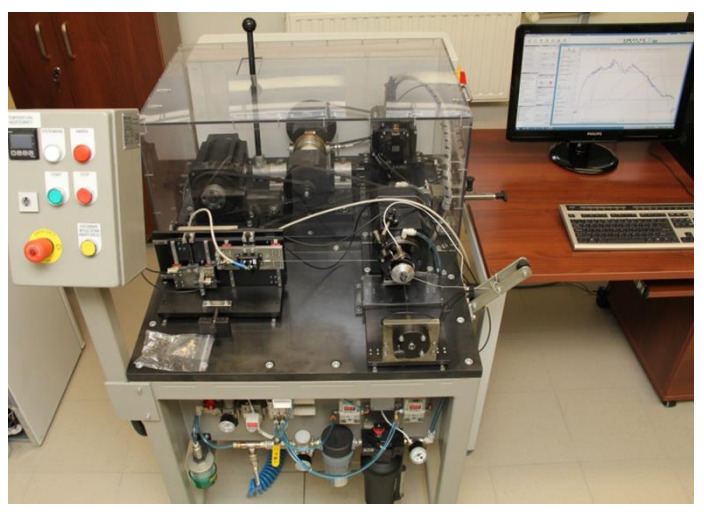

*Rys. 5. Urządzenie do badania momentów oporowych łożysk tocznych*

Wrzeciono, łożyskowane na parowanych łożyskach skośnych, smarowane jest za pomocą mgły olejowej i może pracować w szerokim zakresie obrotów 1– 26 000 min-1 . W przedniej jego części znajduje się gniazdo stożkowe do osadzenia wałków badawczych, zabezpieczonych śrubą przed wysunięciem w wyniku oddziaływania siły osiowej obciążającej łożysko. W tylnej części wrzeciona znajduje się koło pasowe oraz system blokujący obroty wrzeciona, w celu wymiany osprzętu badawczego osadzanego w gnieździe stożkowym. Zadania dla wolnych (1–100 min-1 ) oraz szybkich obrotów wrzeciona (100–26000 min-1 ) realizowane są przy pomocy dwóch odrębnych systemów przenoszenia napędu. Wyjście z obu napędów jest wspólne, na jedno koło pasowe wałka wrzeciona. Ułatwia to zmianę zakresu obrotów badawczych, której użytkownik dokonuje przy pomocy dźwigni sprzęgła przełączającego.

W skład głowicy badawczej wchodzi wałek i składana cienkościenna obudowa wykonana z aluminium. Wielkość głowicy dostosowana jest do rozmiaru łożyska. Wałek z jednej strony zakończony jest czopem do mocowania badanego łożyska, a drugiej stożkiem do osadzenia we wrzecionie badawczym. Łożysko osadzone jest na czopie suwliwie i mocowane za czoła pierścienia wewnętrznego, przy pomocy śruby wkręcanej w czop za pośrednictwem specjalnej podkładki mocującej. W obudowie łożysko również jest osadzone suwliwie (obudowa posiada próg zabezpieczający przed wysunięciem się z niej łożyska) i mocowane za czoła pierścienia zewnętrznego, przy pomocy wkręcanej pokrywy. W centralnym punkcie pokrywy umocowane jest cięgno do realizacji osiowej siły obciążającej. Na tworzącej obudowy łożyska, w płaszczyźnie przechodzącej przez środek bieżni łożyska, usytuowany jest system mocowania cięgien do pomiaru sił generowanych przez moment oporowy w badanym łożysku oraz do realizacji obciążenia promieniowego. Sposób montażu łożyska w głowicy badawczej znajduje się na rysunku 6.

Na płycie głównej, od przedniej strony wrzeciona i równolegle do jego osi jest osadzony suwliwie w prowadnicach stolik obciążenia wzdłużnego z zespolonym z nim wspornikiem. Z dolną częścią wspornika współpracuje siłownik zamocowany do spodu płyty głównej. Pod działaniem tego siłownika, wspornik i zespolony z nim stolik są przesuwane wzdłuż osi wrzeciona w kierunku od wrzeciona. Przesuw stolika obciążenia wzdłużnego pod działaniem siłownika wywołuje obciążenie wzdłużne badanego łożyska, za pośrednictwem elastycznego cięgna połączonego osiowo z obudową łożyska. Ze stolikiem zespolony siłomierz obciążenia wzdłużnego oraz pokrętło kompensujące wpływ momentu skręcającego cięgna na mierzony moment oporowy.

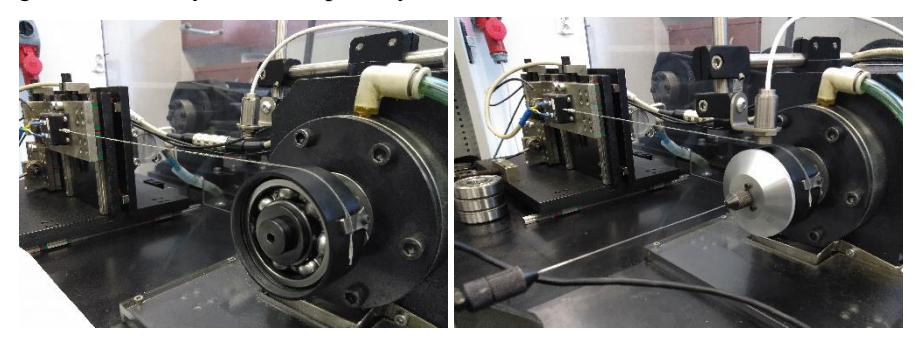

*Rys. 6. Sposób montażu łożyska w oprzyrządowaniu badawczym: a) łożysko zamontowane w obudowie, b) obudowa zamknięta pokrywą z cięgnem obciążającym łożysko siłą osiową*

Na płycie głównej, od prawej strony wrzeciona (rys. 5) i prostopadle do jego osi jest osadzony utwierdzony stolik, z którym mogą być zespolone siłomierze pomiarowe. Stolik posiada regulację dotyczącą wysokości na jakiej są przymocowane siłomierze. Regulacja ta jest konieczna w przypadku pierwszego ustawienia pomiarowego a następnie przy zmianach gabarytu badanych łożysk.

Pomiar momentu oporowego może odbywać się w dwóch wariantach: przy zastosowaniu siły osiowej i promieniowej oraz przy zastosowaniu wyłącznie siły osiowej. W pierwszym przypadku w utwierdzonym stoliku montowane są dwa siłomierzy połączonych ze sobą cięgnem oplatającym obudowę z zamontowanym łożyskiem. Wariant ten pokazano na rysunku 7a. Jeżeli badane łożysko zostanie obciążone sią promieniową, wskazania obu prawidłowo ustawionych siłomierzy mierzących obciążenie poprzeczne są jednakowe, a suma tych wskazań stanowi całkowite obciążenie poprzeczne łożyska. Po uruchomieniu napędu wrzeciona, gdy pierścień wewnętrzny łożyska zaczyna się obracać, opory tarcia występujące w obciążonym łożysku powodują powstanie momentu sił usiłującego spowodować obrót pierścienia zewnętrznego wraz z obudową. Uwidacznia się to wówczas w różnicy wskazań obu siłomierzy, gdyż jeden z nich jest wtedy odciążany, a drugi dociążany. Zasada pomiaru momentu oporowego w łożysku polega na mierzeniu i rejestrowaniu różnic wskazań obu siłomierzy, zarówno w czasie rozruchu łożyska, jak i przy zmianach jego prędkości obrotowej, przy równoczesnym kontrolowaniu i utrzymywaniu stałej sumy wskazań obu siłomierzy, czyli niezmiennego obciążenia poprzecznego badanego łożyska. Miarą momentu oporowego jest iloczyn różnicy wskazań obu siłomierzy i promienia obudowy badanego łożyska.

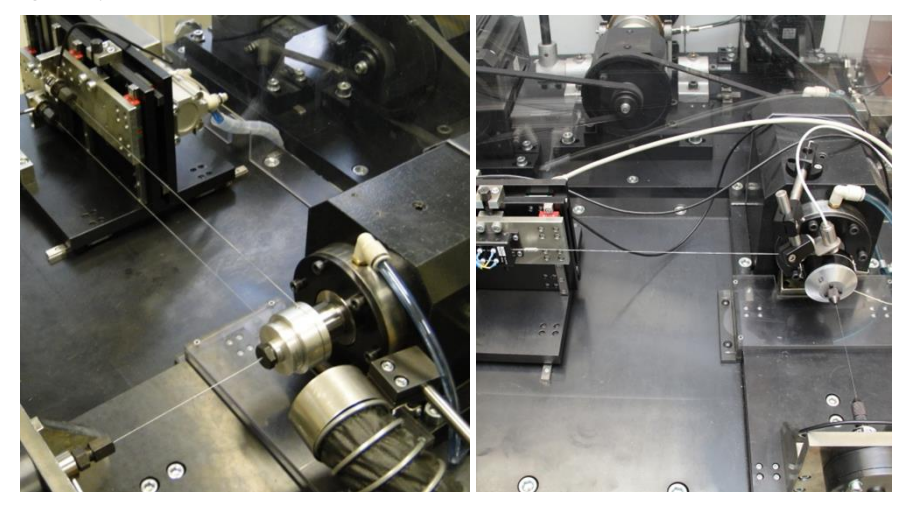

*Rys. 7. Warianty badania momentu oporowego: a) wariant badania z obciążeniem osiowym i promieniowym, b) wariant badania tylko z obciążeniem osiowym*

W drugim wariancie (zadana jedynie siła osiowa) w stoliku pomiarowym zamocowany jest tylko jeden siłomierz połączony za pomocą cięgna z obudową pomiarową. Wariant ten pokazano na rysunku 7b. Po uruchomieniu napędu wrzeciona, gdy pierścień wewnętrzny łożyska zaczyna się obracać, opory tarcia występujące w obciążonym łożysku powodują powstanie momentu sił usiłującego spowodować obrót pierścienia zewnętrznego wraz z obudową, która ciągnie cięgno z siłą proporcjonalną do momentu oporowego.

Podczas testu można rejestrować również temperaturę badanego łożyska która jest mierzona za pomocą czujnika dokonującego pomiaru na głowicy badawczej. Testy na stanowisku prowadzone są pod kontrolą programów badawczych, przygotowywanych przez użytkownika. Edytor do przygotowywania tych programów jest integralną częścią. Posiada szereg narzędzi pozwalających zrealizować dowolną procedurę badawczą. Na wyposażeniu stanowiska znajduje się oprzyrządowanie badawcze w postaci kompletu 7 wałków i 12 obudów, pozwalających prowadzić testy na typoszeregu łożysk o otworach od 10 do 30 mm i średnicach zewnętrznych od 26 do 62 mm. Ponadto stanowisko wyposażono w osprzęt umożliwiający kalibrację torów pomiarowych sił poprzecznych i osiowych. Na rysunku 8 znajduje się przykładowy przebieg momentu oporowego łożyska tocznego w czasie (linia niebieska).

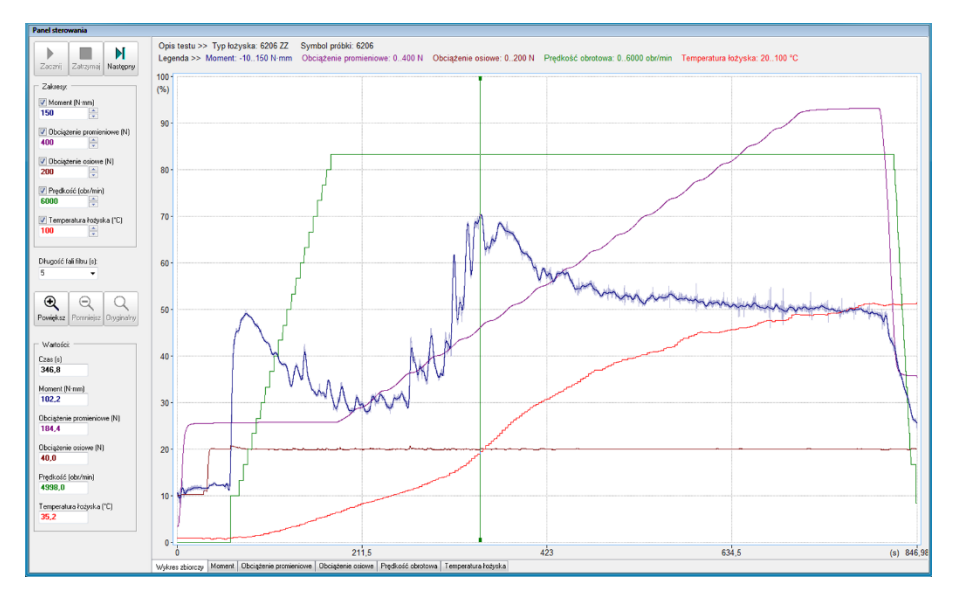

*Rys. 8. Przykładowy wynik uzyskany na stanowisku do badań momentu oporowego łożysk tocznych (moment oporowy linia niebieska)*

#### **3.3. Stanowisko do badania drgań łożysk tocznych**

Przemysłowe systemy pomiarowe drgań łożysk tocznych są jednymi z najważniejszych urządzeń w zakładach produkcyjnych, gdyż po pierwsze pomiar poziomu drgań jest ostatnim etapem kontroli gotowego łożyska, ostatecznie decydującym o jego jakości, a po drugie kontroli drgań poddawane jest 100% gotowych łożysk, podczas gdy inne właściwości są badane wyrywkowo. Większe firmy posiadają nawet kilkadziesiąt urządzeń tego typu. Na końcu każdej linii produkcyjnej najczęściej znajdują się trzy stanowiska do pomiaru drgań. Dwa z nich są robocze i służą do pomiaru wszystkich gotowych produktów. Trzecie urządzenie na końcu linii służy do ponownej kontroli (manualnej) ewentualnych odrzutów z kontroli automatycznej. Ponadto w laboratoriach firm przemysłowych znajdują się dodatkowe półautomatyczne urządzenia, służące do wnikliwej kontroli łożysk, sprawdzania nowych rozwiązań i prowadzenia badań statystycznych. W odróżnieniu od urządzeń w pełni automatycznych znajdujących się na liniach produkcyjnych, na urządzeniach półautomatycznych łożysko umieszcza oraz zdejmuje operator. Pomimo tego że znane przemysłowe systemy pomiarowe drgań łożysk tocznych różnią się od siebie rozwiązaniami konstrukcyjnymi [16, 17, 18, 19, 20, 21, 22, 23] to posiadają one tą samą zasadę działania regulowaną przez normy.

Zgodnie z zasadą pomiaru omówioną w normach [24, 25, 26], badane łożysko toczne jest osadzone na obracającym się we wrzecionie wałku. Prędkość obrotowa wałka, a więc i w efekcie pierścienia wewnętrznego łożyska, jest ściśle określona i wynosi 1800 obr/min. Poprawny pomiar drgań wymaga obciążenia osiowego badanego łożyska. Jest to realizowane poprzez docisk pierścienia zewnę-

trznego z siłą zależną od typu łożyska. Docisk posiada odpowiednią regulację, aby dopasować się do rozmiaru badanego łożyska. Drgania promieniowe pracującego i obciążonego łożyska są rejestrowane poprzez elektrodynamiczny czujnik prędkości drgań, mający bezpośredni kontakt z nieruchomym pierścieniem zewnętrznym. Czujnik jest zamontowany w uchwycie, który ma możliwość przemieszczania go w dwóch osiach. Opisywana zasada pomiaru jest przedstawiona na rysunku 10a.

Na rysunku 9 widoczne jest stanowisko realizujące wyżej opisaną zasadę działania. Zasadniczym elementem konstrukcji stanowiska jest wrzeciono, z osadzoną na jego korpusie głowicą pomiarową, w której zamocowany jest czujnik. Wrzeciono o łożyskowaniu ślizgowym, na filmie olejowym zapewnia stałą prędkość, bardzo precyzyjny obrót. Głowica pomiarowa wyposażona jest w suporty, poziomy i pionowy, które po uzyskaniu wymaganego położenia są blokowane, przez co zapewnia sztywne położenie czujnika w stosunku do wałka wrzeciona, aby można było utrzymać stały jego docisk do pierścienia zewnętrznego badanego łożyska. Całość zamontowana jest na płycie głównej korpusu, do którego mocowane są pozostałe elementy konstrukcyjne urządzenia.

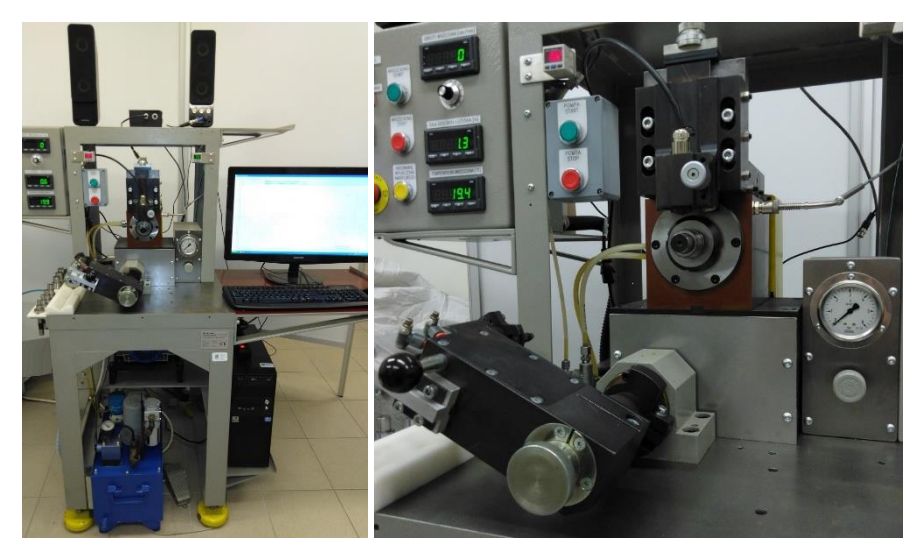

*Rys. 9. Urządzenie do badania drgań łożysk tocznych: a) stanowisko badawcze, b) głowica pomiarowa*

Na płycie głównej, poza zespołem wrzeciona umieszczony jest moduł docisku pneumatycznego waz z modułem precyzyjnej nastawy obciążenia badawczego. Moduł docisku składa się z obrotowego korpusu z zainstalowanym siłownikiem pneumatycznym. Na jego tłoczysku zamontowany jest przegub z wymiennymi, trójpalczastymi głowiczkami, wyposażonymi w elastyczne palce dociskowe.

Konstrukcja modułu pozwala, przez obrót o ustawiany kąt, odsunąć i powtarzalnie dosunąć moduł do położenia roboczego. Głowica docisku widoczna jest na rysunku 10a.

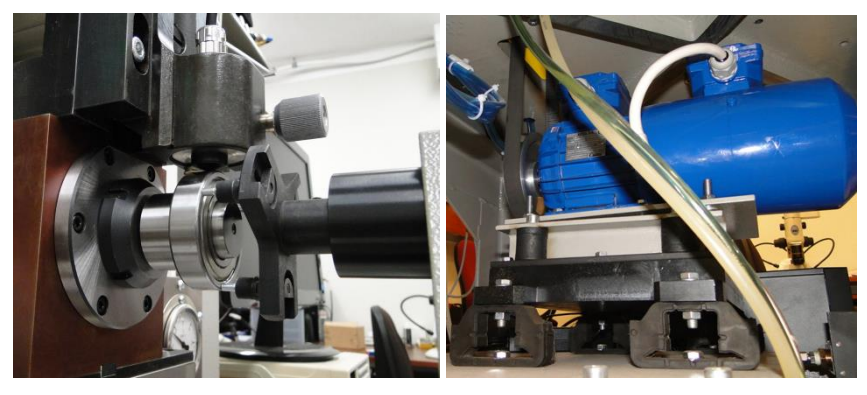

*Rys. 10. a) realizacja docisku na stanowisku do pomiaru drgań łożysk tocznych, b) moduł napędowy stanowiska do pomiaru drgań łożysk tocznych*

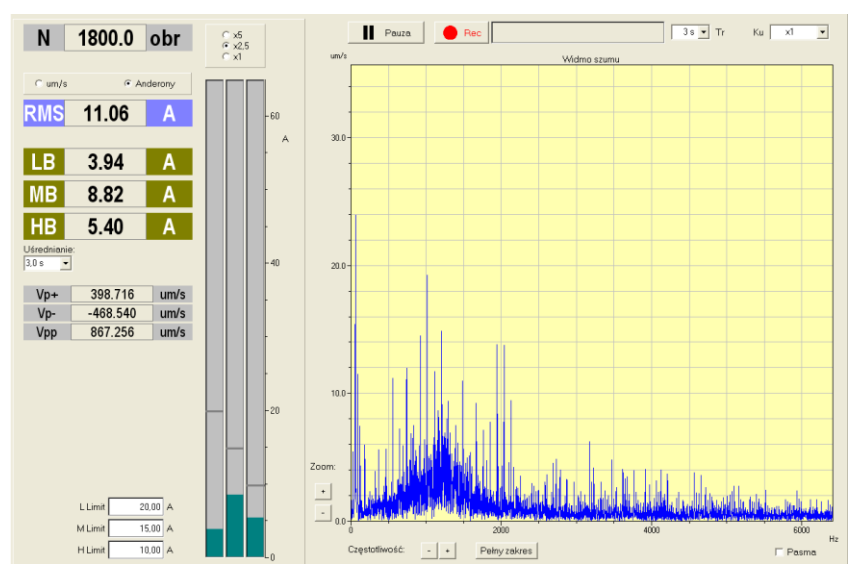

*Rys. 11. Przykładowy wyniki uzyskany na stanowisku do badań drgań łożysk tocznych*

Do korpusu przymocowany jest moduł napędowy urządzenia, zespół przygotowania powietrza dla docisku pneumatycznego oraz szafa sterownicza. Na moduł napędowy składa się silnik umieszczony na specjalnej konstrukcji antywibracyjnej, i przekładnia pasowa. Silnik, sterowany falownikiem, wyposażony jest w niezależny wentylator chłodzący, pozwalający mu pracować przy niskich obrotach. Moduł napędowy widoczny jest na rysunku 10b.

Na podstawie otrzymanego sygnału z elektrodynamicznego czujnika drgań obliczana jest wartość skuteczna w trzech filtrowanych pasmach częstotliwości tj. zakres niskich częstotliwości 50–300 Hz, średnich częstotliwości 300–1800 Hz oraz wysokich częstotliwości 1800–10000 Hz. Rozdzielenie sygnału na trzy osobne pasma zwiększa szansę wykrycia nieprawidłowości w badanym łożysku. Pomaga to również wskazać przyczynę zwiększonych drgań, gdyż każdemu pasmu przyporządkowane są inne potencjalne wady. Na potrzeby oceny poziomu drgań wprowadzono specjalną jednostkę, ściśle związaną ze stosowaną prędkością obrotową nazwaną Anderon. Wartość tego parametru jest determinowana przez graniczne częstotliwości stosowanych pasm.

Na rysunku 11 przedstawiony jest przykładowy wyniki uzyskany na stanowisku do badań drgań łożysk tocznych.

## **4. PROPOZYCJA ĆWICZEŃ LABORATORYJNYCH**

Oprócz tego że w laboratorium badań łożysk tocznych można prowadzić w sposób niezależny wiele testów mających na celu poznanie lub porównanie właściwości użytkowych łożysk tocznych, to mogłoby ono również służyć do zwiększenia kompetencji studentów pierwszego lub drugiego stopnia. Poniżej przedstawiono zestaw sześciu ćwiczeń laboratoryjnych, które mogłyby być przedmiotem zajęć dydaktycznych zarówno jako osobny przedmiot jak i ćwiczenia uzupełniające.

## I. POMIAR MOMENTU OPOROWEGO ŁOŻYSK TOCZNYCH

- Obliczenie teoretycznego momentu oporowego dla danego typu łożyska w konfiguracji z określonym smarem ze wzoru a) uproszczonego, b) innego dokładnego, proponowanego np. przez firmę SKF.
- Utworzenie programu testu z zastosowaniem komend charakterystycznych dla przemysłowego oprogramowania badawczego. Zaprogramowanie testu dla kilku konfiguracji obciążeń (osiowych i promieniowych) oraz prędkości obrotowych pierścienia wewnętrznego.
- Montaż łożyska w oprzyrządowaniu badawczym i przeprowadzenie testu.
- Porównanie wyników teoretycznych i empirycznych.

## II. BADANIE WPŁYWU LEPKOŚCI ŚRODKA SMARNEGO NA MOMENT OPOROWY ŁOŻYSKA TOCZNEGO

- Pomiar momentu oporowego łożyska tocznego dla smaru o znanej lepkości. Obserwacja momentu oporowego w czasie dla stałych parametrów obciążenia i prędkości obrotowej wrzeciona.
- Umycie łożyska.
- Aplikacja oleju o innej lepkości.
- Pomiar momentu oporowego. Obserwacja momentu oporowego w czasie dla stałych parametrów obciążenia i prędkości obrotowej wrzeciona.
- Porównanie wyników i sformułowanie wniosków dotyczących wpływu lepkości środka smarnego na moment oporowy.

## III. POMIAR TRWAŁOŚCI ŁOŻYSK TOCZNYCH

- Zapoznanie się z przykładami różnych rodzajów uszkodzeń łożysk (uszkodzenia wywołane zanieczyszczeniami, niedostatecznym smarowaniem, nadmiernym obciążeniem, nieprawidłowym montażem itd.).
- Uruchomienie testu łożyska wstępnie uszkodzonego lub zanieczyszczonego, zamontowanego w oprawie z podłączonym sprzętem pomiarowym.
- Obserwacja trendów badanach parametrów w czasie i ewentualne przerwanie testu w momencie przekroczenia założonych limitów.
- Demontaż łożyska w celu oceny stopnia degradacji powierzchni współpracujących (obserwacje mikroskopowe).

## IV. BADANIE WPŁYWU TEMPERATURY PRACY NA WŁAŚCIWOŚCI DYNAMICZNE ŁOŻYSKA TOCZNEGO

- Zapoznanie się ze sposobami odbierania informacji na temat stanu dynamicznego łożysk tocznych (pomiar drgań akcelerometrem i temperatury termoparą oraz pomiar grubości filmu smarownego za pomocą przepływu prądu).
- Montaż nowego łożyska w oprawie oraz podłączenie oprzyrządowania badawczego.
- Uruchomienie testu i obserwacja badanych wielkości w czasie
- Wykreślenie zależności poziomu drgań i grubości filmu od temperatury.
- V. POMIAR DRGAŃ ŁOŻYSK TOCZNYCH
	- Obliczenie częstotliwości własnych łożyska tocznego.
	- Dostosowanie nastaw głowicy pomiarowej do wymiarów badanego łożyska oraz ustawienie napięcia wstępnego czujnika elektrodynamicznego.
	- Badane drań grupy łożysk, wśród której ukryte są łożyska z kilkoma rodzajami wad powstałych na etapie produkcji.
	- Wskazanie uszkodzonych łożysk oraz przypuszczalnych wad na podstawie wyników (w tym analizy widmowej).

## VI. BADANIE WPŁYWU LUZU PROMIENIOWEGO NA POZIOM DRGAŃ ŁOŻYSKA TOCZNEGO

• Zapoznanie się z procesem montażu łożysk na linii produkcyjnej oraz przemysłowym pomiarem luzu promieniowego łożysk tocznych.

- Określenie luzu grupy łożysk tocznych na stanowisku do pomiaru luzu.
- Pomiar poziomu drgań tej samej grupy łożysk tocznych w trzech pasmach częstotliwości.
- Wykreślenie zależności poziomu drgań w każdym z trzech pasm w funkcji luzu promieniowego.

## **LITERATURA**

- [1] ELGETI H.: Bearing testing methods and strategies. BearingNews Magazine 10/2019
- [2] DEMPSEY P.J., BOLANDER N., HAYNES C., WADE D.R.: Correlate Life Predictions and Condition Indicators in Helicopter Tail Gearbox Bearings. American Helicopter Society 66th Annual Forum 2010.
- [3] SUNG B.J.: Deduction of Reliability Parameter for Spherical Roller Bearing. International Journal of Mechanical Engineering and Applications. Vol. 4, No. 3, 2016, pp. 130–135
- [4] BURCHELL J.W.: Advancement of Direct Drive Generator Systems for Offshore Renewable Energy Production. Doctoral Thesis on The University Of Edinburgh, 2017.
- [5] http://www.kobelco-machinery-engineering.co.jp/shinko\_en/introduces/04/03.html
- [6] https://www.elgeti-engineering.de/en/products/bearing-test-rigs/ (dostęp 27.08.2021)
- [7] Qiu C. et al.: An approximate estimation approach of fault size for spalled ball bearing in induction motor by tracking multiple vibration frequencies in current. Sensors 20(6) (2020).
- [8] LI S., LI Y., CHOIS. W. SARLIOGLU B.: High Speed Electric Machines Challenges and Design Considerations. IEEE Transactions on Transportation Electrification, 2(1), pp. 2–13, (2016)
- [9] RABRÉAU C. et al.: Influence of bearing kinematics hypotheses on ball bearing heat generation, Procedia CIRP 77, pp. 622–625 (2018).
- [10] DYKAS B.: Factors influencing the performance of foil gas thrust bearings for oil-free turbomachinery applications. Doctoral thesis, Department of Mechanical and Aerospace Engineering, Case Western Reserve University (2006).
- [11] MARQUES P., MARTINS R., SEABRA J.: Experimental measurement of rolling bearing torque loss in a modified Four-Ball machine: An improved setup. Lubrication Science 32 (5), pp. 245–259 (2020).
- [12] PALEU V., CRETU S., DRĂGAN B., BĂLAN R.: Test Rig For Friction Torque Measurement in Rolling Bearings. The Durham University journal. University of Durham VIII(1), pp. 85–91 (2004).
- [13] FIEDLER S., KIEKBUSCH T., SAUER B.: Investigation of inner contact and friction conditions of a spherical roller bearing using multi-body simulation. Periodica Polytechnica, Mechanical Engineering 55(2), pp.79–84 (2011).
- [14] LI X. et al.: A Novel Bearing Fault Diagnosis Method Based on LMD and Wavelet Packet Energy Entropy. International Journal of Emerging Electric Power Systems 18(5), pp. 1–16 (2017).
- [15] DINDAR A., AKKÖK M., CALISKAN M.: Experimental determination and analytical model of friction torque of a double row roller slewing bearing. Journal of Tribology 139(2) (2016).
- [16] Noise and vibration tester MVH 90E, MVH 200E MVH 90EL, MVH 200EL, (SKF).
- [17] SUGAWARA Laboratories Inc. Bearing inspection systems Anderonmeter, wavimeter, roundness measurement device, bearing life testing machine, pusher-type torque sensor, and calibrator (SUGAWARA).
- [18] https://chinazys.en.made-in-china.com/product/BSYElReyCzcD/China-Zys-High-Performance-Bearing-Vibration-Measuring-Instrument.html (stan: 29.08.2019 r.)
- [19] http://www.ldi-bearings.com/en/quality/department (stan: 29.08.2019 r.)
- [20] https://www.predev.com/anderometer.php (stan: 29.08.2019 r.)
- [21] http://www.baltech.biz/catalog.php?catalog=19 (stan: 29.08.2019 r.)
- [22] https://www.lubcon.com/en/downloads/brochures/ (stan: 09.09.2019 r.)
- [23] http://www.cserenda.hu/images/ (stan:  $08.10.2019$  r.)
- [24] Norma ISO 15242-1:2015, Rolling bearings Measuring methods for vibration Part 1: Fundamentals.
- [25] Norma ISO 15242-2:2015, Rolling bearings Measuring methods for vibration Part 2: Radial ball bearings with cylindrical bore and outside surface.
- [26] Norma ISO 15242-3:2006, Rolling bearings Measuring methods for vibration Part 3: Radial spherical and tapered roller bearings with cylindrical bore and outside surface.

#### **KINGA CHRONOWSKA-PRZYWARA<sup>1</sup>**

<sup>1</sup>Akademia Górniczo-Hutnicza im. Stanisława Staszica w Krakowie, Al. Adama Mickiewicza 30, 30-059 Kraków, chronows@agh.edu.pl

# **WPŁYW WYBRANYCH PARAMETRÓW BADAŃ NA DEFORMACJE I PEKANIE POWŁOK CrN**

**Abstract:** The article presents the results of tribological tests of CrN coatings that allow to determine the strength and fracture toughness of the coatings. The tests were carried out for single coatings with a thickness of 1  $\mu$ m to 5.2  $\mu$ m. All coatings were applied to a substrate made of X5CrNi18-10 austenitic steel. A diamond indenter with rounding radii of 20 and 500 µm was used for the tests. Using the Micro Combi tester, indentations in the force range up to 3N were made. Images from an optical profilometer, photos from a scanning microscope and photos from the Micro Combi Testerer – CSM Instruments were used for the analysis of Lc1, Lc2 and the location of the cracks. As a result of the tests, it was observed that thin coatings 1 µm crack at lower loads on the indenter with a radius of 20 µm than thick coating of 5.2 µm. It was also noticed that with the increase of the rounding radius of the indenter, a large delamination of the coating from the substrate occurs.

#### **1.** WPROWADZENIE

Obecnie na świecie powszechność stosowania powłok zwłaszcza na wysokoobciążone elementy maszyn jest tak duża, że producenci wychodzą z potrzebą udoskonalenia ich właściwości. Głównym celem jest ograniczenie tarcia podczas styku dwóch współpracujących części oraz pękania powierzchni powodujących osłabienie struktury węzłów trących. Wychodząc naprzeciw oczekiwaniom od ponad 20 lat na świecie nakłada się na powierzchnie powłoki. Najczęściej stosuje się pojedyncze powłoki, bądź też kilka powłok o różnych właściwościach nakładanych naprzemiennie (rys. 1.). Na rynku światowym można zauważyć ogromny rozwój w dziedzinie wytwarzania powłok [1, 2].

Jedne z najbardziej powszechnych metod wytwarzania jeszcze nowszych powłok jest metoda fizycznego osadzania powłok z fazy gazowej PVD (Physical Vapour Deposition) oraz metoda chemicznego osadzania powłok z fazy fazowej CVD (Chemical Vapour Deposition). Dzięki tym metodom nakładania powłok skutecznie od wielu lat podnoszona jest trwałość powierzchni materiałów stosowanych na elementy maszyn pracujących w trudnych warunkach [3–5].

Dobierając odpowiednią powłokę oraz sposób jej wykonania można w znaczny sposób zwiększyć niejednokrotnie niezawodność pracy części maszyn z materiałów o obniżonych właściwościach użytkowych. Dzięki temu wykorzystywane są zwykle materiały tańsze, które po nałożeniu powłok zyskują lepsze właściwości eksploatacyjne. Często prowadzi to do zmniejszenia masy kosztem wzrostu wydatków energii na jej wytwarzanie przy tych samych właściwościach wytrzymałościowych.

Pomimo jednak powszechności stosowania powłok brak jest pełnego obrazu niszczenia układu powłoka podłoże. O deformacjach, odkształceniach plastycznych i pękaniu w takich układach decydują: grubość powłoki, moduł sprężystości, odporność na kruche pękanie materiałów powłoki i podłoża oraz twardość. Określenie dopuszczalnych obciążeń, przy których dochodzi do pękania powłok najczęściej przeprowadzane jest na drodze eksperymentalnej. Określenie form niszczenia takich układów pozwala w istotny sposób wydłużyć czas eksploatacji współpracujących par tribologicznych. Ubytek następuje na skutek zużycia ściernego bez występowania znaczących pęknięć i odspajania powłoki od podłoża, które prowadzą do szybszego lub nagłego zniszczenia układu [6–8].

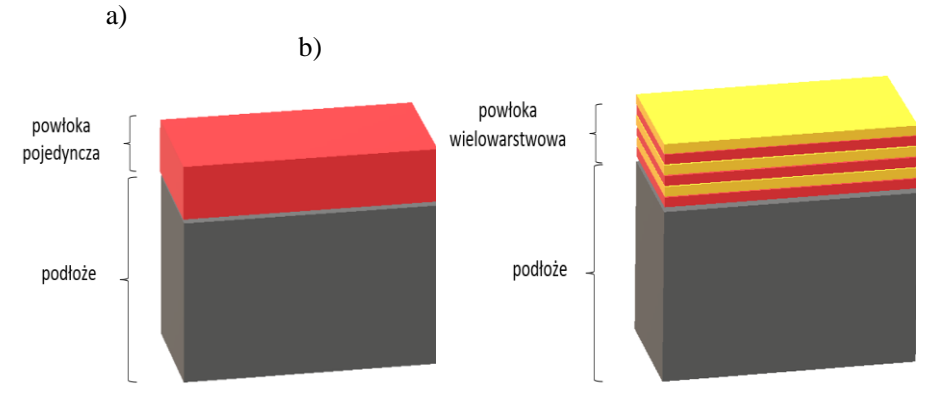

*Rys. 1. Struktura układu powłoka-podłoże: a) powłoka jednowarstwowe, b) powłoka wielowarstwowe*

Do tej pory stworzono mapy deformacji dla układów powłoka- podłoże rozpatrując miejsce kontaktu powłoki z podłożem [1]. Do pełnej analizy mechaniki kontaktu układu powłoka- podłoże w styku skoncentrowanym równie ważnym miejscem jest granica połączenia powłoki z podłożem.

Wzrost obciążenia wgłębnika prowadzi do zginania powłoki, a co za tym idzie do powstawania naprężeń rozciągających na powierzchni powłoki bezpośrednio za obszarem kontaktu z wgłębnikiem oraz w osi symetrii wgłębnika w miejscu połączenia powłoki z podłożem ( rys. 2).

Dzięki określeniu dopuszczalnych obciążeń, czyli sił krytycznych można uniknąć różnym form zużycia układu powłoka- podłoże uwzględniając zarówno naprężenia na styku wgłębnika z powłoką i na granicy połączenia powłoki z podłożem.

Rozwiązanie tego problemu jest tematem niniejszej pracy.

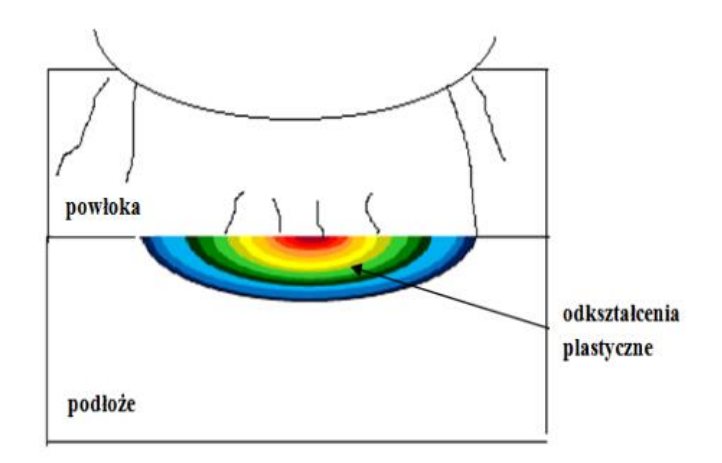

*Rys. 2. Miejsce lokalizacji odkształceń plastycznych w układzie powłoka- podłoże przy obciążeniach działających w styku skoncentrowanym podszas indentacji [17]*

## **2. METODYKA BADAŃ**

Metoda pozwalająca określić dopuszczalne obciążenia w danych warunkach eksploatacyjnych pracujących węzłów tarcia i konkretnej geometrii kontaktu jest test indentacyjny. Metoda instrumentalnej (rys. 3.) indentacji polega na wciskaniu wgłębnika o znanej geometrii w badany materiał, na który nałożona jest badana powłoka przy jednoczesnej rejestracji obciążenia i głębokości penetracji [9–13]. Badania tego typu wykonywano na Micro- Combi-Testerze (MCT) szwajcarskiej firmy CSM.

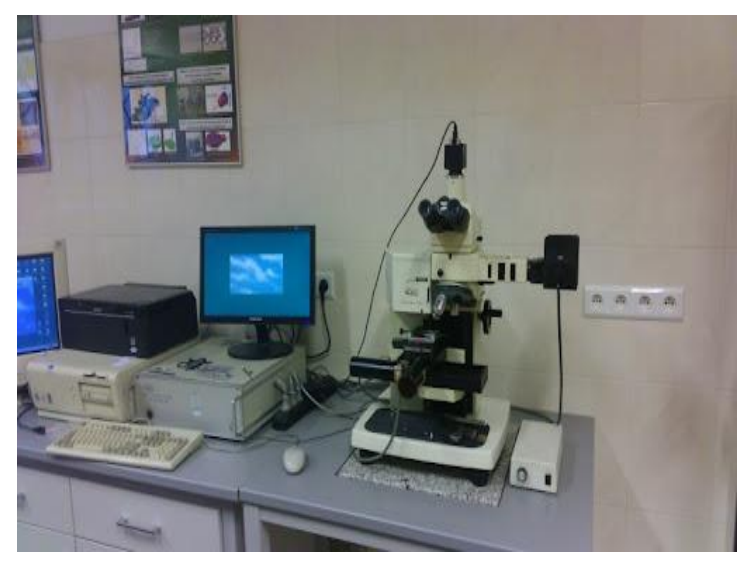

*Rys. 3. Micro-Combi- Tester (MCT) firmy CSM*

Do analizy form niszczenia układów powłoka podłoże wykorzystano obrazy z bezdotykowego profilometru optycznego. Badanie to polega na pomiarze nierówności powierzchni w dowolnym kierunku. Wiązka światła dzielona jest na dwie ścieżki- pomiarową i referencyjną. Wiązka referencyjna przebywa określoną i znaną drogę optyczną. Natomiast wiązka pomiarowa pada na próbkę, odbija się od niej i interferuje z wiązką referencyjną. W prążkach interferencyjnych, rejestrowanych przez detektor, zakodowana jest informacja o wysokości powierzchni próbki w danym punkcie. Pomiar w kolejnych punktach, daje informacje o zmianach tej wysokości, a tym samym o geometrii powierzchni. Rozdzielczość pionowa sięga kilku angstremów, a poprzeczna (lateralna) zależy od obiektywu i zwykle jest w zakresie od poniżej pół do kilku mikrometrów (rys. 4).

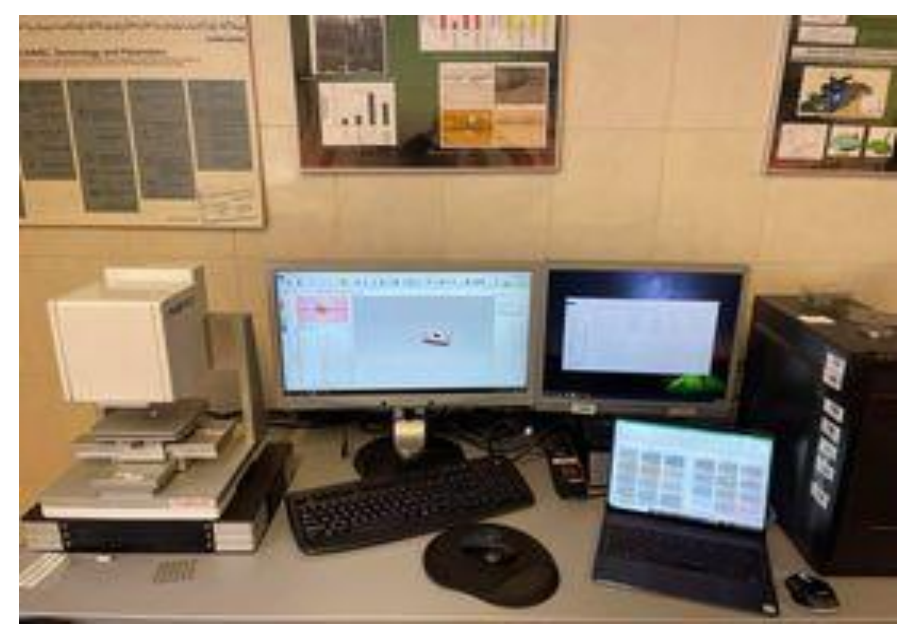

*Rys. 4. Profilometr optyczny* 

Do badania i analizy powierzchni zastosowano skaningowy mikroskop elektronowy SEM (Scanning Electron Microscopy) (rys. 5). Poprzez działanie wiązki elektronów na powierzchni powstaje wirtualny obraz odwzorowujący topografie próbki. Badanie polega na skanowaniu próbki nanometrową wiązką elektronów uformowaną przez układ elektrooptyczny mikroskopu. Pierwsza wiązka formuje układ soczewek elektromagnetycznych. Sygnał z powierzchni próbki, w postaci elektronów wtórnych lub wstecznie rozproszonych dociera do detektora. Następnie sygnał pochodzący z detektora steruje jasnością obrazu powstającego na monitorze. Dzięki temu z bardzo dużą dokładnością obserwowane były różne formy niszczenia powłoki.

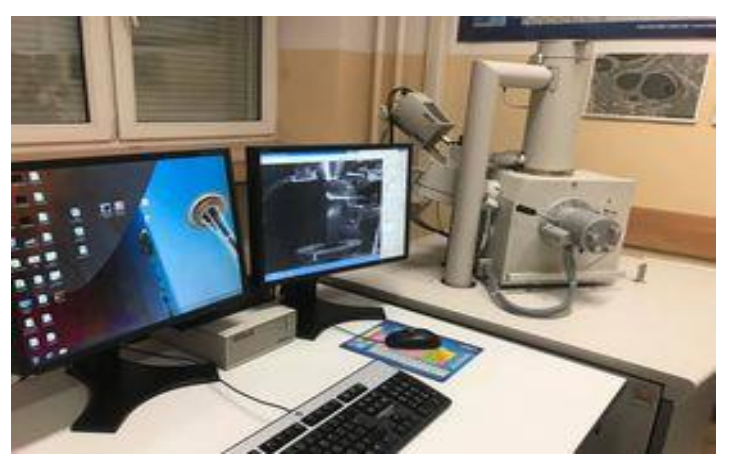

*Rys. 5. Skaningowy mikroskop elektronowy SEM* 

## **3. BADANIA EKSPERYMENTALNE**

Badaniom poddane były powłoki CrN o grubości  $t = 1$  i 5.2 µm. Do modelowania układu powłoka- podłoże wykorzystano podłożę ze stali ferrytycznej X20Cr13. Powłoki osadzono metoda PVD (Physical Vapour Deposition) polegającą na fizycznym osadzeniu z fazy gazowej powłok przy ciśnieniu 10- 10-5 Pa. Metoda ta wykorzystuje zjawisko rozpylania katodowego w próżni i jonizacji gazów i par metali lub faz z plazmy. Testy indentacyjne wykonano na Micro-Combi-Testerze. Użyto wgłębnik o geometrii Rockwell'a i promieniu zaokrąglenia 20 µm i 500 µm. Pomiary wykonano przy stałym narastaniu obciążenia wgłębnika (rys. 6.).

Wykonano po 6 testów dla każdej z kombinacji parametrów testu. Analizując sygnał emisji akustycznej oraz obraz odcisku po teście z mikroskopu optycznego z powiększeniem x200 określono wartości obciążenia krytycznego  $L_{c1}$  i  $L_{c2}$ , czyli pęknięć kohezyjnych i adhezyjnych.

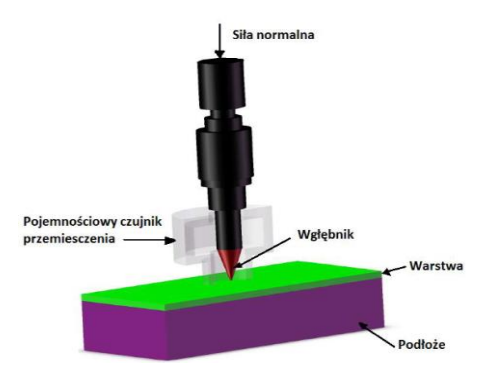

*Rys. 6. Schemat poglądowy układu obciążającego badaną próbkę w teście indentacyjnym [14]*

Do wykonania analizy deformacji i pękania układu powłoka- podłoże przyjęto parametry materiałowe powłoki i podłoża podane w tabeli 1. Dla wgłębnika przyjęto wartość E = 1041 GPa oraz  $\vartheta = 0.07$ .

**Tabela 1.**

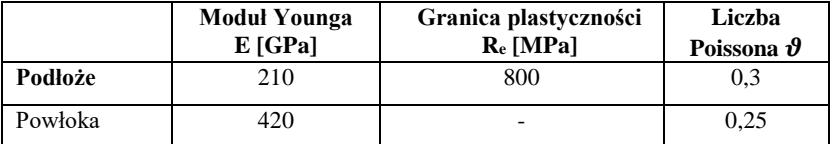

Parametry materiałowe powłoki i podłoża użyte w teście

## **4. ANALIZA WYNIKÓW EKSPERYMENTALNYCH**

Analiza wyników badań przeprowadzonych dla układu powłoka – podłoże w styku skoncentrowanym pozwala określić średnią wartość sił krytycznych dla badanych układów (rys. 7). Poniższe wykresy przedstawiono dla dwóch układów powłoka – podłoże oraz dla dwóch wgłębników o różnej geometrii zaokrąglenia. Porównując wyniki dla wybranych do badań różnych zaokrągleń wgłębników widać, że wraz ze wzrostem grubości powłoki średnia wartość sił krytycznych, przy których powstają deformacje wzrasta (rys. 7) Dla najcieńszej powłoki 1 µm największa średnia wartość siły krytycznej występuje przy użyciu wgłębnika o promieniu zaokrąglenia R równej 500 µm. Wartość ta wynosi 750 mN i jest trzykrotnie większa od średnich wartości sił krytycznych dla wgłębnika 20 µm. Taka duża różnica średnich wartości krytycznych spowodowana jest powstawaniem początkowo odkształceń sprężystych, a później plastycznych [17].

Podczas kontaktu próbki z wgłębnikiem o znacząco większym promieniu zaokrąglenia niż grubość powłoki, pierwsze odkształcenia trwałe pojawiają się bezpośrednio w powłoce w miejscu styku powłoki z wgłębnikiem (rys. 7a).

W przypadku grubszej powłok 5,2 µm różnice średnich wartości obciążeń krytycznych była duża w zależności od promienia zaokrąglenia wgłębnika (rys. 7b). Przy zastosowaniu wgłębnika o promieniu zaokrąglenia R równemu 20 µm średnia wartość powłok wahała się w granicy 152–193 mN. Natomiast dla wgłębnika o największej geometrii zaokrąglenia była około trzykrotnie wyższa i wynosiła 700–1750 mN. Średnie wartości obciążeń krytycznych w przypadku grubszych powłok są dwukrotnie wyższa niż w przypadku cieńszych powłok.

Jest to spowodowane tym, że układy z grubszą powłoką mają większą sztywność. Dodatkowo naprężenia powstające w osi wgłębnika i układu powłoka podłoże są blokowane na powierzchni, a tym samym nie przenoszą ich do podłoża [15] (rys. 7b).

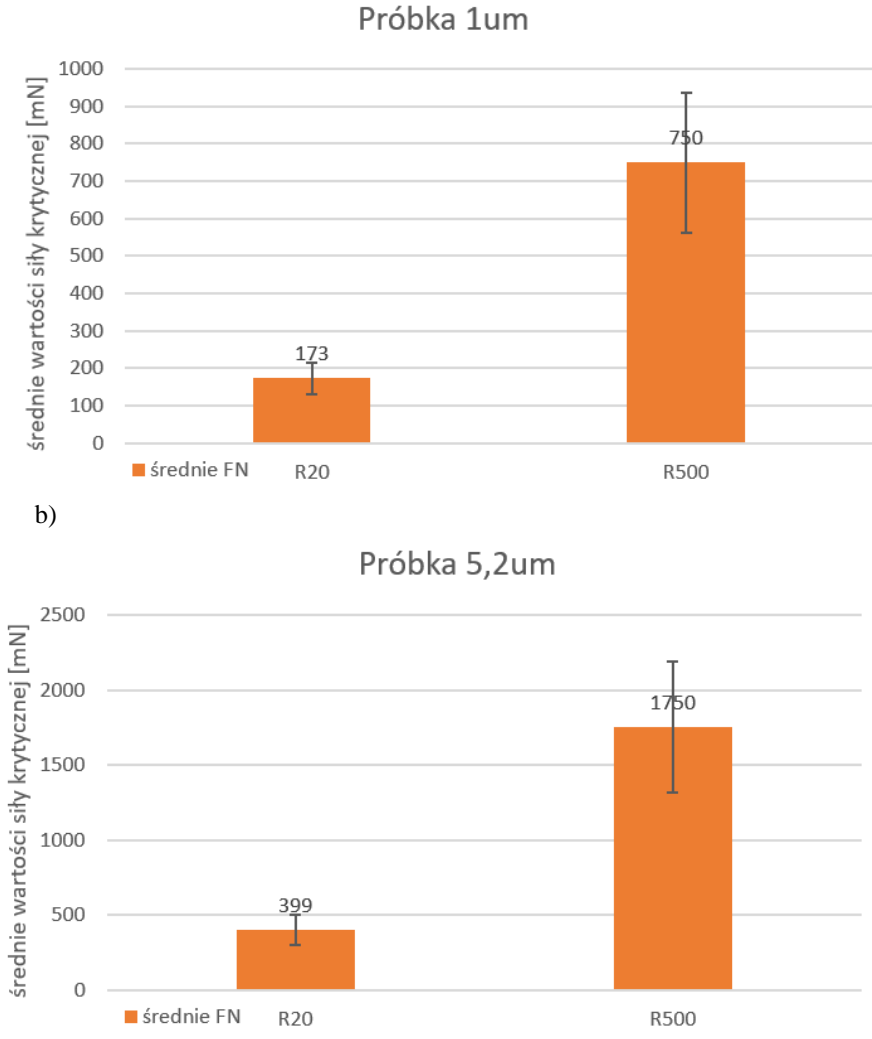

*Rys. 7. Średnia wartość sił krytycznych dla wgłębników o geometrii 20 µm i 500 µm a) układ z powłoką 1 µm, b) układ z powłoką 5,2 µm*

Pęknięcia w zależności od geometrii kontaktu mogą pojawiać się na granicy połaczenia powłoki z podłożem i propagować ku powierzchni powłoki lub pojawiać się na powierzchni powłoki i propagować w kierunku podłoża. Poniżej przedstawiono obrazy pęknięć i deformacji układów powłoka – podłoże dla cienkiej powłoki 1 µm oraz dla grubszej pwołoki 5,2 µm przy promieniu zaokraglenia wgłębnika równą 20 µm (rys. 8). Obrazy deformacji wykonano przy użyciu mikrostopu z Micro Combi testera w powiększeniu x500.

Pierwsze pęknięcia powstają na obwodzie odcisku zaraz poza strefą kontraktu w przypadku cienkiej powłoce 1 µm. Wartość maksymalnej siły, przy której powistają tego typu fomy niszczenia wynoszą od 173 mN (rys 8. a). Natomiast w przypadku grubszej powłoce 5,2 µm pęknięcia obwodowe powstają poza strefą kontaktu powłoki z wgłębnikiem (rys. 8 b) [16].

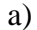

b)

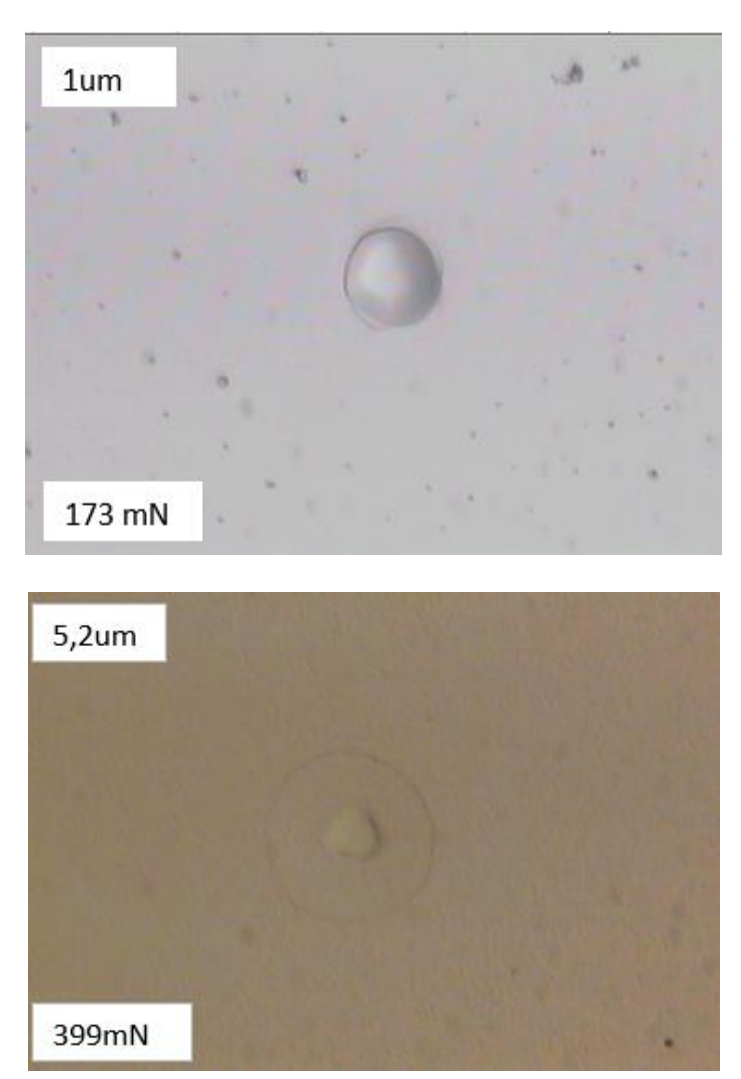

*Rys. 8. Obrazy deformacji układu powłoka- podłoże na granicy pola kontaktu wykonane z użyciem Micro Combi Testera dla wgłębnika o promieniu zaokrąglenia R = 20 µm a) układ z powłoką 1 µm, b) układ z powłoką 5,2 µm*

Poniżej na obrazach przedstawiono zdjęcia z użyciem skaningowego mikroskopu elektronowego (SEM) dla czterech badanych układów przy maksymalnym obciążeniu wgłębików 1 N i 3N (rys. 9). Obrazy przedstawiają w jaki sposób będzie wyglądała propagacja pęknieć, czyli powstawanie pęknięć kohezyjnych i adchezyjnych. W przypadku cienkiej powłoki 1 µm przy użyciu wgłębnika o promieniu zaokrąglenia R równym 20 µm i 500 µm widoczne są pęknięcia obwodowe w osi wgłębnika i po za nią. Peknięcia te powstają w wyniku powstawania naprężeń obwodowych na powierzchni powłoki i na granicy połączenia powłoki z podłożem (rys. 9 a). Przy zastosowaniu wgłębnika o promieniu zaokrąglenia 500 µm zaobserwowano powstawanie pęknięć promieniowych, które przy dalszym zwiększaniu obciążenia będą powodowały delaminacje powłoki od podłoża (rys. 9 b).

Dla grubszej powłoce w momencie uplastycznienia podłoża naprężenia na granicy połaczenia powłoki z podłożem są niewielkie [15]. Natomiast znaczna koncentracja napreżęń widoczna jest na powierzchni powłoki (rys. 9c–d). Pęknięcia obwodowe powstają w osi kontaktu i po za strefą kontaktu. Kolejne pęknięcia obwodowe znajdują się w dalszej odległości niż pęknięcia obwodowe cienkich powłok. Świadczy to o tym, że grube powłoki przy bardzo dużych obciążeniach są bardziej podatne na kruche pękanie niż cienkie powłoki.

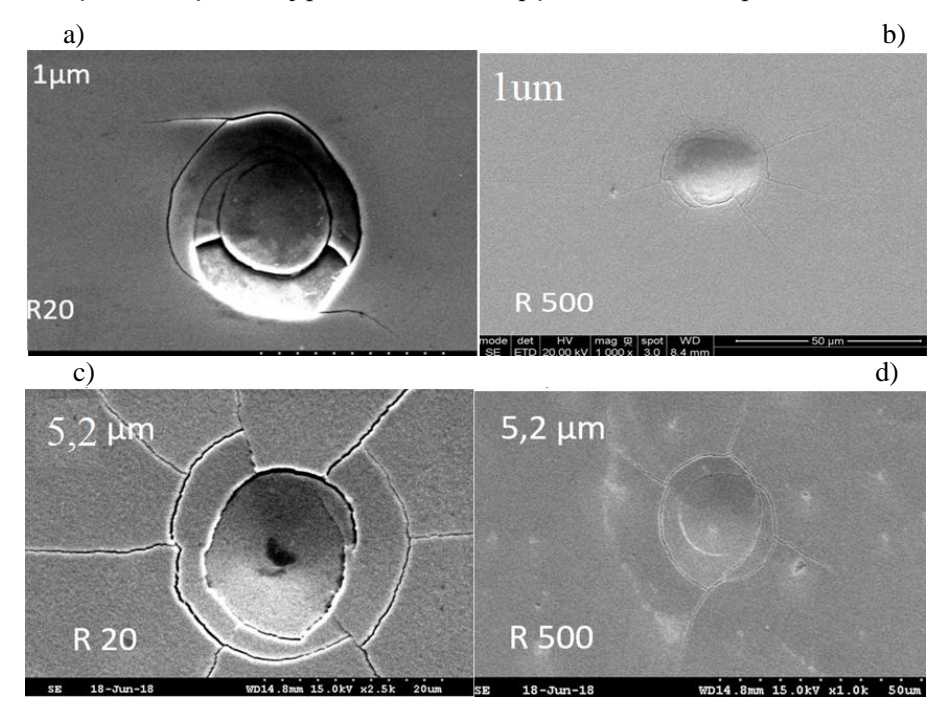

*Rys. 9. Obrazy pęknięć na granicy pola kontaktu z wgłębnikiem z użyciem skaningowego mikroskopu elektronowego SEM przy maksymalnym obciążeniu a) 1N – układ z powłoką 1 µm, b) 1N – układ z powłoką 1 µm, c) 1N – układ z powłoką 5,2 µm, d) 3N – układ z powłoką 5,2 µm*

Na zdjęciach SEM widoczne są również peknięcia promieniowe, które są bardzo niebezpieczne. Powodują one odspojenie powłoki od podłoża, co skutkuje brakiem zabezpieczenia powierzchni przez niszczącymi obciążeniami.

Najczęściej obserwowane formy niszczenia układu powłoka-podłoże analizowane są przy sprężystych deformacjach oraz po przekroczeniu granicy, gdy dochodzi do uplastycznienia powłoki lub podłoża. Na obrazach z profilometru optycznego widoczna jest krzywizna wypływki powłoki po za strefą kontaktu wgłębnika z powłoką 1 µm, oraz głębokość penetracji wgłębnika (rys, 10). Dla pierwszego przypadku, gdzie stosowany był wgłębnik o promieniu zaokrąglenia 20 µm widoczny jest dużo większy promień zaokrąglenia wypływki niż, gdy stosowano wgłębnik o geometrii R = 500  $\mu$ m (rys, 10 a, c). Początkowo dla obu wgłębników można zaobserwować sprężysty charakter odkształceń systemu. Natomiast widać dokładnie, że stosowanie wgłębnika o mniejszej geometrii powoduje większe uplastycznienie powłoki niż w przypadku stosowania wgłębnika R 500 µm (rys, 10 b, d).

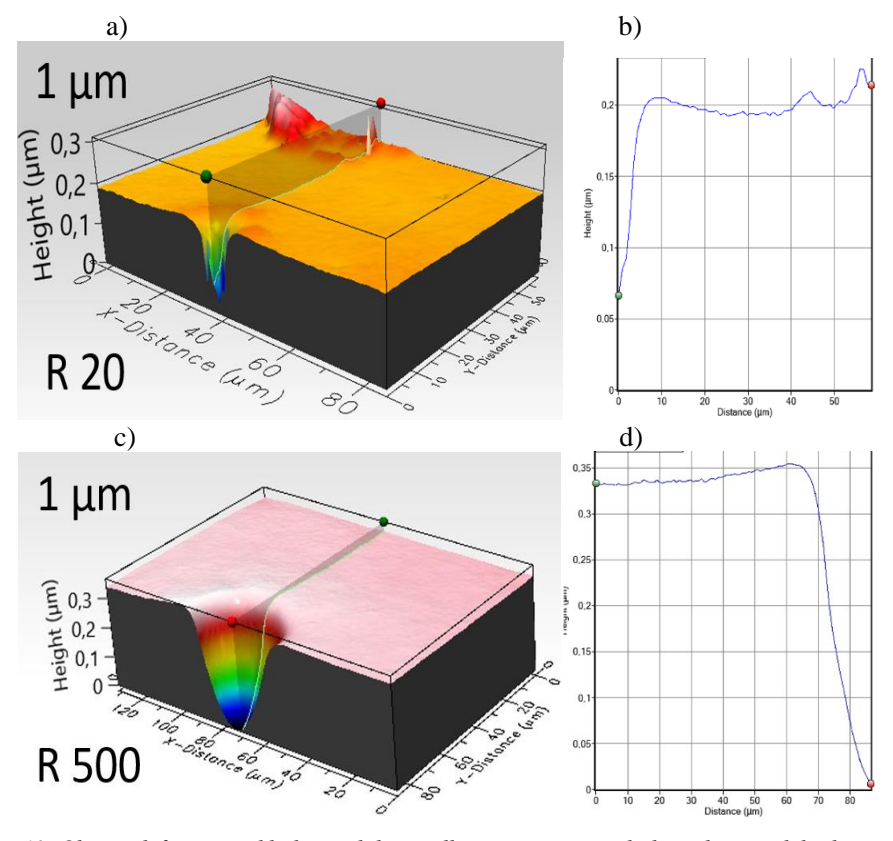

*Rys. 10. Obrazy deformacji układu powłoka- podłoże na granicy pola kontaktu z wgłębnikiem dla powłoki o grubości 1 µm przy średnich wartościach obciążenia krytycznego a) dla wgłębnika R = 20 µm, b) wykres głębokości penetracji wgłębnika R = 20 µm, c) dla wgłębnika R= 500 µm, d) wykres głębokości penetracji wgłębnika R=500 µm*

### **5. PODSUMOWANIE**

Określenie dopuszczalnych obciążeń jest niezwykle ważne dla tribologicznych zastosowań elementów, na które nakładane są powłoki. Współpraca par ciernych przy obciążeniach niższych niż dopuszczalne znacząco wydłuża pracę i eksploatacje maszyn. Zużycie par tribologicznych następuje na skutek zużycia ściernego bez powstawania pęknięć, czy też odspajania powłoki od podłoża, które prowadzi do szybszego zniszczenia maszyny. Proponowana metoda instrumentalnej indentacji, analizy obrazów z skaningowego mikroskopu elektronowego oraz profilometru optycznego pozwala określić średnie wartości obciążeń krytycznych, po przekroczeniu których dochodzi do powstawania różnych form niszczenia układu.

Dzięki analizie powstałych deformacji można określić charakter systemu dla badanych układów powłoka- podłoże w sposób doświadczalny. Wyznaczenie tych obciążeń w sposób analityczny jest praktycznie niemożliwe ze względu na złożony stan naprężeń w takich układach oraz występowanie naprężeń własnych.

#### **LITERATURA**

- [1] KOT M., Archives of Civil and Mechanical Engineering, 12, 2022, pp. 464–470
- [2] KOT M., MOSKALEWICZ T., WENDLER B., RAKOWSKI W., CZYRSKA-FILEMONOWICZ A., Solid State Phenomena, 177 (2011), 36–46
- [3] BURAKOWSKI T., WIERZCHNOŃ T.: Inżynieriia powierzchni metali. Wydawnictwo Naukowo-Techniczne, Warszawa 1995, s.47-61, 191-219, 449–550.
- [4] DOBRZAŃSKI L.A, DOBRZAŃSKA-DANIKIEWICZ A.D.: Obrówbka powierzchni metaliinżynierskich. Opem Access Library, 2011, s. 89–136
- [5] HEBDA M., WACHAL A., Tribologia Wydawnictwo- Naukowo-Techniczne, Warszawa 1980, s. 468–533
- [6] KOT M., RAKOWSKI W., MORGIEL J., MAJOR Ł.: Metoda wyznaczania nacisków dopuszczalnych w styku skoncentrowanym dla układów powłoka-podłoże. Tribologia, vol 2018 (92/2008) 285–295
- [7] HERBERT E.G., PHARR G.M., OLIVIER W.C., LUCAS B.N, HAY J.L.: On the measurement of stress-strain curves by spherical indentation. Thin Solid Dilms vol. 398– 399 (2001) 331–335
- [8] KOT M., RAKOWSKI W., MORGIEL J., MAJOR Ł.: Load-bearing capacity of coatingsubstrate systems obtained from spherical indentation tests. Thin Solids Films vol. 345– 355
- [9] ULLNER C., BECKMANN J., MORRELL R.: Instrumented indentation test foradvanced technical ceramics. Jurnal of the Europen Ceramic, Society, 22 (2002) 1183– 1189
- [10] FERNANDES J.V., TRINDADE A.C., MENEZES L.F., CAVALWIRO A.: A model for coated surface hardness. Surface and Coatings Technology 131 (2000) 457–461
- [11] ISO 14577-1. Metallic materials instrumented indentation test for hardness and material parameters – Part 1: Test method
- [12] ISO 20808:2004. Fine ceramics (advanced ceramics, advanced technical ceramics) Determination of friction and wear characteristics of monolithic ceramics by ball-on-disc method
- [13] CHRONOWSKA-PRZYWARA K., KOT M., ZIMOWSKI S.: Technika badawcze w analizie własciwości mechanicznych i tribologicznych cienkich warstw i powłok. Zesyty naukowe Politechniki Śląskiej . Seria Transport z. 83, (2014)
- [14] CHRONOWSKA-PRZYWARA K., KOT M.: Modelowanie metodą elementów skończonych deformacji i naprężeń układu powłoka- podłoże w teście zarysowania, Tribologia: teoria i praktyka, 4-2015, s. 33–43
- [15] KOT M.: Deformacje i pękanie układów powłoka- podłoże przy obciążeniach działających w styku skoncentrowanym. Tribologia: Teoria i praktyka , 3-2010, s. 125– 133.
- [16] CHRONOWSKA-PRZYWARA K., KOT M., SZCZECH M.: The efecct of residual stres of the load bearinf capacity of PVD coated surfaces – part 2, Tribologia: teoria i praktyka, 5-2019, s. 43–49.
- [17] CHRONOWSKA-PRZYWARA K., KOT M., SZCZECH M.: The efecct of residual stres of the load bearinf capacity of PVD coated surfaces – part 2, Tribologia: teoria i praktyka, 4-2018, s. 23–29.
### **KRZYSZTOF CIUPKE, KRZYSZTOF PSIUK**

Politechnika Śląska, Katedra Podstaw Konstrukcji Maszyn, krzysztof.ciupke@polsl.pl krzysztof.psiuk@polsl.pl

# **METODY KONCYPOWANIA W PROCESIE PROJEKTOWO-KONSTRUKCYJNYM. ZAGADNIENIA DYDAKTYCZNE**

**Abstract:** A very important stage in the design process is the creation of a set of possible solutions. These solutions can be created using heuristic methods. At the Department of Fundamentals of Machinery Design of Silesian University of Technology there are conducted classes on teaching these methods. The article shows the way of teaching as well as examples of the use of heuristic methods by students. Also, the problems that arise are discussed.

#### **1. WPROWADZENIE**

Proces projektowo-konstrukcyjny jest wieloetapowym ciągiem czynności zmierzających do zaprojektowania nowego wytworu. Bardzo ważnym, szczególnie z punktu widzenia znalezienia nowych rozwiązań, jest etap koncypowania. W codziennej praktyce projektowej etap ten często niestety jest traktowany jako mało istotny, a w wielu przypadkach wręcz pomijany. Takie podejście wynika z wielu powodów, do których możemy zaliczyć między innymi trudności z tworzeniem (generowaniem) nowych rozwiązań, czy też ograniczenia czasowe w realizacji danego projektu. Problemem niejednokrotnie jest tutaj brak znajomości metod wspomagających proces koncypowania i/lub nieumiejętności ich zastosowania. Często problematyka związana z koncypowaniem jest pomijana również w programie zajęć z Podstaw Konstrukcji Maszyn, gdzie uwaga bardziej skupiona jest na kolejnych etapach procesu projektowo-konstrukcyjnego. Zauważając te problemy, w Katedrze Podstaw Konstrukcji Maszyn Politechniki Śląskiej od kilku lat prowadzone są działania mające na celu rozpowszechnienie tematyki heurystycznych metod koncypowania wśród studentów, w ramach różnych form zajęć dydaktycznych.

### **2. MIEJSCE METOD KONCYPOWANIA W CYKLU ŻYCIA WYTWORU**

Cykl życia wytworu dzieli się na kilka faz:

- rozwój wytworu,
- jego wytwarzanie i dystrybucję,
- użytkowanie,
- utylizację.

W ramach fazy rozwoju wykonywane powinny być kolejno etapy:

- identyfikacji potrzeb,
- planowania projektowania,
- opracowywania założeń,
- opracowywania koncepcji,
- opracowywania projektu i konstrukcji wytworu.

Etap koncypowania stanowi integralną część fazy rozwoju i ostateczny projekt wytworu powinien bazować na koncepcji optymalnej, wybranej spośród zbioru koncepcji. Konieczne zatem jest opracowanie możliwie licznego zbioru koncepcji. I tu zwykle pojawiają się problemy związane m.in. z brakiem chęci i czasu na generowanie nowych pomysłów, brakiem talentu do kreatywnego myślenia czy wreszcie brakiem wiedzy na temat tego, jak tworzyć innowacyjne pomysły [4, 8]. Problemy te z pewnością można w większości pokonać, znając i stosując heurystyczne metody koncypowania [1, 9]. Metody te wprawdzie nie gwarantują znalezienia optymalnego, poprawnego czy choćby możliwego rozwiązania, ale z całą pewności zwiększają pole możliwych rozwiązań i naprowadzają na właściwe rozwiązanie.

Stosowanie tych metod znacząco zwiększa horyzont poszukiwań, gdyż metody te:

- pozwalają na przełamanie bariery braku uzdolnień i talentu,
- porządkują myślenie,
- stymulują i wykorzystują podświadomą pracę mózgu,
- pozwalają na oddzielenie etapu generowania pomysłów od ich oceny,
- wykorzystują efekt synergii w pracy grupowej,
- burzą stereotypy myślenia i zachęcają do postawy dywergencyjnej.

Z obserwacji i doświadczeń autorów wynika, że w praktyce w wielu przypadkach etap opracowania koncepcji ograniczany jest do jednego pomysłu, na podstawie którego opracowywany jest projekt, a następnie konstrukcja wytworu.

Chcąc zmienić istniejący stan rzeczy, w Katedrze Podstaw Konstrukcji Maszyn Politechniki Śląskiej podjęto próbę takiej modyfikacji tematyki prowadzonych zajęć w zakresie PKM, prac inżynierskich i dyplomowych, aby dać studentom możliwość poznania tych metod oraz ich praktycznego zastosowania. Wprowadzono również zajęcia obejmujące wyłącznie tematykę heurystycznych metod koncypowania.

### **3. MIEJSCE METOD HEURYSTYCZNYCH W DYDAKTYCE**

W Katedrze Podstaw Konstrukcji Maszyn Politechnik Śląskiej prowadzone są zajęcia dydaktyczne z szerokiego zakresu tematyki dla różnych kierunków studiów. Podstawowym jednak kierunkiem jest Mechanika i Budowa Maszyn i to na tym właśnie kierunku wprowadzane są zajęcia dotyczące omawianej tematyki.

Zagadnienia związane z metodami heurystycznymi omawiane są głównie w ramach kursu z Podstaw Konstrukcji Maszyn, gdzie omawiane są m.in. fazy istnienia wytworu, ze szczególnym uwzględnieniem oczywiście pierwszej fazy, fazy rozwoju. Przed zagadnieniami związanymi z konstruowaniem, studenci zapoznają się z metodami koncypowania. Podstawy teoretyczne poznają w ramach wykładu, natomiast w ramach ćwiczeń projektowych podejmują próbę praktycznego zastosowania wybranych metod koncypowania.

Bardzo silny nacisk na etap tworzenia koncepcji kładziony jest w ramach projektów inżynierskich oraz prac dyplomowych magisterskich. Większość prac konstrukcyjnych rozpoczyna się właśnie od etapu koncypowania, który w wielu przypadkach jest etapem bardzo czasochłonnym. Ostatecznie jednak uzyskiwany efekt okazuje się być wartym poświęconego czasu.

Dużo liczba kół naukowych, w tym związanym z konstruowaniem, stanowi kolejne pole do propagowania metod koncypowania. Studenci uczestniczą w międzynarodowych zawodach, zdobywając nierzadko wysokie pozycje. Jak się okazuje i w tym przypadku wielką rolę odgrywa etap tworzenia nowych, innowacyjnych pomysłów.

Od pewnego czasu w programie studiów na kierunku Mechanika i Budowa Maszyn wprowadzono przedmiot Metody Heurystyczne. Tematyka tych zajęć poświęcona jest wyłącznie heurystycznym metodom koncypowania. Teoretyczne podstawy studenci poznają w ramach wykładu, natomiast w ramach ćwiczeń projektowych studenci mają możliwość praktycznego zastosowania poznanych metod.

#### **4. METODY KONCYPOWANIA**

W ramach prowadzonych zajęć studenci poznają teoretycznie cały szereg metod. Wśród nich między innymi takie metody jak:

- postępowanie intuicyjne i metoda prób i błędów,
- analogie,
- bisocjacje,
- gra ze słowami i przypadkowe słowo,
- kontrolna lista pytań,
- burza mózgów i metoda 635,
- metoda rozwiązania idealnego,
- metoda antynomii,
- metoda morfologiczna i metoda drzewa rozwiązań.

Mowa jest również o poszukiwaniu pomysłów na rozwiązanie danego problemu w podręcznikach, czasopismach branżowych, w Internecie oraz wśród opublikowanych patentów. W przypadku zajęć z przedmiotu Metody Heurystyczne studenci mają okazję zapoznać się również z podstawami TRIZ (Teoria Rozwiązywania Innowacyjnych Zagadnień) [1].

Jak wspomniano wcześniej, oprócz przygotowania teoretycznego studenci mają możliwość praktycznego zastosowania wybranych metod. W zależności od tematu zadania jak również w wielu przypadkach od indywidualnych preferencji studenta wybierane są określone metody koncypowania. Najczęściej jednak studenci korzystają z takich metod jak: analogie, kontrolna listy pytań, morfologicznej, drzewo rozwiązań oraz przypadkowe słowo. W przypadku możliwości prowadzenia prac grupowych (jak to ma miejsce np. w kołach naukowych) wykorzystywana jest również burza mózgów.

#### **5. EFEKTY PRAC**

W ramach przedmiotów, na których studenci mają zajęcia związane z heurystycznymi metodami koncypowania, najczęściej określone zadanie kończy się opracowaniem zbioru koncepcji. Dopiero studenci wykonujący projekty inżynierskie lub pracy dyplomowe, a także pracujący w kołach naukowych, mają możliwość rozwinięcia powstałych pomysłów i opracowania na ich podstawie konstrukcji lub nawet opracowania prototypu urządzenia.

Pierwszym przykładem jest praca dyplomowa magisterska pt. Projekt i konstrukcja przenośnego urządzenia dla wesołego miasteczka [6]. Tematem pracy było opracowanie projektu nowego urządzenia przeznaczonego dla objazdowych "wesołych miasteczek". Postawione przed studentem zadanie, było zadaniem stricte konstrukcyjnym, ale miało dać mu szansę na wykazanie się również innowacyjnym myśleniem.

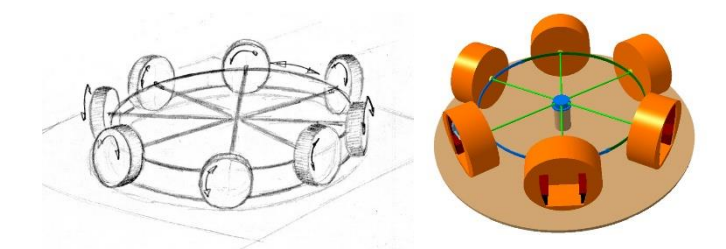

*Rys. 1. Przykład koncepcji rozwiązania uzyskanego metodą analogii – łożysko toczne wzdłużne [6]*

Student rozpoczął swoje działania od przeglądu istniejących rozwiązań, a następnie określił założenia projektowe i opracował pole możliwych, nowych rozwiązań konstrukcyjnych. Do opracowania nowych rozwiązań student wykorzystał metodę analogii.

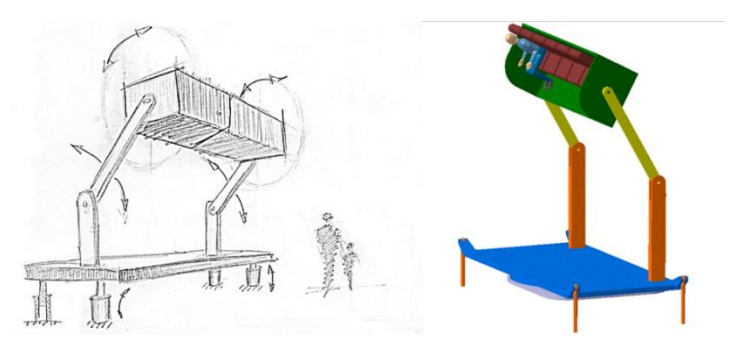

*Rys. 2. Przykład koncepcji rozwiązania uzyskanego metodą analogii – wirująca huśtawka [6]*

W ramach pracy opracował 18 koncepcji rozwiązań postawionego problemu, z których każdy został udokumentowany odpowiednim szkicem oraz dodatkowymi wyjaśnieniami. Przykładowe koncepcje opracowane w tej pracy przedstawiono na rys. 1 i 2. Na rysunkach tych przedstawiono dwie koncepcje, które zostały wybrane do dalszej analizy. Przedstawione rozwiązania zostały opracowane na podstawie analogii do łożyska tocznego wzdłużnego (por. rys. 1) oraz wirującej huśtawki (por. rys. 2).

Na uwagę zasługuje koncepcja przedstawiona na rys. 3. Przedstawiona koncepcja opiera się na analogii do koła młyńskiego. Z uwagi na innowacyjność tego rozwiązania oraz fakt, że spełniało ono wszystkie przyjęte założenia projektowe, zostało ono wybrane jako podstawa do opracowania ostatecznego projektu.

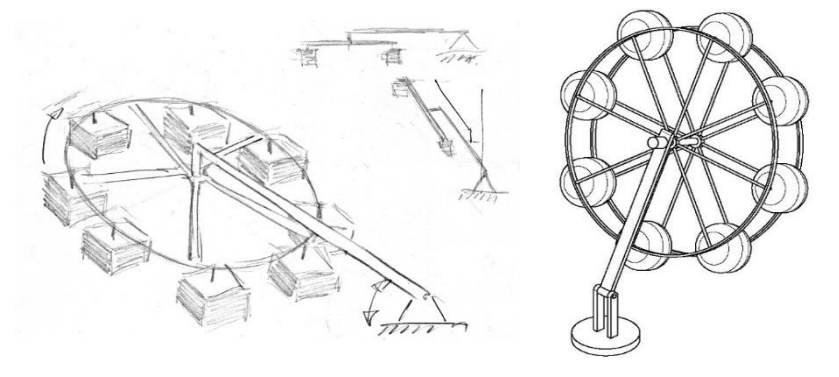

*Rys. 3. Przykład koncepcji rozwiązania uzyskanego metodą analogii – młyńskie koło [6]*

Przedstawiona koncepcja była modyfikowana i rozwijana, a efekt końcowy opracowanego pomysłu przedstawiono na rys. 4. Autor pracy włożył dużo wysiłku w proces udoskonalania swojego pomysłu i dopracowania projektu urządzenia.

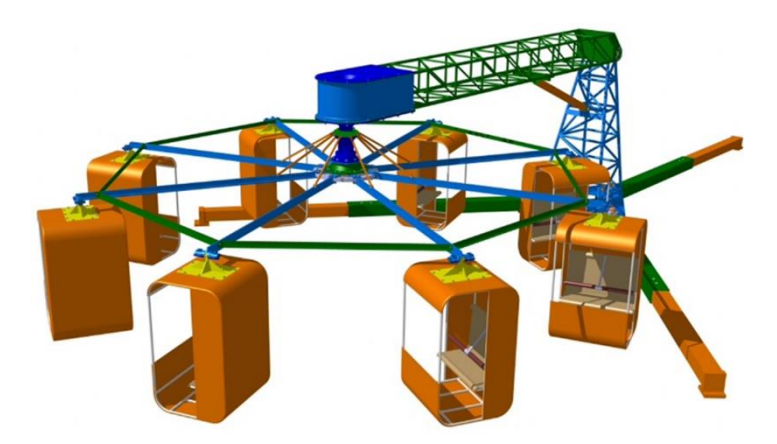

*Rys. 4. Wynikowa postać projektu urządzenia dla objazdowego "wesołego miasteczka" [6]*

Innym przykładem wykorzystania metod heurystycznych może być projekt urządzenia-zabawki do układania klocków domina, wykonywany w ramach projektu inżynierskiego [7]. W przypadku tego zadania Autorka pracy wykorzystała metodę opartą o tablicę morfologiczną. Wykorzystanie tej metody jest możliwe w przypadku zadań, które można podzielić na podzadania, i rozwiązać każde z nich niezależnie. Tablica morfologiczna należy do grupy metod dość często stosowanych przez studentów. Wynika to m.in. z faktu, że studenci rozumieją istotę tej metody. Autorka wspomnianej pracy przygotowała rozbudowaną postać tablicy morfologicznej, której fragment przedstawiono na rys. 5.

| Układ                | Podzadanie                                 | Rozwiązania częściowe                                                |                                                       |                                                                    |                                                                 |                                                                         |                                                                               |                                                   |  |  |
|----------------------|--------------------------------------------|----------------------------------------------------------------------|-------------------------------------------------------|--------------------------------------------------------------------|-----------------------------------------------------------------|-------------------------------------------------------------------------|-------------------------------------------------------------------------------|---------------------------------------------------|--|--|
| podajnikowy<br>Układ | Magazyn                                    | Pionowy z<br>poziomo<br>ułożonymi<br>kostkami                        | Pionowy z<br>pionowo<br>ułożonymi<br>kostkami         | Poziomy z<br>pionowo<br>ułożonymi<br>kostkami                      | Poziomy z<br>poziomo<br>ułożonymi<br>kostkami                   | Ślimakowy z<br>pionowo<br>ułożonymi<br>kostkami                         | Prostokatny z<br>pionowo<br>ułożonymi<br>kostkami                             | Prostokatny z<br>poziomo<br>ułożonymi<br>kostkami |  |  |
|                      | <b>Element podający</b>                    | <b>Młoteczek</b>                                                     | Popychacz<br>liniowy                                  | Chwytak                                                            | Przyssawka                                                      | Śmigło                                                                  |                                                                               |                                                   |  |  |
| Układ jezdny         | Elementy jezdne                            | Dwa niezależne<br>koła napedowe<br>oraz dodatkowy<br>punkt podparcia | Tylna oś<br>napedowa oraz<br>przednie koło<br>skrętne | Przednie<br>napedzane koło<br>skrętne oraz<br>swobodna tylna<br>oś | Tylna oś<br>napedowa<br>oraz przednia<br>swobodna oś<br>skrętna | Przednia oś<br>napedowa i<br>skrętna oraz<br>dwa swobodne<br>koła tylne | Niezależny<br>naped na koła<br>przednie/tylne<br>oraz dwa punkty<br>podparcia | Gasienice                                         |  |  |
|                      | Przekładnia w<br>układzie napędowym<br>kół | Występuje                                                            | <b>Brak</b>                                           |                                                                    |                                                                 |                                                                         |                                                                               |                                                   |  |  |
| Sterowanie           | Kontroler do<br>sterowania                 | Arduino                                                              | Raspberry Pi                                          |                                                                    |                                                                 |                                                                         |                                                                               |                                                   |  |  |
| Korpus               | <b>Budowa</b>                              | Jednoczęściowy                                                       | Modułowy                                              |                                                                    |                                                                 |                                                                         |                                                                               |                                                   |  |  |
| Sensoryka            | Czujniki                                   | Pozycji                                                              | Predkości                                             |                                                                    |                                                                 |                                                                         |                                                                               |                                                   |  |  |
| Zasilanie            | Rodzaj zasilania                           | Pneumatyczne                                                         | Hydrauliczne                                          | Elektryczne                                                        |                                                                 |                                                                         |                                                                               |                                                   |  |  |

*Rys. 5. Fragment tablicy morfologicznej dla projektu urządzenia do układania klocków domina [7]*

Efekt końcowy projektu inżynierskiego przedstawiono na rys. 6. Spośród wielu propozycji przyjęta została postać urządzenia podobnego do promu kosmicznego, z układem elektroniki oraz magazynkiem na klocki.

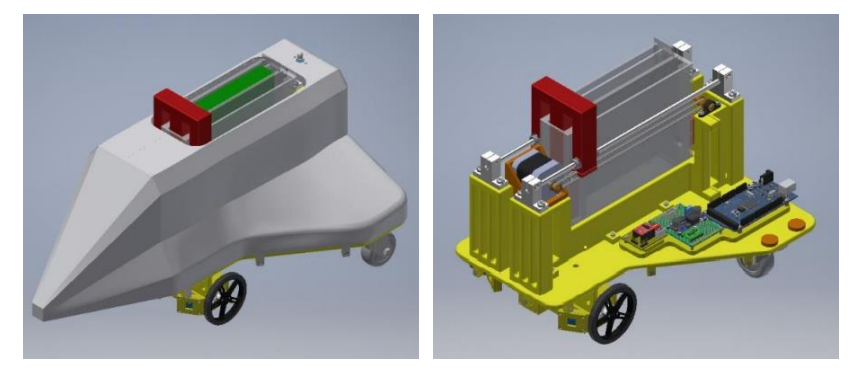

*Rys. 6. Wynikowa postać projektu urządzenia do układania klocków domina [7]*

Kolejnym bardzo dobrym przykładem zastosowania metod koncypowania mogą być wyniki uzyskane w ramach pracy dyplomowej magisterskiej pt. Konstrukcja urządzenia wspomagającego poruszanie się osób starszych po schodach [3]. Zadaniem pracy było opracowanie "mechanicznego asystenta", który ułatwiałby osobom starszym (a także osobom będących np. w trakcie rehabilitacji), korzystanie ze schodów, a jednocześnie nie wyręczał ich całkowicie z tego wysiłku. Zastosowanie takiego urządzenia pozwalałoby na zapewnienie również pewnej formy ćwiczeń z wykorzystaniem infrastruktury domowej. Jak w każdej tego typu pracy, jednym z pierwszych etapów było opracowanie pola możliwych rozwiązań. Autor, stosując metody przypadkowego słowa, analogie oraz kontrolną listę pytań opracował zbiór kilkunastu koncepcji. Przykładowe koncepcje pokazano na rys. 7. Na podstawie przygotowanego zbioru kryteriów, metodą AHP [5] wybrana została koncepcja optymalna. Koncepcja ta posłużyła jako podstawa do opracowania projektu a następnie konstrukcji i modelu urządzenia. Uzyskany ostateczny wynik pracy przedstawiono na rys. 8.

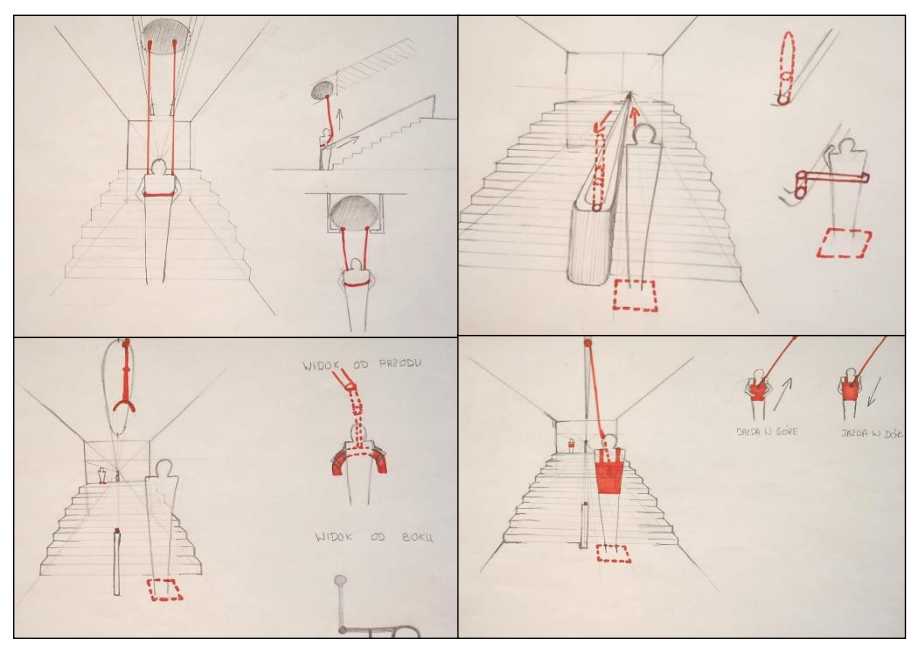

*Rys. 7. Przykładowe koncepcje rozwiązań urządzenia wspomagającego poruszanie się osób starszych po schodach [3]*

Przedstawione wybrane przykłady prac którymi opiekowali się Autorzy artykułu pokazują, jak skuteczne i efektywne może być stosowanie heurystycznych metod koncypowania. Odpowiednio zmotywowani studenci są w stanie opracować pokaźny zbiór innowacyjnych pomysłów, Jednocześnie zaś zdobywają nie tylko wiedzę ale i umiejętności w stosowaniu metod koncypowania, co w przyszłości może okazać się szczególnie przydatne w Ich przyszłej pracy zawodowej. Równie cenna jest umiejętność definiowania wymagań, określania kryteriów oceny oraz wyboru rozwiązania optymalnego.

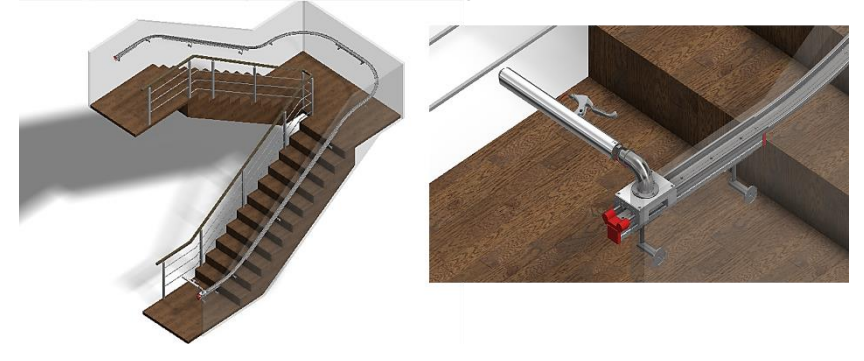

*Rys. 8. Model urządzenia wspomagającego poruszanie się osób starszych po schodach [3]*

#### **6. PODSUMOWANIE**

W dobie szybkiego rozwoju przemysłu, konkurencyjności i interdyscyplinarnego podejścia do wielu zagadnień, a także związanego z tym wymagania innowacyjności rozwiązań, w Katedrze Podstaw Konstrukcji Maszyn Politechniki Śląskiej podjęto próbę szerszego nauczania heurystycznych metod koncypowania. Problem jaki się pojawia w takich sytuacjach to odpowiedź na pytania: kiedy, gdzie i jak uczyć tego typu metod. W przypadku Katedry PKM z metodami tymi studenci zapoznają się głównie w ramach zajęć z przedmiotu Podstawy Konstrukcji Maszyn, prac dyplomowych oraz projektów inżynierskich. Wprowadzono również przedmiot dedykowany omawianym metodom.

Niemniej jednak okazuje się, że problemów jest znacznie więcej. Są nimi m.in. brak przekonania studentów do celowości stosowania metod heurystycznych oraz niezrozumienie potrzeby ich stosowania. Problemy te pojawia się głównie u osób, które w praktyce nie zetknęły się jeszcze z koniecznością innowacyjnego myślenia. Praca zaś z osobami, które miały już styczność z tego typu problemem, przebiega zdecydowanie łatwiej.

Ponadto, o ile w ramach projektów inżynierskich, prac dyplomowych magisterskich czy też kół naukowych, temat zadania do rozwiązania jest z góry narzucony, o tyle w ramach zajęć z Podstaw Konstrukcji Maszyn konieczne było znalezienie odpowiedniego zestawu zadań. Stanowiło to w początkowej fazie nie lada problem. Zadania bowiem musiały mieć odpowiedni stopień skomplikowania a jednocześnie, studenci powinni mieć możliwość opracowania w miarę licznego zbioru rozwiązań w stosunkowo krótkim czasie. Wraz ze zdobywanym doświadczeniem w skuteczność nauczania w tym zakresie rośnie i co widać m.in. po przedstawionych wynikach prac studentów, osiągane są coraz lepsze efekty.

### **LITERATURA**

- [1] ANTOSZKIEWICZ J.D.: Metody heurystyczne. Twórcze rozwiązywanie problemów. PWE, Warszawa, 1990. Wydawnictwo Naukowe Instytutu Technologii Eksploatacji, Radom, 2013.
- [2] CEMPEL C.: Inżynieria kreatywności w projektowaniu innowacji.
- [3] PACEK M.: Konstrukcja urządzenia wspomagającego poruszanie się osób starszych po schodach. Praca dyplomowa magisterska. Katedra Podstaw Konstrukcji Maszyn. Politechnika Śląska, Gliwice 2019.
- [4] PROCTOR T.: Twórcze rozwiązywanie problemów. GWP, Sopot 2002.
- [5] PRUSAK A., STEFANÓW P.: AHP analityczny proces hierarchiczny. Budowa i analiza modeli decyzyjnych krok po kroku, Wydawnictwo C.H.Beck, Warszawa 2014.
- [6] MAMOS A.: Projekt i konstrukcja przenośnego urządzenia dla wesołego miasteczka, Praca dyplomowa magisterska. Katedra Podstaw Konstrukcji Maszyn, Politechnika Śląska, Gliwice 2004.
- [7] NOCUŃ A.: Projekt urządzenia do układania klocków domina, Projekt inżynierski raport, Katedra Podstaw Konstrukcji Maszyn, Politechnika Śląska, Gliwice 2020.
- [8] SZMIDT K.J.: Trening kreatywności. Wydawnictwo Helion, Gliwice 2008.
- [9] TARNOWSKI W.: Metody koncypowania. Heurystyczne metody poszukiwania rozwiązań projektowych. Wydawnictwo Politechniki Śląskiej, Gliwice 1986.

### **KAMIL CZECH<sup>1</sup> , MARIUSZ OLEKSY<sup>2</sup> , RAFAŁ OLIWA<sup>2</sup> , KATARZYNA BULANDA<sup>2</sup> , DARIUSZ KRAJEWSKI<sup>2</sup>**

<sup>1</sup>Szkoła Doktorska Nauk Inżynieryjno-Technicznych na Politechnice Rzeszowskiej im. Ignacego Łukasiewicza, al. Powstańców Warszawy 12, 35-959 Rzeszów, Polska; d516@stud.prz.edu.pl

<sup>2</sup>Wydział Chemiczny, Katedra Kompozytów Polimerowych, Politechnika Rzeszowska im. Ignacego Łukasiewicza, al. Powstańców Warszawy 6, 35-959 Rzeszów, Polska; molek@prz.edu.pl; oliwa@prz.edu.pl; k.bulanda@prz.edu.pl; d.krajewski@prz.edu.pl

# **MODYFIKACJA OSNOWY I WZMOCNIENIA PRZEKŁADKOWYCH KOMPOZYTÓW POLIMEROWYCH STOSOWANYCH W PRZEMYŚLE ZBROJENIOWYM**

**Abstract:** The paper presents preliminary results of research on the modification of matrix and reinforcement of composites used in the armament industry. The modifications are aimed at increasing the mechanical strength while decreasing the weight of the composites. On the basis of the results of the carried out mechanical tests, optimal methods and materials were selected, which will be used to modify the composites in the next stages of research.

## **1. WSTĘP TEORETYCZNY**

Współczesny przemysł zbrojeniowy nieustannie pracuje nad nowoczesnymi rozwiązaniami technologicznymi mającymi za zadanie zwiększenie bezpieczeństwa żołnierzy oraz wykorzystywanych przez nich pojazdów bojowych. Tradycyjne stalowe opancerzenie nie zapewnia dostatecznej ochrony przed pociskami przeciwpancernymi. Dalsze pogrubianie stalowego pancerza spowodowałoby zwiększenie ciężaru oraz pogarszanie mobilności pojazdu. Doskonałym rozwiązaniem okazało się stosowanie paneli balistycznych wykonanych z kompozytów polimerowych [1, 2]. W przypadku indywidualnego wyposażenia żołnierza, stalowe elementy zostały zastąpione kompozytami, które stanowią główny materiał do produkcji hełmów, kamizelek oraz ochraniaczy [3]. Popularność kompozytów polimerowych w przemyśle zbrojeniowym wynika z posiadania przez te materiały dużej wytrzymałości mechanicznej oraz małej masy [4]. Te dwie charakterystyczne dla kompozytów właściwości stały się obiektem badań nad, którym pracują naukowcy.

Poprawę wytrzymałości mechanicznej, zwiększenie absorpcji energii, obniżenie masy, a także nadanie nowych właściwości (niepalność, przewodność elektryczna) kompozytom, uzyskuje się poprzez modyfikację osnowy oraz wzmocnienia (rys. 1). Modyfikacja matrycy polega na zdyspergowaniu, czyli rozproszeniu w niej różnych typów nanonapełniaczy np.: nanocząstki metali, krzemionka, bentonit, kulki szklane, grafen, nanorurki węglowe [5, 6]. Wzrost udarności, wytrzymałości na rozciąganie, zginanie, ścieranie czy absorpcji energii uderzenia można uzyskać, używając różnych typów wzmocnienia włóknistego (włókna aramidowe, szklane, węglowe), ułożonych w odpowiedniej kolejności oraz orientacji. Wzmocnienie może występować w postaci mat lub tkanin posiadających konkretny splot (płócienny, skośny) oraz strukturę (2D i 3D). Dodatkowo może być zaimpregnowane nanonapełniaczami lub płynem zagęszczającym się przy ścinaniu (STF) [7–9].

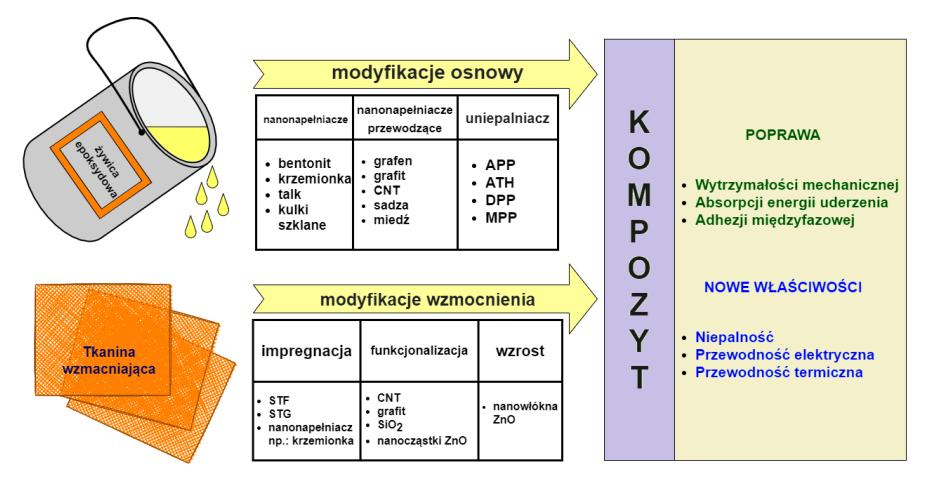

*Rys. 1. Wpływ modyfikacji osnowy oraz włóknistego wzmocnienia na właściwości użytkowe kompozytów epoksydowych [10]*

Zastosowanie w kompozytach przekładek (rdzenia składającego się z lekkiego materiału w postaci maty, tkaniny, posiadającego strukturę 3D lub "plastra miodu") wpływa na obniżenie ich masy, nadaje materiałowi większą sztywność oraz grubość, a także nabywa nowe właściwości: izolacyjne oraz tłumiące [11– 13]. Przedstawione metody modyfikacji ukazują złożoność i zawiłość tego procesu, w wyniku którego otrzymujemy nową klasę materiału konstrukcyjnego, określanego mianem polimerowych kompozytów hybrydowych.

W tym badaniu wykonano polimerowe kompozyty hybrydowe RC (kompozyty rdzeniowe, w których zastosowano modyfikację osnowy) oraz KC (kompozyty, w których poddano modyfikacji rdzeń) metodą infuzji, a także worka próżniowego. Osnowę stanowiła żywica epoksydowa, która cechuje się dużą adhezją do innych materiałów, dobrymi właściwościami mechanicznymi, termicznymi, niskim skurczem, a także odpornością na chemikalia oraz korozję [14]. Rdzeń stanowił kombinację gąbki polipropylenowej (gąbka PP) obszytej matotkaniną szklaną. Takie rozwiązanie pozwoliło na zwiększenie grubości kompozytu, oraz obniżenie kosztu, a także wagi. Zakłada się, że porowata gąbka PP stanowiłaby dobre miejsce do osadzania się nanonapełniacza. W celu sprawdzenia tych przypuszczeń modyfikacje osnowy oraz wzmocnienia ograniczono tylko do samego rdzenia. Okładziny wykonano z dwóch warstw tkaniny aramidowej, po każdej stronie przekładki. Materiał aramidowy znany pod handlową nazwą Kevlar jest powszechnie wykorzystywany w przemyśle zbrojeniowym, ze względu na wysoką wytrzymałość na rozciąganie, moduł oraz odporność termiczną [15]. Jako nanonapełniaczy użyto kulki szklane oraz krzemionkę, które były dyspergowane w osnowie lub nakładane na wzmocnienie, poprzez nasypywanie na sucho, macerację lub w postaci płynu zagęszczającego się przy ścinaniu (STF).

### **2. CZĘŚĆ EKSPERYMENTALNA**

### **Materiały**

W tym badaniu wykorzystano rdzenie stanowiące kombinacje matotkaniny szklanej oraz gąbki polipropylenowej o gramaturze 180 i 250 g/m<sup>2</sup>, tkaninę aramidową o splocie płóciennym i gramaturze 220 g/m<sup>2</sup> , matotkaninę szklaną, gąbkę polipropylenową (Rymatex Sp. z o.o., Polska), tkaninę szklaną o splocie płóciennym i gramaturze 163 g/m<sup>2</sup>(Havel Composites PL Sp. z o.o,, Polska). Jako osnowę użyto żywicę epoksydową Epidian 624, którą utwardzano utwardzaczem Z1(CIECH Sarzyna S.A., Polska) Do modyfikacji użyto kulki szklane WTH-GlassBubbles GS20 (WTH Walter Thieme Handel GmbH, Niemcy), krzemionkę Hi-Sil T-700 (PPG Industries, Inc, USA). Nanonapełniacze zostały zdyspergowane w 96% alkoholu etylowym (Avantor Performance Materials Poland S.A., Polska) oraz glikolu polietylenowy o masie cząsteczkowej 200 g/mol (Chemat, Polska).

#### **Wykonane kompozyty**

Kolejność, rodzaj oraz ilość warstw wzmocnienia użytego w wykonanych kompozytach zaprezentowano na rysunku 2. W tabeli 1 zamieszano rodzaj zastosowanej modyfikacji oraz krótki opis.

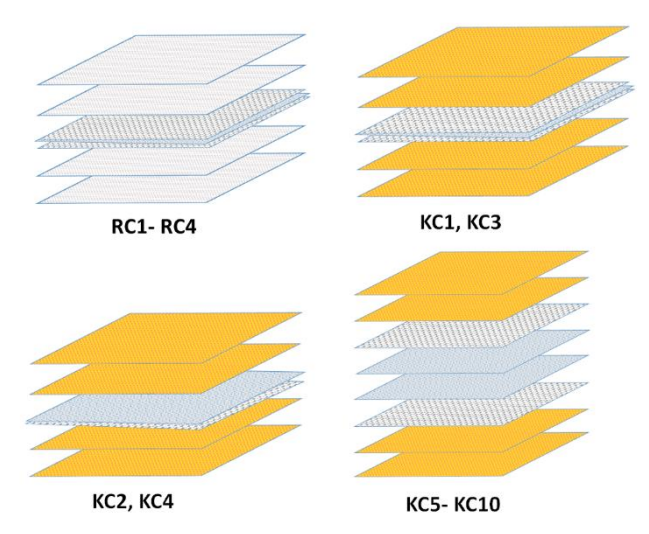

*Rys. 2. Rodzaje wykonanych kompozytów*

### **Tabela 1.**

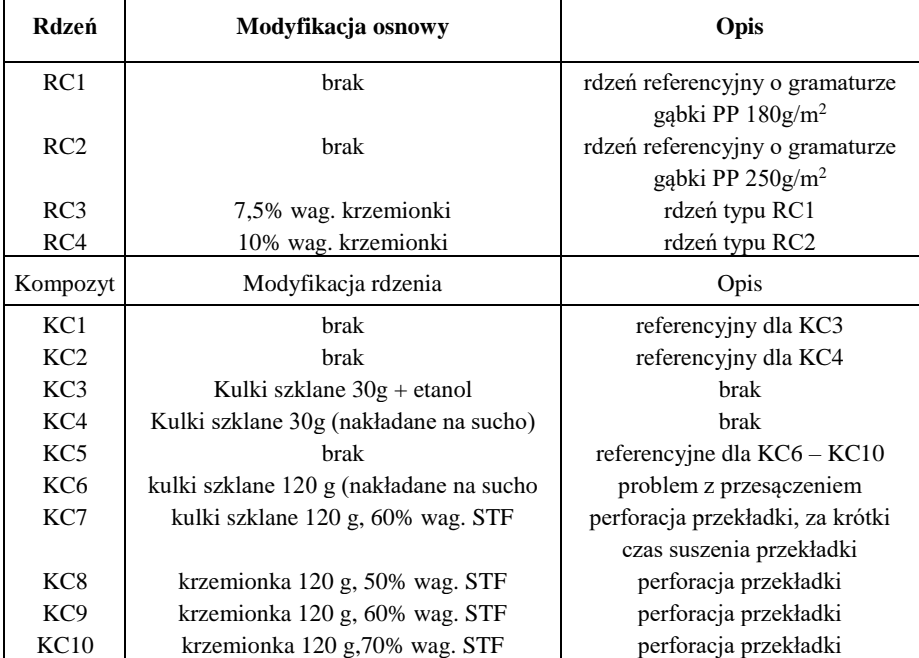

Zestawienie wykonanych kompozytów wraz z opisem zastosowanych modyfikacji

### **Modyfikacja osnowy**

Nanonapełniacz w ilości 7,5%, 10% krzemionki dyspergowano w osnowie za pomocą szybkoobrotowego homogenizatora Dispernat D-51580 z turbinowym mieszadłem GETZMANN Gmbh przez 20 minut z prędkością 6000 obr/min.

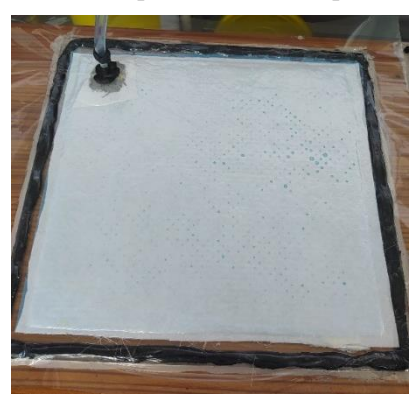

*Rys. 3. Stanowisko do otrzymywania kompozytów metodą worka próżniowego*

Następnie kompozycje odpowietrzano za pomocą sonikatora przez 10 min. Do żywicy zastosowano utwardzacz w ilości 12% wag. Wykonano 4 kompozyty (prepregi) metodą worka próżniowego (rys. 3.). W dwóch pierwszych zastosowano niemodyfikowaną żywicę epoksydową oraz rdzeń o gramaturze 180 g/m<sup>2</sup> (RC1) oraz 250 g/m<sup>2</sup> (RC2), które stanowiły próby referencyjne. W kompozytach RC3 o gramaturze przekładki 180 g/m<sup>2</sup> i RC4 o gramaturze 250 g/m<sup>2</sup>, użyto żywicę epoksydową z dodatkiem odpowiednio 7,5% i 10% krzemionki. Gdy żywica osiągnęła punkt żelowania, po obu stronach przekładki dodano dwie warstwy tkaniny szklanej, Miało to na celu zwiększenie grubości finalnych kompozytów RC (rdzenia), które wykonano metodą infuzji (rys. 4.). Do przesycenia RC1-4 użyto niemodyfikowanej żywicy epoksydowej.

#### **Modyfikacja wzmocnienia (rdzenia)**

W kompozytach KC1-4 zastosowano gotowy rdzeń zakupiony w Rymatex Sp. z o.o. W KC2 i KC4 gotowy rdzeń zmodyfikowano usuwając jedną z zewnętrznych warstw przekładki odsłaniając gąbkę PP. Miało to na celu lepsze wprowadzenie nanonapełniacza. W KC3 na rdzeń z obu stron nałożono i rozprowadzono kulki szklane zdyspergowane w alkoholu etylowym. Zawiesinę nanonapełniacza w etanolu mieszano z prędkością 4000 obr/min przez 15 min za pomocą mieszadła mechanicznego. W celu odparowania rozpuszczalnika rdzeń umieszczono na 30 min w suszarce w temperaturze 80℃. W przypadku KC4 kulki szklane zostały równomiernie rozprowadzone na odsłoniętą gąbkę PP. Dla kompozytów KC5-10 używano samodzielnie wykonaną przekładkę, składającą się z dwóch warstw gąbki PP o gramaturze 250 g/m<sup>2</sup>, umieszonych pomiędzy dwiema warstwami matotkaniny szklanej. Wprowadzenie nanonapełniacza do rdzenia KC6 wykonano w analogiczny sposób jak w przypadku KC4.

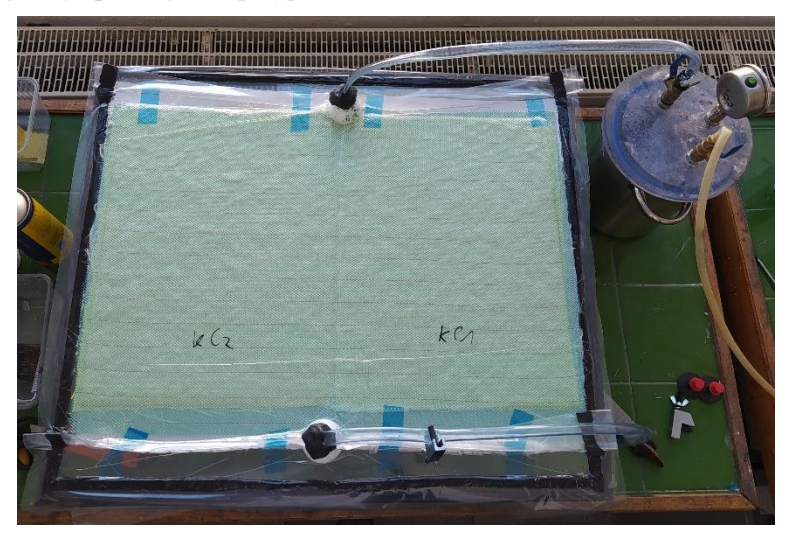

*Rys. 4. Stanowisko do infuzji*

W kompozytach KC7-KC10 modyfikowano przekładkę za pomocą STF. W przypadku KC7 jako nanonapełniacz zastosowano kulki szklane w ilości 60% wag. STF. Dla pozostałych użyto krzemionkę w ilości kolejno 50, 60, 70% wag. STF. STF sporządzono poprzez dyspergowanie nanonapełniacza w etanolu przez 30 min, przy prędkości 6000–8000 obr/min. Następnie do zawiesiny dodano glikol i prowadzono mieszanie przez kolejne 30 min z tą samą prędkością. Spreparowane rdzenie umieszczono w suszarce w temp. 80℃ na 30 min (KC7) oraz 2 godziny (KC8-10). Wszystkie kompozyty KC wykonano metodą infuzji (rys. 4), do której użyto niemodyfikowanej żywicy utwardzonej Z1. W przypadku KC6 podczas infuzji pojawił się problem z przesączaniem wzmocnienia przez żywicę. Przyczyną było duże stężenie napełniacza, które utrudniało przepływ żywicy. Skutkowało to powstaniem "suchych placków" na zewnętrznych warstwach wzmocnienia. W kolejnych kompozytach wykonano perforację rdzenia co wyeliminowało ten problem.

#### **Wykonanie badań**

Z otrzymanych kompozytów RC i KC wycięto próbki, o kształcie prostopadłościennych beleczek, za pomocą narzędzia wielofunkcyjnego firmy "FEIN". Próbki przeznaczano do badań zginania 3-punktowego, udarności oraz pomiaru gęstości. Do każdego badania wykorzystano 5 próbek z każdego rodzaju kompozytu RC i KC. Pierwsze z wymienionych badań wykonano przy pomocy maszyny wytrzymałościowej Instron 5967. Badanie wytrzymałościowe oraz próbki zostały wykonane zgodnie z normą PN-EN ISO 14125:2001. Dla zginanych próbek otrzymano wartości naprężenia zginającego, Modułu Younga oraz odkształcenia przy zginaniu. Do pomiaru udarności kompozytów użyto młot udarnościowy Charpy'ego Instron CEAST 9050. Dla KC1-4 zastosowano młot 4J. W przypadku KC5-10 użyto 5J, ponieważ poprzedni okazał się niewystarczający. Przygotowanie próbek oraz przeprowadzenie testu udarności zostało wykonane zgodnie z normą PN-EN ISO 179-1:2010. Gęstość kompozytów wyznaczono poprzez pomiar masy i objętości prostopadłościennych próbek.

### **3. WYNIKI**

W tabeli 2 zamieszczono wyniki otrzymane z przeprowadzonych badań mechanicznych oraz pomiaru gęstości kompozytów. Przedstawione dane są wartościami średnimi, wraz z odchyleniem standardowym. Wyniki zaprezentowano również w formie wykresów (rys. 5–10). Na rysunku 5 przedstawiono zmianę poszczególnych właściwości mechanicznych kompozytów RC względem próbki RC1. Na rysunkach 6–10 zestawiono wartości średnie kolejno: naprężenia zginającego, modułu Young'a, odkształcenia przy zginaniu, udarności oraz gęstości, uzyskane przez kompozyty KC.

#### **Tabela 2.**

| Próbka          | Naprężenie<br>zginające<br>[MPa] | Moduł<br>Younga<br>[GPa] | Odkształcenie<br>przy zginaniu<br>[%] | Udarność<br>[kJ/m <sup>2</sup> ] | Gęstość<br>[ $kg/m3$ ] |
|-----------------|----------------------------------|--------------------------|---------------------------------------|----------------------------------|------------------------|
| RC1             | $94,65 \pm 12,19$                | $4,56 \pm 1,18$          | $6,35 \pm 2,12$                       | $110,07 \pm 37,66$               | 788,76 ±52,76          |
| RC2             | $80,40 \pm 29,60$                | $4,52 \pm 1,00$          | $5,79 \pm 1,00$                       | $88,51 \pm 11,60$                | $686,45 \pm 35,95$     |
| RC3             | $92,49 \pm 21,25$                | $6,78 \pm 0,92$          | $3,06 \pm 1,15$                       | $94,71 \pm 25,39$                | 836,60 ±49,02          |
| RC4             | $123,16 \pm 27,67$               | $7,22 \pm 0.86$          | $2,33 \pm 0,23$                       | $120,93 \pm 20,73$               | $1006,99 \pm 19,38$    |
| KC1             | $111,67 \pm 11,74$               | $13,00 \pm 0,78$         | $1,27 \pm 0,14$                       | $62,51 \pm 7,64$                 | $1001,58 \pm 13,75$    |
| KC <sub>2</sub> | $99,41 \pm 5,81$                 | $10,97 \pm 0,44$         | $1,44 \pm 0,14$                       | $73,32 \pm 7,04$                 | $889,12 \pm 45,91$     |
| KC <sub>3</sub> | $104,76 \pm 11,16$               | $11,19 \pm 1,24$         | $2,09 \pm 0,15$                       | $58,12 \pm 13,61$                | $945,48 \pm 34,59$     |
| KC4             | $88,24 \pm 11,70$                | $10,64 \pm 1,03$         | $1,43 \pm 0,17$                       | $36,50 \pm 4,38$                 | $922,47 \pm 19,11$     |
| KC <sub>5</sub> | $155,16 \pm 14,86$               | $9,57 \pm 0,44$          | $2,38 \pm 0,12$                       | $32,27 \pm 2,56$                 | $1057,15 \pm 58,87$    |
| KC <sub>6</sub> | $145,16 \pm 20,81$               | $9,21 \pm 0,76$          | $2,26 \pm 0,23$                       | $22,62 \pm 1,60$                 | $762,88 \pm 16,60$     |
| KC7             | $49,1 \pm 10,62$                 | $5,06 \pm 1,26$          | $1,92 \pm 0,65$                       | $21,65 \pm 8,49$                 | $983,65 \pm 24,36$     |
| KC <sub>8</sub> | $12,5 \pm 10,70$                 | $3,44 \pm 0,62$          | $5,03 \pm 0,75$                       | $30,77 \pm 5,01$                 | $1074,58 \pm 32,76$    |
| KC <sub>9</sub> | $60,65 \pm 12,6$                 | $9,31 \pm 0,41$          | $1,54 \pm 0.85$                       | $27,37 \pm 4,45$                 | $997,53 \pm 45,58$     |
| KC10            | $102,73 \pm 8,28$                | $10,20 \pm 0,85$         | $1,42 \pm 0,42$                       | $30,17 \pm 6,52$                 | $760,20 \pm 20,40$     |

Zestawienie wyników badań właściwości mechanicznych oraz pomiarów gęstości otrzymanych kompozytów

#### *Zginanie 3 punkowe*

Wśród rdzeni RC (rys. 5.) największą wytrzymałością na zginanie oraz modułem Young'a odznaczył się RC4. Pozostałe przekładki wykazały gorszą wytrzymałość na zginanie w porównaniu do RC1. Dla kompozytów KC (rys. 6–8.) największym naprężeniem zginającym wyróżniły się KC5 i KC6 osiągając wartość kolejno 155 i 145 MPa. Najwyższą wartość modułu zginającego posiadały KC1-13,00 GPa oraz KC5-12,08 GPa. Ponad 5% odkształcenie uzyskała próbka KC8. Wydłużenie dla pozostałych kompozytów oscylowało w przedziale 1,2– 2,4%. Zarówno KC8 i KC7 odznaczyły się najniższą wartością naprężenia zginającego oraz modułu. W przypadku KC7 powodem tak niskiej wytrzymałości mechanicznej był zbyt krótki czas odparowywania rozpuszczalnika (etanolu). Przyczyniło się to do niewystarczającego utwardzania, odparzenia osnowy od wzmocnienia, co z kolei doprowadziło do znacznej delaminacji. Dla kolejnych kompozytów wydłużono czas suszenia z 30 min do 2 godzin.

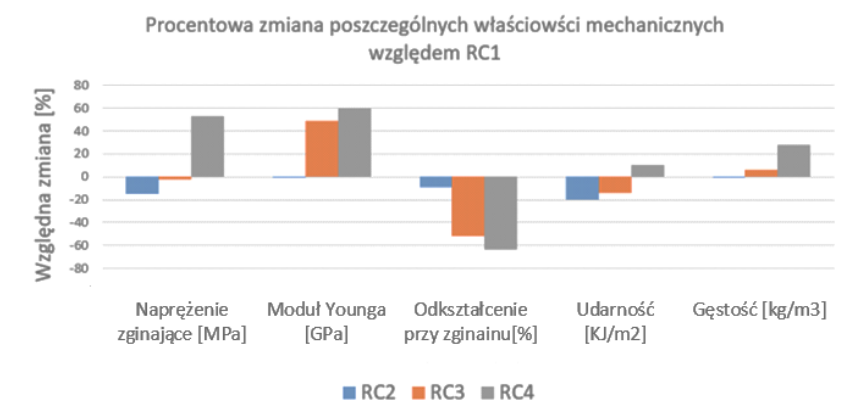

*Rys. 5. Porównanie właściwości mechanicznych rdzeni RC względem RC1*

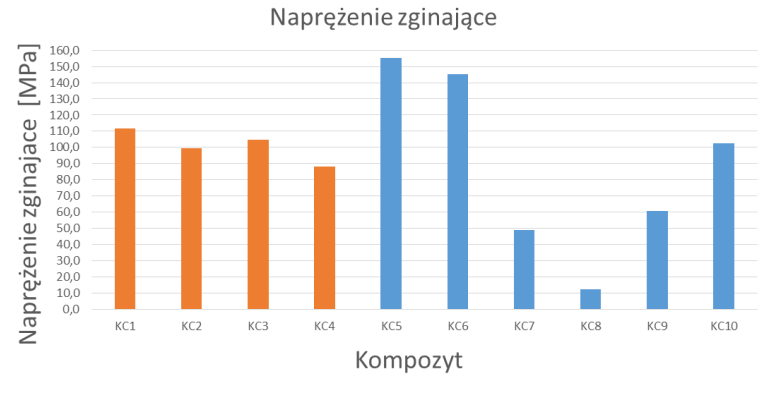

*Rys. 6. Zestawienie naprężenia zginającego kompozytów KC*

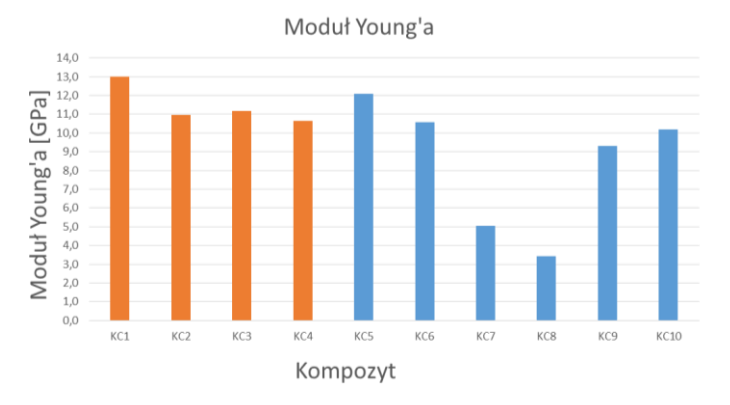

*Rys. 7. Zestawienie wartości modułu Young'a dla kompozytów KC*

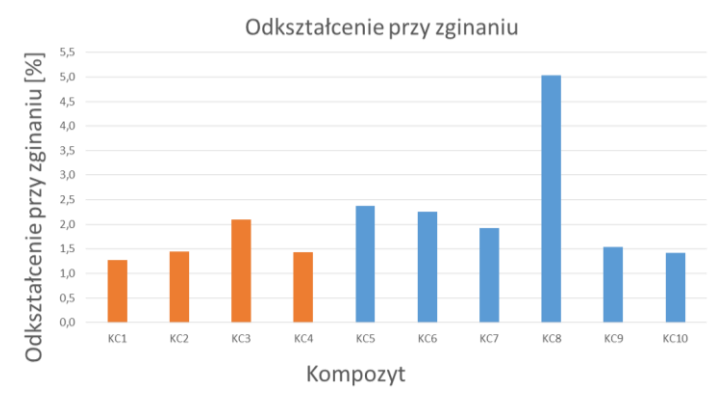

*Rys. 8. Zestawienie wartości odkształcenia dla kompozytów KC*

### *Udarność*

Udarność kompozytów RC (rys. 5) oraz KC1-4 (rys. 9) zbadano przy użyciu młota o sile 4J. Największą udarnością (82,11 KJ/m<sup>2</sup>) wśród przekładek charakteryzowała się RC4. Pozostałe przekładki wykazały gorszą udarność względem RC1. W przypadku kompozytów (rys. 9) najlepszy wynik 73,3 KJ/m<sup>2</sup> osiągnęła próbka referencyjna pozbawiona jednej warstwy matotkaniny-KC2. Młot 5J zastosowano do pozostałych kompozytów KC, wśród nich najwyższą wartość 32,3 KJ/m<sup>2</sup> posiadał KC5. W większości przypadków gorszy wyniki udarności oraz wytrzymałości na zginanie kompozytów napełnionych w porównaniu do laminatów referencyjnych, może być spowodowany zbyt krótkim czasem dyspergowania oraz nierównomiernego rozprowadzenia nanonapełniacza na wzmocnieniu. Mogło to skutkować powstaniem aglomeratów nanonapełniacza, które z kolei utrudniły przesączanie wzmocnienia przez osnowę, oraz wpłynęły na jakość adhezji międzyfazowej.

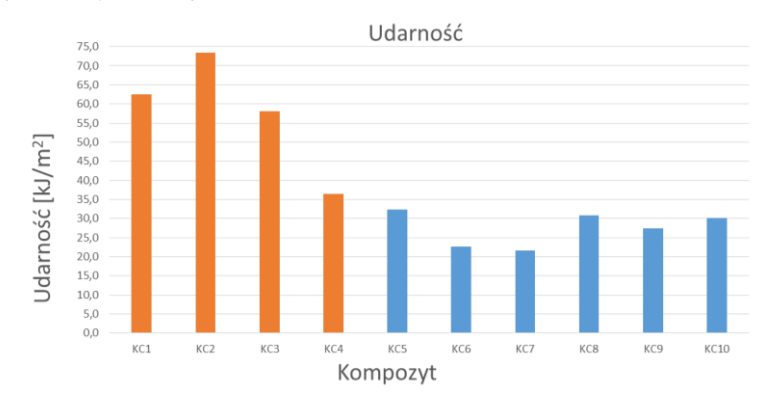

*Rys. 9. Zestawienie udarności kompozytów KC*

### *Gęstość*

Modyfikacja osnowy wpłynęła na zwiększenie ciężaru zarówno przekładki typu RC1 oraz RC2, kolejno o około 6% i 28% (rys. 5). Modyfikacja wzmocnienia w kompozytach rodzaju KC1 oraz KC2 przyniosła odmienny skutek. Dla pierwszego typu zaobserwowano nieznaczny spadek, a drugiego wzrost gęstości (rys. 10). W przypadku wszystkich kompozytów typu KC5 za wyjątkiem KC8, modyfikacja rdzenia pozwoliła na zmniejszenia w różnym stopniu masy laminatu w porównaniu do próby referencyjnej (rys. 10). Dla kompozytów, w których zastosowano STF spadek gęstości następuję wraz ze wzrostem udziału procentu wagowego nanonapełniacza. Ponadto w kompozytach w których zastosowano STF zawartości 60% krzemionki i kulek szklanych, gęstość jest mocno zbliżona.

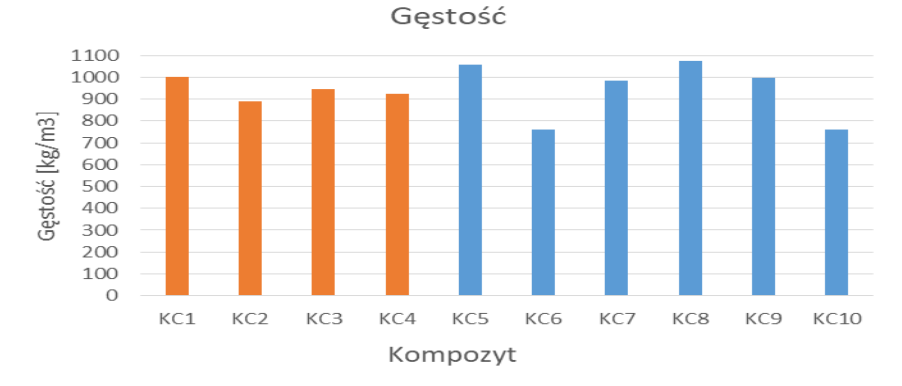

*Rys. 10. Zestawienie gęstości kompozytów KC*

### **4. PODSUMOWANIE**

W pracy przedstawiono wstępne wyniki modyfikacji osnowy oraz wzmocnienia (rdzenia) przekładkowych kompozytów polimerowych, które otrzymano techniką worka próżniowego oraz infuzji. Próbki sporządzanych laminatów poddano zginaniu 3 punktowemu, udarności oraz pomiarze gęstości. Zastosowanie modyfikacji pozwoliło na zmniejszenie gęstości kompozytów KC. W rdzeniach RC dodatek nanonapełniacza spowodował wzrost gęstości. Modyfikacje nie wpłynęły na poprawę poszczególnych właściwości mechanicznych kompozytów i rdzeni. Wyjątkiem jest rdzeń RC4, dla którego zaobserwowano poprawę wytrzymałości na zginanie, modułu oraz udarność w porównaniu do rdzeni referencyjnych RC1 i RC2. W przypadku przesycania rdzeni niezmodyfikowaną żywicą gramatura gąbki PP nie wpływa znacząco na właściwości mechaniczne. Gramatura może mieć znaczenie w przypadku przesycania żywicą z dodatkiem nanonapełniacza W zginaniu 3-punktowym kompozyt KC6 podsiadał najbardziej zbliżone wyniki do próbki referencyjnej, ale odznaczył się najniższą wartością udarności ze wszystkich modyfikowanych kompozytów. Gęstość spada wraz z procentową zawartością nanonapełniacza w STF.

Perforacja rdzenia, stosowanego w kompozytach KC, w znacznym stopniu ułatwiła przesączanie wzmocnienia przez żywice epoksydową.

#### **LITERATURA**

- [1] ASH R.A.: Vehicle armor. In *Lightweight Ballistic Composites*; Elsevier, 2016; pp. 285– 309 ISBN 978-0-08-100406-7
- [2] ÖĞÜNÇ G.İ.: The Effectiveness of Armoured Vehicles in Urban Warfare Conditions. *Def. Sc. J.* **2021**, *71*, 25–33
- [3] LEWIS E., CARR D.J: Personal armor. In *Lightweight Ballistic Composites*; Elsevier, 2016; pp. 217–229 ISBN 978-0-08-100406-7
- [4] GMITRZUK M., SMOCZYŃSKI Z., SZUDROWICZ M.: Hybrydowe Materiały Kompozytowe o Osnowie Polimerowej Wzmacniane Włóknami: Właściwości Mechaniczne i Balistyczne. *Przemysł Chemiczny* **2016**, *95*, 1014–1019
- [5] CLIFTON S., THIMMAPPA B.H.S., SELVAM R., SHIVAMURTHY B.: Polymer Nanocomposites for High-Velocity Impact Applications-A Review. *Composites Communications* **2020**, *17*, 72–86
- [6] CHAVHAN G.R., WANKHADE L.N: Improvement of the Mechanical Properties of Hybrid Composites Prepared by FIbers, FIber-Metals, and Nano-FIller Particles – A Review. *Materials Today* **2020**, 11
- [7] MAWKHLIENG U., MAJUMDAR A., LAHA A.: A Review of Fibrous Materials for Soft Body Armour Applications. *RSC Adv.* **2020**, *10*, 1066–1086
- [8] ABTEW M.A., BOUSSU F., BRUNIAUX P., LOGHIN C., CRISTIAN I.: Ballistic Impact Mechanisms – A Review on Textiles and Fibre-Reinforced Composites Impact Responses. *Composite Structures* **2019**, *223*, 110966
- [9] HARO E.E., ODESHI A.G., SZPUNAR J.A.: The Energy Absorption Behavior of Hybrid Composite Laminates Containing Nano-Fillers under Ballistic Impact. *International Journal of Impact Engineering* **2016**, *96*, 11–22
- [10] CZECH K., OLIWA R., KRAJEWSKI D., BULANDA K., OLEKSY M., BUDZIK G., MAZURKOW A.: Hybrid Polymer Composites Used in the Arms Industry: A Review. *Materials* **2021**, *14*, 3047
- [11] XIE S., JING K., ZHOU H., LIU X.: Mechanical Properties of Nomex Honeycomb Sandwich Panels under Dynamic Impact. *Composite Structures* **2020**, *235*, 111814
- [12] DOGAN A., ARIKAN V.: Low-Velocity Impact Response of E-Glass Reinforced Thermoset and Thermoplastic Based Sandwich Composites. *Composites Part B: Engineering* **2017**, *127*, 63–69
- [13] WRÓBEL G.: Wytrzymałość na ścinanie międzywarstwowe kompozytów przekładkowych. **2015**, 4
- [14] RAFIQUE I., KAUSAR A., MUHAMMAD B.: Epoxy Resin Composite Reinforced with Carbon Fiber and Inorganic Filler: Overview on Preparation and Properties. *Polymer-Plastics Technology and Engineering* **2016**, *55*, 1653–1672
- [15] CAO C., PENG J., LINAG X., SAIZ E., WOLF S.E., WAGNER H.D., JIANG L., CHENG Q.: Strong, Conductive Aramid Fiber Functionalized by Graphene. *Composites Part A: Applied Science and Manufacturing* **2021**, *140*

### **MICHAŁ HAĆ1, JÓZEF DREWNIAK<sup>2</sup>**

1 Instytut Podstaw Budowy Maszyn, Politechnika Warszawska, email michal.hac@pw.edu.pl <sup>2</sup>Katedra Podstaw Budowy Maszyn, ATH Bielsko-Biała, email jdrewniak@ath.bielsko.pl

# **OBLICZENIA STATECZNOŚCI ŚRUB PODNOŚNIKÓW**

**Abstract:** The paper concerns the buckling calculation of a two-screw jack. Usually in the literature it is made an assumption that each screw of a jack has the same slenderness ratio. The calculation presented in the paper allows to model every stage of the jack with appropriate slenderness. The buckling is calculated for elastic and elastic-plastic case. At this latter case the concept of average slenderness ratio is introduced.

Praca zawiązana jest z obliczeniami na wyboczenie wielostopniowych podnośników śrubowych. Przy obliczeniach wyboczeniowych tego typu mechanizmów powszechnie przyjmowane jest założenie, że każdy stopień podnośnika ma taką samą smukłość [3, 4, 6]. W pracy, poza uproszczonymi obliczeniami stosowanymi w dydaktyce, przedstawiono dokładniejsze obliczenia analityczne bazujące na tzw. metodach energetycznych. Badania te wykazały, że błąd obliczeń uproszczonych może być znaczny, a co gorsze – otrzymane wyniki zawyżają rzeczywistą wartość siły krytycznej, a więc niekorzystnie wpływają na bezpieczeństwo konstrukcji. Obliczenia na wyboczenie przeprowadzono dla zakresu sprężystego korzystając ze wzoru Eulera oraz sprężysto-plastycznego wg. hipotezy Tetmajera. W tym drugim przypadku wprowadzono pojęcie średniej smukłości, ułatwiającej obliczenia wytrzymałościowe [2].

Projektowanie wielostopniowych podnośników jest jednym z bardzo często spotykanych projektów części maszyn na uczelniach technicznych. Zjawisko wyboczenia występuje w przypadku osiowego obciążenia ściskającego prętów smukłych po przekroczeniu siły krytycznej. Sztywność pręta wyboczonego gwałtownie maleje i następuje znaczny wzrost naprężeń prowadzących do zniszczenia. Z chwilą wyboczenia pręt w konstrukcji złożonej traci swoją nośność, co powoduje utratę stateczności całej konstrukcji. Badania nad statecznością konstrukcji są bardzo ważne [5, 7], gdyż w odróżnieniu np. od uszkodzeń zmęczeniowych elementów maszyn, utrata stateczności następuje nagle bez widocznych objawów uprzedzających samą katastrofę.

Zalecane obliczenia na wyboczenie stosowane w dydaktyce dla podnośników wielostopniowych są następujące [3, 4, 6]: najpierw przeprowadzane są obliczenia dla śruby wewnętrznej, następnie dla pozostałych stopni podnośnika (śruba zewnętrzna, korpus – jeśli wykonany jest z rury jako element spawany) przy założeniu równej smukłości dla wszystkich stopni podnośnika.

Przy założeniu, że smukłość jest stała dla wszystkich stopni podnośnika model obliczeniowy jest bardzo prosty, a siłę krytyczną wyboczenia sprężystego można wyznaczyć ze znanego wzoru Eulera *Pkr = 2EI/4l2*, gdzie: *E* – moduł Younga, *I* – moment bezwładności przekroju poprzecznego, *l* – długość wyboczeniowa elementu.

W przypadkach bardziej złożonych wyznaczenie siły krytycznej możliwe jest poprzez rozwiązanie równania różniczkowego krzywoliniowej postaci równowagi pręta wyboczonego, które prowadzi do skomplikowanych równań przestępnych. W takich przypadkach korzystne jest zastosowanie umożliwiającej szybkie uzyskanie rozwiązania w sposób przybliżony.

Wartość siły krytycznej wyznaczymy ze wzoru:

$$
P_{kr} = \frac{\int_0^l E I y''^2 dx}{\int_0^l y'^2 dx}
$$
 (1)

o ile znana jest funkcja *y=f(x)* określająca postać osi ugiętej wyboczonego pręta. W przypadku podnośnika dwuczłonowego siłę krytyczną możemy wyznaczyć z równania:

$$
P_{kr} = \frac{E_1 I_1 \int_0^{l_1} y''^2 dx + E_2 I_2 \int_{l_1}^{l_2} y''^2 dx}{\int_0^l y'^2 dx}
$$
 (2)

gdzie *l1*, *l<sup>2</sup>* – długości członów podlegających wyboczeniu, *l* = *l1* + *l2*, indeks *1* dotyczy członu dolnego, indeks *2* – członu górnego.

Metoda energetyczna daje możliwość szybkiego rozwiązania zadania w sposób przybliżony. Aby uzyskać dostatecznie dokładny wynik wystarczy założyć funkcję *y = f(x)* w sposób przybliżony np. w postaci wielomianu potęgowego. Współczynniki wielomianu wyznaczamy z warunków brzegowych (zależnych od sposobu zamocowania pręta) oraz mechanicznych (siłowych). Błąd obliczeń metody przybliżonej jest znikomy (zwykle poniżej 1%) [3], a otrzymane wartości siły krytycznej będą zawsze większe od wartości dokładnej.

Model obliczeniowy śruby podnośnika przedstawiany jest jako jednostronnie utwierdzony pręt (utwierdzenie śruby w nakrętce, drugi koniec swobodny) dla którego warunki brzegowe (geometryczne) są następujące (wartość przemieszczenia i kąt ugięcia w zamurowaniu wynoszą 0):

$$
y(0) = 0, \t y'(0) = 0 \t (3)
$$

a warunki mechaniczne (moment gnący na końcu swobodnym jest równy 0 oraz siła poprzeczna w zamurowaniu wynosi 0) przedstawiają równania:

$$
y''(l) = 0, \qquad y'''(0) = 0 \tag{4}
$$

Funkcję *y = f(x)* spełniającą powyższe warunki przewidujemy w postaci:

$$
P_{kr}y(x) = A(1 - \cos \frac{\pi x}{2l})
$$
\n<sup>(5)</sup>

gdzie *A* – wartość stała.

Po podstawieniu powyższej funkcji do wzoru na siłę krytyczną dla podnośnika jednostopniowego (wyboczeniu podlegają dwa elementy: śruba oraz korpus) przy założeniu tych samych materiałów dla obu stopni  $(E_1 = E_2 = E)$  otrzymamy:

$$
P_{kr} = \frac{\pi^2 E}{2l^3} \Big[ I_1 \Big( \frac{l_1}{2} + \frac{l}{2\pi} \sin \frac{\pi l_1}{l} \Big) + I_2 \Big( \frac{l - l_1}{2} - \frac{l}{2\pi} \sin \frac{\pi l_1}{l} \Big) \Big] \tag{6}
$$

Dla równej sztywności obu członów  $(I_1 = I_2$ , zakładamy ten sam moduł Younga dla obu członów) powyższy wzór przyjmie postać wzoru Eulera, a więc postać funkcji *f(x)* została przyjęta prawidłowo.

Wartości siły krytycznej otrzymane z powyższego wzoru (oznaczone indeksem "B") porównamy z wynikami dla uproszczonego modelu zakładającego tę samą smukłość obu członów podnośnika (indeks "A"). W tym drugim przypadku wartość siły krytycznej określimy ze wzoru Eulera:

$$
P_{k r A} = \frac{\pi^2 E I_1}{4 l^2} \tag{7}
$$

$$
dla l_1 = 0.5 * l \qquad P_{krB} = \frac{\pi^2 E l_1}{4l^2} \Big( 0.818 + 0.182 \frac{l_2}{l_1} \Big) \tag{8}
$$

$$
dla l_1 = 0.44 * l \qquad P_{krB1} = \frac{\pi^2 E I_1}{4l^2} \Big( 0.753 + 0.247 \frac{l_2}{l_1} \Big) \qquad (9)
$$

Różnica wyników między metodą uproszczoną (stosowaną m.in. w obliczeniach PKM), a metodą energetyczną uwzględniającą różną smukłość członów, zależy od stosunku momentów bezwładności obu członów *I2/I<sup>1</sup>* oraz stosunku długości *l1/l*, co zostało zobrazowane na rys. 1 (przy założeniu równej długości obu członów podnośnika tj.  $l_1/l = 0.5$ ).

Iloraz momentów bezwładności *I2/I<sup>1</sup>* zawiera się w granicach 0,25 do 2 (zależnie od wartości grubości ścianki), a dla rur walcowanych na zimno jest jeszcze większy. Jak zatem widać z zamieszczonego wykresu (rys. 1) – błąd względny metody uproszczonej stosowanej w projektowaniu PKM sięga maksymalnie 20% (po odrzuceniu wartości skrajnych ok. 10–15%).

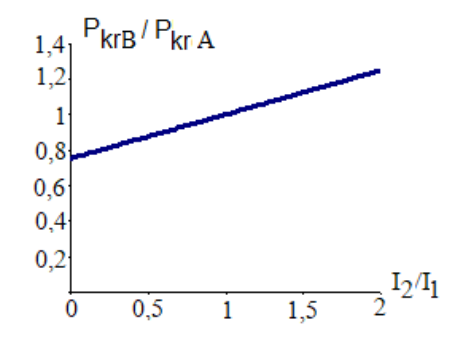

*Rys. 1. Zależność stosunku sił krytycznych (PkrB/PkrA) od ilorazu momentów bezwładności członów podnośnika*

Z przedstawionej analizy wynika, iż bardzo ważne jest, aby w modelu uproszczonym przyjąć sztywność obu prętów dla części dolnej – rury kadłuba *I1*. Jeśli przyjmiemy w modelu uproszczonym, że sztywność prętów wynosi *I<sup>2</sup>* (tj. śruby), to wówczas wzór na siłę krytyczną przybiera postać:

$$
P_{krb} = \frac{\pi^2 E I_2}{4l^2} \left( 0.818 \frac{I_1}{I_2} + 0.182 \right) \tag{10}
$$

i błąd względny obliczeń może wynieść do 80%.

W przypadku podnośnika trójstopniowego (śruba wewnętrzna, zewnętrzna oraz korpus – rys. 2a) wzór na siłę krytyczną dla wyboczenia sprężystego przy założeniu równej długości poszczególnych członów przybiera postać

$$
P_{kr} = \frac{\pi^2 E I_1}{4l^2} \left( 0.61 + 0.33 \frac{I_2}{I_1} + 0.06 \frac{I_3}{I_1} \right) \tag{11}
$$

Błąd względny uproszczonych obliczeń może być w tym przypadku znaczny i przekraczać 30%. Iloraz *I2/I<sup>1</sup>* (*I<sup>2</sup>* moment bezwładności przekroju śruby zewnętrznej, *I<sup>1</sup>* – moment bezwładności przekroju korpusu) jest niewielki (ok. 0,2), w obu przypadkach mamy do czynienia z przekrojami pierścieniowymi. Wynika stąd, że stosowanie metody uproszczonej prowadzi do niebezpiecznego zawyżenia wartości siły krytycznej.

Do obliczeń wytrzymałościowych na wyboczenie w zakresie sprężysto-plastycznym wykorzystywane są wzory empiryczne – najczęściej Tetmajera lub Johnsona-Ostenfelda [3]. W obu przypadkach we wzorze na naprężenia krytyczne występuje smukłość pręta, która w przypadku zmiennego przekroju jest zmienna. Aby wyznaczyć naprężenia krytyczne wprowadzono pojęcie smukłości zastępczej (rys. 2b) – tzn. takiej smukłości, jaką miałby pręt o stałym przekroju przenoszący te same naprężenia krytyczne co model rzeczywisty (o zmiennym przekroju) w zakresie sprężystym (tzn. z wykorzystaniem wzoru Eulera). Smukłość zastępcza dla podnośnika dwustopniowego można wyznaczyć ze wzoru (13).

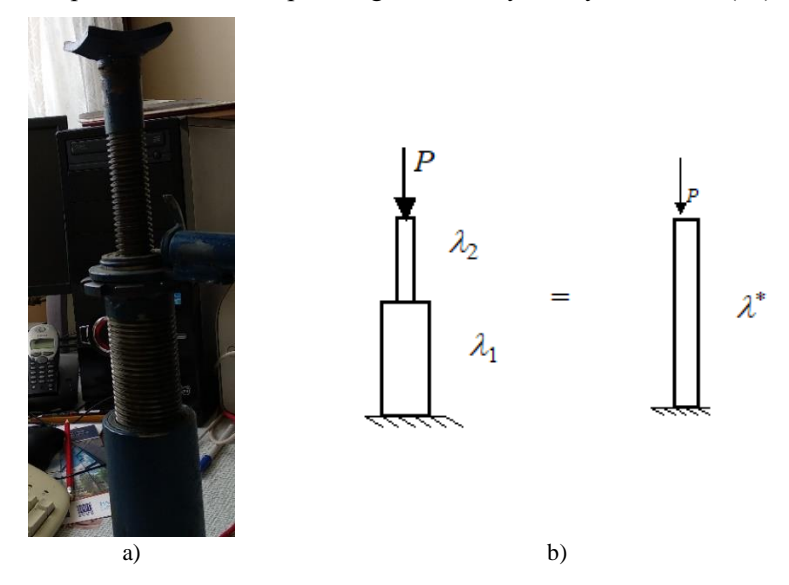

*Rys. 2. Podnośnik trójstopniowy (a) oraz model obliczeniowy smukłości zastępczej dla podnośnika dwustopniowego (b)*

$$
\sigma_{kr} = \frac{\pi^2 E}{\lambda^{*2}} \qquad \sigma_{kr} = \frac{\pi^2 E}{\lambda_1^2} \left[ \left( \frac{l_1}{2} + \frac{l}{2\pi} \sin \frac{\pi l_1}{l} \right) + \frac{l_2}{l_1} \left( \frac{l - l_1}{2} - \frac{l}{2\pi} \sin \frac{\pi l_1}{l} \right) \right] \tag{12}
$$

$$
\lambda^* = \lambda_1 \frac{1}{\sqrt{\left(\frac{l_1}{2} + \frac{l}{2\pi}sin\frac{\pi l_1}{l}\right) + \frac{l_2}{l_1}\left(\frac{l-l_1}{2} - \frac{l}{2\pi}sin\frac{\pi l_1}{l}\right)}}\tag{13}
$$

W modelu pręta dwustopniowego o równych długościach członów naprężenia krytyczne dla zakresu sprężysto-plastycznego (wzór Tetmajera) można przedstawić w postaci wzoru:

$$
\sigma_{kr} = a - b\lambda_1 \frac{1}{\sqrt{0.818 + 0.182 \frac{l_2}{l_1}}}
$$
(14)

W modelu pręta trójstopniowego o równych długościach członów naprężenia krytyczne dla zakresu sprężysto-plastycznego przyjmują postać:

$$
\sigma_{kr} = a - b\lambda_1 \frac{1}{\sqrt{0.61 + 0.33 \frac{l_2}{l_1} + 0.06 \frac{l_3}{l_1}}}
$$
(15)

Podsumowując można stwierdzić, że obliczenia uproszczone stosowane np. w obliczeniach projektowych PKM obarczone są dla zakresu sprężystego błędem względnym dochodzącym do 20%. Podobne obliczenia przeprowadzone dla podnośnika trzystopniowego (śruba wewnętrzna, zewnętrzna, korpus) wykazały, że błąd obliczeń uproszczonych może przekroczyć 30%. Obliczenia uproszczone zawyżają wartość siły krytycznej, a otrzymane wyniki znajdują się po stronie niebezpiecznej i podnośnik tak zaprojektowany jest narażony na utratę stateczności. W przypadku wyboczenia sprężysto-plastycznego korzystając ze wzoru Tetmajera maksymalny błąd względny modelu uproszczonego stosowanego w projektach dydaktycznych PKM wynosi od ok. 10% (dla podnośnika dwustopniowego) do ok. 15% dla podnośnika trójstopniowego.

### **LITERATURA**

- [1] DREWNIAK J., Ćwiczenia projektowe z PKM, cz. I. Wyd. ATH Bielsko-Biała 2002.
- [2] HAĆ M., Metody obliczeniowe wyboczenia elementów o zmiennym przekroju, XXIX Sympozjon PKM, 2019 r.
- [3] JAKUBOWICZ A., ORŁOŚ Z., Wytrzymałość materiałów, PWN Warszawa 1978
- [4] JUCHNIKOWSKI W., ŻÓŁTOWSKI J., Podstawy Konstrukcji Maszyn Pomoce do projektowania z atlasem. OWPW, Warszawa 2004.
- [5] KONSTANTAKOPOULOS T.G., IOANNIS G. RAFTOYIANNIS I.G., MICHALTSOS G.T.: Stability of steel columns with non-uniform cross-sections, The Open Constructions and Building Technology Journal, 2012, 6, pp. 1–7.
- [6] ŁYSAKOWSKI E.: Elementy maszyn Zbiór zadań. Cz. 1. PWN Warszawa 1971.
- [7] PINARBASI S., OKAY F., AKPINAR E., ERDOGAN H.: Stability analysis of twosegment stepped columns with different end conditions and interial axial loads, article ID 858906, pp. 1–9, 2013, http://dx.doi.org/10.1155/2013/858906

#### **ANNA JASKOT1 , PAWEŁ KWIATOŃ2a, BOGDAN POSIADAŁA2b**

<sup>1</sup>Politechnika Częstochowska, Wydział Budownictwa, Katedra Budownictwa Lądowego, ul. Akademicka 3, 42-201 Częstochowa

e-mail: anna.jaskot@pcz.pl

<sup>2</sup> Politechnika Częstochowska, Wydział Inżynierii Mechanicznej i Informatyki, Katedra Mechaniki i Podstaw Konstrukcji Maszyn, ul. Dąbrowskiego 73, 42-201 Częstochowa

a e-mail: p.kwiaton@imipkm.pcz.pl

b e-mail: bogdan.p@imipkm.pcz.pl

# **BADANIA EKSPERYMENTALNE RUCHU CZTEROKOŁOWEJ PLATFORMY MOBILNEJ Z UWZGLĘDNIENIEM POŚLIZGU**

**Abstract:** The paper describes the object of research, methodology and results of experimental studies of the motion of wheeled mobile robots taking into account the occurrence of slippage on the example of a four-wheeled mobile platform. The experimental research has been carried out using the LEO Rover robot. The paper presents the results of research on test runs concerning the robot's motion along a rectilinear trajectory.

#### **1. WPROWADZENIE**

W pracy przedstawiono opis oraz metodologię badań eksperymentalnych ruchu kołowych robotów mobilnych na przykładzie ruchu robota LEO Rover. Przedstawiono wyniki trzech przejazdów testowych z uwzględnieniem występowania poślizgu. Badania zostały przeprowadzone w celu weryfikacji modelu dynamiki oraz otrzymanych na jego podstawie wyników badań symulacyjnych, a przedstawionych m.in. w pracach [3–4].

W modelowaniu kinematyki i dynamiki ruchu kołowych platform mobilnych najczęściej przyjmuje się modele ruchu płaskiego. Jest to związane z zastosowaniem i charakterem pracy platform mobilnych, gdyż z założenia są to maszyny, które poruszają się po płaskiej nawierzchni. Dlatego też, rozważania na temat zależności między kołem jezdnym a nawierzchnią, po której się porusza, są bardzo istotne. Rozwiązania modelowe ruchu bazujące na podejściu bez uwzględnienia poślizgu w styku koła jezdnego z podłożem są zawarte m.in. w [2, 7].

Wśród opisywanych w literaturze modeli opisu ruchu pojazdów i robotów mobilnych, wiele z nich bazuje na opisie dynamiki obiektów o różnym stopniu złożoności [5]. W określonych sytuacjach np. sterowania w czasie rzeczywistym modele o dużym stopniu złożoności są nieprzydatne ze względu na czas obliczeń. Zatem poszukiwane są modele uproszczone, które mogą w wystarczającym stopniu odzwierciedlać właściwości obiektów rzeczywistych i być użyteczne w takich sytuacjach. Przedstawione w pracy wyniki badań eksperymentalnych reprezentują prosty przypadek ruchu, weryfikując wyniki badań ruchu platformy uzyskane na bazie opracowanego wcześniej modelu obliczeniowego.

Pomijanie zjawiska poślizgu przy modelowaniu ruchu, chociaż znacznie upraszcza pracę to nie wyczerpuje tematu. Koło obracając się porusza się po powierzchni, skutkiem czego występują: zjawisko tarcia oraz opory ruchu [1]. Stąd,

należy wziąć pod uwagę wpływ poślizgu na zachowanie platformy podczas jej pracy. Rozwój technologiczny w projektowaniu i eksploatacji robotów mobilnych w głównej mierze dotyczy zwiększenia mobilności. Poszukiwane są metody wykrywania poślizgu, a w przypadku poruszania się po podłożu sypkim np. zapadnięcia kół w celu poprawy mobilności pojazdu na miękkim, także piaszczystym terenie [6].

Kompleksowa metodyka modelowania ruchu kołowych platform mobilnych powinna w swej istocie zawierać opis współpracy kół z podłożem, w tym uwzględniać występowanie poślizgu. W tym celu należy przeprowadzić badania interakcji koła z nawierzchnią, po której się porusza oraz następnie analizę sił i ruchu robota mobilnego zaprezentowane, m.in. [8].

W niniejszej pracy zaprezentowano przykładowe wyniki badań eksperymentalnych, które umożliwiają ocenę poprawności i efektywności modelu obliczeniowego na przykładzie czterokołowego robota mobilnego, który znajduje zastosowanie także w przypadku platform o innej liczbie kół jezdnych.

#### **2. OPIS STANOWISKA BADAWCZEGO I METODYKI BADAŃ**

Badania doświadczalne polegały na przeprowadzeniu i zarejestrowaniu ruchu czterokołowego robota mobilnego. Stanowisko badawcze stanowi robot LEO Rover, przy użyciu którego przeprowadzono przejazdy testowe, zawarte w pracy. Robot został wyposażony w cztery silniki elektryczne, a sterowanie nim odbywa się przy użyciu dedykowanej aplikacji. Robot LEO Rover został przedstawiony na rys. 1.

Wymiary robota wynoszą: dł. 414 mm x szer. 438 mm. Ciężar robota wynosi 61 N. Ograniczenia, wynikające z budowy LEO Rover, czyli osiąganie małych prędkości, czy ograniczenia zasięgu kamery, powodujące osiąganie krótkich tras przejazdu, skutkują tym, że robot osiąga prędkość liniową maksymalnie w granicach do 0,4 m/s jadąc po prostoliniowej trajektorii. Położenie kół robota jest stałe względem korpusu, stąd skręt robota jest możliwy jedynie poprzez zmianę prędkości na poszczególnych kołach. Uzupełnieniem stanowiska pomiarowego, wyposażonego w robota z dedykowanym oprogramowaniem do przeprowadzenia przejazdów, było zastosowanie programu *tracker* do odczytu zarejestrowanego rzeczywistego ruchu robota. Przy użyciu tego programu możliwe było odczytanie i zapisanie wyników nagrania przejazdów testowych, gdzie po wstępnym skalibrowaniu wymiarów robota oraz przyjęciu punktu śledzenia można było zapisać wartości parametrów ruchu.

Parametry ruchu robota wyznaczono na bazie zapisu wymuszeń zadanych konfiguracji impulsów napędów kół jezdnych robota oraz na bazie zapisu rzeczywistego przejazdu robota pod wpływem tych wymuszeń. Zapis rzeczywistego przejazdu obejmował śledzenie wybranego punktu robota. Badania doświadczalne przebiegały w trzech etapach.

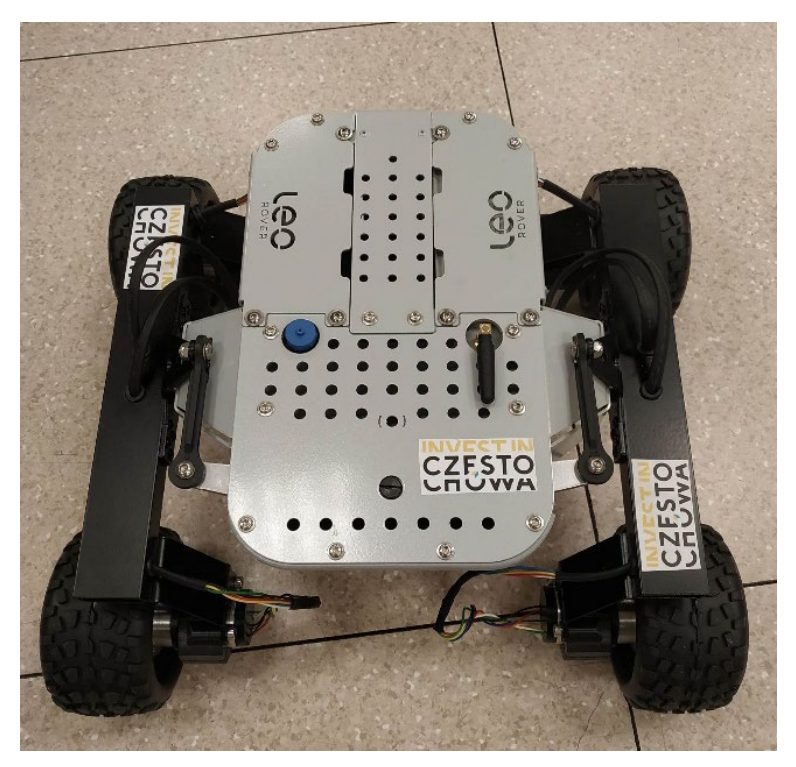

*Rys. 1. Robot LEO Rover*

Pierwszy polegał na zapisaniu wartości wymuszeń przejazdów testowych. Bazę do dalszej analizy stanowiły kąty obrotów poszczególnych kół jezdnych robota, na podstawie których wyznaczono trajektorie ruchu kół w kolejnych przejazdów.

W kolejnym etapie przeprowadzono odczytanie wartości z zarejestrowanych nagrań przejazdów testowych, obejmujących śledzenie wybranego punktu robota przy użyciu programu *tracker*.

Ostatni etap obejmował porównanie otrzymanych wyników, co zostało zawarte w następnej części pracy.

### **3. WYNIKI BADAŃ EKSPERYMENTALNYCH**

Wyniki obejmują trzy przejazdy robota. Wartości parametrów ruchu otrzymanych na podstawie poszczególnych przejazdów testowych zostały przedstawione na wykresach. Wykresy drogi **s** przedstawione zostały na rys. 2–4. Porównano wartości i przebiegi drogi **s** wyznaczonych każdorazowo na bazie dwóch zestawów: na bazie zapisu kątów obrotów poszczególnych kół jezdnych oraz na bazie zapisu rzeczywistego ruchu wybranego punktu robota, pod wpływem wymuszeń zadanych na koła jezdne.

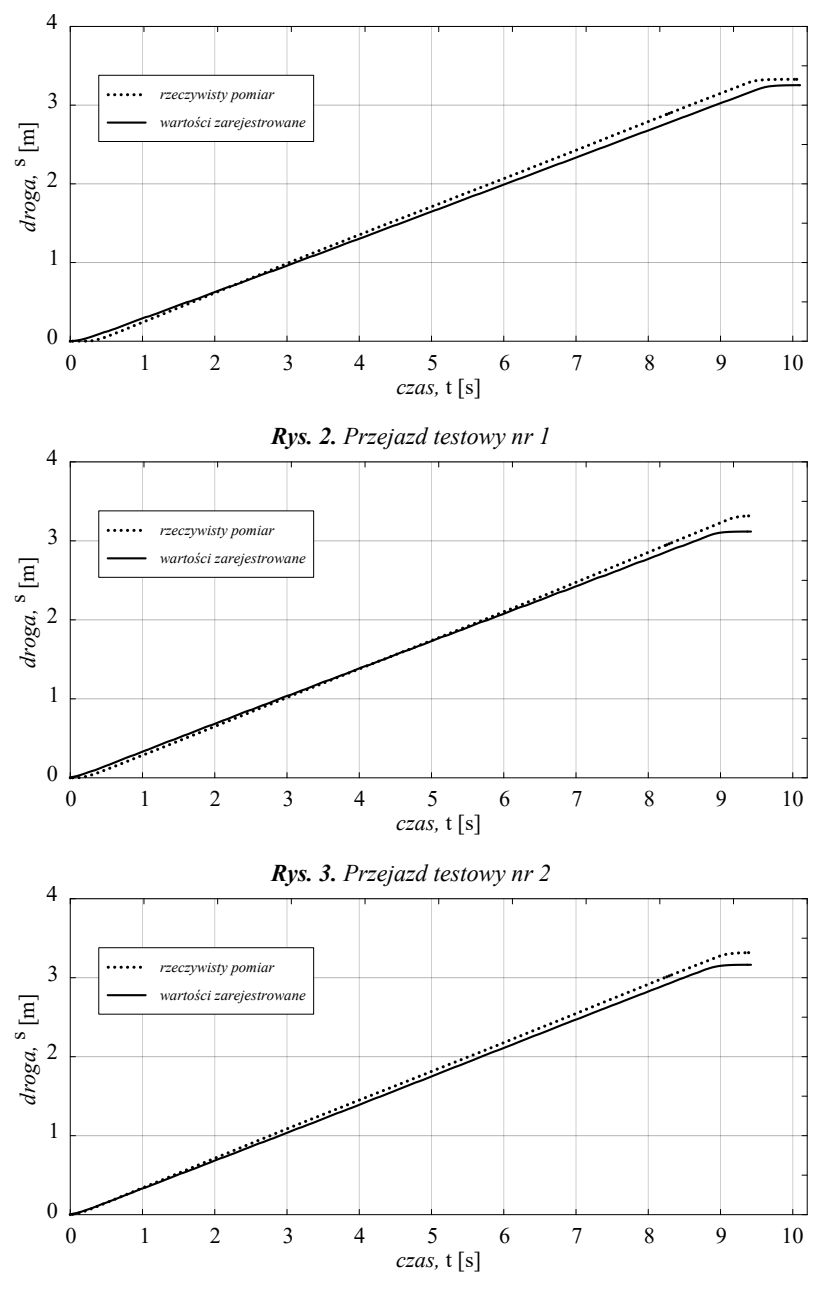

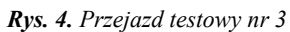

Przeprowadzono także analizę prędkości liniowych, których wyniki zostały przedstawione na rys. 5–7.

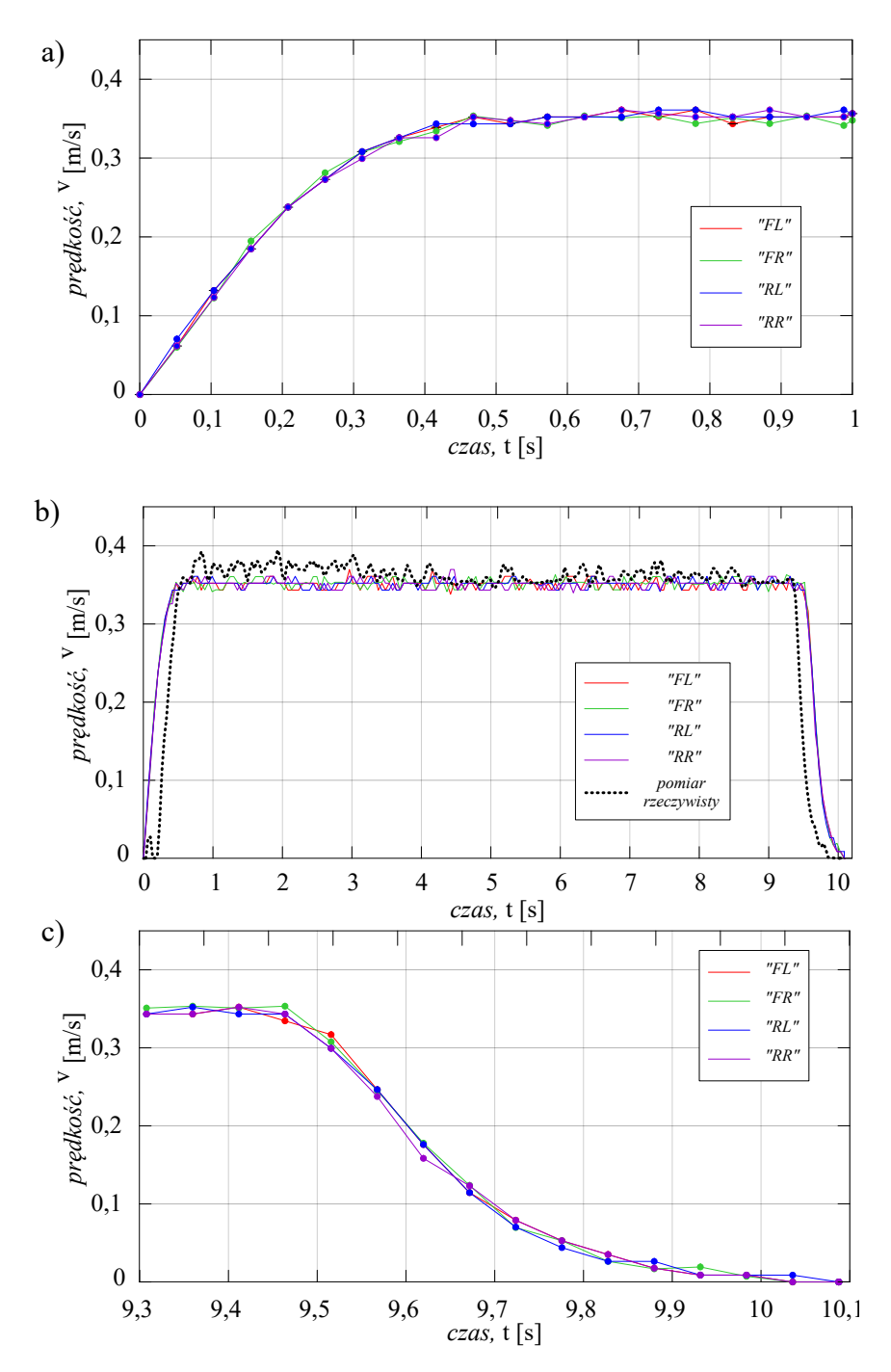

*Rys. 5. Prędkość liniowa podczas przejazdu testowego nr 1, a) w pierwszej sekundzie, b) podczas całego przejazdu, c) w ostatniej sekundzie*

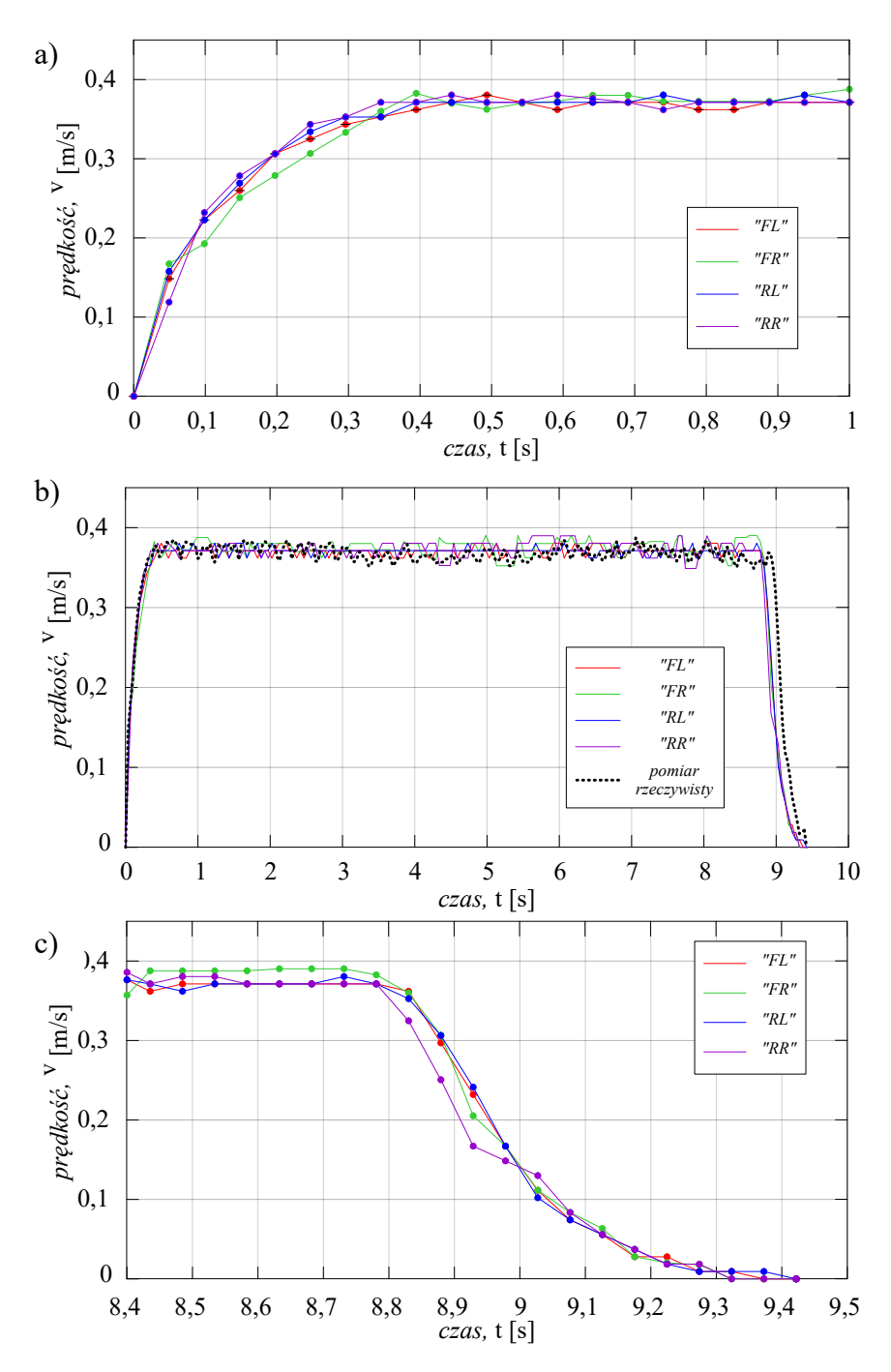

*Rys. 6. Prędkość liniowa podczas przejazdu testowego nr 2, a) w pierwszej sekundzie, b) podczas całego przejazdu, c) w ostatniej sekundzie*

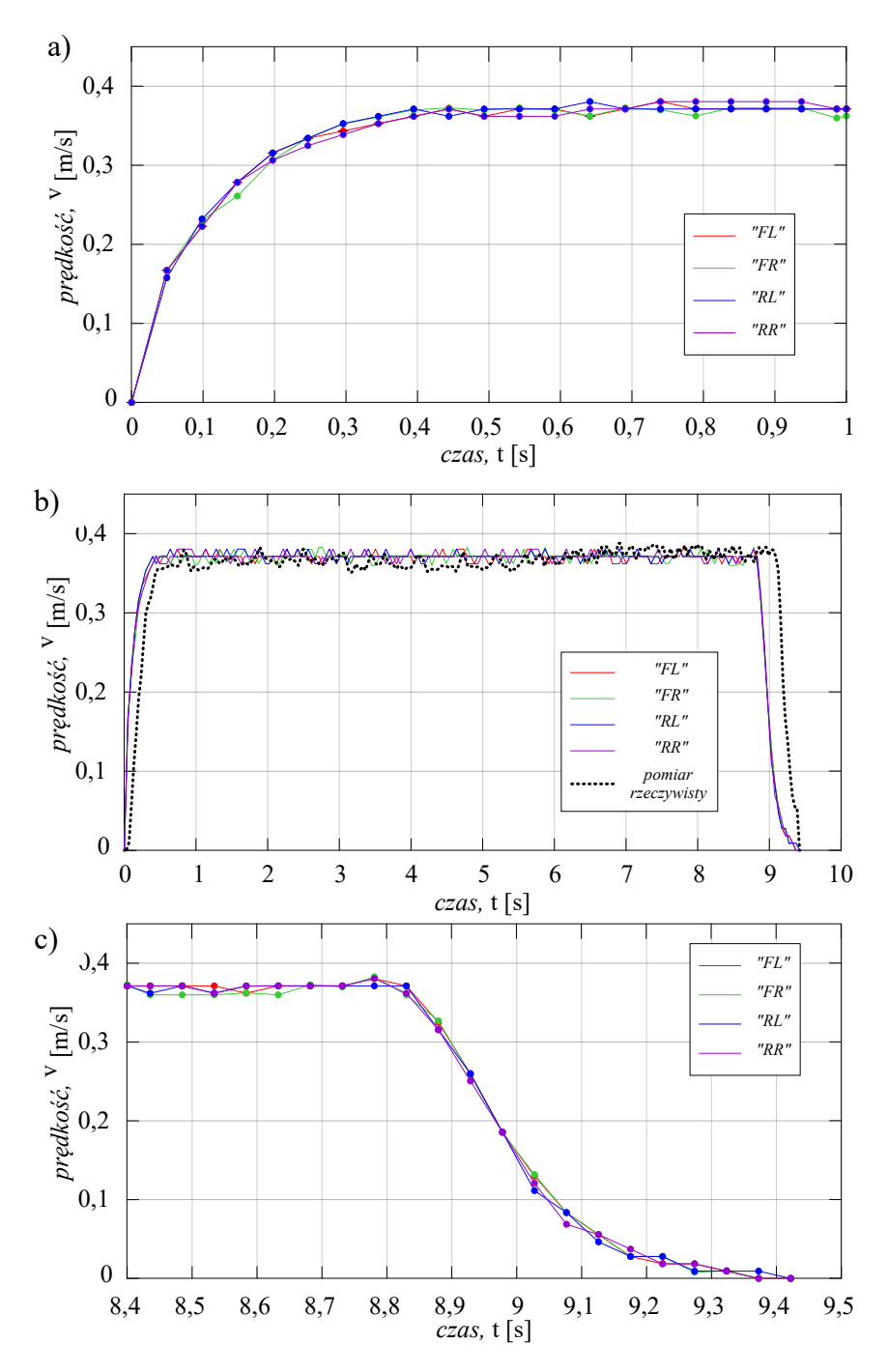

*Rys. 7. Prędkość liniowa podczas przejazdu testowego nr 3, a) w pierwszej sekundzie, b) podczas całego przejazdu, c) w ostatniej sekundzie*

Prędkość przedstawiona na wykresach *a* i *c* rys. 5–7 reprezentuje wartości otrzymane z zapisu kątów obrotu poszczególnych kół jezdnych, natomiast na wykresach b rys. 5–7 – wartości otrzymane z zapisu kątów obrotu poszczególnych kół jezdnych w porównaniu do rzeczywistego ruchu robota. Prędkość w tej postaci wyznaczono obliczając w każdym kroku czasowym prędkość liniową każdego koła. Szczególną uwagę zwrócono na miejsca wzrostu i spadku prędkości, czyli na pierwszą i ostatnią fazę ruchu, gdzie obserwowane są w największym stopniu rozbieżności w analizowanych wartościach.

Zjawisko poślizgu wystąpiło na skutek poruszania się po gładkiej nawierzchni. Przy tak małych prędkościach może wydawać się, że poślizg nie występuje. Na podstawie otrzymanych rezultatów można zaobserwować wystąpienie poślizgu, nawet przy małych prędkościach.

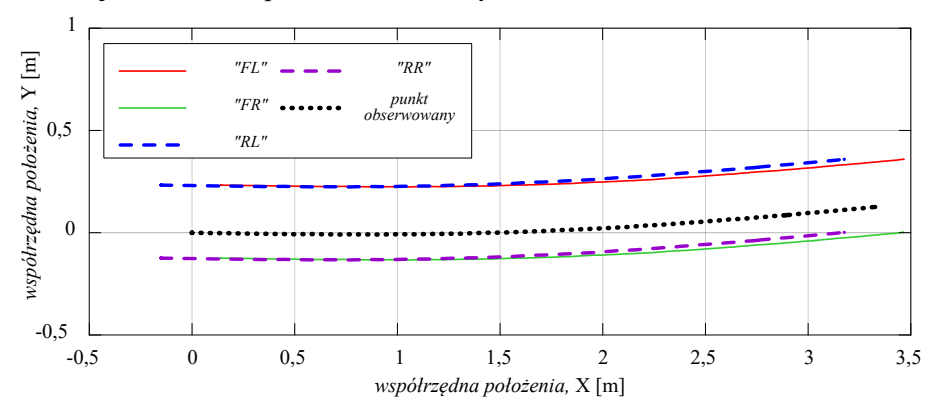

Trajektorie ruchu przedstawiono na rys. 8–10.

*Rys. 8. Trajektoria ruchu podczas przejazdu testowego nr 1*

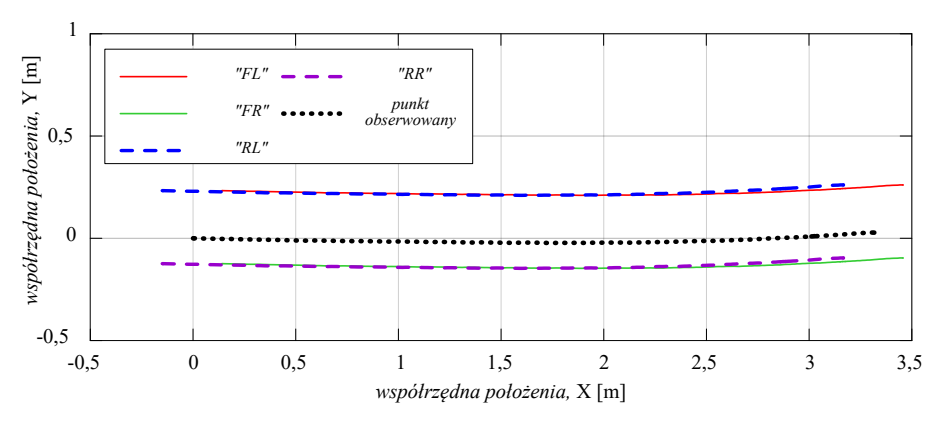

*Rys. 9. Trajektoria ruchu podczas przejazdu testowego nr 2*
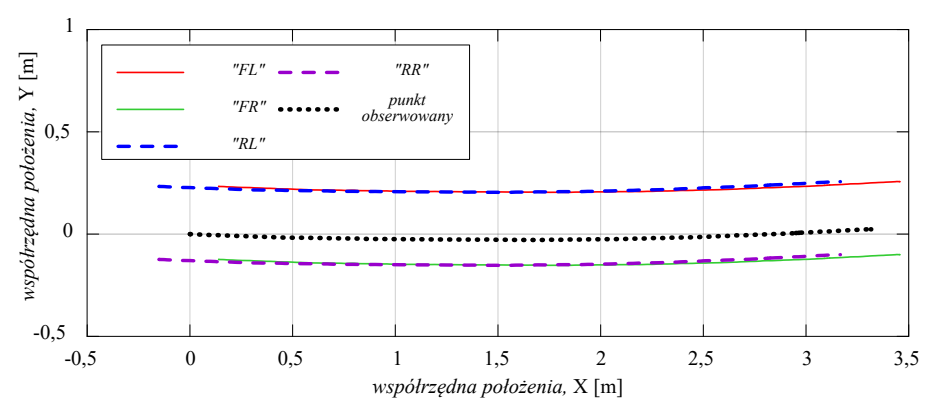

*Rys. 10. Trajektoria ruchu podczas przejazdu testowego nr 3*

Przedstawione trajektorie ruchu odzwierciedlają rzeczywistą trajektorię ruchu robota po torze prostoliniowym oraz trajektorie poszczególnych kół jezdnych robota dla wszystkich przejazdów testowych.

Na podstawie otrzymanych wyników można zauważyć, że po rozpoczęciu ruchu zarejestrowane wartości rzeczywistego ruchu wybranego punktu robota są niższe od tych wyznaczonych na bazie zadanych wymuszeń ruchu kół. Oznacza to, że koła obracają się szybciej niż świadczy o tym przebyta rzeczywista droga robota, co związane jest z wystąpieniem poślizgu kół. W ostatniej fazie ruchu, czyli w okresie, kiedy robot zaczyna hamować, następuje zmiana zachowania, a wartość przebytej drogi, zarejestrowana jako ruch wybranego punktu robota, jest wyższa od tej wyznaczonej na bazie zapisu obrotów kół jezdnych pod wpływem zadanych wymuszeń. Tego typu zachowanie charakteryzuje poślizg pojazdów w fazie hamowania, gdyż w wyniku zatrzymywania kół, nie są one już napędzane, a przemieszczenie postępuje.

### **4. PODSUMOWANIE**

Na podstawie przeprowadzonych badań eksperymentalnych wskazano różnice w przebiegach drogi i prędkości otrzymanych na bazie zapisu ruchu obrotowego kół jezdnych, a rejestracji rzeczywistych torów i prędkości ruchu robota, co świadczy o zaistnieniu poślizgu kół w czasie ruchu robota. Na podstawie danych początkowych oraz przebiegów ruchu robota w czasie badań eksperymentalnych wyznaczono parametry ruchu robota w postaci drogi i prędkości robota LEO Rover także drogą symulacji ruchu na bazie modelu dynamiki ruchu.

Przedstawione w pracy wyniki wskazują na występowanie poślizgu zwłaszcza w początkowej i ostatniej fazie ruchu. Potwierdzeniem są zaprezentowane przebiegi drogi i prędkości zarejestrowanych impulsów sterujących pracą silników oraz rzeczywistego ruchu robota.

Dalsze plany obejmują rozwijanie modelu obliczeniowego w celu umożliwienia badań ruchu platform mobilnych w bardziej złożonych przypadkach ruchu np. omijania lub najazdu na przeszkody. Model stanowi dobrą bazę do badań, w przypadku gdy modele zbudowane na podstawie zależności kinematycznych są niewystarczające, tak jak w przypadku poślizgu w czasie ruchu platformy.

# **LITERATURA**

- [1] BRODNY J.: Modelowanie tarcia w układach mechanicznych, Górnictwo i Geologia, Vol. 5 (2), 2010, s. 7–17.
- [2] EGHTESAD M., NECSULESCU D.S.: Study of the internal dynamics of an autonomous mobile robot, Robotics and Autonomous Systems, Vol. 54 (4), 2006, s. 342-3–49, DOI: 10.1016/j.robot.2006.01.001.
- [3] JASKOT A., POSIADAŁA B., ŚPIEWAK S.: Dynamics Modelling of the Four-Wheeled Mobile Platform, Mechanics Research Communications, Vol. 83, Elsevier, 2017, s. 58– 64, DOI: 10.1016/j.mechrescom.2017.05.007.
- [4] JASKOT A.: Modelowanie i analiza ruchu platform mobilnych z uwzględnieniem poślizgu, Praca doktorska, Politechnika Częstochowska, Częstochowa 2021.
- [5] LOZIA, Z.: Modele symulacyjne ruchu i dynamiki dwóch pojazdów uprzywilejowanych, Czasopismo Techniczne z. 8, Mechanika z. 3-M, 2012, 19–34.
- [6] REINA G., OJEDA L., MILELLA A., BORENSTEIN J.: Wheel slippage and sinkage detection for planetary rovers, Mechatronics, IEEE/ASME Transactions on Mechatronics, Vol. 11 (2), 2006, s. 185–195, DOI: 10.1109/TMECH.2006.871095.
- [7] SARKAR N., YUN X., KUMAR V.: Control of Mechanical Systems With Rolling Constraints: Application to Dynamic Control of Mobile Robots, The International Journal of Robotics Research, Vol. 13 (1), 1994, s. 55–69, DOI: 10.1177/027836499401300104.
- [8] TROJNACKI M.: Determination of Forces and Moments of Force Transmitted by the Wheel of a Mobile Robot During Motion, Mechatronics: Ideas, challenges, solutions and applications Edition: Advances in Intelligent Systems and Computing red. Awrejcewicz J., Kaliński K.J., Kaliczyńska M., Szewczyk R., Vol. 414, 2016, Springer, Cham, s. 205– 217, DOI: 10.1007/978-3-319-26886-6\_13.

### **MARCIN JANUSZKA1, <sup>2</sup>**

<sup>1</sup>Politechnika Śląska, email: marcin.januszka@polsl.pl <sup>2</sup>Wielton S.A., email: m.januszka@wielton.com.pl

# **TECHNIKI POSZERZONEJ RZECZYWISTOŚCI W CYKLU ŻYCIA NACZEPY**

**Abstract:** This paper presents an application of augmented reality (AR) in the lifecycle of semitrailers. In the process of development of a semi-trailer modern visualization techniques are used in communication between members of the project team and for carrying out various types of analysis. AR allows to aid the sales and marketing departments in a more effective product presentation to customers, as well as aids users in activities connected with a service of semitrailer.

### **1. WPROWADZENIE**

Od wielu już lat podejmowane są próby wspomagania różnych etapów procesu opracowania środka technicznego, a wręcz jego całego cyklu życia (ang. *product lifecycle*), poprzez zastosowanie technik tzw. poszerzonej rzeczywistości (ang. *augmented reality, AR*). Poszerzona rzeczywistość pozwala łączyć interaktywny, komputerowo generowany świat ze światem rzeczywistym w taki sposób, aby stanowiły one jedno zsyntezowane środowisko [1]. Systemy AR pozwalają na łączenie informacji o świecie rzeczywistym otaczającym człowieka i informacji dodatkowych (wirtualnych) w jednej przestrzeni. Informacje dodatkowe dostarczane są najczęściej w formie wirtualnych modeli 3D oraz/lub tekstu, dźwięku, grafik wzbogacających obraz świata rzeczywistego odbierany zmysłami przez człowieka. Potencjał technik AR tkwi w następujących aspektach [11]:

- przeniesieniu komunikacji z płaszczyzny tekstowej na obrazową,
- interakcji z wirtualnymi obiektami,
- nałożeniu informacji na aktualny obraz lub stan rzeczywistości, w odpowiednim momencie zaistnienia potrzeby ich przekazania.

Główną ideą AR, podobnie jak wirtualnej rzeczywistości (VR), jest poprawa efektywności wizualizacji i ułatwienie użytkownikowi wykonania zadania w świecie rzeczywistym lub wirtualnym jednak bez dostępu do realnego produktu. Właściwa wizualizacja wymaga użycia efektywnych komponentów sprzętowych i programowych. Dlatego ważne są interfejsy wejściowe – głównie systemy sprzętowe i programowe, które śledzą ruchy użytkownika i kierunek patrzenia, m.in. systemy sensoryczne oparte na fuzji danych oraz interfejsy wyjściowe, które umożliwiają prezentację danych użytkownikowi przez system, np. wyświetlacze nagłowne (HMD) [1, 6].

Koncepcja technologii AR, młodsza od VR, została opracowana w latach 90. w firmie Boeing, gdzie autorzy zaprezentowali przezroczysty wyświetlacz typu "head-up", służący do powiększania pola widzenia serwisanta o informacje związane z realizowanymi zadaniami [2]. W kolejnych latach konsorcjum firm Airbus, EADS, BMW czy Ford pozyskało finansowanie projektu ARVIKA, w którym do

rozwoju, produkcji i serwisu wykorzystano techniki poszerzonej rzeczywistości [12]. Ten projekt stanowił ważny kamień milowy i przyspieszył rozwój technik AR. Pierwsze systemy AR były raczej eksperymentalne, ale obecnie takie systemy zaczynają być coraz częściej stosowane w przemyśle. Obszar poszerzonej rzeczywistości został także określony jako jeden z istotnych obszarów w ramach koncepcji przemysłu 4.0. W ostatnich latach zrealizowano wiele projektów komercyjnych dla różnych gałęzi przemysłu. Tacy giganci, jak Google (z Google Glass), Microsoft (z Hololens) czy Apple (który przejął firmę METAIO – swego czasu jednego z liderów na rynku oprogramowania AR) zaprezentowali własne kompleksowe rozwiązania sprzętowe i/lub programowe AR [3]. Obecnie na świecie prowadzone prace w zakresie rozwoju technik związanych z AR obejmują przede wszystkim takie kierunki jak [13]: interfejsy wyjścia (wizualizacja i wyświetlacze), techniki interakcji i percepcji świata rzeczywistego, systemy śledzące otoczenie, współpraca ludzi w scenerii AR. Wiele prac dotyczy próby wdrożenia rozwiązań przemysłowych w szczególności pod kątem wspomagania wizualizacji danych i informacji inżynierskich, gdzie szczególne korzyści wykazuje się obszarze wspomagania obsługi serwisowej maszyn, urządzeń i wielu innych obiektów technicznych [14, 15].

Pierwsze próby zastosowania systemów bazujących na technikach AR w projektowaniu, także obsłudze i diagnozowaniu układów maszynowych w ramach badań w Katedrze Podstaw Konstrukcji Maszyn Politechniki Śląskiej podjęte zostały wiele lat temu (m.in. [5] i [9]). Analizując wyniki prowadzonych prac oraz obecnie realizowanych badań (w tym we współpracy z firmą WIELTON S.A.), można zauważyć spore korzyści płynące z zastosowania poszerzonej rzeczywistości w procesie projektowo-konstrukcyjnym oraz eksploatacji maszyn lub urządzeń [4].

# **2. CEL PROWADZONYCH BADAŃ**

Zasadniczym celem badań dotychczas prowadzonych przez autora było opracowanie efektywnego narzędzia prezentacji danych użytkownikowi. Prace te obejmowały w szczególności opracowanie interfejsu interakcji komputer-człowiek. Prowadzone liczne analizy narzędzi służących do prezentacji danych bezpośrednio użytkownikowi wykazały, iż zastosowanie technik AR pozwala stworzyć niezwykle efektywny interfejs. Interfejs bazujący na technice AR powinien umożliwiać:

- wizualizację efektów pracy zespołu projektowego (np. modele 3D, złożenia 3D składające się bardzo dużej liczby elementów, symulacje), a także innych danych pomocnych podczas procesu projektowego i eksploatacji (rysunki, wykresy, tabele, wyniki badań, schematy, symulacje) w sposób efektywny i intuicyjny: w przestrzeni bezpośrednio otaczającej użytkownika lub grupę użytkowników, z możliwością przeglądania z dowolnej perspektywy oraz w dowolnej skali (w tym 1:1);
- wizualizację kolejnych kroków realizowanych w ramach czynności obsługowych dla maszyn i urządzeń;

■ interakcję z danymi (w szczególności modelami 3D) poprzez manipulowanie ich położeniem w przestrzeni otaczającej użytkownika.

Naturalną konsekwencją rozwoju wynikającą z zastosowania technologii komputerowych we wspomaganiu projektowania i eksploatacji systemów maszynowych jest zastępowanie tekstowych, semantycznych ziaren informacji ziarnami wizualnymi i interaktywnymi. Doskonałym rozwiązaniem są interaktywne modele geometryczne. Kolejnym krokiem jest integracja ziaren tekstowych i interaktywnych modeli we wspólnym interfejsie. Szczególnie korzystne i przydatne w procesie projektowania i eksploatacji systemów technicznych jest zastosowanie technik interaktywnych tj. poszerzonej rzeczywistości. Jest to odpowiedź na aktualną potrzebę. Tryb poszerzonej rzeczywistości służący do wizualizacji wiedzy i danych może być bardziej intuicyjny niż tradycyjne sposoby wizualizacji z wykorzystaniem drukowanych instrukcji, rysunków czy nawet trójwymiarowych modeli wyświetlanych na płaskim ekranie komputerowym. Wykorzystanie technik AR powinno ponadto skrócić czas zaangażowania personelu w przygotowanie różnego rodzaju projektów, w stosunku do czasu opracowania projektów w modelu tradycyjnym (z wykorzystaniem tradycyjnych narzędzi). Podstawowe cele naukowe realizowanych prac to: poprawa prezentacji informacji inżynierskich poprzez zastosowanie technik AR, większe wykorzystanie modeli 3D CAD powstałych na etapie procesu projektowania i konstruowania w ramach innych etapów cyklu życia naczepy, ograniczenie potrzeby budowy kosztownych fizycznych prototypów obiektów lub podzespołów dzięki zastosowaniu cyfrowych makiet.

# **3. METODYKA WIZUALIZACJI WYNIKÓW PRAC INŻYNIERSKICH**

W ramach wieloletniej współpracy pomiędzy Politechniką Śląską i firmą Wielton S.A. wypracowano metodykę wizualizacji wyników prac i wspomagania prac inżynierskich z zastosowaniem AR na różnych etapach cyklu opracowania produktu. Zastosowanie AR rozszerzono dalej o kolejne etapy, już w ramach całego cyklu życia naczepy. Zastosowanie technik AR obejmuje następujące obszary w ramach cyklu życia naczepy:

- 1. projektowanie i konstruowanie (w tym projektowanie koncepcyjne),
- 2. analizy konstrukcyjne (wytrzymałościowe, aerodynamiczne, kinematyczne i funkcjonalne, ergonomiczne),
- 3. opracowanie materiałów marketingowych,
- 4. obsługa operatorska i serwisowa.

W pierwszym istotnym zastosowaniu w ramach procesu projektowania i konstruowania wizualizacja naczep z zastosowaniem technik AR bazuje na wynikach procesu opracowania środka technicznego zrealizowanego w środowisku PTC Creo Parametric i PTC Windchill. Możliwe jest również użycie innych systemów CAD/CAM/CAx takich jak Dassault Systemes 3DExperience CATIA, Autodesk Inventor itp. W celu wykorzystania takich modeli 3D w systemach AR, gdy chcemy skorzystać z innego oprogramowania niż PTC należy przekonwertować je do formatów uniwersalnych, na przykład: \*.dae, \*.fbx, \*.stp. Takie modele, przy użyciu oprogramowania takiego jak Blender, Autodesk 3ds max są następnie uzupełniane o fotorealistyczne mapy tekstur. Mapy tekstur pozwalają zwiększyć poziom realizmu modeli 3D. Natomiast gdy korzystamy ze zintegrowanego środowiska oprogramowania, które bazuje na oprogramowaniu PTC, wszystkie działania są łatwiejsze, ponieważ nie jest wymagana konwersja do uniwersalnych formatów CAD. W ten sposób możliwe jest użycie formatu natywnego PTC \*.pvz. Strukturę zintegrowanego systemu do wizualizacji AR przedstawiono na rysunku 1. Integracja obejmuje następujące typy oprogramowania: PTC Creo Parametric jako system do modelowania 3D (w tym analizy MES z wykorzystaniem PTC Creo Simulate), PTC Creo Illustrate do przygotowanie animacji modeli 3D, PTC Vuforia Studio do przygotowania scenerii AR, a na koniec PTC Vuforia View jako finalnej przeglądarki zainstalowanej na wyświetlaczu HMD Microsoft HoloLens lub na tablecie z kamerą. Wszystkie dane wykorzystywane przez PTC Vuforia Studio, w tym modele 3D, modele z wynikami analizy MES, symulacje produkcyjne, symulacje kinematyczne, dodatkowe dane tekstowe, dźwiękowe lub graficzne mogą być przechowywane w repozytorium m.in. PTC Windchill.

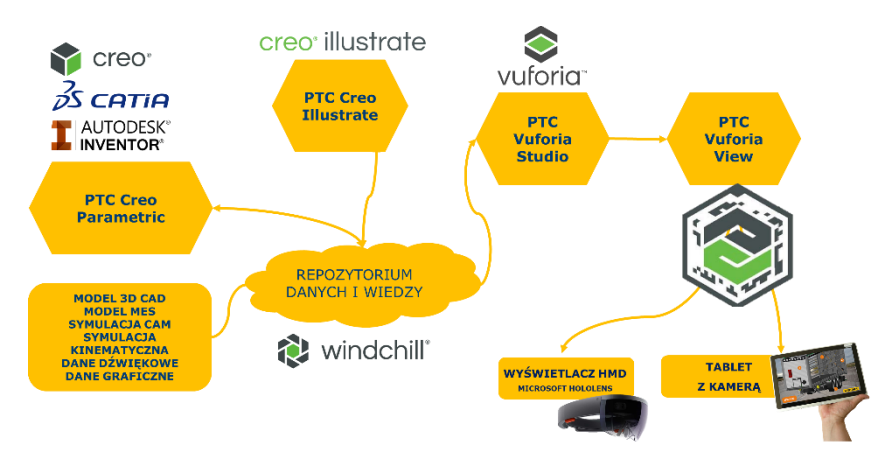

*Rys. 1. Struktura systemu AR do wspomagania prac inżynierskich*

Jeżeli model 3D CAD jest używany do wsparcia działań marketingowych lub do wspomagania obsługi naczep (operatorskiej lub serwisowej), tworzone są dodatkowe schematy animacji dla modeli 3D. Animacje wiążą się z możliwością wprowadzenia interakcji z modelem 3D na etapie jego wizualizacji w systemie AR. Dla systemu AR możliwe jest użycie PTC Illustrate, Blendera lub Autodesk 3ds max. Implementacja modeli 3D do środowiska AR realizowana jest z użyciem PTC Vuforia Studio. Wizualizacja w trybie AR jest możliwa dzięki zastosowaniu rozwiązań sprzętowych: tabletów z kamerą i systemem Android OS lub wyświetlacza HMD Microsoft HoloLens.

W branży motoryzacyjnej, gdzie działania marketingowe i handlowe mają niezwykle istotny wpływ na poziom sprzedaży, niektórzy producenci w ostatnich latach zaczęli wykorzystywać techniki wirtualnej i coraz częściej poszerzonej rzeczywistości do prezentacji oferty produktowej. Producenci takich marek jak Nissan, Mini i Toyota udostępniają tradycyjne drukowane broszury reklamowe swoich samochodów wraz z dodatkową aplikacją pozwalającą na wizualizację oferowanych wariantów modeli samochodów [16, 17]. Wirtualne modele samochodów wyświetlane są w odpowiednim miejscu na powierzchni drukowanego folderu. Podobnie jak w aplikacji stworzonej na potrzeby WIELTON S.A. klient może zobaczyć, jak wygląda model pojazdu (naczepy) w różnych konfiguracjach nadwozia i kolorystyce czy konfiguracjach wyposażenia, korzystając ze środowiska AR. Modele te są zawsze interaktywne, dzięki czemu klienci wskazujący na ekran wyświetlacza (smartfon, tablet) lub wykonujący rozpoznawalne gesty dłońmi mogą wchodzić w interakcje z elementami pojazdu (np. mogą otwierać/zamykać drzwi przyczepy, zmieniać typ felg). W ten sposób możliwe jest porównanie kilku wariantów i dobranie optymalnej konfiguracji dla klienta (patrz rys. 2 – przykład katalogu przedstawiającego różne konfiguracje tylnego zderzaka dostępne dla klienta).

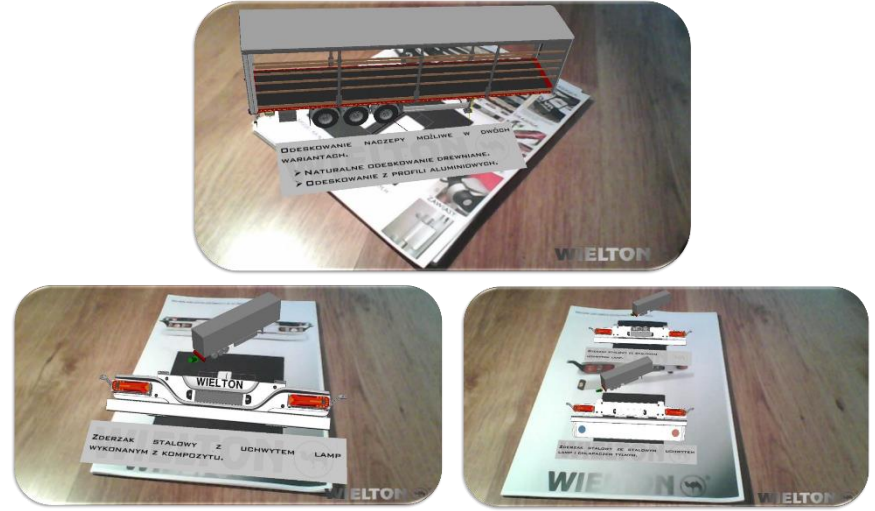

*Rys. 2. Interaktywny katalog komponentów naczepy*

Możliwe jest również zaprezentowanie w pełni spersonalizowanej konfiguracji pojazdu, opracowanej tylko dla konkretnego klienta. System AR, składający się z nagłownego wyświetlacza Microsoft HoloLens lub tabletu z kamerą i systemem Android umożliwia również prezentację cyfrowych makiet 3D naczepy w dowolnym otoczeniu [5]. W ten sposób wirtualny model naczepy w skali 1:1 może być przedstawiony w rzeczywistych warunkach użytkowania (rys. 3) (np. podczas dokowania do rampy załadunkowej, na drodze, itp.)

Ważnym przypadkiem użycia opracowanego systemu bazującego na technikach AR jest wspomaganie inżynierów podczas procesu rozwoju produktu [7] w ramach zadań dotyczących różnego rodzaju analiz. Główna funkcjonalność związana jest z zagadnieniami wizualizacji produktów i wyników analiz, które są w fazie rozwoju. Możliwy jest również eksport modeli z wynikami analizy m.in. analiza wytrzymałościowa i inne. Analizę można przeprowadzić m.in. z wykorzystaniem metody MES w systemie PTC Creo Simulate. Opracowany system umożliwia prezentację rezultatów analiz całego modelu, w dowolnej skali, także 1:1. Przykładem może być pokazana na rys. 4 listwa SL o długości ok. 1,5 m, która została wyświetlona w skali 1:1 i w takiej postaci analizowana. Wizualizowane wyniki analiz MES można również wzbogacić o dodatkowe elementy np. określające warunki brzegowe jak wartości i kierunki sił czy przyjęty sposób podparcia w przypadku analiz wytrzymałościowych.

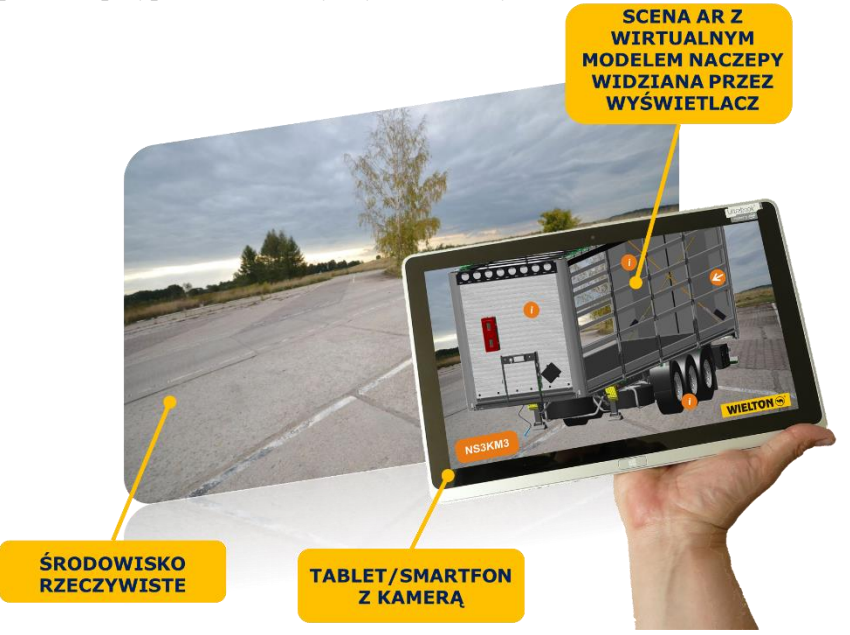

*Rys. 3. Wizualizacja cyfrowego modelu naczepy w rzeczywistym otoczeniu*

Rezultatem zastosowania technik AR na etapie weryfikacji wyników analizy numerycznej wytrzymałościowej jest znaczne szybsze wykrycie wad konstrukcji. Dzięki prezentacji wyników symulacji MES bezpośrednio na rzeczywistym obiekcie (w tym przypadku naczepie), w naturalny sposób dostrzegane są elementy, podzespoły, które znajdując się w pobliżu newralgicznego obszaru, które mogą mieć wpływ na zjawiska tam zachodzące. Ułatwia to zdecydowanie interpretację uzyskanych i prezentowanych wyników. Na ekranie monitora, gdzie widoczny jest tylko niewielki wycinek obiektu, trudniej te zależności odnaleźć. Wykorzystanie technik AR to również komfort weryfikacji analiz dla grupy osób. Mając do dyspozycji wyświetlacze HMD lub zwykły tablet, każda z nich może oglądać interesujący ją obszar niezależnie od innych osób (z własnej perspektywy). Jednocześnie prowadzone analizy wyników dla różnych fragmentów przedmiotu badań, powodują bezpośrednie skrócenie sumarycznego czasu weryfikacji całego obiektu. To kolejna zaleta przedstawianych nowoczesnych technik prezentacji AR.

Zastosowanie systemu AR jest szczególnie korzystne na etapie eksploatacji i serwisowania naczepy [8]. System AR umożliwia wyświetlanie bezpośrednich instrukcji na fizycznej naczepie, pokazujących krok po kroku czynności operatorskie (dla użytkownika, np. kierowcy) lub serwisowe (dla serwisantów naczep) (rys. 5). W ten sposób można pokazać jak otworzyć dach naczepy lub prawidłowo wymienić zużyty/uszkodzony czop królewski (ang. *kingpin*; nazwa branżowa elementu naczepy, który służy do połączenia naczepy z ciągnikiem siodłowym) na nowy.

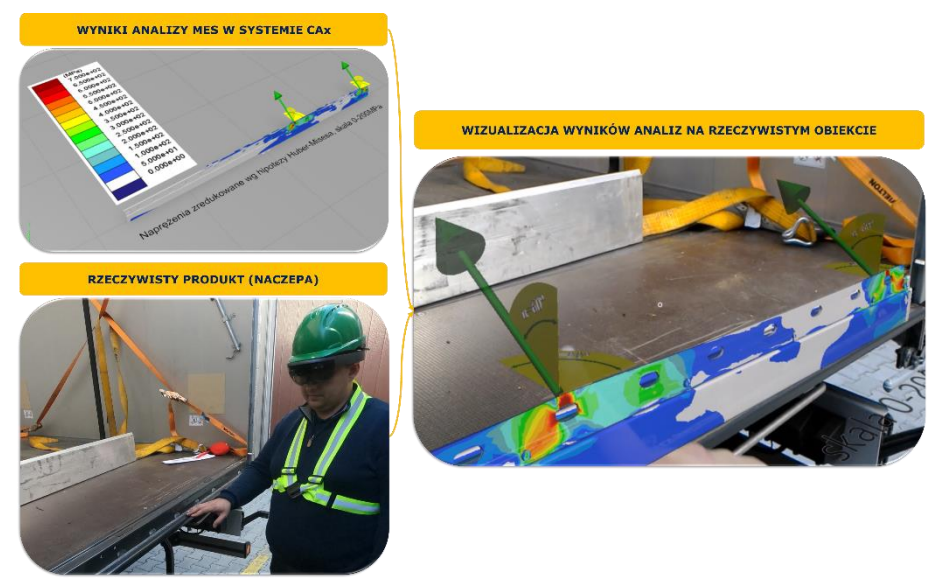

*Rys. 4. Wizaualizacja wyników analizy MES bezpośrednio na rzeczywistym produkcie*

Założono w ramach opracowania metodyki i systemu AR, że prototypowy system AR wspomagający utrzymanie naczep powinien pozwalać na prawidłowe i szybkie przeprowadzenie procesu serwisowego (np. naprawy lub wymiany zużytych części). Istnieje możliwość skorzystania ze standardowych i awaryjnych (gdy nie jest to możliwe wcześniejsze przeszkolenie) instrukcji dla sytuacji serwisowych pojazdu. Dla osoby bez odpowiedniej wiedzy (wstępnego przeszkolenia w zakresie napraw), czyli kierowcy pojazdu ciężarowego z naczepą, system krok po kroku prowadzi i prezentuje czynności w zakresie obsługi. Prezentacja oparta na AR ma przewagę w zakresie prawidłowej interpretacji scenerii, w której realizowany jest proces montażu czy naprawy. System instrukcji bazujący na AR jest w tym przypadku wydajniejszy niż w przypadku instrukcji na płaskim monitorze czy drukowanej książce serwisowej, a także w środowisku VR [10]. Instrukcje wizualizowane w trybie AR mogą zawierać:

- cyfrową symulację czynności (np. sposób demontażu części) bazującą na interaktywnych modelach 3D,
- informacje o rodzajach narzędzi wykorzystywanych podczas wykonywania niezbędnych czynności (np. rodzaj i rozmiar klucza potrzebnego do wykonania danej czynności), w tym wizualizacja i symulacja użycia podczas wykonywania zadania,
- dodatkowo nagrania audio omawiające głosowo wykonywane zadania.

Aby system mógł być używany przez dowolnego użytkownika (nie tylko profesjonalnych techników w odpowiednio wyposażonych warsztatach, ale także kierowców w warunkach drogowych), wymagane jest, aby komponenty sprzętowe i programowe nie były drogie i ogólnodostępne. W tym wariancie użycia założono więc instalację systemu na urządzeniach mobilnych, tj. tablecie czy smartfonie.

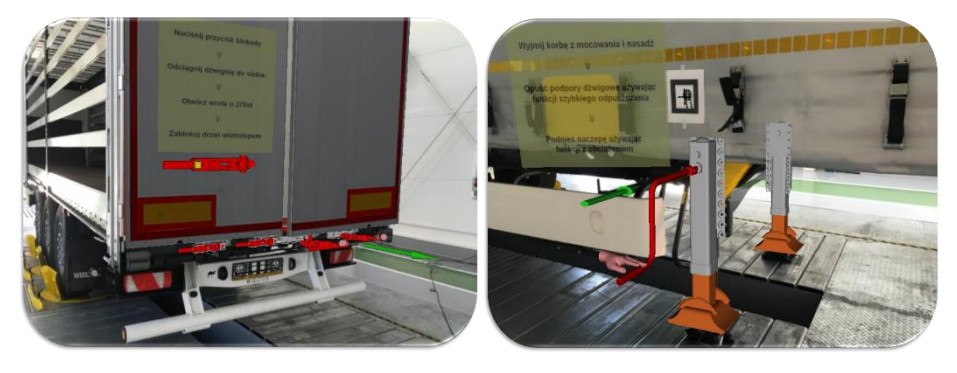

*Rys. 5. Instrukcje krok po kroku wyświetlane w trybie AR*

## **4. PODSUMOWANIE I WNIOSKI**

Podsumowując opracowaną metodykę wspomagania równego rodzaju prac poprzez zastosowanie technik AR, w ramach cyklu życia naczepy należy zauważyć, że tego typu rozwiązania poprawiają efektywność pracy. Poprawa efektywności osiągana jest w różnych sposób na różnych etapach cyklu życia naczepy, ale nigdy nie jest łatwa do zmierzenia. Przedstawione systemy zostały zweryfikowane wewnętrznie w firmie WIELTON oraz podczas różnych imprez targowych. W ramach przyszłych prac przewiduje się przeprowadzenie testów weryfikacyjnych na większej grupie osób i w bardziej sformalizowany sposób.

Możliwe obszary zastosowania obejmują etapy procesu rozwoju produktu, gdzie zespoły projektowe mają możliwość bardziej efektywnej niż dotychczas wizualizacji na tradycyjnym monitorze komputerowym lub płaskim ekranie na ścianie. Zwiększona wydajność wiąże się z możliwością fotorealistycznej wizualizacji za pomocą systemu AR naczep lub niektórych podzespołów, również w skali 1:1 oraz możliwością intuicyjnej interakcji z wirtualnymi obiektami (np. obracanie podzespołu gestami wykonywanymi rękami ). Techniki AR pozwalają również na skuteczną weryfikację projektowanych nowych rozwiązań w oparciu o cyfrowy model produktu, a nie kosztowny fizyczny prototyp. W ten sposób można np. zweryfikować ergonomię i funkcjonalność nowego rozwiązania konstrukcyjnego naciągu plandeki.

Korzyści płynące z zastosowania technik rozszerzonej rzeczywistości i wirtualnej rzeczywistości pozwalają mieć nadzieję, że pewnego dnia takie systemy staną się powszechnie stosowane i przyczynią się do dalszej racjonalizacji projektowania, działań dot. serwisowania pojazdów oraz działań marketingowych, pomimo wciąż obecnych pewnych niedoskonałości technologii (poprawa jakości wizualizacji i dokładności śledzenia otoczenia) oraz istotnych aspektów ekonomicznych (wciąż wysoki koszt sprzętu).

## **LITERATURA**

- [1] AZUMA R.T.: A Survey of Augmented Reality. In Presence: Teleoperators and Virtual Environments 6 (4), s. 355-385, 1997
- [2] CAUDELL T. P., MIZELL D.: Augmented reality, An application of heads-up display technology to manual manufacturing processes, Proc. of the Twenty-Fifth Hawaii International Conference on System Sciences, 2, 1992
- [3] FRAGA-LAMAS P., FERNÁNDEZ-CARAMÉS T.M., BLANCO-NOVOA O., VILAR-MONTESINOS M.A.: A Review on Industrial Augmented Reality Systems for the Industry 4.0 Shipyard, Human-Centered Smart Systems and Technologies, IEEE Access, 6, s. 13358–13375, 2018
- [4] JANUSZKA M.: Augmented reality techniques for computer-aided design of durable and reliable machinery systems, T. Burczyński, W. Cholewa, W. Moczulski (Eds.): Recent Developments of Artificial Intelligence Methods, Gliwice, s. 139–147, 2009
- [5] JANUSZKA M., Moczulski W.: Machinery design aided by augmented reality technology. Computer Assisted Mechanics and Engineering Sciences, vol. 14, s. 621-630, 2007
- [6] JANUSZKA M.: Metoda wspomagania procesu projektowania i konstruowania z zastosowaniem technik poszerzonej rzeczywistości, 147, Wyd. Instytut Podstaw Konstrukcji Maszyn, 2012
- [7] JANUSZKA M., Moczulski W.: Augmented reality system for aiding engineering design process of machinery systems, Journal of Systems Science and Systems Engineering, 20 (3), s. 294–309, 2011
- [8] JANUSZKA M., Panfil W.: Augmented reality techniques for vehicle maintenance, Proceedings of the Institute of Vehicles 2(102), s. 37–48, 2015
- [9] MOCZULSKI W., PANFIL W., JANUSZKA M., MIKULSKI G.: Applications of augmented reality in machinery design, maintenance and diagnostics. In: R. Jablonski, M. Turkowski, R. Szewczyk, eds., Recent Advantages in Mechatronics, Springer-Verlag, Berlin Heidelberg, s. 52–56, 2007
- [10] SHARMA R., MOLINEROS J.: Computer Vision-Based Augmented Reality for Guiding Manual Assembly, Presence: Teleoperators and Virtual Environments, 6, s. 292–317, 2017
- [11] SKARKA W., MOCZULSKI W., JANUSZKA M.: Interaktywne technologie w procesie kształcenia, SPG, 29(1), s. 105–114, 2012
- [12] WOHLGEMUTH W., TRIEBFÜRST G.: ARVIKA: Augmented reality for development, production and service, Proceedings of Designing Augmented Reality Environments – DARE, s. 151–152, 2000
- [13] BILLINGHURST M.: Grand Challenges for Augmented Reality, Frontiers in Virtual Reality, Volume 2, No. 578080, 2021
- [14] HONGLI S., QINGMIAO W., WEIXUAN Y., YUAN L., YIHUI C., HONGCHAO W.: Application of AR Technology in Aircraft Maintenance Manual, Journal of Physics, IOP Publishing, No. 1738 012133, 2021
- [15] LI W., NEE AYC., ONG SK.: A State-of-the-Art Review of Augmented Reality in Engineering Analysis and Simulation. Multimodal Technologies and Interaction 1(3):17, 2017
- [16] Augmented Reality for Toyota IQ, [http://www.inition.co.uk/case\\_study/toyota-iq](http://www.inition.co.uk/case_study/toyota-iq-augmented-reality/)[augmented-reality/,](http://www.inition.co.uk/case_study/toyota-iq-augmented-reality/) [05.08.2021].
- [17] Nissan 370Z, Take the wheel, http://takethewheel.nissan.com.au/ [05.08.2021].

### **JAROSŁAW KACZOR<sup>1</sup>**

<sup>1</sup>Politechnika Łódzka, Instytut Inżynierii Środowiska i Instalacji Budowlanych, email jaroslaw.kaczor@p.lodz.pl

# **WPŁYW POŁOŻENIA PŁASZCZYZNY OBCIĄŻENIA W POŁĄCZENIU Z ZACISKIEM WSTĘPNYM NA TRWAŁOŚĆ UKŁADU ŁOŻYSK KULKOWYCH SKOŚNYCH Z UWZGLĘDNIENIEM ODKSZTAŁCEŃ W ŁOŻYSKACH**

**Abstract:** Angular contact ball bearings are commonly used when high bearing stiffness is required. However, a significant increase in stiffness can only be achieved by introducing preload (mounting tightness) in an angular contact ball bearing arrangement. The purpose of this paper is to determine how the position of the load plane affects the amount of initial stress in the angular contact ball bearing arrangement and consequently the bearing life. The analysis considered the displacement of the rings in the bearing due to external load and due to angular deflection of the shaft, which caused elastic internal deformation in the bearings. Durability of the bearing system was determined on the basis of the internal forces in the bearing resulting from elastic deformations at the contact of the rolling elements with the ring raceways.

### **1. WPROWADZENIE**

Zacisk wstępny może być wyrażone jako siła lub jako przemieszczenie [1]. Zależnie od metody regulacji, napięcie wstępne jest pośrednio związane także z momentem tarcia w łożysku.

Optymalne wartości zacisku wstępnego, pozwalające uzyskać dużą trwałość łożysk przy zwiększonej sztywności układu łożysk oraz mniejszy hałas podczas pracy (główne powody stosowania zacisku wstępnego) można uzyskać ze sprawdzonych, często stosowanych konstrukcji łożyskowań [1, 2]. W przypadku nowych konstrukcji zaleca się obliczenie zacisku wstępnego i sprawdzenie poprawności obliczeń eksperymentalnie. W praktyce może być potrzebne wprowadzenie korekt, ponieważ nie wszystkie rzeczywiste parametry pracy mogą być dokładnie znane.

Według literatury [1] podczas określania zacisku wstępnego należy w pierwszej kolejności obliczyć docelowy zacisk wstępny, zapewniający optymalną sztywność, czas eksploatacji i niezawodność pracy łożyska. Następnie należy określić wielkość zacisku wstępnego do zastosowania podczas ustawiania łożysk przy montażu. Podczas montażu łożyska powinny mieć temperaturę otoczenia i nie mogą być poddawane obciążeniu roboczemu.

Prawidłowy zacisk wstępny w normalnej temperaturze pracy, zależy od obciążenia łożyska. Łożyska kulkowe skośne i łożyska stożkowe mogą przenosić jednocześnie obciążenia promieniowe i osiowe. Przy obciążeniu promieniowym w łożysku powstanie siła działająca w kierunku osiowym i musi być ona przejęta przez drugie łożysko, ustawione w kierunku przeciwnym do pierwszego. Ściśle promieniowe przesunięcie jednego pierścienia łożyskowego w stosunku do drugiego oznacza, że połowa obwodu łożyska (tzn. połowa elementów tocznych) jest pod obciążeniem, a siła osiowa powstająca w łożysku będzie wynosić [1]:

– dla łożysk kulkowych skośnych:

$$
F_a = e \cdot F_r \tag{1}
$$

– dla łożysk stożkowych:

$$
F_a = 0.5 F_r/Y
$$
 (2)

gdzie:

F<sup>r</sup> – obciążenie promieniowe łożyska,

e – wielkość charakteryzująca konstrukcję wewnętrzną łożyska poprzecznego w zakresie zdolności przenoszenia obciążeń; dla łożysk kulkowych skośnych o kącie działania 40 $\degree$  e = 1,14.

Y – współczynnik przeliczeniowy obciążenia osiowego na obciążenie równoważne. Jego wartości znajdują się w tabelach umieszczonych w katalogach łożyska tocznych.

Jeżeli pojedyncze łożysko poddawane jest obciążeniu promieniowemu Fr, to musi być przyłożona zewnętrzna siła osiowa  $F_a$  o powyższej wielkości, aby zostały spełnione wymagania wstępne odpowiednio do założeń przyjętych przy wyznaczaniu nośności dynamicznej (połowa obwodu łożyska pod obciążeniem) [3, 4]. Jeżeli przyłożona siła zewnętrzna jest mniejsza, to liczba elementów tocznych przenoszących obciążenie będzie mniejsza, a zdolność przenoszenia obciążenia przez łożysko także zostanie odpowiednio zmniejszona.

W łożyskowaniu składającym się z dwóch łożysk kulkowych skośnych jednorzędowych lub dwóch łożysk stożkowych w układzie zbieżnym (rys. 1.) lub rozbieżnym (rys. 2.), każde z łożysk musi przejmować siły osiowe z drugiego łożyska. Jeżeli układ łożysk będzie ustawiony na luz zerowy, zostanie automatycznie osiągnięty rozkład obciążenia, w którym połowa elementów tocznych będzie pod obciążeniem**.**

Zarówno w przypadku łożysk stożkowych, jak i kulkowych skośnych, odległość c pomiędzy punktami węzłowymi jest większa przy ustawieniu łożysk rozbieżnym (rys. 2) a mniejsza przy ustawieniu w układzie zbieżnym (rys. 1), niż odległość L pomiędzy środkami łożysk. Oznacza to, że łożyska w układzie rozbieżnym "O" mogą przejmować względnie duże momenty wywrotne, nawet jeśli odległość między środkami łożysk jest względnie mała. Siły poprzeczne powstające w wyniku obciążenia momentem oraz powodowane przez nie odkształcenia w łożyskach w układzie rozbieżnym są mniejsze, niż w przypadku układu zbieżnego.

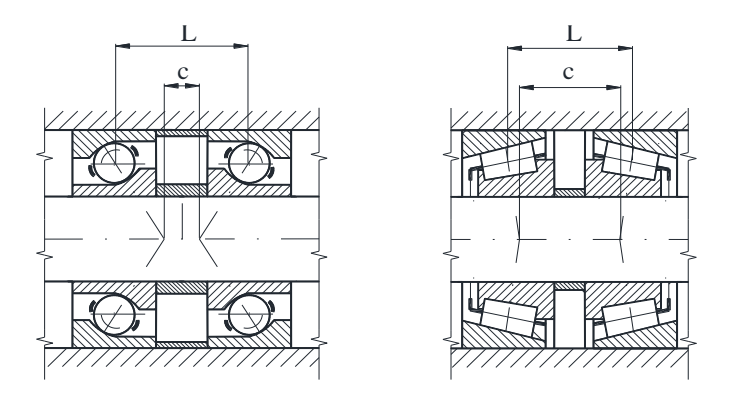

*Rys. 1. Łożyska kulkowe skośne i stożkowe w układzie zbieżnym*

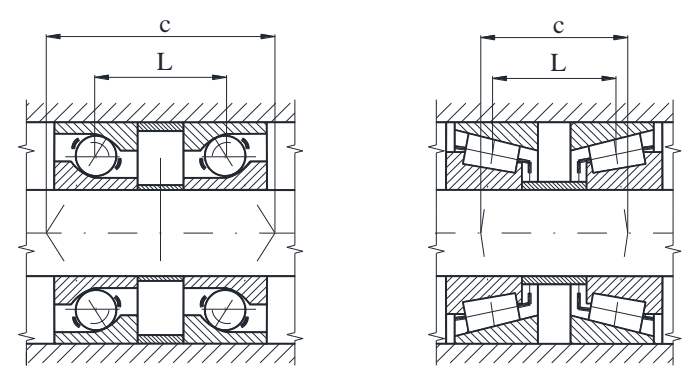

*Rys. 2. Łożyska kulkowe skośne i stożkowe w układzie rozbieżnym*

Jak podano w [3], w innych przypadkach obciążenia, szczególnie w sytuacji występowania zewnętrznego obciążenia osiowego, konieczny może być zacisk wstępny łożysk w celu skompensowania luzu powstającego w jednym łożysku w wyniku odkształcenia sprężystego łożyska przejmującego obciążenie osiowe. Równocześnie dzięki zaciskowi wstępnemu uzyskuje się lepszy rozkład w łożysku nieobciążonym osiowo Zacisk wstępny prowadzi też do zwiększenia sztywności układu łożyskowego. Rozważając kwestię sztywności należy pamiętać, że wpływ na nią ma nie tylko sprężystość łożyska, ale też sprężystość wału i oprawy, pasowania pierścieni oraz odkształcenie sprężyste wszystkich innych elementów w polu sił, w tym elementów oporowych. Wszystkie te czynniki mają duży wpływ na sprężystość całego systemu wału.

## **2. ZASTOSOWANY MODEL MATEMATYCZNY**

W niniejszym opracowaniu jest opisana metoda modelowania opracowana przez autora i zastosowana w pracach [5,6] i innych. Do analizy założono, że w obliczeniach rozkładów nacisku styk kulki z bieżnią jest stykiem punktowym, pod obciążeniem przechodzącym w styk eliptyczny podlegający teorii Hertza, oraz że odkształcenia sprężyste elementów łożysk występują tylko w styku elementów tocznych z obydwoma bieżniami.

Przy rozwiązaniu problemu uwzględniono wpływ:

- − obciążenia promieniowego i osiowego działającego na łożyskowany wał,
- − sprężystego ugięcie wału, wywołującego wychyleniem wewnętrznym pierścieni łożysk,
- − napięcia wstępnego.

W rozwiązaniach znanych z literatury oblicza się reakcje podpór i momenty gnące w łożyskowanych wałach przy uwzględnieniu sztywności giętnej wału. Nie jest jednak uwzględniana w tych rozwiązaniach sprężystość samych łożysk. Są one traktowane jako doskonale sztywne podpory o charakterze przegubowym. Tymczasem w rzeczywistości większość łożysk (z wyjątkiem łożysk wahliwych) nie spełnia warunków przegubu, bowiem kątowe wychylenie pierścienia wewnętrznego względem zewnętrznego (rys. 3) wywołuje sprężyste odkształcenia wewnętrzne w elementach łożysk.

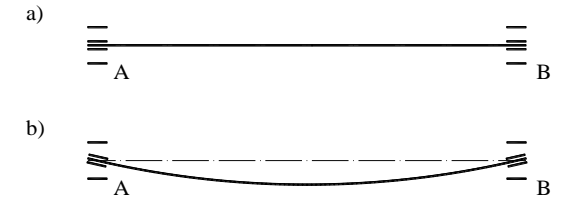

*Rys. 3. Wpływ linii ugięcia wału na wychylenie pierścieni łożyska; a) stan przed ugięciem wału, b) stan po ugięciu wału*

Sytuację w łożysku kulkowym skośnym po wychyleniu pierścienia wewnętrznego względem zewnętrznego przedstawiono na rysunku 4. Łatwo zauważyć, że w wyniku wychylenia pierścienia wewnętrznego względem zewnętrznego pojawiają się pewne odkształcenia kulek i bieżni, co generuje dodatkowe siły wewnętrzne między tymi elementami. Objawia się to jako zwiększeniem zwykłych sił nacisku Q kulek na bieżnie. Poza tym zmieniają się kierunki działania sił Q. Wskutek wychylenia pierścienia wewnętrznego o kąt θ linie działania wektorów Q' i Q" (sił wewnętrznych na dolej i górnej kulce) mijają punkt węzłowy nominalnych reakcji (punkt W) z prawej strony, tzn. tworzą momenty o takim samym znaku.

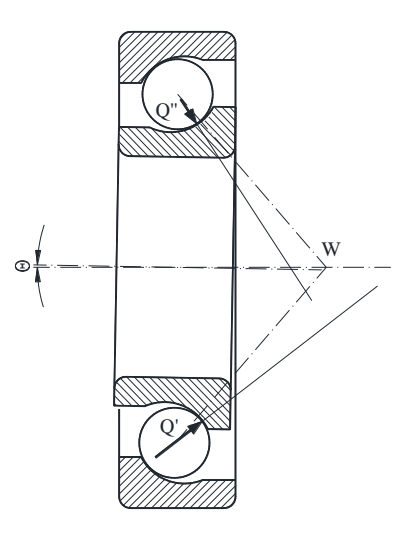

*Rys. 4. Kierunki działania sił wewnętrznych po wychyleniu pierścienia wewnętrznego*

Analogicznie odchylają się linie działania sił pochodzących od wszystkich kulek łożyska, chociaż w różnym stopniu, zależnie od położenia kulki na obwodzie łożyska. W wyniku tych odchyleń sił powstaje wypadkowy moment w płaszczyźnie osiowej łożyska i wału. Moment ten powstaje jednocześnie ze zwiększeniem sił Q w stosunku do stanu bez owego wychylenia. W analizie statyki wału ten moment ma charakter gnący. W obydwóch łożyskach powstają zatem reakcyjne momenty gnące, przedstawione w uproszczeniu na rysunku 5.

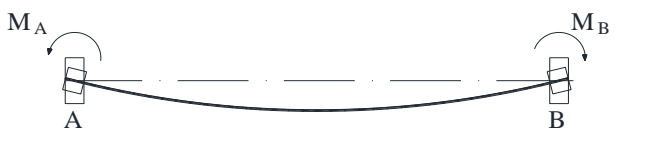

*Rys. 5. Powstawanie reakcyjnych momentów gnących w łożyskach*

Można zauważyć, że kątowe ugięcie wału w miejscach podparcia jest powstrzymywane przez reakcyjne momenty gnące, będące odpowiedzią łożyska na odchylenie kątowe. Pojawia się przeciwdziałanie wychyleniu (ugięciu) wału. W efekcie łożyska są obciążone inaczej, niżby to wynikało z prostego modelu zbudowanego z sił zewnętrznych i reakcji podpór. Ponadto reakcyjny moment gnący wchodzi do obciążeń wału, co wpływa na linię ugięcia wału, co znów odbija się na rozkładzie momentu gnącego i na reakcjach podpór.

Tak więc w ogólnym ujęciu na wał działają (rys. 6 i 7):

- siły i momenty zewnętrzne,
- siły reakcyjne podpór,
- momenty reakcyjne podpór  $M_A$ ,  $M_B$ .

Reakcyjne momenty generowane w łożyskach są reakcją łożysk na kątowe ugięcie wału. Wartości reakcyjnych momentów gnących są zależne od linii ugięcia wału, przez co są zależne od jego sztywności.

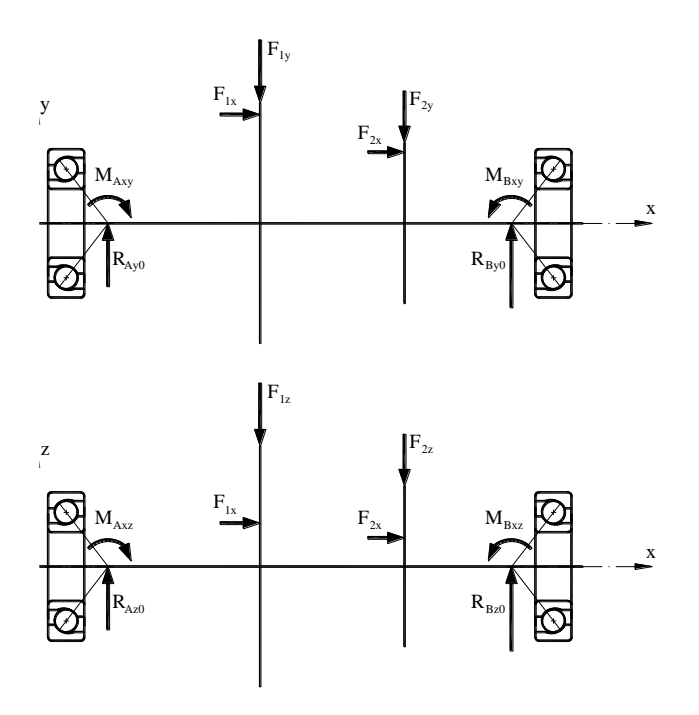

*Rys. 6. Schemat obliczeniowy poprzecznych reakcji podpór*

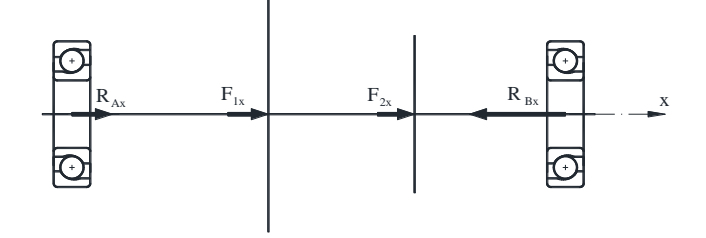

*Rys. 7. Schemat obliczeniowy osiowych reakcji podpór*

W obliczeniach trwałości łożysk, obok sprężystości wału, należy uwzględnić sprężystość łożysk, zarówno promieniową, osiową, jak i giętną. Sprężystość promieniowa wyraża się przez współzależność promieniowej siły działającej na łożysko (a jednocześnie promieniowej reakcji łożyska) i promieniowego przemieszczenia pierścienia wewnętrznego względem zewnętrznego. Analogicznie wyraża się sprężystość osiowa. Natomiast sprężystość giętną wyraża się przez zależność momentu gnącego generowanego w łożysku (czyli momentu reakcyjnego łożyska) od kątowego wychylenia pierścienia wewnętrznego względem zewnętrznego. Promieniowe przemieszczenie i kątowe wychylenie pierścienia wewnętrznego odpowiada lokalnemu ugięciu i kątowi ugięcia linii wału. Jednocześnie nie tylko promieniową i osiową reakcję, ale i moment reakcyjny każdego łożyska, uwzględnia się w równaniach statyki układu. Warto podkreślić sprzężenie zwrotne występujące w tym układzie: przesunięcia promieniowe w łożyskach odpowiadają ugięciom wału na podporach, zaś kąty wychylenia pierścieni łożysk są determinowane przez linię ugięcia wału, ale z kolei na tę linię ugięcia mają wpływ momenty reakcyjne łożysk, które zależą od kątów wychylenia pierścieni.

Reakcje łożyska (promieniowe, osiowe jak i momenty reakcyjne) tworzą się z sił wewnętrznych działających między elementami łożyska. Siły wewnętrzne są zależne od wzajemnych przemieszczeń elementów łożyska.

Siła nacisku między częścią toczną (kulką) a bieżnią pierścienia łożyska kulkowego jest przyczyną odkształcenia kontaktowego. Odkształcenie to ma charakter przestrzenny, czyli trójwymiarowy. Pole obszaru odkształconego można uznać za eliptyczne, a profil – za paraboliczny. Istnieje ścisła współzależność miedzy siłą Q a wymiarami elipsy styku i głębokością odkształceń w obydwóch kontaktujących się elementach.

Na rysunku 8 jest zilustrowany półprzekrój łożyska kulkowego skośnego. W części (a) rysunku jest zobrazowany stan bez obciążenia. W tym stanie kulka przylega do obydwóch pierścieni bez odkształcenia wgłębnego. Środek krzywizny bieżni pierścienia wewnętrznego znajduje się w punkcie P, zaś środek krzywizny bieżni pierścienia zewnętrznego w punkcie Q. Odległość między tymi środkami wynosi A.

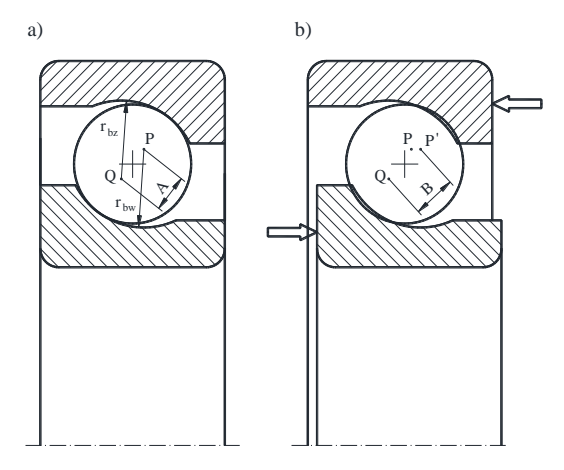

*Rys. 8. Przemieszczenie pierścienia wskutek obciążenia oraz zacisku wstępnego*

W części (b) rysunku jest przedstawiony stan po obciążeniu osiowym łożyska (naturalnie w dużym przejaskrawieniu) oraz wskutek zastosowania zacisku wstępnego. Pierścień wewnętrzny został przesunięty względem zewnętrznego a środek krzywizny jego bieżni przeniósł się do punktu P'. Okrąg symbolizujący kulkę teraz wnika na pewną głębokość w profile obydwóch pierścieni, co powoduje odkształcenia kontaktowe. Suma normalnych odkształceń kontaktowych jest równa różnicy długości odcinków P'Q i PQ.

$$
\delta = B - A = P'Q - PQ \tag{3}
$$

Na tej zasadzie zostało zdefiniowane obliczanie sumy normalnych odkształceń kontaktowych w ogólnym przypadku, tzn. dla dowolnie położonej kulki przy złożonym przemieszczeniu jednego pierścienia względem drugiego. Przed opisem tej analizy przestrzennej potrzebne jest określenie pewnych parametrów geometrycznych. Wynikają one z głównych wymiarów powierzchni roboczych łożyska kulkowego skośnego.

Obliczenie odkształceń w styku dowolnie położonej kulki z pierścieniami może być dokonane za pomocą rachunku wektorowego, ale bardziej przekonujące wydaje się objaśnienie tej procedury na rysunku przestrzennym pokazującym liniowe i kątowe przemieszczenia. Taka metoda jest zastosowana w tym postępowaniu i jest zilustrowana na rysunku 9. Punktem wyjścia jest zbliżenie pierścienia wewnętrznego do zewnętrznego w miejscu, w którym znajduje się ta kulka. Miarą tego zbliżenia jest lokalne oddalenie od siebie okręgów  $OK_p$  i  $OK_q$ . Można je wyznaczyć analizując przemieszczenie punktu P do położenia P'. Przemieszczenie to składa się z przesunięć pierścienia wewnętrznego w kierunkach x, y, z oraz z jego przechyleń względem osi prostopadłych do osi wału, tzn. względem osi y i z:

- przesunięcie w kierunku x:  $f_x$
- przesunięcie w kierunku y:  $f_v$
- przesunięcie w kierunku z: fz
- przesunięcie wynikające z przechylenia względem osi y: rp∙Θy∙sin ψ
- przesunięcie wynikające z przechylenia względem osi z: rp∙Θz∙cos ψ

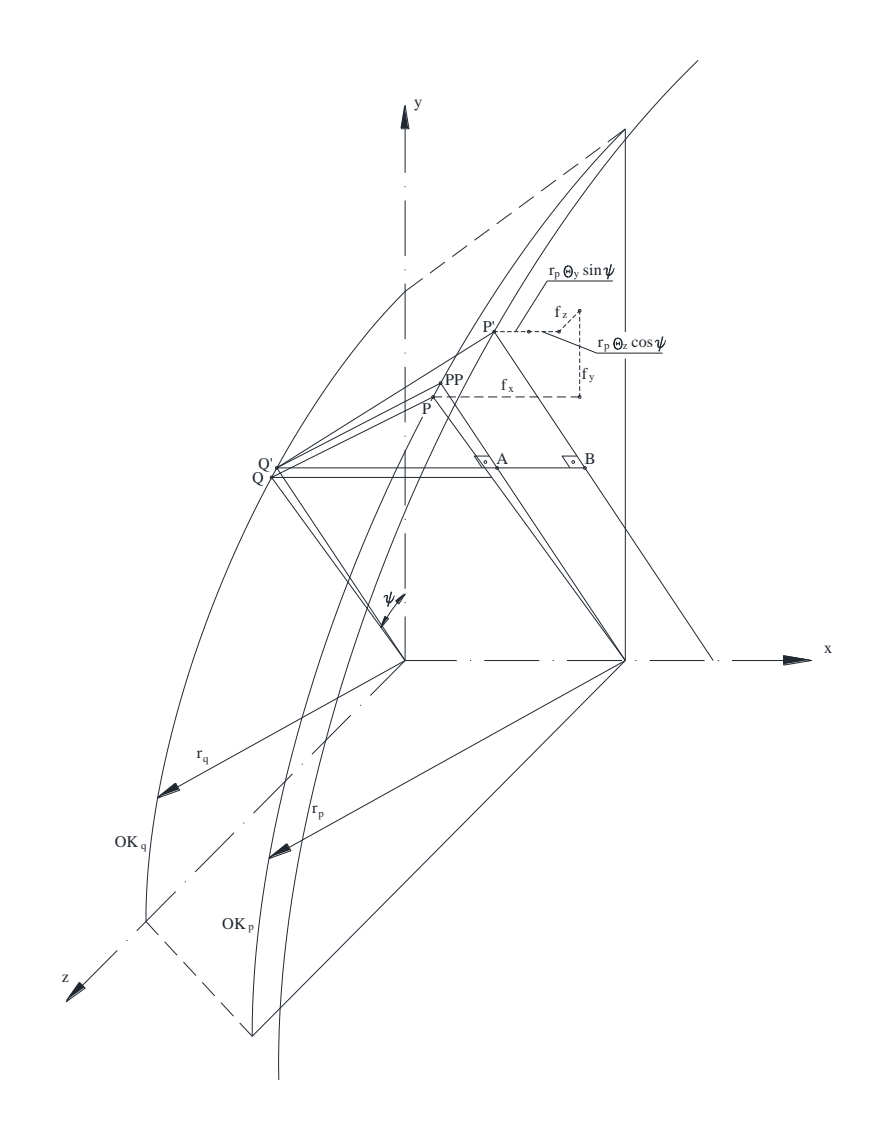

*Rys. 9. Przestrzenna ilustracja zasady obliczania lokalnego zbliżenia pierścieni*

Punkt P' znajduje się w innej płaszczyźnie osiowej niż punkt P, gdyż doznaje pewnego przesunięcia obwodowego. Ta nowa płaszczyzna jest oznaczona na rysunku 9 wierzchołkami trójkąta BP'Q'. W tej sytuacji lokalna odległość między okręgami OK<sub>p</sub> i OK<sub>q</sub> musi być mierzona od punktu P' do punktu Q'. W celu bardziej przystępnego zilustrowania elementów składowych przesunięcia punktu P do P' zamieszczono dodatkowy rysunek 10, pokazujący płaszczyznę BP'Q'. Na tym rysunku punkt P jest zastąpiony przez punkt PP, leżący na tym samym okręgu OKp. Przesunięcia f<sup>y</sup> i f<sup>z</sup> są zrzutowane na płaszczyznę BP'Q'. Różnica między odległością P'Q' a odległością początkową PP Q' wyznacza wartość zbliżenia pierścieni δ. Odległość P'Q' jest określona jako przeciwprostokątna trójkąta BP'Q'.

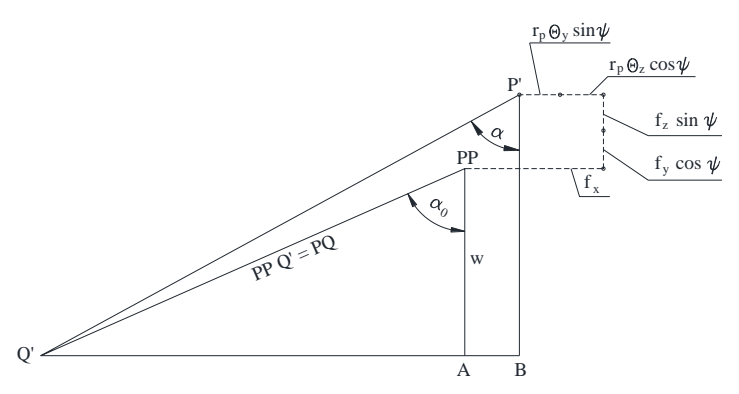

*Rys. 10. Ilustracja w płaszczyźnie BP'Q' zasady obliczania lokalnego zbliżenia pierścieni* 

Po wyznaczeniu zbliżenia pierścieni δ i hertzowskich parametrów styku δ\* i Σρ jest już możliwe wyznaczenie siły Q w rozważanym miejscu styku.

Na podstawie znajomości sił Q działających między kulkami łożyska a pierścieniami można określić wszystkie reakcje łożyska rozumiane ogólnie, tzn. siły reakcyjne w trzech kierunkach układu współrzędnych oraz momenty reakcyjne względem osi prostopadłych do osi obrotu łożyska. Zapis reakcji jest zilustrowany na rysunku 11.

W górnej części rysunku jest przedstawiony w perspektywie łuk środków krzywizny bieżni zewnętrznego pierścienia łożyska. Do punktów leżących na tym łuku są przyłożone siły Q działające między kulką a bieżnią pierścienia. Są one

odchylone od płaszczyzny y-z o kąt działania kulki α. Z rzutowania siły Q na kierunki x-y-z wynikają wzory:

$$
Q_x = Q \cdot \sin \alpha \tag{4}
$$

$$
Q_r = Q \cdot \cos \alpha \tag{5}
$$

$$
Q_y = Q_r \cdot \cos\psi = Q \cdot \cos\alpha \cdot \cos\psi \tag{6}
$$

$$
Q_z = Q_r \cdot \sin \psi = Q \cdot \cos \alpha \cdot \sin \psi \tag{7}
$$

$$
M_{xz} = Q \cdot \frac{r_q \cdot (r_{bw} + r_{bz} - D_k)}{w} \cdot \sin(\alpha - \alpha_0) \cdot \sin\psi
$$
 (8)

$$
M_{xy} = Q \cdot \frac{r_q \cdot (r_{bw} + r_{bz} - D_k)}{w} \cdot \sin(\alpha - \alpha_0) \cdot \cos\psi
$$
 (9)

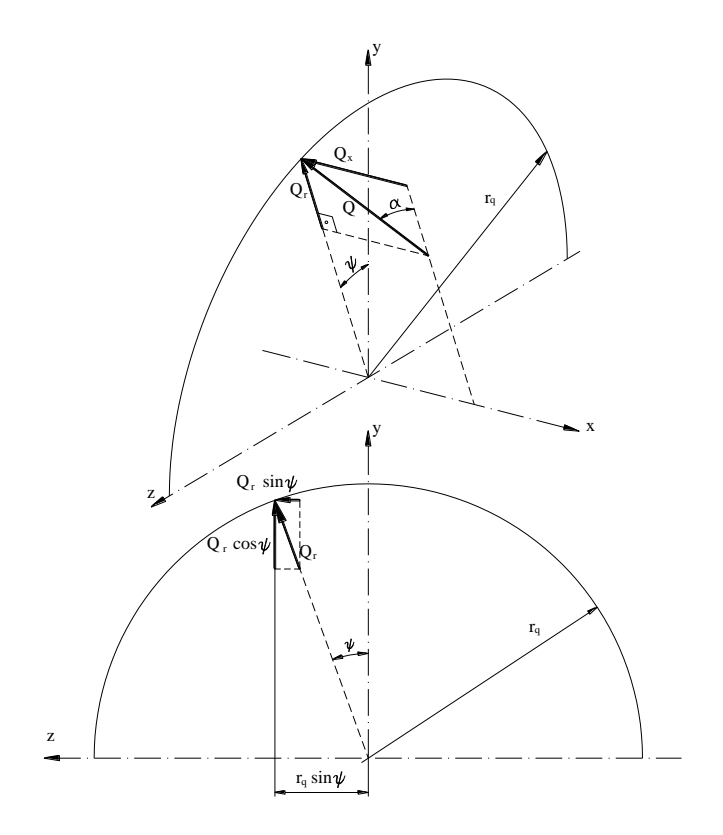

*Rys. 11. Ilustracja wyznaczania reakcji łożyska*

Wyrażenia (4)–(9) określają siły i momenty pochodzące od jednej (dowolnej) kulki.

Całkowite reakcje łożyska i całkowite momenty reakcyjne łożyska są efektem oddziaływania wszystkich kulek. Te wielkości są obliczane przez sumowanie sił i momentów wywołanych przez wszystkie te kulki (i tylko te), które są poddane odkształceniom normalnym, czyli są obciążone siłami niezerowymi.

$$
R_x = \Sigma(Q \cdot \sin \alpha) \tag{10}
$$

$$
R_r = \Sigma(Q \cdot \cos \alpha) \tag{11}
$$

$$
R_{y} = \Sigma (Q \cdot cos \alpha \cdot cos \psi) \tag{12}
$$

$$
R_z = \Sigma (Q \cdot \cos \alpha \cdot \sin \psi) \tag{13}
$$

$$
M_{xz} = \Sigma \left[ Q \cdot \frac{r_q \cdot (r_{bw} + r_{bz} - D_k)}{w} \cdot \sin(\alpha - \alpha_0) \cdot \sin \psi \right]
$$
(14)

$$
M_{xy} = \Sigma \left[ Q \cdot \frac{r_q \cdot (r_{bw} + r_{bz} - D_k)}{w} \cdot \sin(\alpha - \alpha_0) \cdot \cos \psi \right]
$$
 (15)

Przedstawione wzory zostały wykorzystane do określenia reakcji obydwóch łożysk wału z osobna, na podstawie ich osobnych odkształceń wewnętrznych.

Powyżej przedstawiono wyznaczanie reakcji podpór wału w oparciu o obciążenia wału oraz wyznaczanie reakcji łożysk jako odpowiedzi na zachodzące w nich odkształcenia. Podporami wału są oczywiście łożyska. Jedne i drugie reakcje muszą być zatem odpowiednio sobie równe. Jest to jednym z elementów równowagi łożyskowania. Jako pierwsza jest sprawdzana równowaga reakcji w kierunkach prostopadłych do osi wału, tzn. y i z. Jeśli reakcja poprzeczna obliczona jako reakcja podpory jest większa, niż reakcja łożyska wynikająca z odkształceń wewnętrznych w nim, na przykład:

$$
R_{Ay0} > R_{Ay}
$$
  
albo 
$$
R_{Az0} > R_{Az}
$$
  
albo 
$$
R_{By0} > R_{By}
$$
  
albo 
$$
R_{Bz0} > R_{Bz}
$$

to w procedurze obliczeniowej jest dokonywane zwiększenie przemieszczenia wewnętrznego w odpowiednim łożysku (A lub B) w odpowiednim kierunku (x lub y), tak aby doprowadzić do spełnienia wszystkich powyższych równań. W wypadku przeciwnego znaku nierówności następuje zmniejszenie odpowiedniego przemieszczenia w odpowiednim łożysku.

W kierunku zgodnym z osią wału jest sprawdzana równowaga osiowych sił zewnętrznych i osiowych reakcji łożysk. Wypadkowa tych sił

$$
W_x = R_{Ax} + \Sigma F_{ix} - R_{Bx}
$$

powinna być równa zeru. Jeśli jest ona mniejsza od zera, to w procedurze obliczeniowej dokonuje się przesunięcia wału wraz z pierścieniami wewnętrznymi łożysk w lewo, aby zwiększyć odkształcenia w lewym łożysku i w konsekwencji zwiększyć siłę R<sub>Ax</sub> a jednocześnie zmniejszyć R<sub>Bx</sub>. Jeśli natomiast ta wypadkowa  $W_x > 0$ , to w procedurze obliczeniowej dokonuje się przesunięcia wału wraz z pierścieniami wewnętrznymi łożysk w prawo, by zmniejszyć siłę  $R_{Ax}$  a jednocześnie zwiększyć R<sub>Bx</sub>.

Przedstawiony powyżej proces iteracyjny, wykorzystany w programie komputerowym, umożliwia obliczenie takich przesunięć i przechyleń pierścieni wewnętrznych względem zewnętrznych w obydwóch łożyskach, że są jednocześnie spełnione wszystkie równania równowagi.

Bezwzględne zastępcze obciążenie pierścienia przemieszczającego się względem obciążenia jest równoznaczne z uśrednionym w czasie obciążeniem kulki obiegającej łożysko Qśr. Ta wartość jest obliczana w programie komputerowym zgodnie ze znaną zależnością uwzględniającą zastępcze wytężenie materiału poddanego zmiennym obciążeniom:

$$
Q_{sr} = \frac{1}{Z} \sum_{i=1}^{Z} Q_i^3
$$
 (16)

Obciążenie zastępcze łożyska poprzecznego o styku punktowym jest obliczane ze wzoru:

$$
P = \frac{0.2288}{0.5625} \cdot Z \cdot Q_{sr} = 0.4068 \cdot Z \cdot Q_{sr}
$$
 (17)

Łożysko kulkowe skośne należy do łożysk poprzecznych o styku punktowym. Wytrzymałość zmęczeniowa bieżni i kulek łożyska skośnego w taki sam sposób zależy od ich uśrednionego obciążenia, jak w łożysku kulkowym zwykłym, o ile będzie uwzględnione obciążenie całkowite a nie tylko jego składowa promieniowa. W opracowanej procedurze obliczane są właśnie obciążenia całkowite. Wobec tego przyjęto stosować wzór (6) w odniesieniu do łożyska kulkowego skośnego.

Oparciu o statystyczne ujęcie teorii Weibulla uzyskano następującą postać wyrażenia określającego trwałość zmęczeniową łożyska tocznego:

$$
L = \left(\frac{C}{P}\right)^p \tag{18}
$$

Liczba L oznacza liczbę milionów obrotów, jaką prawdopodobnie wykona łożysko, zanim dojdzie do znaczących uszkodzeń bieżni lub części tocznych. Wykładnik potęgi p jest liczbą o różnych wartościach dla różnych rodzajów łożysk. Dla łożysk kulkowych powszechnie przyjęto wykładnik p = 3.

## **3. ANALIZA WPŁYWU POŁOŻENIA PŁASZCZYZNY OBCIĄŻENIA W POŁĄCZENIU Z ZACISKIEM WSTĘPNYM NA TRWAŁOŚĆ ŁOŻYSKOWANIA DLA PRZYJĘTEGO MODELU OBLICZENIOWEGO**

Łożyska kulkowe skośne pracują w układach i muszą być rozważane w układach, szczególnie gdy chodzi o uwzględnienie zacisku wstępnego. Siły występujące w łożyskach, czyli trwałości łożysk, są zależne od wielu czynników, m.in. od obciążenia przypadającego na każde łożysko w układzie, ugięcia wału. Obciążenia przypadające na łożyska zależą od np. rodzaju, wielkości i liczby kół przekładniowych zamontowanych na wale czy położenia kół współpracujących. Możliwych przypadków jest nieskończenie wiele, dlatego autor przyjął określoną konstrukcję, dla której przeprowadzono szereg obliczeń, dla różnych łożysk i obciążeń zewnętrznych.

Przyjętą konstrukcję stanowił modelowy wał (rys. 12) łożyskowany dwoma łożyskami kulkowymi skośnymi 7212B, o parametrach:  $D_k = 15,875$  mm,  $d_{bw} =$ 68,976 mm,  $d_{bz} = 101,059$  mm,  $r_{bw} = 8,180$  mm,  $r_{bz} = 8,330$  mm, liczba kulek Z = 15. Nośność dynamiczna tych łożysk wg [7] wynosi C = 57200 N.

Łożysko umieszczone na lewym końcu wału oznaczono "A" zaś na prawym –  $B$ ".

Wymiary modelowego wału wynoszą: x  $_2$  = 22 mm,  $x_3$  = 100 mm,  $x_4$  = 200 mm,  $x_5 = 300$  mm,  $x_6 = 378$  mm,  $x_7 = 400$  mm,  $d_1 = 60$  mm,  $d_2 = 67$  mm,  $d_3 =$ 75 mm,  $d_4 = 75$  mm,  $d_5 = 67$  mm,  $d_6 = 60$  mm. Punkty węzłowe łożysk (miejsca skupienia reakcji, patrz rys. 5) są przyjęte z katalogu [8] i określone są współrzędnymi:  $x_A = 47$  mm,  $x_B = 353$  mm.

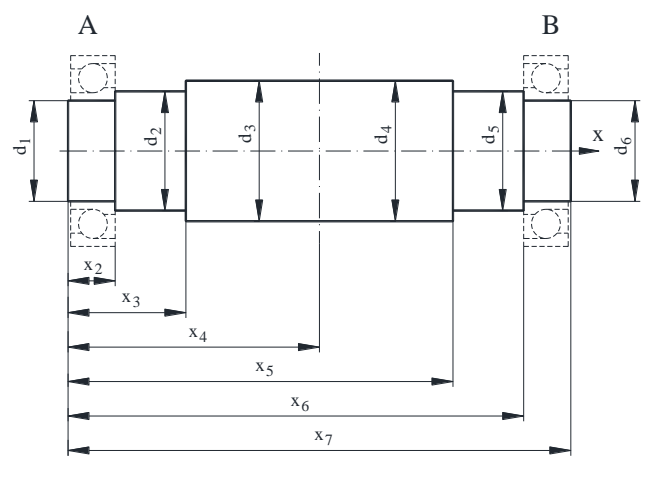

*Rys. 12. Szkic modelowego wału*

Łożyskowanie poddano obliczeniom przy obciążeniach różnych co do wartości i różnie umiejscowionych. Warianty umiejscowienia obciążenia są przedstawione na rysunku 13. W pierwszym wariancie umiejscowienia zakłada się, że obciążenie jest przyłożone po dwóch stronach jednego koła zębatego, umieszczonego w odległości x<sub>L</sub> od początku wału. W drugim wariancie, obciążenia są umiejscowione na dwóch kołach zębatych umieszczonych w odległościach x<sub>L1</sub>  $i_{N12}$  od początku wału. Usytuowanie punktów przyłożenia obciążeń jest określone kątami β<sup>1</sup> i β2. Położenia płaszczyzn obciążeń przyjęto w ustalonych relacjach do długości wału Lw, równej wymiarowi x7: Dla I wariantu umiejscowienia (rys. 13a):  $x_F = 0.4L_w$ ,  $x_F = 0.5L_w$  albo  $x_F = 0.6L_w$ .

Dla II wariantu umiejscowienia (rys. 13b):  $x_{F1} = 0.4$  L<sub>w,</sub>  $x_{F2} = 0.6$  L<sub>w</sub> dla kątów:  $\beta_1 = 90^\circ$ ,  $\beta_2 = 90^\circ$  oraz  $\beta_1 = 90^\circ$ ,  $\beta_2 = 180^\circ$  lub  $\beta_1 = 90^\circ$ ,  $\beta_2 = 270^\circ$ .

Średnica koła tocznego  $D_t = 200$  mm.

Przyjęto, że obciążenia w obydwóch zaprezentowanych na rysunku 13 punktach są identyczne ( $F_{c1} = F_{c2}$ ,  $F_{p1} = F_{p2}$ ,  $F_{x1} = F_{x2}$ ) oraz średnice kół też są identyczne.

Ustalono, że siła obwodowa na domniemanym kole zębatym  $F_{c1}$  będzie uzależniona od nośności dynamicznej łożyska i zostanie przyjęta na poziomie 0,1 C , a  $F_{p1} = 0,36 F_{c1}$ .

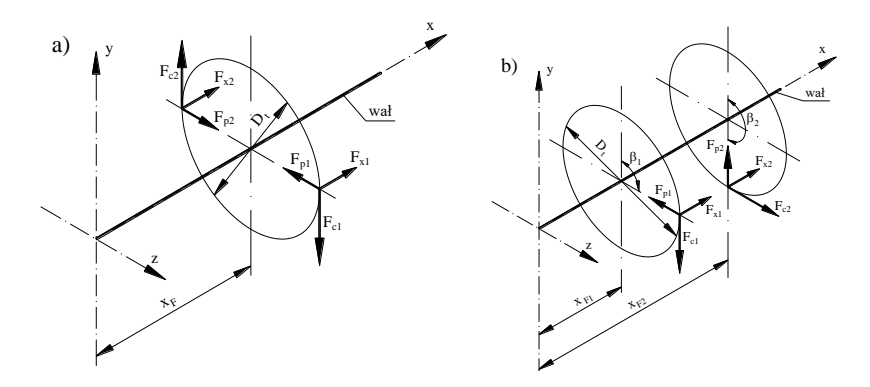

*Rys. 13. Modele umiejscowienia obciążeń łożyskowania*

Przykładowe charakterystyki trwałości łożysk z uwzględnieniem zacisku wstępnego dla przyjętych wartości obciążeń są przedstawione na poniższych wykresach:

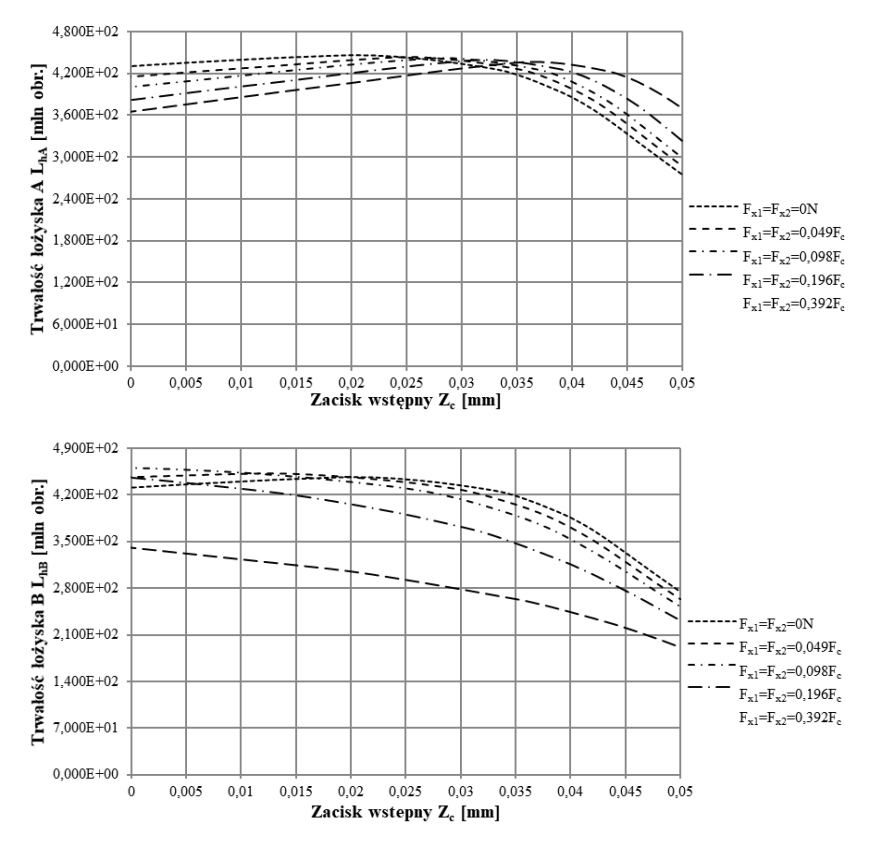

*Rys. 14. Trwałość łożyska A i B dla płaszczyzny obciążenia xF = 0,5LW dla I wariantu obciążenia*

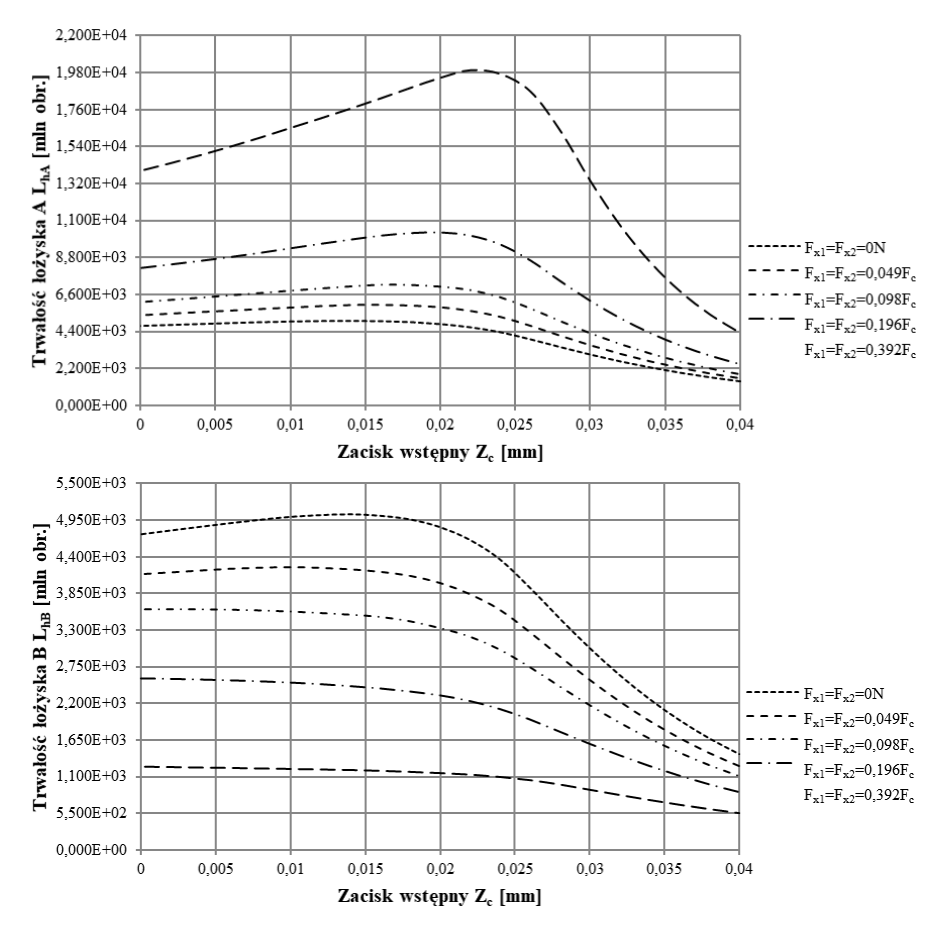

*Rys. 15. Trwałość łożyska A i B dla II wariantu obciążenia i kątów przyłożenia obciążeń*   $β1 = 90°$ ,  $β2 = 90°$ 

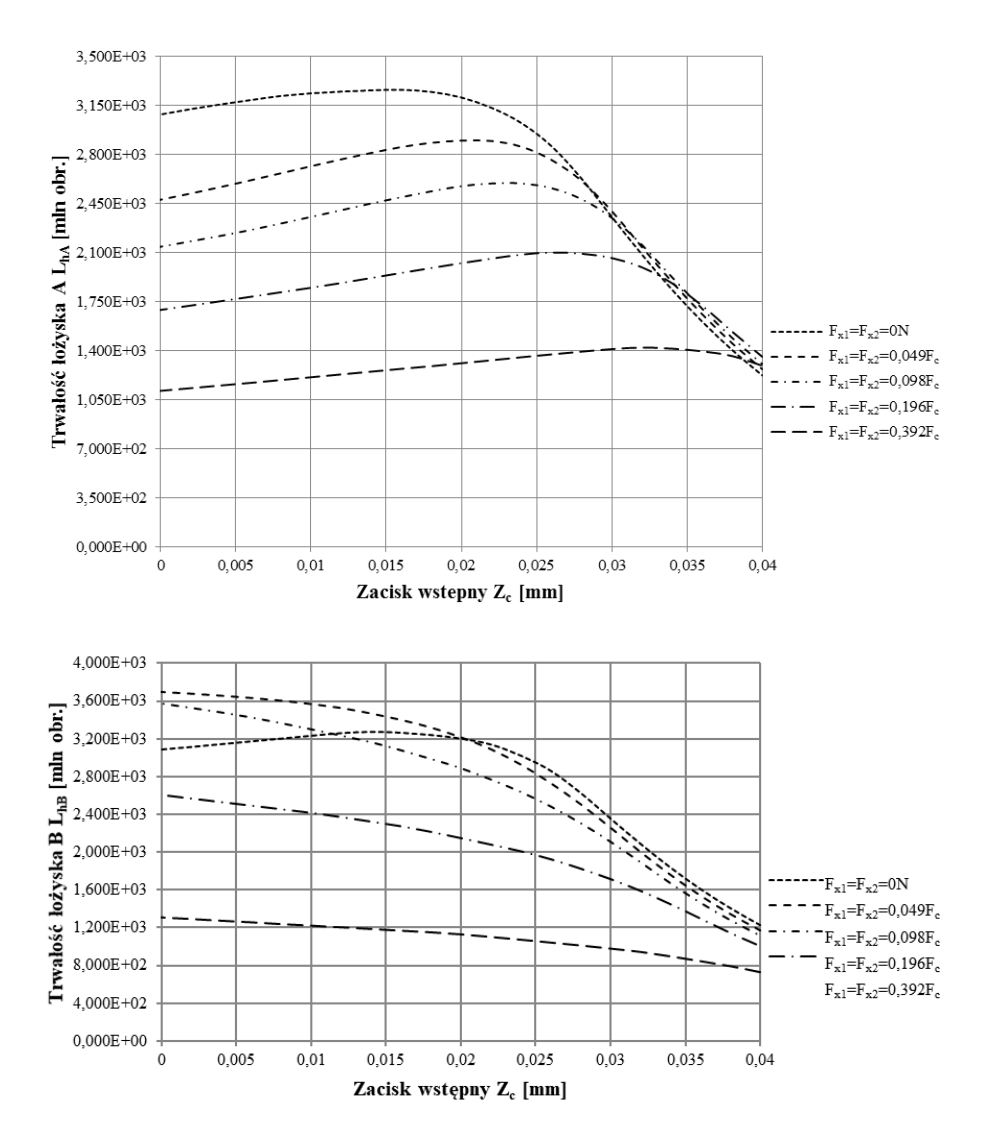

*Rys. 16. Trwałość łożyska A i B dla II wariantu obciążenia i kątów przyłożenia obciążeń β<sup>1</sup> = 90º, β<sup>2</sup> = 180º*

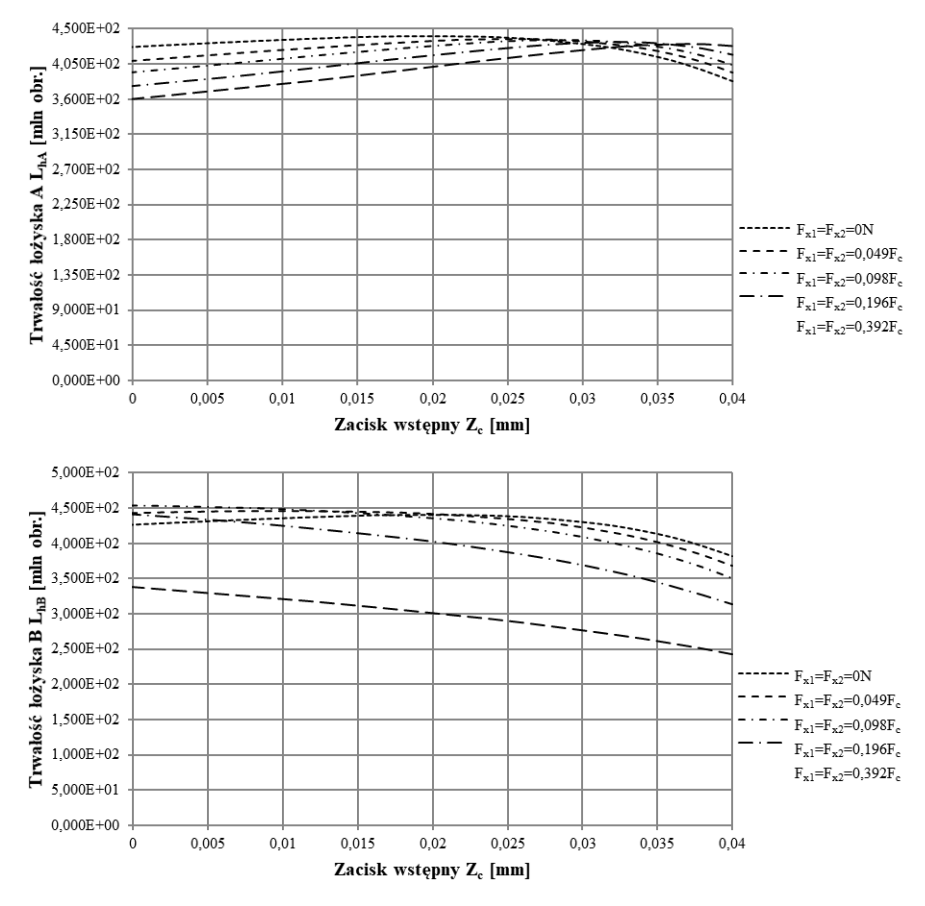

*Rys. 17. Trwałość łożyska A i B dla II wariantu obciążenia i kątów przyłożenia obciążeń β1 = 90º, β2 = 270º*

#### **4. WNIOSKI**

Z wykresów tych wynikają następujące spostrzeżenia:

Jeśli obciążenia są przyłożone do wału bliżej lewego łożyska, to niezależnie od innych czynników (wielkość łożysk, wielkość obciążeń poprzecznych i osiowych) w miarę wzrostu zacisku wstępnego Z<sub>c</sub> trwałość zmęczeniowa lewego łożyska (A) do pewnej wartości Z<sub>c</sub> powoli rośnie a potem gwałtownie opada. Maksimum jest osiągane przy rożnych wartościach  $Z_c$  w zależności od wartości obciążeń. przy czym zależność ta jest słaba. Natomiast trwałość prawego łożyska (B) w tych warunkach wykazuje w całym rozpatrywanym zakresie narastania zacisku wstępnego zdecydowany spadek, niezależnie od innych parametrów. Ponadto krzywe trwałości łożyska B leżą na różnych poziomach zależnie od obciążenia osiowego, co jest zrozumiałe, gdyż siła osiowa jest skierowana do prawego łożyska.

Jeśli obciążenia są przyłożone w środku odległości między łożyskami, to charakterystyki trwałości łożyska A (lewego) mają przebieg podobny jak w poprzednim wypadku, czyli wykazują maksima. Jednak w tym wypadku te maksima są mocno "poprzesuwane" jedno względem drugiego w zależności od wartości siły osiowej a ponadto oczywiście w zależności od wielkości łożyska. W odróżnieniu od poprzedniej wersji umiejscowienia obciążeń, w tym wypadku niektóre krzywe trwałości łożyska B (prawego) również wykazują maksima. Są to te krzywe, które odpowiadają najmniejszym wartościom siły osiowej (poniżej 0,1 Fc). Przy większych wartościach siły osiowej krzywe trwałości łożyska B mają przebieg opadaiacy.

Jeśli obciążenia są przyłożone bliżej prawego łożyska, to zarówno charakterystyki trwałości łożyska A jak i łożyska B mają zróżnicowane kształty, zależnie od siły osiowej. Przy dużej sile osiowej (powyżej 0,2 Fc) krzywe trwałości łożyska A wykazują wzrost do pewnego maksimum, zaś przy mniejszej sile osiowej krzywe te są monotonicznie opadające wraz z rosnącymi od zera wartościami zacisku. Natomiast krzywe trwałości łożyska B zachowują się przeciwnie: występowanie maksimum można zaobserwować przy sile osiowej mniejszej niż 0,2 F<sub>c</sub>, zaś przy większej sile osiowej krzywe trwałości łożyska B są opadające, aczkolwiek niezbyt stromo.

Przy umiejscowieniu obciążeń na dwóch różnych kołach, rozmieszczonych zgodnie z rysunkiem 13b, charakter krzywych przypomina przebieg właściwy dla centralnego położenia płaszczyzny obciążeń. Wszystkie krzywe trwałości łożyska A wykazują maksima leżące w podobnym zakresie zacisku wstępnego, jak w wypadku centralnego położenia jednej płaszczyzny obciążenia. Natomiast spośród krzywych trwałości łożyska B tylko krzywa odpowiadająca zerowej sile osiowej wykazuje maksimum przy dodatnim zacisku wstępnym. Pozostałe krzywe są opadające.

Przedstawione powyżej obserwacje dowodzą, że tylko przy usytuowaniu płaszczyzny obciążenia pośrodku między łożyskami jest tak, że zacisk wstępny pozwala osiągnąć podwyższenie trwałości obydwóch łożysk, i to tylko przy niedużym obciążeniu osiowym (poniżej 0,1 Fc). We wszystkich innych przypadkach charakterystyki trwałości łożyska A i trwałości łożyska B przebiegają odmiennie: kiedy jedna jest rosnąca, to równocześnie druga jest opadająca.

Zbyt łatwy byłby jednak wniosek, że napięcie wstępne łożysk jest zwykle czynnikiem szkodliwym. Wiadomo przecież, że wskutek nadania zacisku wstępnego zawsze wzrasta sztywność wzdłużna układu łożyskowego  $C_x$ , co ma dobroczynne skutki. Stwierdzone zjawiska oznaczają to tylko, że pojedynczo obserwowane charakterystyki trwałości nie dadzą odpowiedzi na pytanie, jaka wartość zacisku wstępnego jest optymalna.

# **LITERATURA**

- [1] RACZYŃSKI A.: Obciążenie kulek w łożysku kulkowym skośnym w zależności od napięcia wstępnego. Tribologia 1/2001.
- [2] HARRIS T. A.: Rolling Bering Analysis. John Wiley & Sons, London 2006).
- [3] KACZOR J., RACZYNSKI A.: The effect of preload of angular contact ball bearings on durability of bearing system. Proceedings of the Institution of Mechanical Engineers, Part J: Journal of Engineering Tribology, Part J: Journal of Engineering Tribology, 2015, Vol. 229(6) 723–732.
- [4] KRZEMIŃSKI-FREDA H.: Łożyska toczne. PWN Warszawa, 1989.
- [5] KRZEMIŃSKI-FREDA H.: Sztywność łożysk skośnych i ich układów. Zagadnienia Eksploatacji Maszyn, z. 1(65)/1986, s. 223–231.
- [6] RACZYŃSKI A.: Obliczanie trwałości zmęczeniowej łożysk kulkowych zwykłych z uwzględnieniem luzu i ugięcia wału. Zagadnienia Eksploatacji Maszyn (1) 117, 1999.
- [7] http://www.skf.com/group/products/bearings-units-housings/ball-bearings/angularcontact-ball-bearings/single-row/index.html?prodid=1210010206&imperial=false
- [8] Katalog łożysk tocznych SKF 1991.

### **KRZYSZTOF KOŁODZIEJCZYK**

Uniwersytet Technologiczno-Humanistyczny im. Kazimierza Pułaskiego w Radomiu, Wydział Mechaniczny; email: k.kolodziejczyk@uthrad.pl

# **WYBRANE ZAGADNIENIA PROJEKTOWANIA JEDNOSTOPNIOWEJ PRZEKŁADNI CYKLOIDALNEJ**

**Abstract:** The article briefly presents a selected problems of design of a one stage cycloidal gearbox. In the first part of the article the scheme of analytical calculation and in the second the prototype model of the gear are presented. General remarks concerning the influence of dimensional deviations and position tolerances on the operation of the gearbox are indicated.

## **1. WSTĘP**

Obiegowe przekładnie cykloidalne są przekładniami, które w porównaniu do przekładni planetarnych charakteryzują się m.in. dłuższą żywotnością, wyższą precyzją ruchu, bardziej zwartą budową, większą sztywnością, mniejszymi gabarytami i masą oraz większą zdolnością przeciążania. Dodatkowo umożliwiają one uzyskiwanie dużych przełożeń na jednym stopniu przy mniejszej długości przekładni [2]. Luzy w przekładniach tego typu są bardzo małe i ich wzrost w trakcie eksploatacji jest niższy niż w przypadku przekładni planetarnych. Te cechy predysponują te przekładnie do zastosowania wszędzie tam, gdzie wymagana jest wysoka precyzja ruchu i dokładność pozycjonowania oraz występują duże przeciążenia i szybkie zmiany kierunku ruchu, czyli m.in. w obrabiarkach, robotach przemysłowych i ciężkich maszynach roboczych.

Przekładnie cykloidalne, a w szczególności zagadnienia związane z zasadą działania, generowaniem zarysu zazębienia cykloidalnego, modelowaniem matematycznym czy też optymalizacją konstrukcji są tematem badań podejmowanych przez wielu Autorów prac naukowych, m.in [2, 3, 6, 7, 9]. W pracach [1, 4, 8] podejmowany jest problem modyfikacji profilu zazębienia zewnętrznego kół cykloidalnych z uwzględnieniem odchyłek wymiarowych oraz poruszają problem ich wpływu na takie parametry przekładni jak dokładność kinematyczna, luz kątowy czy oscylacja momentu wyjściowego. Autorzy tych prac proponują zmodyfikowane równania parametryczne z wykorzystaniem których można wygenerować kształt zarysu zazębienia z uwzględnieniem tolerancji wymiarowych, zaś dla konstruktora mogą być źródłem informacji w jaki sposób przeprowadzić analizę wymiarową oraz uwzględnić odchyłki wymiarowe i tolerancje położenia podczas tworzenia dokumentacji konstrukcyjnej elementów przekładni.

W artykule zawarto skrócone obliczenia analityczne jednostopniowej przekładni cykloidalnej oraz jej model prototypowy. Przedstawiono jej budowę oraz wybrane zagadnienia związane z jej projektowaniem.

### **2. OBLICZENIA PRZEKŁADNI CYKLOIDALNEJ**

Przystępując do projektowania przekładni cykloidalnej przyjęto następujące dane wejściowe: przełożenie  $i = 15$ , maksymalny moment wyjściowy  $M_n = 90 N_m$ , prędkość wyjściowa *n =* 400 *obr/min*.

W pierwszej kolejności wykonano podstawowe obliczenia, które pozwoliły na zdefiniowanie teoretycznej geometrii przekładni oraz wstępny dobór jej elementów.

Obliczenia przeprowadzono według poniższego schematu:

- 1. Obliczenie teoretycznej geometrii koła cykloidalnego
- 2. Obliczenia sił w przekładni
- 3. Obliczenia trzpieni i elementów tocznych koła stałego
- 4. Obliczenia trzpieni i elementów tocznych mechanizmu równowodowego
- 5. Obliczenia wału mimośrodowego i łożysk
- 6. Obliczenia wału wyjściowego i łożysk
- 7. Obliczenia pozostałe (korpusu, śrub, itp.)
- 8. Obliczenie teoretycznej sprawności przekładni.

Teoretyczną geometrię koła cykloidalnego (zarys zębów) wyznaczono z parametrycznych równań ekwidystanty epicykloidy skróconej [2]:

$$
x = r \cdot \cos(\alpha) + e \cdot \cos(z_2 \cdot \alpha) - r_p \cdot \cos(\alpha + \gamma)
$$
 (1)

$$
y = r \cdot \sin(\alpha) + e \cdot \sin(z_2 \cdot \alpha) - r_p \cdot \sin(\alpha + \gamma)
$$
 (2)

gdzie: *r* jest promieniem rozmieszczenia trzpieni zewnętrznych, *e* jest mimośrodem przekładni,  $z_2 = 16$  liczbą rolek koła współpracującego,  $r_p$  promieniem rolki,  $\alpha$  kątem tworzącym epicykloidę, zaś  $\gamma$  – kątem przenoszenia wyznaczanym z zależności (3):

$$
\gamma = \tan^{-1}\left(\frac{\sin(z_1 \cdot \alpha)}{\frac{e \cdot z_2^{-1}}{r} + \cos(z_1 \cdot \alpha)}\right) \tag{3}
$$

gdzie  $z_1 = 15$  jest liczbą zębów koła cykloidalnego. Obliczenia przeprowadzono dla wartości mimośrodu  $e = 2.8$  mm, współczynnika wysokości zęba  $\lambda = 0.7$ , promienia  $r = 64$  mm i wartości  $r_n = 4$  mm.

Alternatywnie zamiast równań (1)–(3) można zastosować równania parametryczne z pracy [3].

Po zdefiniowaniu teoretycznych zarysów zębów konieczne było sprawdzenie warunków działania wewnętrznego zazębienia cykloidalnego[2]:

• warunku wynikającego z kształtu epicykloidy

$$
\frac{z_2 - 2}{2 \cdot z_2 - 1} < \lambda < 1; \ \ 0.45 < \lambda < 1 \tag{4}
$$

• warunku niepodcinania zarysu zęba

$$
e \ge r_p \frac{z_2 + 1}{3\sqrt{3} \cdot z_2} \sqrt{\frac{z_2 + 1}{z_2 - 1}} \sqrt{\frac{\lambda^2}{1 - \lambda^2}}; e = 2.8 > 1.28
$$
 (5)
• warunku sąsiedztwa rolek koła współpracującego

$$
e > q \frac{\lambda}{z_2 \sin(\pi/z_2)}; \ e = 2.8 > 1.35 \tag{6}
$$

Wszystkie warunki (4)–(6) zostały spełnione.

Siły i ich rozkład w zazębieniu oraz pomiędzy obiegowym kołem cykloidalnym, a jego łożyskiem mogą być wyznaczone metodami analitycznymi opisanymi w [2] lub na drodze symulacji numerycznej [5], jednak w tym ostatnim przypadku wymagany jest model przekładni.

Niezależnie od wybranej metody obliczeniowej z punktu widzenia projektowania najistotniejsze jest określenie sił maksymalnych występujących pomiędzy kołami obiegowymi a trzpieniami zewnętrznymi oraz trzpieniami wewnętrznymi mechanizmu równowodowego. Analitycznie siły te wyznacza się odpowiednio z zależności (7)–(8) i wykorzystuje do wyznaczenia średnic trzpieni i w doborze łożysk lub tulei ślizgowych na nich osadzonych:

$$
F_{max} = \frac{4 \cdot M_K}{r_a \cdot z_2} \tag{7}
$$

$$
F_{Qmax} = \frac{4 \cdot M_K}{R_W \cdot n_W} \tag{8}
$$

gdzie:  $M_K$  jest połową momentu wyjściowego  $M_n$ ,  $r_a$  promieniem rozmieszczenia rolek zewnętrznych,  $R_w$  promieniem rozmieszczenia trzpieni wewnętrznych, zaś  $n_w$  ich liczbą.

W pracach [2, 3, 11, 13] zawarto bardziej szczegółowe informacje na temat wyznaczania sił w przekładni cykloidalnej.

Znając te siły oraz mając wstępnie dobraną geometrię przekładni możliwe było przeprowadzenie obliczeń pozostałych elementów wchodzących w skład przekładni i zaprojektowanie bądź dobranie ich pod kątem wymiarowym i materiałowym, spełnienia warunków wytrzymałościowych oraz zachowania założonej trwałości.

Obliczenia teoretycznej sprawności wykazały, że straty powstają głównie na styku koła cykloidalnego z uzębieniem zewnętrznym oraz na łożyskach i uszczelnieniach wałów wejściowego i wyjściowego [10, 11].

Na rys. 1 przedstawiono teoretyczną geometrię koła cykloidalnego wygenerowanego w oprogramowaniu CAD. Zarys uzębienia zewnętrznego wygenerowano na bazie równań (1)–(3), wykorzystując polecenie tworzenia krzywej z równań parametrycznych. W kole umieszczone są otwory współpracujące z rolkami mechanizmu równowodowego wału wyjściowego, których średnica wyznaczana jest z zależności (9)

$$
d = d_s + 2 \cdot e \tag{9}
$$

gdzie  $d_s = 14$  mm jest średnicą trzpienia wraz z elementem tocznym.

Promień koła wierzchołkowego koła obiegowego wynosi  $R_{eq} = 60.8 \text{ mm}$ , zaś promień koła stóp  $R_{ef} = 55.2$  mm.

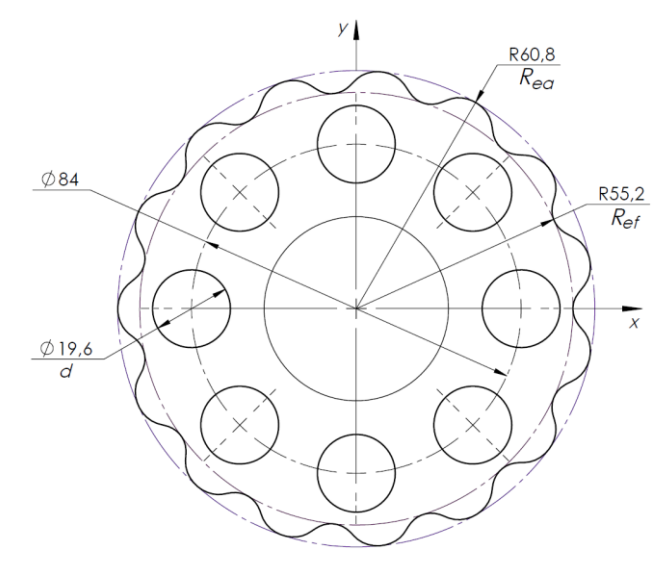

*Rys. 1. Teoretyczny zarys koła cykloidalnego*

Otrzymana geometria koła cykloidalnego jest geometrią teoretyczną i nie uwzględnia tolerancji wynikających z dokładności wykonania samego koła cykloidalnego, jak również tolerancji wykonania pozostałych elementów przekładni. Geometria teoretyczna zapewnia brak luzu przekładni jak również oscylacji momentu wyjściowego, jednak ze względów technologicznych jest niemożliwa do osiągnięcia.

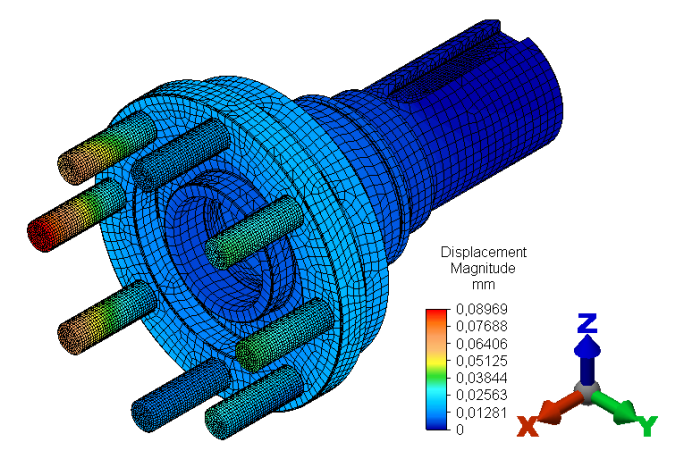

*Rys. 2. Przykładowy wynik analizy wytrzymałościowej trzpieni wału wyjściowego*

W oparciu o otrzymane wyniki opracowany został model bryłowy przekładni, który został wykorzystany do przeprowadzenia obliczeń wytrzymałościowych z zastosowaniem metody elementów skończonych, mających na celu weryfikację wyników otrzymanych metodami analitycznymi oraz dokonania szczegółowej analizy wytrzymałościowej szczególnie istotnych komponentów przekładni (koło cykloidalne, trzpienie, wał wyjściowy z osadzonymi trzpieniami), w tym ich wytrzymałości zmęczeniowej. Obliczenia przeprowadzono dla obciążenia nominalnego jak również dla przeciążenia. Na rys. 2 zawarto przykładowy wynik analizy odkształceń trzpieni wału wyjściowego przy obciążeniu nominalnym.

# **3. BUDOWA PROTOTYPOWEJ PRZEKŁADNI CYKLOIDALNEJ**

Na rys. 3 przedstawiono rozstrzelony widok prototypowej jednostopniowej przekładni cykloidalnej. Składa się ona z wału wejściowego z łożyskami (1), na którym mimośrodowo osadzone są dwa obiegowe koła cykloidalne (2). Koła te współpracują uzębieniem zewnętrznym z elementami tocznymi koła stałego (4) umieszczonymi w korpusie. Ruch przekazywany jest na wał wyjściowy (3) poprzez mechanizm równowodowy za pośrednictwem trzpieni z elementami tocznymi wału wyjściowego współpracującymi z otworami w kołach cykloidalnych. Na rysunku pominięto pokrywę domykającą korpus.

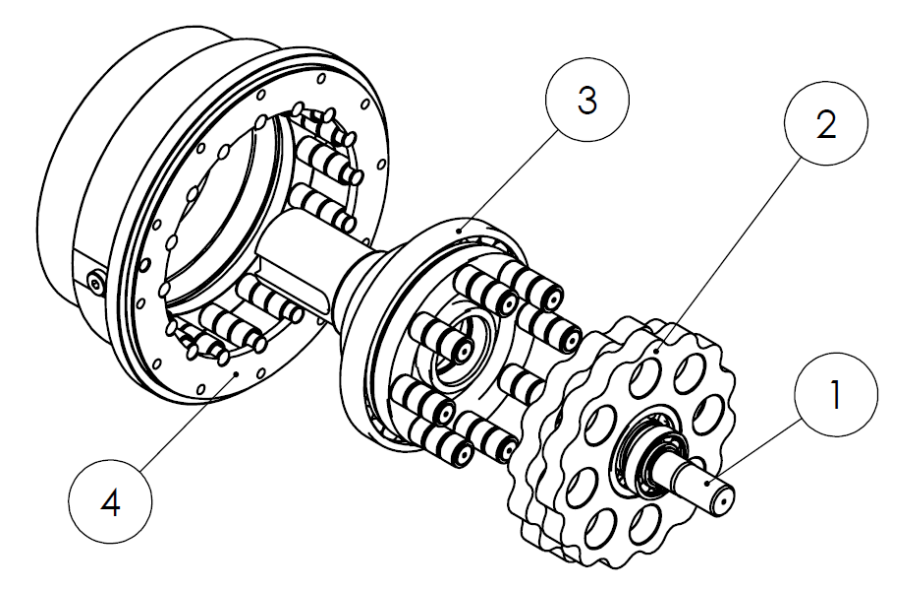

*Rys. 3. Widok rozstrzelony jednostopniowej przekładni cykloidalnej: 1 – wał wejściowy, 2 – koła cykloidalne, 3 – wał wyjściowy, 4 – korpus przekładni*

Wał wejściowy osadzony jest w dwóch łożyskach kulkowych, zaś koła cykloidalne na łożyskach wałeczkowych. W prototypowej przekładni na trzpieniach koła stałego oraz na trzpieniach wału wyjściowego (mechanizmu równowodowego) zastosowano elementy toczne. Trzpienie koła stałego podparte są obustronnie w elementach obudowy, zaś trzpienie mechanizmu równowodowego podparte jednostronnie.

Elementami tocznymi mogą łożyska igiełkowe lub tuleje ślizgowe wykonane ze stali lub spieków brązu [10, 11], co ma na celu zwiększenie sprawności przekładni w stosunku do rozwiązań, gdzie koło cykloidalne współpracuje bezpośrednio z trzpieniami.

Dla modelu z rys. 2 opracowana została dokumentacja techniczna, a następnie wykonany prototyp przekładni. Prototyp został poddany szeregowi testów na stanowisku laboratoryjnym. Wyniki i wnioski z przeprowadzonych testów zostały opublikowane w pracach [10, 11, 13].

# **4. PROBLEMATYKA TOLERANCJI WYMIAROWYCH**

Cechy przekładni cykloidalnych, czyli mały luz i wysoka precyzja ruchu, są osiągane poprzez precyzyjne wykonanie poszczególnych elementów przekładni, co jest bezpośrednio wypadkową tolerancji wymiarowych zdefiniowanych przez konstruktora, możliwości maszyn technologicznych oraz kosztów produkcji. Szczególnie istotne jest zapewnienie prawidłowej pracy koła cykloidalnego z trzpieniami koła stałego. Analiza wymiarowa jest trudna do przeprowadzenia, a przystępując do niej konieczna jest znajomość wpływu wymiarów poszczególnych elementów przekładni na jej parametry. Pomocne dla konstruktora mogą być zmodyfikowane równania (1)–(2), w których wprowadzane są przyrosty  $\delta r$ ,  $\delta e$ i  $\delta r_n$ , na podstawie których można wygenerować zmodyfikowany zarys cykloidy, a także przeprowadzić analizę wpływu przyrostów na parametry przekładni.

Na prawidłową współpracę koła cykloidalnego i koła stałego mają wpływ:

- 1. położenie osi trzpieni koła stałego
- 2. tolerancja średnic trzpieni koła stałego
- 3. tolerancja wartości mimośrodu.

Na prawidłową współpracę koła cykloidalnego z trzpieniami mechanizmu równowodowego mają wpływ:

- 1. położenie osi trzpieni
- 2. tolerancja średnic trzpieni
- 3. położenie osi otworów w kole cykloidalnym
- 4. tolerancja średnic otworów w kole cykloidalnym.

Szczegółowo wpływ położenia osi trzpienia oraz tolerancji jego średnicy oraz tolerancji mimośrodu na błędy kinematyczne zawiera praca [4]. Doświadczenie Autora z prac nad projektem przekładni cykloidalnej pokazuje, że należy również uwzględnić luz promieniowy łożyska, na którym osadzone jest koło cykloidalne – luz ten może ograniczać wpływ dodatniej odchyłki wymiaru mimośrodu na parametry pracy przekładni. W przypadku trzpieni o dużych odchyłkach dodatnich może dojść do problemów z umieszczeniem kół cykloidalnych w kole stałym i spadku sprawności przekładni, zaś w przypadku odchyłek ujemnych do powstawiania luzów, co negatywnie wpływa na pracę przekładni.

Na rys. 4. przedstawiono przykład wymiarowania koła cykloidalnego, którego wymiary nominalne przedstawia rys. 1. Dane liczbowe pełnią rolę informacyjną, jednak oddają sposób wymiarowania przyjęty podczas tworzenia dokumentacji wykonawczej. Otwory w kole cykloidalnym mają zwiększoną średnicę względem średnicy otrzymanej na drodze obliczeń teoretycznych i zapewniają prawidłową współpracę z trzpieniami mechanizmu równowodowego. Profil zarysu uzębienia cykloidalnego jest odsunięty od zarysu teoretycznego do wnętrza koła i zapewnia prawidłową współpracę koła cykloidalnego z trzpieniami koła stałego.

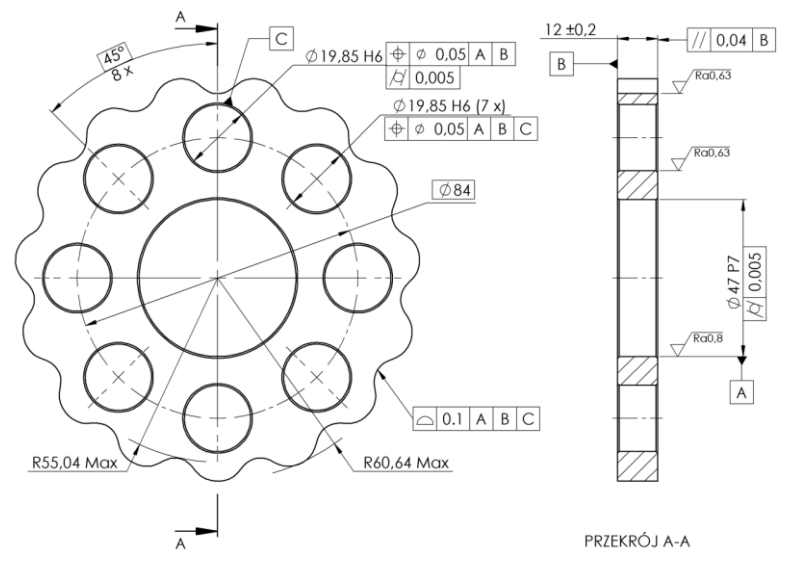

*Rys. 4. Przykład wymiarowania koła cykloidalnego*

# **5. PODSUMOWANIE**

Przekładnie cykloidalne są coraz częściej stosowane w napędach maszyn i urządzeń. Umożliwił to rozwój technik wytwarzania oraz komputerowych metod wspomagania projektowania i obliczeń inżynierskich. Tematyka związana z tego typu przekładniami jest podejmowana przez wielu autorów publikacji naukowych i dotyczy wielu aspektów związanych z ich projektowaniem, badaniami i eksploatacją.

W oparciu o przyjęte założenia projektowe wykonano wstępne obliczenia analityczne według zaproponowanego schematu obliczeniowego, a następnie model bryłowy jednostopniowej przekładni cykloidalnej. Model ten został następnie poddany analizie z wykorzystaniem komputerowych narzędzi wspomagających obliczenia, m.in. badano kinematykę i dynamikę przekładni oraz dokonano numerycznej analizy wytrzymałościowej. Opracowana została dokumentacja techniczna, na podstawie której wykonano prototypową przekładnię. Została ona

poddana testom na stanowisku laboratoryjnym, a otrzymane z testów wyniki, m.in. sprawności z zastosowaniem różnego rodzaju elementów tocznych czy też środka smarnego oraz oscylacji momentu wyjściowego pozwoliły na weryfikację i potwierdzenie słuszności przyjętych rozwiązań konstrukcyjnych oraz wyników obliczeń teoretycznych. Badania te stanowiły bezcenne źródło informacji, które są wykorzystywane w dalszych pracach projektowych i badawczych, zarówno w dziedzinie eksploatacji, jak również symulacji i optymalizacji przekładni.

# **LITERATURA**

- [1] BLANCHE J.G., YANG D. C.H.: Cycloid drives with machining tolerances, Journal of Mech., Transmissions, and Automation in Design 1989, vol. 111, No. 3, pp. 337–344.
- [2] CHMURAWA M.: Obiegowe przekładnie cykloidalne z modyfikacją zazębienia. Zeszyty Naukowe Politechniki Śląskiej, 2002, z. 140 Mechanika, Gliwice
- [3] KALITA M.: Koncepcja przekładni cykloidalnej przeznaczonej dla zakrętarek elektrycznych. Maszyny górnicze, nr 3/2018, s. 57–66
- [4] KEN-SHIN L., KUEI-YUAN CH, JYH-JONE L.: Kinematic error analysis and tolerance allocation of cycloidal gear reducers. Mech. and Machine Theory, 2018, 124, pp. 73–91
- [5] KRÓL R., Kinematics and dynamics of two stage cycloidal gearbox. Autobusy, 6/2018, s. 523–527
- [6] KRÓL R., WIKŁO M., OLEJARCZYK K., KOŁODZIEJCZYK K., ZIEJA A.: Optimization of the one stage cycloidal gearbox as a non-linear least squares problem, Advances in Mechanism abd Machine Science, Mechanics and Machine Science, 2019,vol. 73, pp 1039–1048
- [7] KUDRYAVTSEV VN.: Przekładnie planetarne (w języku rosyjskim), 1966, Leningrad: Mashinostroenie
- [8] LI XIN X., BING KUI CH., CHAO YANG L.:Dynamics modelling and contact analysis of bearing-cycloid-pinwheel transmition mechanism used in joint rotate vector reducers. Mechanism and mechine Theory, 2019, 137, pp 432–458
- [9] LITVIN F.L., FUENTES A.: Gear geometry and applied theory. Cambridge University Press, 2004
- [10] OLEJARCZYK K., WIKŁO M., KOŁODZIEJCZYK K: KRÓL R., KRÓL K.: Theoretical and experimental verification of one stage cycloidal gearbox efficiency. Advances in Mechanism abd Machine Science, Mechanics and Machine Science, 2019,vol. 73, pp 1029–1038
- [11] OLEJARCZYK K., WIKŁO M., KOŁODZIEJCZYK K.: The cycloidal gearbox efficiency for different types of bearins -sleeves vs. needle bearings, Proceedings of the Institution of Mechanical Engineers, Part C : Journal of Mechanical Engineering Science, 2019, vol. 233, issue: 21–22, pp 7401–7411
- [12] TIANXING L., XIAOTAO A., XIAOZHONG D., JINFAN L., YULONG L.: A new tooth profile modification method of cycloidal gears in precision reducers for robots. Applied Science, 2020, 10, p. 1266
- [13] WIKŁO M., KRÓL R., OLEJARCZYK K., KOŁODZIEJCZYK K., Output torque ripple for a cycloidal gear train, Proceedings of the Institution of Mechanical Engineers, Part C: Journal of Mechanical Engineering Science, 2019, vol. 233, issue: 21–22, pp. 7270–7281

### **MATEUSZ KOSIOR<sup>1</sup> , WAWRZYNIEC PANFIL<sup>2</sup> , PIOTR PRZYSTAŁKA<sup>3</sup>**

<sup>1</sup>Politechnika Śląska, mateusz.kosior@polsl.pl  $^{2}$ Politechnika Śląska, wawrzyniec.panfil $@$ polsl.pl <sup>3</sup>Politechnika Śląska, piotr.przystalka@polsl.pl

# **PROJEKTOWANIE SYSTEMU STEROWANIA ROBOTA EKSPLORACYJNEGO WSPARTE JEGO MODELEM**

**Abstract:** Mobile robotics constantly gains popularity and sometimes even crosses planetary boundaries in the form of extraterrestrial rovers. This text proofs the feasibility of the Control System Shell methodology which uses Model-Based Design approach to build, verify and validate the control system of an experimental rover designed for European Rover Challenge.

# **1. WPROWADZENIE**

Robotyka mobilna cieszy się wciąż rosnącą popularnością. Roboty wyręczają człowieka w pracy, a także zastępują go podczas działań w środowisku niebezpiecznym. Coraz częściej lądowe roboty mobilne wykorzystywane są do prowadzenia rozmaitych działań, w tym zadań rozpoznawczych, badawczych, a niekiedy również ratunkowych [1, 2]. Ważną grupę stanowią roboty eksploracyjne, których obszar działania wykracza niekiedy poza granice Ziemi. Najlepszym przykładem takich robotów są tzw. łaziki marsjańskie, w tym roboty Curiosity czy Perserverance opracowane przez NASA i przeznaczone do badania powierzchni Marsa. Marsjańskie roboty eksploracyjne stały się tematem przewodnim licznych zawodów tj. University Rover Challenge (URC) odbywających się corocznie w Stanach Zjednoczonych [3] oraz jego europejskiego odpowiednika – European Rover Challenge (ERC) [4]. Podczas przebiegu procesu projektowokonstrukcyjnego tego typu platformy mobilnej szczególnie przydatne może okazać się zastosowanie metod projektowania wspartego modelem (ang. *Model-Based Design, MBD*) oraz środowiska symulacyjnego pozwalającego odtworzyć warunki panujące na innej planecie.

Powyższe zagadnienia są tematem przewodnim niniejszego artykułu, w którym wykorzystano podejście MBD oraz środowisko symulacyjne Unity do rozwiązania problemu nawigacji w ramach zadania Navigation Task [5]. Analizowany fragment zadania będącego jedną z konkurencji ERC polega na autonomicznym osiągnięciu przez robota zadanej pozycji z maksymalną dokładnością wykorzystując m.in. lokalizację wg znaczników AR. W tym celu zbudowano model kinematyczny robota eksploracyjnego wykorzystując model CAD robota Phoenix III [6] utworzony i rozwijany przez studentów należących do SKN Zastosowania Metod Sztucznej Inteligencji AI-METH działającego przy Katedrze Podstaw Konstrukcji Maszyn Politechniki Śląskiej. Opracowano także szczegółową scenę pracy robota odpowiadającą tej wykorzystywanej podczas zawodów ERC. System sterowania robotem został przygotowany z wykorzystaniem sieci ROS (ang. *Robot Operating System*) zgodnie z metodyką budowy szkieletowych systemów sterowania [7, 8].

Badania weryfikacyjne przeprowadzono dwuetapowo według metodyki MBD. W pierwszym etapie przeprowadzono testy wykorzystujące wyłącznie środowisko symulacyjne. Następnie uruchomiono system sterowania na docelowym module obliczeniowym Nvidia Jetson Nano, za pomocą którego sterowano modelem symulacyjnym robota. Do oceny systemu wykorzystano takie metryki, jak długość pokonanej trajektorii w postaci dwu- i trójwymiarowej oraz końcową odległość do celu.

### **2. PROJEKTOWANIE WSPARTE MODELEM**

W dzisiejszym świecie bardzo trudno jest znaleźć inteligentne urządzenie bez wbudowanego systemu komputerowego. Systemy wbudowane są tym, co różnicuje produkty pod względem ich cech i funkcjonalności. Opracowanie systemu wbudowanego uwzględnia szereg procesów – projektowanie architektury, rozwijanie platformy za pomocą języka programowania i narzędzi, integrowanie procesorów, urządzeń peryferyjnych i oprogramowania, a także testowanie zgodności i działania. Konieczne jest monitorowanie rozwoju wbudowanego systemu sterowania i procesów projektowania aplikacji, aby zoptymalizować cały projekt systemu.

Projektowanie wsparte modelem [9] jest ogólną metodologią stosowaną w rozwoju systemów sterowania, w szczególności systemów wbudowanych (ang. *embedded systems*). Obejmuje metody modelowania matematycznego i symulacji przy użyciu głównie modelu numerycznego (wirtualnego), poprzedzające prowadzenia prac z użyciem fizycznego prototypu. Pierwszym krokiem na ścieżce od wirtualnego modelu do fizycznej platformy jest Model-In-the-Loop (MIL) przeprowadzany wyłącznie w środowisku symulacyjnym. Następnie model jest uruchamiany jako niezależna jednostka oprogramowania w fazie Software-In-the-Loop (SIL), przy czym wykonywany jest kod w technologii charakterystycznej dla docelowej platformy wygenerowany na podstawie modelu. Zarówno MIL jak i SIL realizowane są bez rzeczywistego połączenia z platformą docelową. Celem etapu MIL jest opracowanie algorytmu (a nawet systemu) sterowania, jego logiczna weryfikacja, natomiast celem etapu SIL jest weryfikacja poprawności wygenerowanego kodu jeszcze w symulatorze. W kolejnym kroku ścieżki MBD, jeśli model algorytmu (systemu) i wygenerowany kod są poprawne, skompilowany kod jest przesyłany do docelowego MCU w celu przeprowadzenia testu z użyciem procesora w pętli sterowania. Jest to etap Processor-In-the-Loop (PIL). Weryfikuje on wydajność modelu na wbudowanej platformie, jednak nadal bez fizycznego obiektu sterowania, włączając sensory i aktuatory. Komponenty fizycze nie są używane aż do następnej fazy zwanej Hardware-In-the-Loop (HIL). HIL jest przeprowadzany na fizycznej platformie testowej lub bezpośrednio na samej platformie docelowej. Służy do dostrajania modelu, pozyskiwania rzeczywistych danych treningowych i weryfikacji ich na docelowym sprzęcie. Jeśli weryfikacja HIL się powiedzie, model można wdrożyć.

Projektowanie wsparte modelem jest podstawą cyklu rozwoju produktów wg schematu V (ang. V-shape), który mocno został rozpowszechniony w branży

motoryzacyjnej [10], lotniczej [11, 12], kolejowej, energetycznej. Co ważne, dla wszystkich tych branż wprowadzono normy (np. ISO 26262, DO-178, EN 50128) definiujące w jaki sposób należy implementować produkty zgodnie z metodologią MBD oraz schematem V-shape. Idąc dalej, normy te są podstawą działania narzędzi do rozwoju systemów sterowania jak np. dodatki pakietu MATLAB/Simulink do automatycznego generowania kodu układów sterowania samochodów, statków powietrznych, lokomotyw, czyli obiektów, od których wymaga się dużego bezpieczeństwa działania.

# **3. METODYKA CSS**

Szkieletowy system sterowania (Rys. 1) cechuje się niezmienną architekturą kluczowych komponentów, która nie zależy od charakterystyki sterowanego obiektu. Taką właściwość systemu wyodrębniając bazę wiedzy oraz bazy danych. Bazy te są początkowo puste. Dostarczenie do nich wiedzy oraz danych, np. przez uczenie maszynowe, umożliwia przekształcenie szkieletu systemu w system dopasowany do sterowania danym obiektem. Szkieletowy system sterowania jest więc systemem szkieletowym wzbogaconym o komponenty umożliwiające sterowanie rzeczywistą platformą [7].

Niezmienny szkielet systemu (*css*) stanowią: baza wiedzy (*kb*), baza danych statycznych (*sdb*), baza danych temporalnych (*tdb*), baza danych archiwalnych (*adb*), moduł obliczeniowy (*cm*) oraz konwertery danych sensorycznych (*sdc*) i sterujących (*cdc*). Dodatkowymi komponentami gotowego systemu sterowania, których występowanie zależy od charakterystyki sterowanego obiektu są: źródła wiedzy (*ks*), system nawigacji (*ns*), sterowniki aktuatorów (*ac*), sensory (*s*) oraz operator (*ho*), jeśli jest wymagany.

CSS (ang. Control System Shell) to metodyka budowy systemu sterowania platformą mobilną wykorzystująca znaną z systemów ekspertowych koncepcję systemu szkieletowego. Fazy projektowania, weryfikacji oraz walidacji systemu sterowania utworzonego zgodnie z metodyką CSS bazują także na metodyce MBD oraz różnych reprezentacjach wiedzy [8]. Kompletną metodykę CSS przedstawiono na rys. 2.

Pierwszym etapem metodyki CSS jest analiza wymagań systemowych, której celem jest formalna weryfikacja możliwości spełnienia wymagań stawianych projektowanemu systemowi sterowania – zarówno dotyczących samego zadania sterowania, jak również związanych ze sterowanym obiektem. Końcowe stadium tego etapu polega na udzieleniu odpowiedzi na pytanie o zasadność wykorzystania metodyki CSS w przypadku rozpatrywanego zadania sterowania.

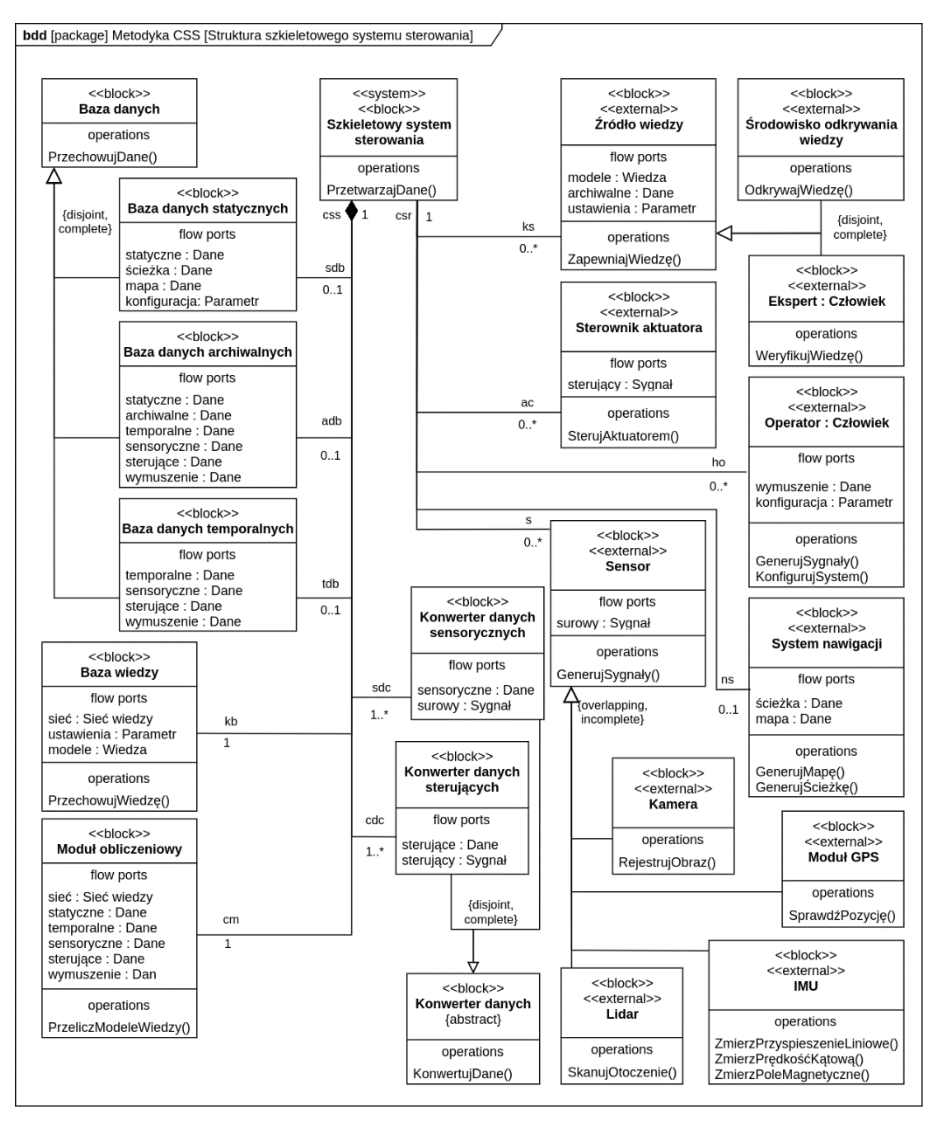

*Rys. 1. Architektura szkieletowego systemu sterowania*

Następnie inżynier wiedzy dobiera komponenty systemu szkieletowego, które mają zostać wykorzystane w docelowym systemie sterowania. Wybór obejmuje przede wszystkim modele wiedzy odpowiedzialne za realizację rozpatrywanego scenariusza sterowania, ale także komponenty umożliwiające komunikację modułu obliczeniowego z rzeczywistymi sensorami i aktuatorami dostępnymi na platformie. Na tym etapie tworzone są także nowe komponenty, które następnie włączane są do szkieletu systemu, co umożliwi ich późniejsze wykorzystanie do budowy innych systemów sterowania. Wybrane komponenty są następnie konfigurowane, np. przez uczenie maszynowe i łączone w tzw. sieć wiedzy, czyli zbiór połączonych ze sobą modeli wiedzy i relacji, które między nimi zachodzą. Następnie, na podstawie oszacowanej mocy obliczeniowej wymaganej przez system sterowania, inżynier wiedzy dobiera fizyczne komponenty systemu sterowania, w tym moduł obliczeniowy.

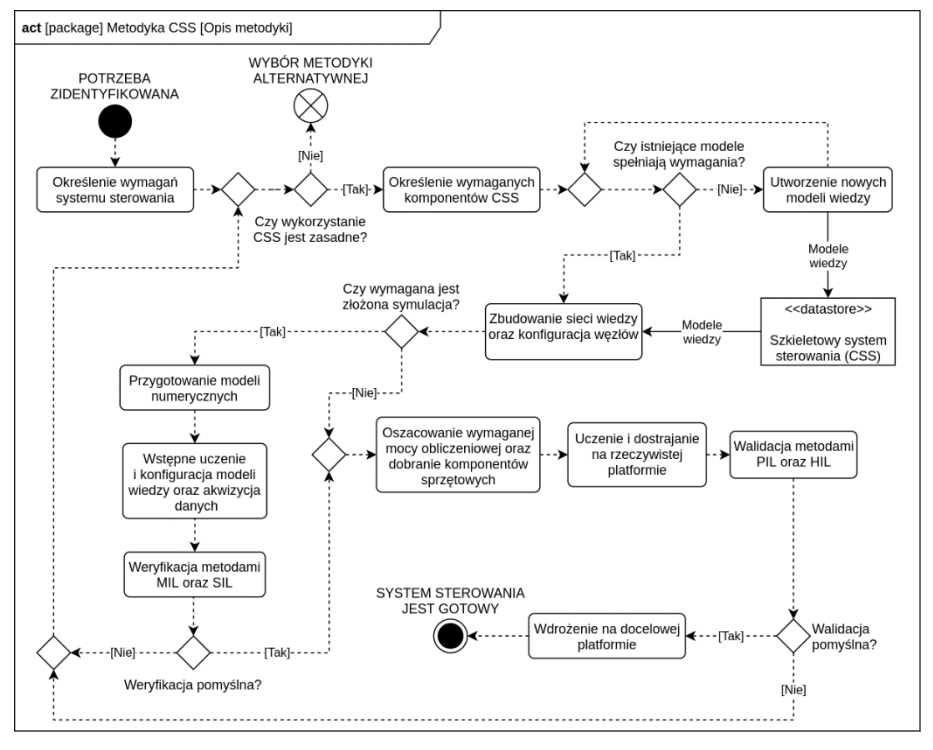

*Rys. 2. Metodyka CSS*

Zgodnie z założeniami MBD uruchomienie utworzonego systemu sterowania poprzedzone jest fazami weryfikacji i walidacji. Na podstawie specyfikacji rzeczywistej platformy oraz opisu misji w wybranym środowisku symulacyjnym tworzone są modele numeryczne platformy oraz sceny. Następnie przeprowadzania jest weryfikacja utworzonego systemu sterowania metodami MIL oraz SIL. Metody te wykorzystują do weryfikacji wirtualną reprezentację platformy mobilnej oraz środowiska jej pracy. W obu przypadkach modułem obliczeniowym jest jednocześnie komputer, na którym uruchomione jest środowisko symulacyjne.

Kolejny etap to walidacja systemu sterowania z wykorzystaniem rzeczywistych komponentów docelowej platformy mobilnej. Walidacja prowadzona jest metodami PIL oraz HIL. Pierwsza z nich nadal wykorzystuje środowisko symulacyjne, przy czym modułem obliczeniowym jest już fizyczna jednostka obliczeniowa zainstalowana na rzeczywistej platformie mobilnej. Druga metoda umożliwia walidację systemu sterowania w całości na rzeczywistej platformie mobilnej, bez udziału środowiska symulacyjnego.

Pomyślna weryfikacja i walidacja systemu sterowania kończy metodykę CSS. Ostatnim etapem jest wdrożenie utworzonego systemu sterowania na docelowej platformie mobilnej.

# **4. ŚRODOWISKO SYMULACYJNE**

Badania przeprowadzono korzystając z autorskiego środowiska symulacyjnego wykorzystującego Unity oraz umożliwiającego komunikację poprzez Robot Operating System (ROS). Opracowane środowisko symulacyjne wykorzystuje domyślnie silnik fizyczny Nvidia PhysX, choć, poprzez instalację rozszerzeń, możliwe jest także wykorzystanie ODE oraz Bullet. Poza wiernym odwzorowaniem praw fizyki środowisko zapewnia także fotorealistyczną grafikę 3D niezbędną w przypadku symulacji zaawansowanych systemów wizyjnych oraz możliwość budowy złożonych scen o powierzchni kilku km<sup>2</sup>. Widok mapy utworzonej w środowisku symulacyjnym przedstawiono na rys. 3.

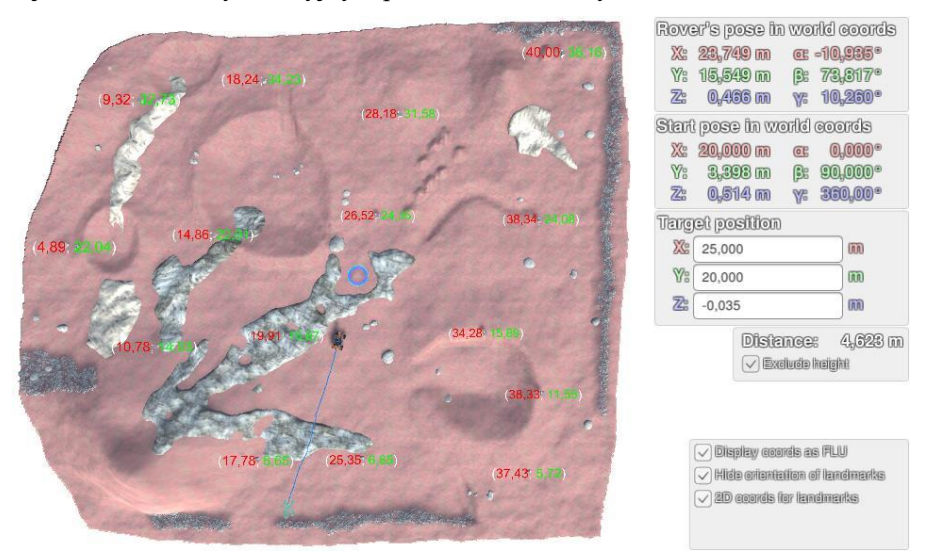

*Rys. 3. Widok środowiska symulacyjnego bazującego na Unity oraz ROS*

# **5. BADANIA WERYFIKACYJNE**

W ramach badań porównano działanie systemu sterowania z zastosowaniem metody SIL oraz PIL na przykładzie konkurencji Navigation Task rozgrywanej w ramach ERC. Zadanie uproszczono do osiągnięcia przez platformę punktu o zadanej pozycji przy zachowaniu jak największej dokładności pozycjonowania. Jako obiekt badań wykorzystano model numeryczny marsjańskiego robota eksploracyjnego Phoenix III (rys. 4), który jest rozwijany przez studentów SKN Zastosowania Metod Sztucznej Inteligencji AI-METH [6].

Rozpatrywany robot to 4-kołowa, holonomiczna platforma mobilna. Każde z kół robota napędzane jest niezależnym, wolnoobrotowym silnikiem BLDC.

Dodatkowo, dzięki zastosowanym serwomechanizmom możliwe jest sterowanie orientacją każdego z kół względem osi pionowej. Robot wyposażony jest także w manipulator o 5 stopniach swobody zakończony 2-palcowym chwytakiem siłowo-kształtowym. W tylnej części platformy zamocowany jest moduł wiertnicy umożliwiający pobieranie próbek gleby. Do nawigacji robot wykorzystuje kamerę AI ZED, wyposażoną także w moduł nawigacji inercyjnej. Najważniejsze parametry platformy Phoenix III zestawiono w tabeli 1.

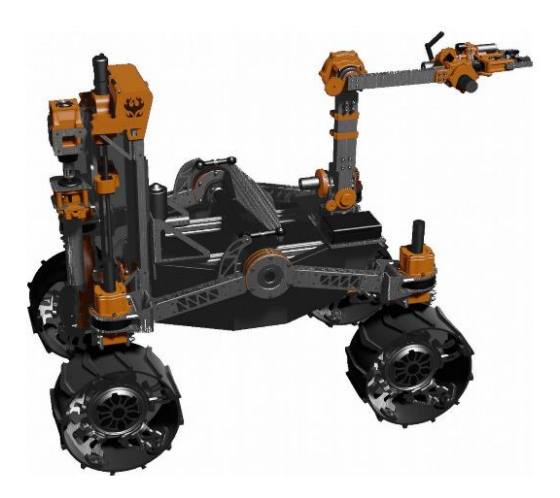

*Rys. 4. Postać konstrukcyjna robota Phoenix III* 

**Tabela 1.** 

Specyfikacja platformy mobilnej Phoenix III

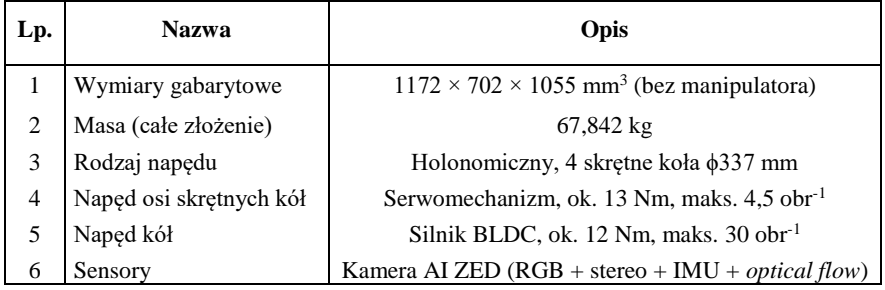

Badania przeprowadzono w środowisku symulacyjnym zgodnie z metodami SIL oraz PIL porównując działanie systemu sterowania w przypadku identycznych warunków początkowych (konfiguracja sceny, początkowa pozycja i orientacja robota, pozycja celu). W przypadku SIL badania przeprowadzono w całości na komputerze klasy PC, natomiast w PIL system sterowania uruchomiono na docelowym module obliczeniowym Nvidia Jetson Nano. Do oceny systemu wykorzystano takie metryki, jak długość pokonanej trajektorii (ang. Length of Trajectory Covered, LTC) [13] w postaci dwu- i trójwymiarowej

$$
LTC_{2D} = \sum_{i=1}^{n-1} \sqrt{(x_i - x_{i-1})^2 + (y_i - y_{i-1})^2}
$$
 (1)

$$
LTC_{3D} = \sum_{i=1}^{n-1} \sqrt{(x_i - x_{i-1})^2 + (y_i - y_{i-1})^2 + (z_i - z_{i-1})^2},
$$
 (2)

gdzie  $x_i$ ,  $y_i$ ,  $z_i$  to współrzędne kartezjańskie w i-tym punkcie pomiarowym, natomiast  $n$  jest liczba punktow pomiarowych. Zmierzono także odległość do celu (ang. *Distance To Goal, DTG*)

$$
DTG_{2D} = \sqrt{(x_g - x_p)^2 + (y_g - y_p)^2},
$$
\n(3)

gdzie  $x_q$ ,  $y_q$  – współrzędne kartezjańskie celu,  $x_p$ ,  $y_p$  - współrzędne kartezjańskie platformy w chwili osiągnięcia celu przez system sterowania. Wyniki pomiarów zestawiono w tabeli 2.

**Tabela 2.** 

| Lp. |                | Software-In-the-Loop |                | Processor-In-the-Loop |                |                |  |  |
|-----|----------------|----------------------|----------------|-----------------------|----------------|----------------|--|--|
|     | $LTC_{3D}$ [m] | $LTC_{2D}$ [m]       | $DTG_{2D}$ [m] | $LTC_{3D}$ [m]        | $LTC_{2D}$ [m] | $DTG_{2D}$ [m] |  |  |
|     | 18,301         | 17,603               | 0,353          | 18,384                | 17,571         | 0,057          |  |  |
| 2   | 13,876         | 13,095               | 0,365          | 14,034                | 13,223         | 0,196          |  |  |
| 3   | 19,433         | 18,537               | 0,014          | 19,615                | 18,674         | 0,288          |  |  |
| 4   | 27,173         | 25,423               | 0,019          | 27,588                | 25,454         | 0,079          |  |  |
| 5   | 36,280         | 35,160               | 0,127          | 36,526                | 35,425         | 0,062          |  |  |

Porównanie wybranych wyników badań SIL oraz PIL

### **6. WNIOSKI**

Dzięki zastosowaniu autorskiego środowiska symulacyjnego zrealizowano badania systemu sterowania opracowanego zgodnie z metodyką CSS. System ten umożliwił osiągnięcie zakładanej pozycji zgodnie z uproszczonymi założeniami konkurencji Navigation Task. Nie zaobserwowano statystycznie istotnej różnicy w działaniu systemu sterowania podczas badań porównawczych metodami SIL oraz PIL. Tym samym udowodniono, że szkieletowy system sterowania może zostać zaimplementowany w niezmienionej postaci także na rzeczywistym module obliczeniowym.

W ramach dalszych badań planuje się wykorzystanie metodyki CSS do rozwiązania kompletnego zadania Navigation Task, w tym także zadania pozycjonowania względem znaczników rozmieszczonych na scenie oraz przejazdu między kolejnymi punktami. Planuje się także implementację algorytmu omijania przeszkód z zastosowaniem modelu neuronowego.

# **LITERATURA**

- [1] TROJNACKI M., SZYNKARCZYK P., ANDRZEJUK A.: Tendencje rozwoju mobilnych robotów lądowych (1). Przegląd robotów mobilnych do zastosowań specjalnych. Pomiary Automatyka Robotyka, 6/2008, s. 11–14.
- [2] CZUPRYNIAK R., SZYNKARCZYK P., TROJNACKI M.: Tendencje rozwoju mobilnych robotów lądowych (2). Nowe kierunki w robotyce mobilnej. Pomiary Automatyka Robotyka, 7–8/2008, s. 10–13.
- [3] Strona internetowa zawodów University Rover Challenge (URC): https://urc.marssociety.org/, dostęp online 28.09.2021 r.
- [4] Strona internetowa zawodów European Rover Challenge (ERC): https://roverchallenge.eu/, dostęp online 28.09.2021r.
- [5] Rules on site. ERC space and robotics event, Navigation task, 2021, s. 35–38.
- [6] Strona internetowa projektu Silesian Phoenix: https://sknaimeth.polsl.pl/lazikmarsjanski/, dostęp online 28.09.2021r.
- [7] KOSIOR M., PRZYSTAŁKA P., PANFIL W.: The concept of a control system shell for autonomous mobile robots, Advances in signal processing and artificial intelligence. Proceedings of the 2nd International Conference on Advances in Signal Processing and Artificial Intelligence. ASPAI' 2020, 18–20 November 2020 Berlin, Germany. Ed. by Sergey Y. Yurish, s. 84–87.
- [8] KOSIOR M.: A glimpse into the methodology of developing shell-based control systems for UGVs, 10th Mediterranean Conference on Embedded Computing (MECO). Budva, Montenegro, Piscataway : IEEE, 2021, s. 1–4.
- [9] ZHANG, G.: Motor Control Toolbox Overview, NXP, Freescale Technology Forum, 2014.
- [10] DAJSUREN Y., VAN DEN BRAND M.: Automotive System and Software Engineering: State of the Art and Future Trends. Springer, 2019
- [11] KUHN M., OTTER M., GIESE T.: Model Based Specifications in Aircraft Systems Design. ss. 491-500. 10.3384/ecp1511849, 2015
- [12] LI L., SOSKIN N., JBARA A., KARPEL M., DORI D.: Model-Based Systems Engineering for Aircraft Design With Dynamic Landing Constraints Using Object-Process Methodology. IEEE Access, 7, s. 61494–61511, 2019
- [13] MUÑOZ N. D., VALENCIA J.A., LONDOÑO N.: Evaluation of Navigation of an Autonomous Mobile Robot. Proceedings of the 2007 Workshop on Performance Metrics for Intelligent Systems, 2007, s. 15–21.

# **ARTUR KRÓL1,2, ANNA TIMOFIEJCZUK<sup>2</sup> , TOMASZ ŁUKASIK<sup>3</sup>**

<sup>1</sup>Tenneco Inc., email akrol@driv.com  ${}^{2}$ Politechnika Śląska, email anna.timofiejczuk $@$ polsl.pl <sup>3</sup>Tenneco Inc., email tlukasik@driv.com

# **CYFROWY BLIŹNIAK W PROCESIE PROJEKTOWANIA PRODUKTU**

**Abstract:** The article presents implementation of Digital Twins concept into Design and Development process of automotive supplier. The aim of the study is to understand potential improvement of the business processes efficiency by utilizing new technologies within Industry 4.0. The analysis is based on values stream mapping of the processes and understanding connection of the datasets. The article provides key steps in Digital Twins implementation.

# **1. WPROWADZENIE**

Przemysł 4.0, a przede wszystkim technologie wynikające z tej koncepcji, mają coraz częściej wpływ na funkcjonowanie przedsiębiorstw produkcyjnych, a nawet na nasze życie codzienne. Cyfryzacja codziennego życia w sferze prywatnej oraz profesjonalnej znacząco pomogła w przezwyciężeniu zamknięcia podczas pandemii korona wirusa. W wielu opracowaniach dotyczących nowych technologii pojawiają się rozważania dotyczące tego czy poziom wykorzystania nowoczesnych technologii i cyfryzacji jest zauważany w każdym aspekcie prowadzenia biznesu. Biorąc pod uwagę najnowsze badania i dane, okazuje się, iż unowocześnienie procesów wspomagających codzienne operacje związane z bankowością, ubezpieczeniami, logistyką, mediami społecznościowymi czy komunikacją jest znacznie łatwiejsze niż usprawnienie procesów produkcyjnych korporacji [1]. Wytłumaczeniem tego może być efekt skali. Korzystanie z mediów społecznościowych, czy korzystanie ze sklepów internetowych jest obecnie powszechne. Procesy produkcyjne są często wynikiem zastosowania dedykowanych systemów dla przedsiębiorstw. Ponadto, istnieją lokalne rozwiązania informatyczne, które dobrze funkcjonują w danej jednostce organizacji. W związku z tym, naturalny jest sprzeciw we wprowadzeniu zmian czy nowych systemów. Duże przedsiębiorstwa produkcyjne posiadają własne działy badawczo – rozwojowe, które często stanowią zcentralizowane jednostki badawcze o zasięgu regionalnym, czy nawet globalnym. Organizacja taka może nawet zatrudniać setki specjalistów pracujących w osobnych działach. W organizacjach najczęściej każdy dział pracuje wedle własnego procesu, wspartego bazą danych utworzoną i utrzymywaną na własne potrzeby.

# **2. TRANSFORMACJA PRZEDSIĘBIORSTW W BRANŻY SAMOCHODOWEJ**

W przypadku przedsiębiorstw z branży samochodowej, na wspomnianą organizacyjną złożoność nakłada się transformacja rynku motoryzacyjnego. W związku z tym działy badawczo-rozwojowe konfrontowane są ze zmieniającymi się wymaganiami producentów samochodów. Biorąc pod uwagę jeden z głównych elementów pojazdu samochodowego, jakim jest zawieszenie samochodowe, nowe trendy w przemyśle samochodowym powodują zwiększenie obciążeń statycznych i dynamicznych dla tych elementów. Zwiększenie obciążeń wynika ze wzrostu masy pojazdów oraz wyżej umiejscowionego środka ciężkości. Jest to szczególnie zauważane w przypadku samochodów o napędzi elektrycznym lub hybrydowym, a także w przypadku pojazdów o nadwoziu typu SUV. Z tego powodu, jednym z najtrudniejszych działań w branży motoryzacyjnej jest wprowadzanie nowego pojazdu na rynek. Oczywiste jest, że branża samochodowa korzysta z wypracowanych procedur wdrażania nowego produktu do produkcji. Jednym z pierwszych etapów takich procedur jest faza ofertowania. Na zapytanie producenta samochodów potencjalni dostawcy odpowiadają swoją ofertą cenową wraz z proponowanym rozwiązaniem technicznym. Pomijając kwestie komercyjne, najważniejsze zagadnienia dotyczą analizy wymagań technicznych klienta i konieczności zaproponowania odpowiedniego rozwiązania technicznego przez dostawcę. Biorąc pod uwagę aktualne terminy obowiązujące w przemyśle motoryzacyjnym na proces projektowania produktu pozostaje najczęściej zaledwie kilka tygodni. W skrajnych przypadkach na tą część procesu pozostaje jedynie 2 tygodnie. W związku z tym, działy projektowe wykorzystują metody obliczeniowe i symulacje, celem przyspieszenia procesu projektowania. Dzięki symulacjom można pominąć kosztowne i długotrwałe procesy produkcji i testowania prototypów. W takich sytuacjach wymagane jest, aby symulacje odzwierciedlały wyniki testowania i parametry fizycznych części. Z tego powodu dokonuje się sprawdzania korelacji modeli cyfrowych z wynikami testów. Biorąc pod uwagę technologie Przemysłu 4.0 [3, 5], cyfrowy bliźniak (ang. *Digital Twin*) jest interesującą koncepcją uzyskania dużej wiarygodności dotyczącej prowadzonych symulacji.

### **3. KONCEPT WDROŻENIE CYFROWEGO BLIŹNIAKA**

Jako cel wdrożenia cyfrowego bliźniaka w dziale rozwojowo-badawczym danej organizacji należy zrozumieć przebieg procesu projektowania na poziomie ogólnym, a następnie weryfikację na poziomie szczegółów procesu. Jednym z najważniejszych etapów takiego wdrożenia jest określenie zestawów danych, ich parametryzacja oraz określenie systemów zarządzania tymi danymi.

W implementacji cyfrowych bliźniaków ważne jest z jednej strony to, że proces wdrożenia produktu do produkcji seryjnej w przemyśle samochodowym jest praktycznie ustandaryzowany. Z drugiej strony, aktualnie, szczególnie w aspekcie Przemysłu 4.0, nowoczesna produkcja określana jest jako zindywidualizowana produkcja masowa. Wymagania producentów samochodów, co do procesu wdrożenia produktu do produkcji seryjnej są udokumentowane przez dwie główne organizacje w przemyśle samochodowym:

• AIAG – Automotive Industry Action Group – jednostka związana z producentami z rynku Stanów Zjednoczonych.

• VDA – Verband der Automobilindustrie – jednostka związana z producentami z rynku niemieckiego.

Standardy te różnią się szczegółami, podziałem na liczbę faz i specyficznymi wytycznymi, lecz ogólny zarys i cel jest ten sam. Głównym celem jest zapewnienie wymaganego poziomu jakości produktu wprowadzanego do produkcji seryjnej.

Analizując proces wynikający ze standardu AIAG – Advanced Product Quality Planning (APQP), który przedstawiono na rysunku 1, można zauważyć, że pierwsza faza to planowanie wraz z zatwierdzeniem projektu [2]. Celem zatwierdzenia projektu jest konieczne przedstawienie oferty komercyjnej wraz z propozycją rozwiązania technicznego spełniającego wymagania klienta. Jeżeli oferta zostanie zaakceptowana przez klienta, następuje kontynuacja rozwoju produktu w fazie prototypowej. Po niej następuje faza przedseryjna, której celem jest przygotowanie do ostatecznego wdrożenia produktu do produkcji seryjnej. Należy zauważyć, że propozycja rozwiązania technicznego w fazie ofertowania jest zatwierdzana przez klienta i jej rozwój jest kontynuowany w kolejnych fazach. W związku z tym wszelkie błędy projektowe popełnione we wstępnej fazie projektowania powodują poważne komplikacje techniczne oraz problemy finansowe. W sytuacjach szczególnych może dochodzić do zmiany koncepcji projektowej, zmiany komponentów, czy też zmian związanych z procesem i maszynami produkcyjnymi. Koszty zmian po stronie produkcji są bardzo wysokie i mogą spowodować nieopłacalność produkcji, która jest kontynuowana w związku z podpisaną umową z klientem.

Z tego powodu kluczowe jest poprawne zaprojektowanie produktu w fazie ofertowania. Produkt powinien spełniać wymagania klienta i uwzględniać możliwości technologiczne produkcji seryjnej. Dodatkowo, koszty produkcji powinny być zgodne z założeniami z fazy ofertowania.

Bardzo ważne we wdrożeniu cyfrowego bliźniaka jest dokładne odzwierciedlenie procesu projektowania. Analiza zidentyfikowanych procesów powinna być przeprowadzona z uwzględnieniem trzech poziomów:

- ogólny proces biznesowy, przedstawiający główne aktywności w poszczególnych działach organizacji. Przykład takiej analizy procesu przedstawiono na rysunku 2,
- szczegółowa mapa procesu przedstawiająca kolejne aktywności wykonywane przez każdy dział przywołany w ogólnym procesie biznesowym. Przykład takowej analizy procesu przedstawiono na rysunku 3,
- mapa relacji pomiędzy zestawami danych generowanych w poszczególnych krokach procesowych. Ważnym jest zwrócenie uwagi na parametryzację zestawów danych oraz na ustandaryzowanie nazewnictwa parametrów opisujących dane.

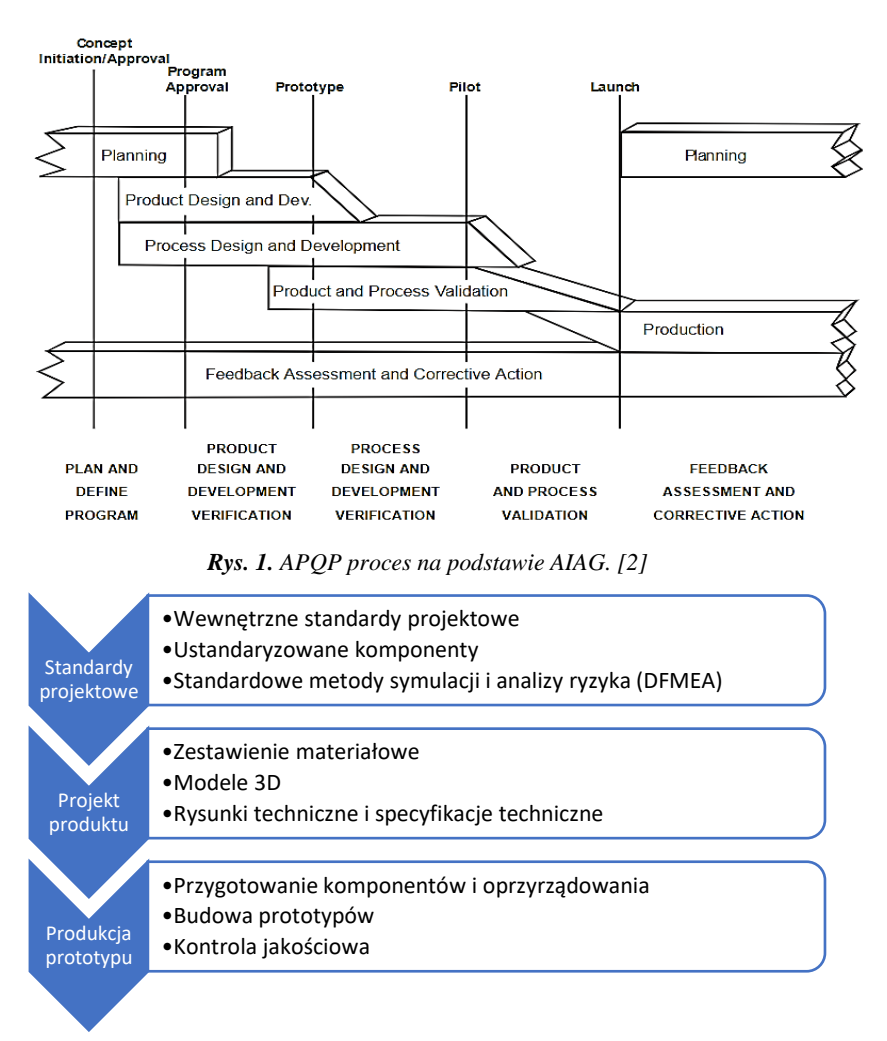

*Rys. 2. Ogólny proces biznesowy*

W trakcie analizy wymagań dotyczących wdrożenia cyfrowego bliźniaka do procesu projektowania produktu, określono 5 poziomów jego wdrożenia, co przedstawiono w formie graficznej na rysunku 4. Wdrożenie to wiąże się ze stopniem złożoności i zaawansowania cyfrowego bliźniaka.

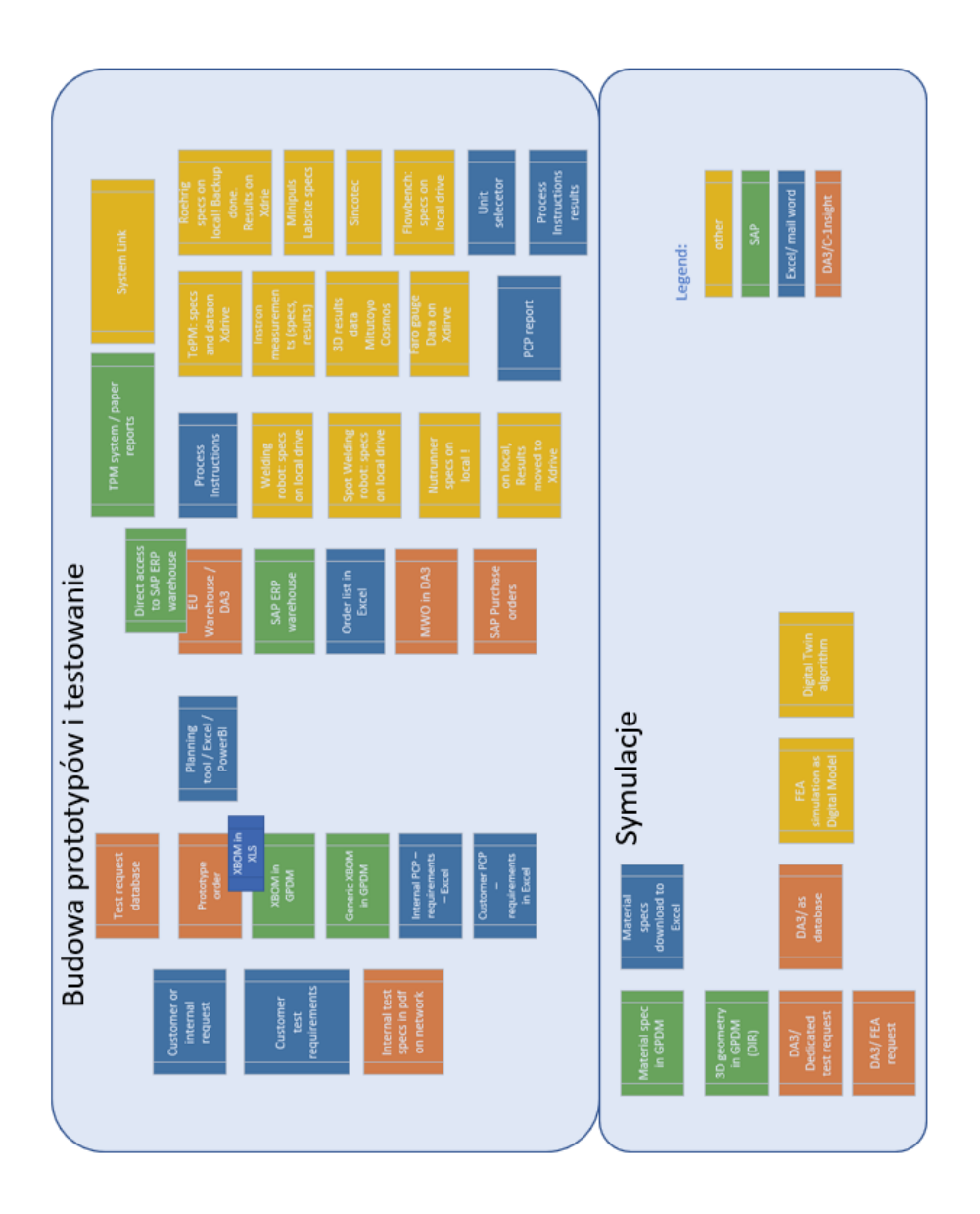

*Rys. 3. Szczegółowa mapa procesu*

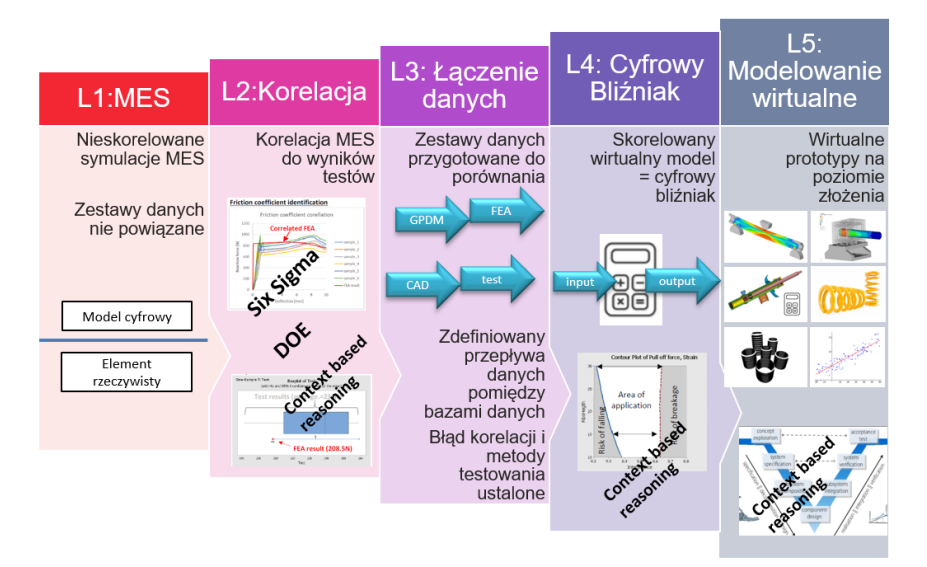

*Rys. 4. Poziomy wdrożenia cyfrowego bliźniaka*

Poziomem L1 określono model cyfrowy, dla którego nie jest wykonywana analiza korelacyjna wyników testów z wynikami uzyskanym podczas testowania elementów rzeczywistych. W przypadku tym nie jest możliwe prawidłowe definiowanie rozwiązania technicznego jedynie na podstawie symulacji. Wtedy, konieczne jest potwierdzenie uzyskanych wyników za pomocą testu przeprowadzanego dla części rzeczywistej. Takie podejście jest czasochłonne i drogie z powodu konieczności produkcji prototypu oraz jego testowania.

Kolejny poziom wdrożenia cyfrowego bliźniaka to model cyfrowy L2, w którym podstawą jest strukturalne podejścia do wyznaczania korelacji wyników symulacji z wynikami testów przeprowadzonych na elementach obiektów rzeczywistych. Przedsiębiorstwa z branży samochodowej często wykorzystują metodę Six Sigma do strukturalnego prowadzenia projektu, gdzie kluczowym narzędziem optymalizacyjnym jest metoda Design of Experiments (DOE). Za pomocą metody DOE możliwe jest zminimalizowanie różnic pomiędzy wynikami symulacji i testów na obiektach rzeczywistych w całym zakresie sterowania parametrami ujętych w modelu DOE.

Kolejnym etapem wdrażania cyfrowego bliźniaka jest uporządkowanie danych, zapewnienie ich poprawnego przepływu i jednolitego sparametryzowania. Po wykonaniu wymienionych działań, można dokonać automatycznego łączenia danych. Pozwala to na prowadzenie ciągłej analizy korelacyjnej modelu cyfrowego z wynikami testów prowadzonych dla elementów rzeczywistych. Opisane zagadnienia przedstawiono na poziomie L3.

Poziom L4 prezentuje poprawnie działający cyfrowy bliźniak, który pozwala na prowadzenie symulacji, których wyniki są zgodne z zachowaniem modelowanego obiektu rzeczywistego. Podejście takie pozwala na prowadzenie badań weryfikacyjnych na podstawie wyników symulacji bez konieczności ich potwierdzania za pomocą testów na częściach rzeczywistych.

Końcowym etapem wdrażania cyfrowego bliźniaka jest wdrożenie automatyzacji procesu projektowania całego produktu, a nie tylko kluczowych jej elementów. Etap ten przedstawiono na schemacie jako L5. Dodatkowym wymogiem na tym etapie jest poprawny i szybki przepływ danych i informacji pomiędzy poszczególnymi elementami cyfrowego bliźniaka. Dzięki takiemu systemowi połączonych cyfrowych bliźniaków, odpowiadających poszczególnym elementom obiektu, możliwe jest zaproponowanie takich rozwiązań projektowych, które są automatyczne i są określone na podstawie wymagań dostarczonych przez producenta samochodów.

# **4. PRZYKŁADOWE KROKI WDROŻENIA CYFROWEGO BLIŹNIAKA DO PROCESU PROJEKTOWANIA**

Do głównych kroków prowadzących do automatycznego wdrożenia cyfrowego bliźniaka należą:

#### **4.1. Usystematyzowanie zestawów danych i ich parametrów**

W przypadku wielu przedsiębiorstw istnieje dość duże skomplikowanie struktury organizacyjnej i co za tym idzie duża liczba baz danych wspierających realizacje procesów biznesowych. Oddzielne stosowanie i brak połączenia między bazami danych powoduje niespójne sparametryzowanie tych samych danych, co uniemożliwia automatycznie łączenie, zestawianie i raportowanie danych. Aby dokonać usystematyzowania zestawów danych, należy dla każdego kroku procesu projektowania dokładnie zidentyfikować wszystkie dane zwracając uwagę na nazewnictwo i ich format. Ważnym aspektem jest również źródło danych, ponieważ nie wszystkie systemy pozwalają na wymianę informacji pomiędzy danymi pochodzącymi z różnych źródeł. Poniżej na rysunku przedstawiono przykład działania nad usystematyzowaniem zestawów danych.

| <b>Generic XBOM</b>                   | <b>Specific XBOM</b> | <b>Specific XBOM</b>                  |              |              | 3D models 2D drawings Proto request | Prototyping |  |
|---------------------------------------|----------------------|---------------------------------------|--------------|--------------|-------------------------------------|-------------|--|
| Exce                                  | Excel                | <b>GPDM</b>                           | <b>CATIA</b> | <b>CATIA</b> | DA3                                 | DA3         |  |
|                                       | <b>Part Number</b>   | <b>Part Number</b>                    |              |              | <b>XBOM</b>                         |             |  |
| Material                              |                      | <b>Material</b>                       |              |              |                                     |             |  |
| <b>Type</b>                           |                      | <b>Type</b>                           |              |              |                                     |             |  |
| <b>Material Specification</b>         |                      | <b>Material Specification</b>         |              |              |                                     |             |  |
| Thickness [mm]                        |                      | <b>Thickness [mm]</b>                 |              |              |                                     |             |  |
|                                       | <b>Part Number</b>   | <b>Part Number</b>                    |              |              |                                     |             |  |
| <b>Material Specification</b>         |                      | <b>Material Specification</b>         |              |              |                                     |             |  |
| RT thickness under Stabi Bracket [mm] |                      | RT thickness under Stabi Bracket [mm] |              |              |                                     |             |  |
| RT OD under Stabi Bracker [mm]        |                      | RT OD under Stabi Bracker [mm]        |              |              |                                     |             |  |
|                                       | <b>Part Number</b>   | <b>Part Number</b>                    |              |              |                                     |             |  |
| Number of welds                       |                      | Number of welds                       |              |              |                                     |             |  |
| <b>Weld Run Out</b>                   |                      | <b>Weld Run Out</b>                   |              |              |                                     |             |  |
| <b>Weld Configuration</b>             |                      | <b>Weld Configuration</b>             |              |              |                                     |             |  |
|                                       |                      |                                       | <b>DIR</b>   |              |                                     |             |  |
|                                       |                      |                                       |              |              | <b>SB number</b>                    |             |  |
|                                       |                      |                                       |              |              | <b>SB</b> entity                    |             |  |
|                                       |                      |                                       |              |              |                                     | <b>XS</b>   |  |

*Rys. 5. Systematyzowanie zestawów danych*

# **4.2. Digitalizacja raportów i specyfikacji technicznych**

Podczas systematyzowania zestawów danych ujawniają się problemy automatycznego pobierania danych z niektórych źródeł. Głównie chodzi tu o zapis w postaci plików graficznych, czy w postaci rastrowej. Jest szczególnie ważne w procesie projektowania, kiedy jednym z głównych źródeł danych jest dokumentacja techniczna bazująca na dokumentacji rysunkowej. W wielu przypadkach wspomniane powyżej typy plików pochodzą ze źródeł cyfrowych, więc udostępnienie ich w formie pliku tekstowego lub w formacie html umożliwia automatyczny odczyt danych. Wskazanym jest natomiast bezpośrednie wpisanie danych do baz danych, na przykład jako parametrów lub klasyfikacji. Na poniższym rysunku przedstawiono przykład klasyfikacji produktu. Wadą tego podejścia jest kosztowna i długotrwała zmiana struktury baz danych.

| <b>Characteristic Description</b> | Value |  |
|-----------------------------------|-------|--|
| <b>Reserve Tube Ft</b>            |       |  |
| <b>Hole Diameter</b>              |       |  |
| <b>Thickness</b>                  |       |  |
| Material Grade / Specification    |       |  |
| Calculated Weight                 |       |  |
| Volume of Space Occupied          |       |  |

*Rys. 6. Przykład klasyfikacji produktu*

# **4.3. Wykorzystanie gotowych systemów zarządzania procesami**

Globalny trend cyfryzacji spowodował coraz łatwiejszy i bardziej powszechny dostęp do platform wspomagających zarządzanie urządzeniami oraz akwizycją danych. Wiele przedsiębiorstw z branży samochodowej szeroko korzysta między innymi z rozwiązań firmy National Instruments, a przede wszystkim z oprogramowania System Link. Podejście zastosowane w przypadku tego oprogramowania umożliwia kontrolę stanu urządzeń pomiarowych, zarządzanie aktualizacjami oprogramowania oraz akwizycję i przetwarzanie danych. Na poniższym schemacie, pochodzącym bezpośrednio z materiałów National Instruments, przedstawiono główne elementy tego oprogramowania.

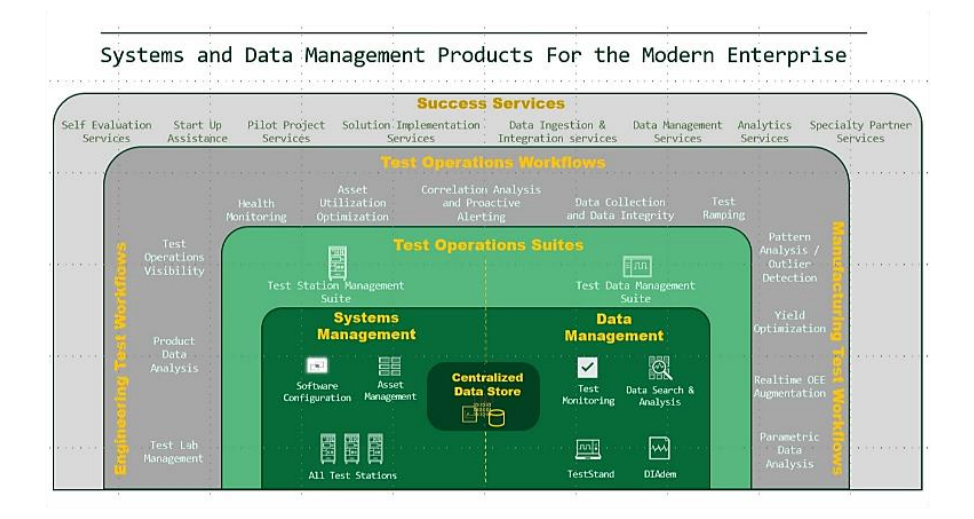

*Rys. 7. Główne elementy i funkcje oprogramowania System Link*

### **5. PODSUMOWANIE**

W dokonanym przeglądzie literatury naukowej oraz informacji komercyjnych, nie znaleziono przykładów zastosowania cyfrowych bliźniaków w procesie projektowania i rozwoju produktu. W związku z tym, ważne jest upewnienie się, iż wdrożenie nowego podejścia przyniesie wymierne korzyści biznesowe. Aby tego dokonać, określono strategie zastosowania cyfrowego bliźniaka za pomocą zdefiniowania kolejnych poziomów wdrażania. Etapy wdrażania związane są z poziomami zaawansowania i jednocześnie złożoności cyfrowego bliźniaka. Jest to także powiązane z przepływem i zarządzaniem danymi, informacjami oraz wiedzą.

Przedstawiona praca jest realizowana w ramach doktoratu wdrożeniowego. Oczekuje się, że opracowane podejście zostanie wdrożone w jednej z firm z branży samochodowej. Przygotowanie strategii wdrażania cyfrowego bliźniaka wymagało akceptacji zarządu firmy. Należy podkreślić, że strategia wdrażania opracowywanego podejścia została zaprezentowana w organizacji i została zaakceptowana. Pierwsze poziomy strategii wdrażania L1, L2 przedstawiają obecną sytuacje w firmie. Poziomy L3–L5 są zgodne ze strategią rozwoju firmy i usprawniania procesów projektowania. Dodatkowo, aby zapewnić sukces wdrożenia cyfrowego bliźniaka, wybrano projekt pilotażowy, który posłuży jako weryfikacja opracowanego podejścia. Przewiduje się także, że na podstawie badań weryfikacyjnych możliwe będzie pokazanie zalet, potencjalnych zagrożeń oraz usprawnienie wdrażania cyfrowego bliźniaka w procesie projektowania produktu.

Na podstawie obecnie dokonanych kroków ukierunkowanych na wdrożenie cyfrowego bliźniaka, jak i również analizy procesów i baz danych, można stwierdzić, że firmy z zapleczem badawczo rozwojowym będą zmuszone do podjęcia

zmian w zarządzaniu procesami i danymi, aby wykorzystać możliwości technologii Przemysłu 4.0. Należy również dodać że wielu dostawców części samochodowych może być zmuszonych do inwestycji w digitalizację i wdrożenie niezbędnych technologii Przemysłu 4.0 w związku z koniecznością wymiany danych bezpośrednio z systemami producentów samochodów.

# **LITERATURA**

- [1] PONIEWIERSKI A.: SPEED Bez granic w cyfrowym świecie, 2019
- [2] AUTOMOTIVE INDUSTRY ACTION GROUP (AIAG), Advanced Product Quality Planning and Control Plan, Second Edition, January 1, 2018
- [3] GILCHRIST A.: Industry 4.0, The industrial Internet of Things, Apress 2016
- [4] GUDANOWSKA A.: Transformation towards Industry 4.0 identification of research trends and aspect of necessary competences in the light of selected publications, Research in Logistics and Production, 2017
- [5] RESMAN M., PROTNER J., SIMIC M., HERAKOVIC N.: A five-step approach to plannin data-driven Digital Twins for Discrete Manufacturing Systems, Applied Science. 2021

### **BŁAŻEJ KURPIEL<sup>1</sup> , ANNA TIMOFIEJCZUK<sup>2</sup> , WITOLD KŁOPOT<sup>3</sup>**

<sup>1</sup>Politechnika Śląska, BKurpiel@driv.com <sup>2</sup>Politechnika Śląska, Anna.Timofiejczuk@polsl.pl <sup>3</sup>Politechnika Śląska, WKlopot@driv.com

# **PTYMALNY WYBÓR STEROWANIA CIŚNIENIEM W UKŁADZIE HYDRAULICZNYM STANOWISKA DO TESTÓW WYSOKOTEMPERATUROWYCH**

**Abstract:** The article describes optimal selection of hydraulic control system in the high temperature test stand. The literature analysis covers issues related to the control system solutions available in the market. The presented part of the work characterizes an author's solution. To elaborate presented solution, multi-criteria assessment was taken into account, showing priority of different criteria. The article ended with conclusions in which the optimal selection of hydraulic control system was indicated.

#### **1. WSTĘP**

Dynamiczny rozwój branży motoryzacyjnej [1] oraz zmiany strategii na rynku w ostatnim czasie [2] powodują, że od producentów części samochodowych wymaga się szybkich i jednocześnie wiarygodnych odpowiedzi na potrzeby rynku i dostarczania innowacyjnych produktów, które charakteryzują się wysoką jakością oraz atrakcyjną ceną [1]. Aby sprostać coraz nowocześniejszym wymaganiom, coraz bardziej rozbudowanym specyfikacjom, firmy z branży motoryzacyjnej wychodzą naprzeciw tym oczekiwaniom, produkując i testując elementy samochodowe przy stosowaniu coraz nowocześniejszych technik [3]. Bardzo istotne jest to, że od elementów tych zależy bezpieczeństwo, osiągi oraz komfort pasażerów [4].

Projekt, którego dotyczy niniejszy artykuł jest realizowany w firmie odpowiedzialnej za projektowanie oraz produkcję amortyzatorów pasywnych oraz półaktywnych na pierwszy montaż dla wielu marek samochodowych z segmentów E, D oraz F. Aby zagwarantować najwyższą jakość, przeprowadza się precyzyjne badania oraz walidacje produktu w warunkach, które odzwierciedlają rzeczywistą pracę zawieszenia pojazdu podczas jazdy.

Dla nowych specyfikacji testu powstała potrzeba opracowania nowego stanowiska pomiarowego (rys. 1, rys. 2), które pozwala na prowadzenie badań wytrzymałości uszczelnień amortyzatora w zależności od warunków pracy. Testowane próbki składają się z odseparowanych uszczelnień lub uszczelnień z łożyskiem ślizgowym.

Głównymi parametrami testu są wysokie ciśnienie w układzie hydraulicznym, które narasta w czasie oraz bardzo wysoka temperatura, która również zmienia się w czasie trwania testu.

Głównym problemem, wymagającym rozwiązania jest potrzeba zadawania kontrolowanych zmian ciśnienia oleju w zakresie do 300 bar (4351 PSI) oraz temperatury oleju do 200°C. Obecnie dostępne na rynku rozwiązania nie spełniają oczekiwanych wymagań, a przede wszystkim nie są odporne na wysoką temperaturę, dochodzącą do 200°C z możliwością precyzyjnego sterowania ciśnieniem oleju. Brak dostępności takiego rozwiązania wynika z jego unikalności. Zazwyczaj w hydraulice siłowej unika się wysokich temperatur.

Mając na uwadze to, że wysoka temperatura pochodząca ze źródła ciepła, może spowodować uszkodzenie wrażliwych podzespołów układu hydraulicznego, należy optymalnie dobrać́ układ sterowania ciśnieniem. Dobrany układ hydrauliczny powinien zminimalizować́transfer ciepła do części układu hydraulicznego, które nie są odporne na wysoką temperaturę.

W niniejszym artykule przedstawiono obecnie dostępne rozwiązania, które w części pozwalają na rozwiązanie postawionego problemu badawczego. Przedstawiono również autorską koncepcję odpornego na temperaturę zadajnika ciśnienia hydraulicznego oraz przeprowadzono ocenę wielokryterialną wybranych rozwiązań.

W realizowanym projekcie głównym problemem naukowym jest wysoka temperatura, która pochodzi ze źródła ciepła, może spowodować uszkodzenie podzespołów układu hydraulicznego, który jest odpowiedzialny za ciągłą zmianę ciśnienia podczas testu.

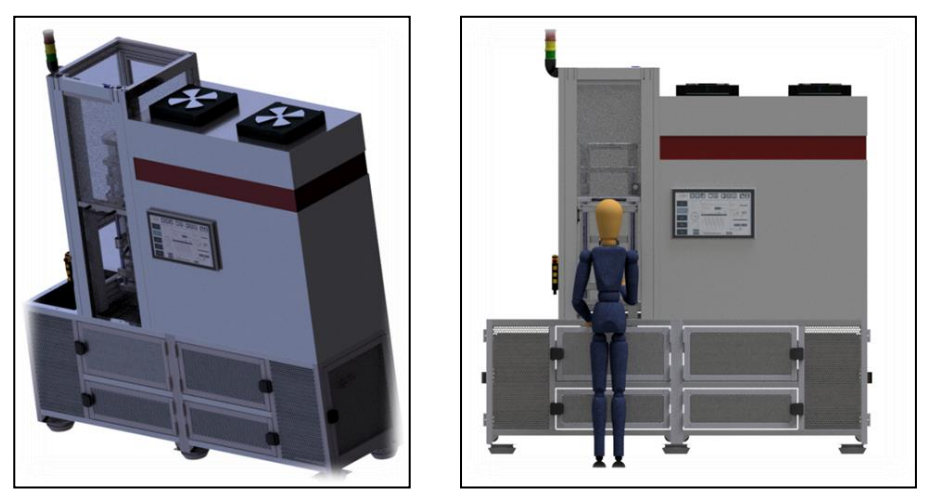

*Rys. 1. Koncepcja stanowiska, widok ogólny Rys. 2. Koncepcja stanowiska, widok z przodu*

# **2. KONCEPCJE ELEMENTÓW WYKONAWCZYCH**

Stosując dostępne na rynku rozwiązania możliwe jest osiągnięcie wartości ciśnień do wymaganych 300 bar, natomiast wartości te osiągane są przy zdecydowanie niższej temperaturze. Zazwyczaj ta granica wynosi 80°C. Elementy, które wchodzą w skład systemu sterowania są narażone na trudne warunki pracy, w których temperatura dochodzi do 200°C. Przy podanym zakresie zmian temperatury należy zapewnić precyzyjne sterowanie ciśnieniem w zakresie 0–300 bar. Układ hydrauliczny stanowiska badawczego można podzielić na:

- źródło energii, które zapewni przepływ, a także ciśnienie w układzie,
- elementy wykonawcze, które zapewnią zmianę ciśnienia oraz przepływ w układzie,
- elementy sterujące, które zapewnią sterowanie elementami wykonawczymi w kontroli ciśnienia, przepływu lub przemieszczenia.

Źródłem energii w opisywanym stanowisku badawczym jest agregat hydrauliczny, który wytwarza ciśnienie o wartości do 350 bar, natomiast może pracować w temperaturze nieprzekraczającej 80°C.

Elementami wykonawczymi (zadajnikami ciśnienia) w układzie hydraulicznym mogą być: automatyczny regulator ciśnienia, zawór proporcjonalny, serwozawór, pompka ręczna z ręcznym regulatorem:

• Automatyczny regulator ciśnienia (rys. 3) w układzie hydraulicznym działa na podobnej zasadzie jak zawór przelewowy [7]. Jest on wyposażony w wewnętrzny czujnik ciśnienia służący jako sygnał zwrotny dla wewnętrznego regulatora proporcjonalno-całkująco-różniczkującego. Do zmiany ciśnienia, w kanale przelewowym automatycznego regulatora służy zawór, który zmienia swoje położenie w zależności od sygnału z regulatora PID. Ustawienie żądanego ciśnienia odbywa się za pomocą zewnętrznego sterownika PLC [6], z którego jest wysyłany sygnał analogowy 0–10V. Maksymalne ciśnienie w automatycznym regulatorze może wynieść 350 bar, natomiast maksymalna temperatura może dochodzić do 80°C, a chwilowa do 110°C.

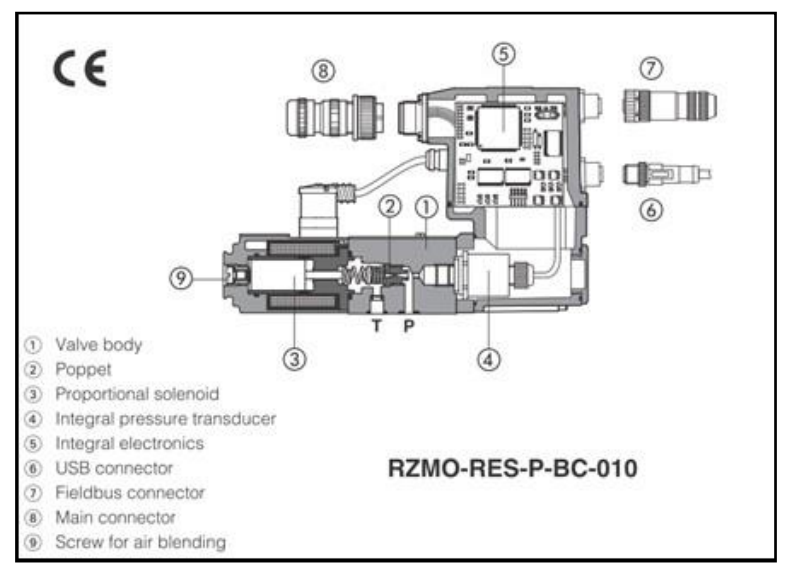

*Rys. 3. Automatyczny regulator ciśnienia [10]*

• Bardzo popularnym elementem wykonawczym jest zawór proporcjonalny (rys. 4). Cechami charakterystycznymi tego urządzenia są prostota budowy, dokładność oraz szybkość działania. Wzbudzenie cewki proporcjonalnej (5),

powoduje przesunięcie tłoczka pomiarowego, a wraz z nim suwaka sterującego (2) w prawo. W wyniku tego następuje otwarcie połączenia z P (ciśnienie) do B i A do T (powrót) za pomocą profilu z zaślepką, z progresywną charakterystyką przepływu. Ciśnienie, które wytworzy się w kanale B, poprzez powierzchnię tłoczka pomiarowego oddziałuje na suwak sterujący oraz w kierunku przeciwnym do siły magnetycznej. Tłoczek pomiarowy (4) opiera się wówczas na cewce proporcjonalnej (6). Jeśli ciśnienie przekroczy wartość ustawioną w cewce proporcjonalnej (5), suwak sterujący (2) pokona siłę magnetyczną i będzie tak długo łączył B z T, aż ponownie zostanie osiągnięte ustawione ciśnienie. Ciśnienie jest proporcjonalne do prądu w cewce. Po wyłączeniu cewki suwak sterujący (2) zostanie cofnięty przez sprężyny naciskowe (3, 4) ponownie do pozycji środkowej [8]. Podobnie jak w poprzednim elemencie wykonawczym, maksymalne ciśnienie robocze w zaworze proporcjonalnym może wynieść 350 bar natomiast maksymalna temperatura może dojść do 80°C.

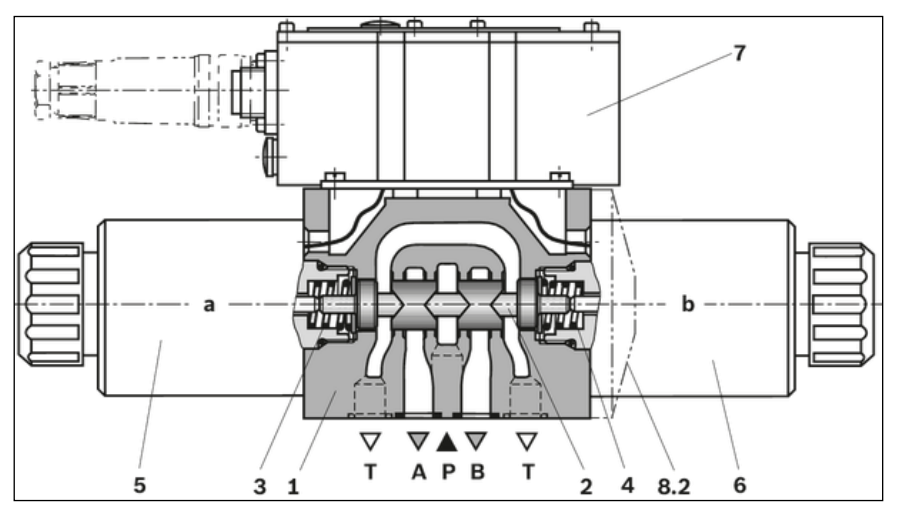

*Rys. 4. Zawór proporcjonalny: 1 – korpus, 2 – suwak, 3 ,4 – sprężyna, 5, 6 – cewka, 7 – zintegrowana elektronika [11]*

• Za pomocą hydraulicznej pompki ręcznej (rys. 5), z mniejszą precyzją, można również zmieniać ciśnienia w układzie hydraulicznym. Pompka ręczna może być użyta w momencie, gdy układ będzie wypełniony medium w postaci oleju hydraulicznego. Element ten jest w stanie wytworzyć ciśnienie o wartości 700 bar, natomiast odporność tego układu na temperaturę wynosi 80°C.

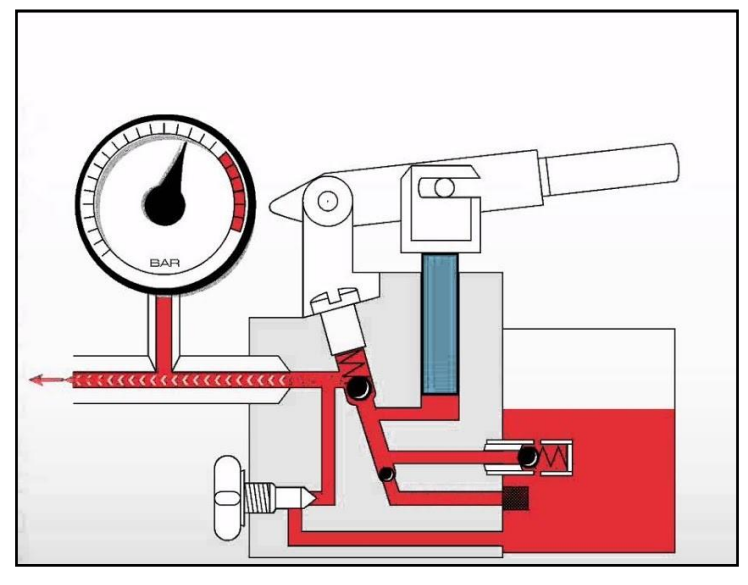

*Rys. 5. Hydrauliczna pompka ręczna [12]*

Serwozawór jest zaworem hydraulicznym, w którym suwakiem sterującym przepływem cieczy steruje się przy pomocy strumienia pomocniczego sterowanego elektromagnetycznie [9]. Urządzenia te stosuje się w hydraulicznych układach automatyki do regulacji położenia, prędkości oraz siły poprzez sterowanie za pomocą natężenia prądu (8 to 200 mA). Możliwe jest również sterowanie kierunkiem przepływu proporcjonalnie do wartości sygnału sterującego. Serwozawory odznaczają się bardzo wysoką dokładnością, powtarzalnością, a także wysoką częstotliwością działania. Elementy te mogą być używane w układach hydraulicznych, gdzie ciśnienie wynosi 350 bar. W przypadku specjalnych serii przeznaczonych do wysokich temperatur (rys. 6), temperatura medium może wynieść 165°C.

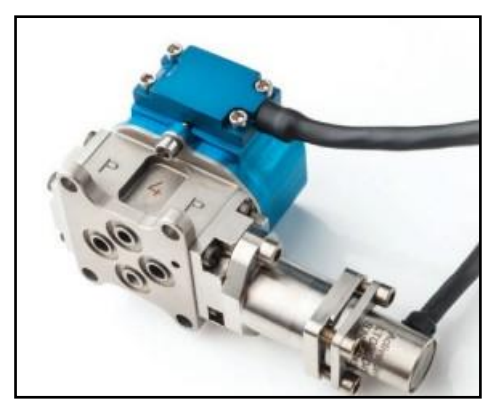

*Rys. 6. Serwozawór hydrauliczny [13]*

• Siłownik sterujący ciśnieniem (rys. 7) jest autorskim rozwiązaniem, które charakteryzuje się prostą konstrukcją, odpornością na wysokie temperatury, a także możliwością aplikacji wysokiego ciśnienia oleju do 350 bar. Sterowanie ciśnieniem realizowane jest za pośrednictwem przemieszczenia tłoczyska i w zależności od kierunku, ciśnienie w układzie wzrasta lub maleje. Do przemieszczenia tłoczyska może posłużyć siłownik liniowy ze śrubą kulową, który odznacza się wysoką powtarzalnością. Natomiast jako napęd do siłownika liniowego służy serwomotoreduktor, wyposażony w enkoder absolutny. W tym przypadku serwomotoreduktor pracuje w trybie kontroli ciśnienia, nie przemieszczenia, jak zazwyczaj. Enkoder absolutny jest potrzebny, aby uniknąć kolizji w siłowniku sterującym ciśnieniem za pośrednictwem programowalnych krańcówek zdefiniowanych w oprogramowaniu PLC [6].

Na podstawie powyższego opracowania koncepcji elementów wykonawczych, zestawiono wszystkie rozwiązania w tabeli 1.

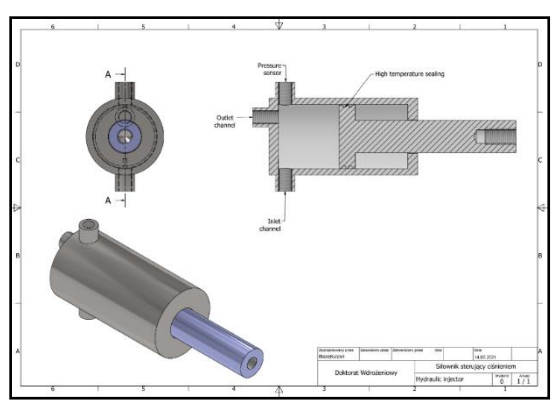

*Rys. 7. Zadajnik ciśnienia – koncepcja*

#### **Tabela 1.**

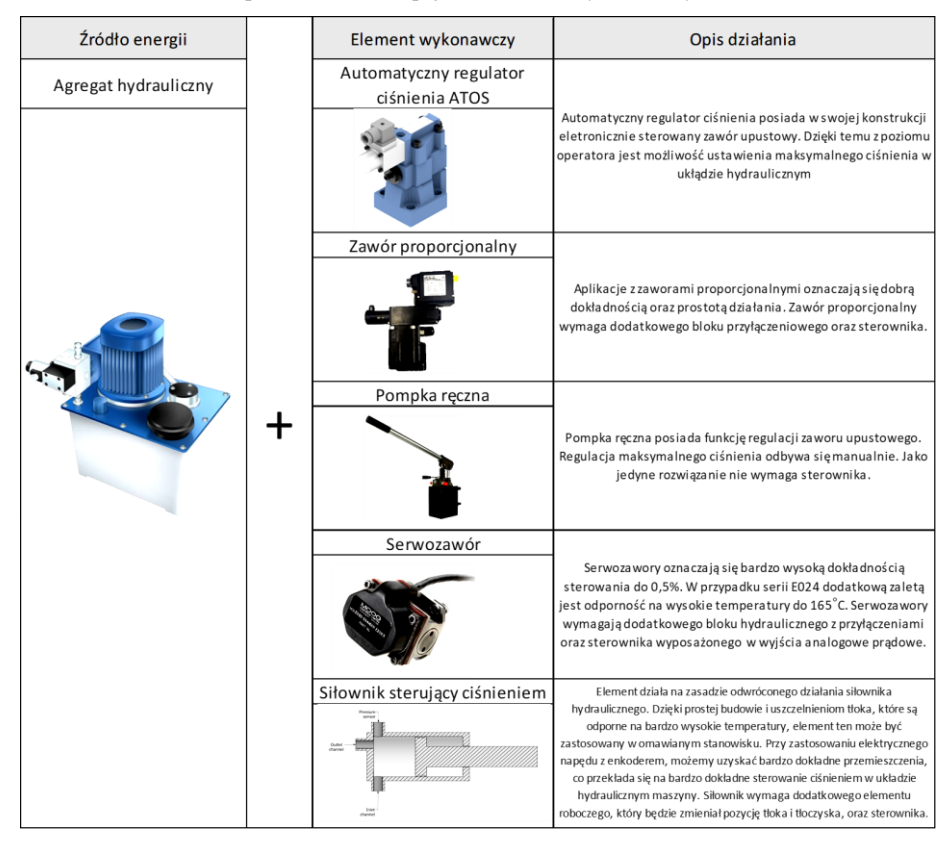

Opracowane koncepcje elementów wykonawczych

# **3. OCENA WIELOKRYTERIALNA**

Optymalne rozwiązanie zostało wybrane za pomocą oceny wielokryterialnej (tabela. 2) [5]. Skupiono się na kryteriach, które są bardzo kluczowe dla parametrów stanowiska badawczego. Najważniejszym kryterium jest odporność na temperaturę danego elementu wykonawczego. Dla tego kryterium przydzielono najwyższą wagę oceny, wynoszącą 10. Kolejnym kryterium jest odporność ciśnieniowa, dla którego przypisano wagę 8. Następnie kryterium dokładności sterowania z wagą 8. W tym kryterium najważniejszą cechą jest błąd pomiarowy. Kolejnym kryterium jest sposób sterowania, co za tym idzie skomplikowanie całego układu. Przedostatnim kryterium jest tolerancja na zanieczyszczenia w układzie hydraulicznym. Podczas badań może dojść do wybuchu próbki, co spowoduje powstanie zanieczyszczeń w układzie hydraulicznym. Ostatnim kryterium jest cena, obejmująca cały zestaw sterujący.

#### **Tabela 2.**

| Ocena wielokryterialna sterowania ciśnieniem w układzie hydraulicznym |                                                                                         |                          |                        |                    |                          |                          |                              |                   |                                                                                                    |                                                 |                                                                                                    |                |            |                            |
|-----------------------------------------------------------------------|-----------------------------------------------------------------------------------------|--------------------------|------------------------|--------------------|--------------------------|--------------------------|------------------------------|-------------------|----------------------------------------------------------------------------------------------------|-------------------------------------------------|----------------------------------------------------------------------------------------------------|----------------|------------|----------------------------|
| Lp.                                                                   | Rozwiązanie                                                                             | Odporność<br>temp.       |                        | Odporność<br>ciśn. |                          | <b>Dokładność</b>        |                              | Sposób sterowanie |                                                                                                    | Tolerancja na<br>zanieczyszczenia<br>w układzie |                                                                                                    | Cena           |            | <b>Sum</b><br>$\mathbf{a}$ |
|                                                                       | Waga                                                                                    | 10                       | Opis                   | $\overline{8}$     | Opis                     | $\overline{8}$           | Opis                         | 6                 | Opis                                                                                                    | 5                                               | Opis                                                                                                 | $\overline{5}$ | Opis       |                            |
| $\mathbf{1}$                                                          | Agregat hydrau-<br>$liczny + auto-$<br>matyczny regu-<br>lator ciśnienia<br><b>ATOS</b> | $\overline{\phantom{a}}$ | max<br>$100^{\circ}$ C | 8                  | max<br>350<br><b>BAR</b> | $\overline{\phantom{0}}$ | bład do<br>2%                | $\mathbf Q$       | Sterowanie za<br>pomocą ste-<br>rownika z<br>funkcją zada-<br>wania maksy-<br>malnej siły                                    | $\overline{1}$                                  | Wymagana<br>jest wstępna<br>filtracja oleju<br>(sitko)                                               | $\overline{7}$ | 15 000 zł  | 278                        |
| $\overline{c}$                                                        | Agregat hydrau-<br>liczny + zawór<br>proporcjonalny                                     | 3                        | max<br>$70^{\circ}$ C  | 8                  | max<br>350<br><b>BAR</b> | $\mathbf{Q}$             | bład do<br>1%                | $\overline{7}$    | Sterowanie za<br>pomocą ste-<br>rownika w<br>kontroli siły                                                                   | 3                                               | Układ jest<br>wrażliwy na<br>zanieczyszcze-<br>nia. Wyma-<br>gana jest fil-<br>tracja oleju          | 6              | 16000z     | 253                        |
| 3                                                                     | Agregat hydrau-<br>$liczny +$<br>pompka reczna                                          | $\overline{4}$           | max<br>$80^{\circ}$ C  | 10                 | max<br>700B<br>AR        | $\mathbf{1}$             | zależny<br>od oper-<br>atora | 10                | Bardzo utrud-<br>niona regulacja<br>maksymalnego<br>ciśnienia.                                                               | $\Omega$                                        | Układ nie jest<br>wrażliwy na<br>zanieczyszcze-<br>nia                                               | 1<br>$\theta$  | 10000z     | 283                        |
| $\overline{4}$                                                        | Agregat hydrau-<br>$liczny + ser-$<br>wozawór                                           | 6                        | max<br>$165^{\circ}$ C | 8                  | max<br>350<br><b>BAR</b> | 10                       | bład do<br>0.5%              | 6                 | Sterowanie za<br>pomocą ste-<br>rownika w<br>kontroli siły                                                                   |                                                 | Układ jest bar-<br>dzo wrażliwy<br>na zanieczysz-<br>czenia. Wyma-<br>gana jest fil-<br>tracja oleju |                | 31 000 zł  | 255                        |
| 5                                                                     | Agregat hydrau-<br>$liczny + silow-$<br>nik sterujący ci-<br>śnieniem                   | 10                       | max<br>$210^{\circ}$ C | 8                  | max<br>350<br><b>BAR</b> | 10                       | bład do<br>0.5%              | 5                 | Sterowanie za<br>pomocą dru-<br>giego napędu<br>hydraulicz-<br>nego lub elek-<br>trycznego za<br>pośrednictwem<br>kontrolera | $\mathbf{\hat{z}}$                              | Układ nie jest<br>wrażliwy na<br>zanieczyszcze-<br>nia                                               | $\overline{4}$ | $26000$ zł | 334                        |

Ocena wielokryterialna systemu sterowania ciśnieniem w układzie hydraulicznym

Pierwsza pozycja (tabela. 2) odznacza się ułatwionym sterowaniem ze względu na wbudowaną elektronikę wyposażoną w regulator PID. Natomiast charakteryzuje się niską odpornością na wysokie temperatury.

Drugi zestaw (tabela. 2) charakteryzuje się wysoką dokładnością, ale jest wrażliwy na wysokie temperatury. Warto wspomnieć, że zawory proporcjonalne nie są odporne na zanieczyszczenia w układzie hydraulicznym. W całym zestawieniu wypada najgorzej.

Trzecia pozycja z ręczną pompką (tabela.2) charakteryzuje się najwyższą odpornością na ciśnienia, najmniejszą dokładnością, a także niską odpornością na wysokie temperatury. Jego największą zaletą jest najniższa cena, która wynosi zaledwie 10000zł.

Czwarty zestaw (tabela. 2) składa się m.in. z serwozaworu, który charakteryzuje się bardzo wysoką dokładnością sterowania, a także wysoką odpornością na ciśnienie. Jego największymi wadami są: wysoka cena oraz bardzo mała tolerancja na zanieczyszczenia w układzie. Spośród całego zestawienia jest to najdroższy zestaw, którego cena wynosi 31000zł.

Ostatni zestaw (tabela. 2), jest optymalnym wyborem. Zestaw ten zawiera agregat hydrauliczny oraz autorski zadajnik ciśnienia. Zestaw ten charakteryzuje się bardzo wysoką odpornością na wysokie temperatury oraz odpornością na wysokie ciśnienia. Ponadto zestaw odznacza się wysoką dokładnością, zarówno w czystym środowisku, a także w środowisku, w którym obecne są zanieczyszczenia.

# **4. OPTYMALNE ROZWIĄZANIE**

Ocena wielokryterialna wykazała, że optymalnym wyborem jest zestaw z pozycji piątej (tabela. 2), który odznacza się odpornością na bardzo wysokie temperatury oraz możliwością przekazywania wysokiego ciśnienia. Ponadto kluczową cechą jest bardzo wysoka dokładność sterowania, w celu uzyskania bardzo dobrej powtarzalności. Kolejną znaczącą zaletą zestawu jest tolerancja na zanieczyszczenia w układzie hydraulicznym. Zanieczyszczenia mogą być spowodowane wybuchem uszczelki podczas testu.

Wynikowy, uzyskany efekt powyższych analiz układu sterowania jest przedstawiony na schemacie ideowym (rys. 8), w którym uwzględniono elementy elektroniczne, a także hydrauliczne i mechaniczne. Zestaw składa się z następujących elementów:

- Element do mocowania i podgrzewania próbki połączenie hydrauliczne oraz połączenie elektroniczne (czujnik temperatury),
- Agregat hydrauliczny połączenie hydrauliczne oraz połączenie elektroniczne (uruchomienie agregatu) – służy do napełniania układu,
- Zadajnik ciśnienia połączenie hydrauliczne, połączenie elektroniczne (czujnik ciśnienia) oraz połączenie mechaniczne (siłownik liniowy) – służy do zmiany ciśnienia w układzie,
- Siłownik liniowy wraz z serwonapędem połączenie elektroniczne (falownik) oraz połączenie mechaniczne (zadajnik ciśnienia) – jako napęd do zadajnika ciśnienia,
- Falownik wraz ze sterownikami połączenie elektroniczne jako źródło sterowania wraz z wejściami/wyjściami analogowymi oraz cyfrowymi.

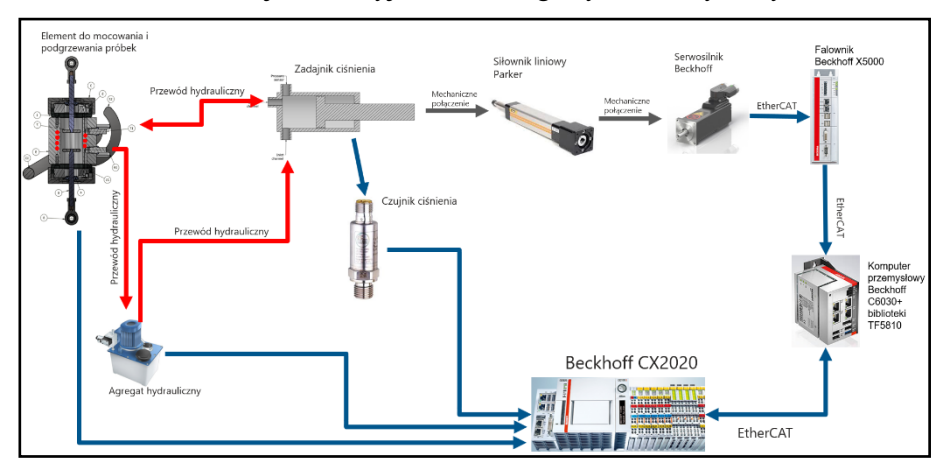

*Rys. 8. Optymalne rozwiązanie – schemat ideowy*

# **5. PODSUMOWANIE**

Ocena wielokryterialna przedstawionych rozwiązań́systemów sterujących ciśnieniem w układzie hydraulicznym (tab. 2) doprowadziła do wyboru optymalnego rozwiązania. Wybrana koncepcja sterowania ciśnieniem w układzie hydraulicznym składa się̨ z agregatu hydraulicznego oraz z siłownika sterującego ciśnieniem, który zapewnia wysoką dokładność́, a przede wszystkim wysoką odporność́ na temperaturę̨ przy zachowaniu prostoty konstrukcji. Z kolei do zmiany położenia tłoka i tłoczyska w siłowniku planuje się zastosowanie zestawu elektromechanicznego działającego z uwzględnieniem kontroli ciśnienia. Zestaw ten będzie się̨ składał z siłownika liniowego, serwomotoreduktora z wysokorozdzielczym enkoderem absolutnym, falownika oraz ze sterownika w postaci przemysłowego komputera. Komunikacja pomiędzy urządzeniami będzie realizowana za pomocą̨ protokołu EtherCAT, który zapewnia najszybszą wymianę danych.

Na podstawie prac udało się opracować unikalne rozwiązanie, które pozwoli na wykonanie miarodajnych testów wysokotemperaturowych na stanowisku badawczym.

Kolejnym etapem prowadzonych prac, będzie dobór optymalnych elementów, w tym optymalizacja konstrukcji siłownika sterującego ciśnieniem. Pozwoli to na uzyskanie wymaganego ciśnienia w układzie hydraulicznym. Następną fazą projektu będzie analiza transferu ciepła, wykonana przy pomocy odpowiedniej infrastruktury badawczej.

Podziękowanie: Praca ta była wspierana w ramach programu "Doktorat Wdrożeniowy" RJO15/SDW/001\_29, współfinansowany przez Ministerstwo Nauki i Szkolnictwa Wyższego.

# **LITERATURA**

- [1] KURPIEL B.: "Projekt i konstrukcja kołyski z obrotnikiem z dwiema osiami do obrabiarki CNC", 2017, Politechnika Śląska
- [2] BRDULAK J., PAWLAK P.: Elektromobilność czynnikiem zmian jakościowych polskiego transportu samochodowego, Szkoła Główna Handlowa w Warszawie.
- [3] BRASKA D., HUCHLA M., CZOP P., WSZOŁEK G.: Off-line displacement error correction method for servo-hydraulic testers, 2012, JAMME
- [4] CYBULSKI M.: Bezpieczeństwo ruchu drogowego (BRD), a psychologiczne podstawy zachowań ryzykownych na drogach, 2008, DEPOT
- [5] KALISCH M., TIMOFIEJCZUK A., PRZYSTAŁKA P.: Multi-objective Optimization of Meta-learning Scheme for Context-based Fault Detection, 2020, ASPAI
- [6] KŁOPOT W., KŁOPOT T., LASZCZYK P., CZECZOT J., METZGER M.: Practical Implementation of the Nonlinear Control of the Liquid Level in the Tank of Irregular Shape, 2013, 6th International Conference, ICIRA, SPRINGER
- [7] RADPUKDEE T., JIRAWATTANA P.: Uncertainty learning and compensation: An application to pressure tracking of an electro-hydraulic proportional relief valve, 2009, Khon Kaen University, Khon Kaen 40002, Thailand
- [8] WENFAN Z., HUI L.: Design and research of performance of automated test system of electro-hydraulic proportional valve, 2011, International Conference on Electronics, Communications and Control (ICECC)
- [9] Leksykon naukowo-techniczny z suplementem.. T. P-Ż. Warszawa: PWN, 1989, s. 683. ISBN 83-204-0967-5.
- [10] https://www.hydro.com.pl/materialy/\_upload/Karty\_katalogowe/Atos/RZMO\_A\_AEB\_ AES\_010.pdf
- [11] https://www.boschrexroth.com/documents/12605/25201105/r-pl29055\_2005- 10.pdf/df98e839-f78f-2286-fbb8-87b490e689e6?version=1.0
- [12] https://www.winshawhydraulictools.com/hp-fp-pumps
- [13] https://www.moog.com/content/dam/moog/literature/ICD/motorsport/E024\_-\_800\_- \_LB\_Series\_datasheet\_UK.pdf

### **KRZYSZTOF LASA<sup>1</sup> , MAŁGORZATA MUZALEWSKA<sup>2</sup>**

Politechnika Śląska, Wydział Mechaniczny Technologiczny, Katedra Podstaw Konstrukcji Maszyn, <sup>1</sup>krzysztof.lasa1@gmail.com, <sup>2</sup>malgorzata.muzalewska@polsl.pl

# **MODEL WIRTUALNY SCHODOŁAZU DLA OSÓB Z NIEPEŁNOSPRAWNOŚCIĄ MOTORYCZNĄ, OBSŁUGIWANEGO PRZEZ OSOBĘ TRZECIĄ**

**Abstract:** Nowadays is increasing the market demand for devices facilitating the correct functioning of disabled people. One of such devices are stair climbers that facilitate the movement of the user between the floors of the building. The device discussed in the paper is not powered by an electric motor, which significantly reduces its price and weight.

## **1. WSTĘP**

Rosnący odsetek osób starszych w społeczeństwie spowodował zwiększenie zapotrzebowania rynkowego na urządzenia ułatwiające ich odpowiednie funkcjonowanie czy opiekę nad nimi. Związane jest to z problemami zdrowotnymi (m.in. osłabienie układu kostnego czy masy mięśniowej) powodującymi wystąpienie niepełnosprawności motorycznej. Jedną z głównych barier architektonicznych dla takich osób są schody. Część budynków nie jest wyposażona w odpowiedni sprzęt – dźwigi schodowe lub windy, dlatego w celu zniwelowania tej przeszkody powstały schodołazy – urządzenia umożliwiające poruszanie się użytkownika pomiędzy kondygnacjami budynku.

Na rynku dostępnych jest wiele modeli urządzeń z siedziskiem. Można je podzielić na kilka grup ze względu na ich budowę, zastosowane mechanizmy czy przeznaczenie. Jednym z nich jest podział na schodołazy wspomagane napędem silnika [7] jak i schodołazy bez zasilania elektrycznego [4, 5, 18]. Schodołazy ręczne przeważnie mają bardzo prostą budowę – połączone elementy prętowe lub rurowe z zamocowanym siedziskiem i kołami. Wpływa to na małą masę (brak silnika) oraz niską cenę wyrobu. Kwoty schodołazów bez zasilania elektrycznego wynoszą ok. 2000–5000 zł., natomiast schodołazy elektryczne mają cenę rynkową w okolicach 14000–20000 zł.

Ponieważ ceny rynkowe niejednokrotnie uniemożliwiają zakup schodołazu, ważnym aspektem jest też zapewnienie niskiego kosztu wyrobu. W związku z tym celem projektu było przedstawienie innowacyjnego urządzenia, charakteryzującego się niską ceną przy zapewnieniu niezbędnych wymogów bezpieczeństwa. Przedstawiony sprzęt to schodołaz ręczny, niezasilany napędem elektrycznym, wykorzystujący do poruszania się osoby trzecie. Zaprojektowany schodołaz wyróżnia się zastosowaniem mechanizmu gąsienicowego o zmodyfikowanej budowie co zapewnia lepszy komfort dla użytkownika. Zwiększono ergonomię urządzenia poprzez dodanie możliwości regulacji elementów m.in. uchwytów, zagłówka, podłokietników, przy jednoczesnym zastosowaniu prostych rozwiązań technicznych co znacząco wpływa na minimalizację ceny produktu.

W schodołazach ręcznych można wyróżnić następujące mechanizmy umożliwiające przemieszczenie się po schodach:

- urządzenia gąsienicowe pod wpływem tarcia pasa o wierzchołek stopnia schodka obraca się gąsienica [5],
- urządzenia posiadające szyny zamiast zastosowania gąsienicy urządzenie zsuwa się wykorzystując płozy [4],
- urządzenia kroczące zastosowanie zespołu połączonych kół [18].

Schodołazy mogą wymagać asystowania dwóch osób szczególnie przy wnoszeniu czy znoszeniu osób o dużej masie.

Na podstawie dyrektywy Parlamentu Europejskiego 2007/47/WE dotyczącej wyrobów medycznych, schodołazy muszą zapewniać odpowiednie bezpieczeństwo użytkowników. Należy zmniejszyć ryzyko błędnego ich stosowania oraz dostosować do cech ergonomicznych i środowiska użytkowania. Dodatkowo materiały, z których są zbudowane nie mogą być łatwopalne i muszą być biokompatybilne [3]. Części ruchome stwarzające zagrożenie bezpieczeństwa powinny posiadać niezbędne osłony. Po ustaleniu konfiguracji roboczej (rozłożenie schodołazu, dostosowanie wysokości uchwytów) powinna być blokada tych ustawień. Wszelkie rękojeści i uchwyty muszą odpowiadać anatomii użytkownika [12]. Wyroby użyte przy budowie siedziska nie mogą powodować mocnego ucisku na ciało. Nie mogą też powodować nadmiernego tarcia między nimi a skórą. W normach określono także jakich materiałów i dodatków nie powinno się stosować (m.in. PBB, powłok z chromem czy kadmem) [12]. Zalecane jest także stosowanie regulacji elementów sprzętu takich jak uchwyty asekuracyjne czy podłokietniki [13].

## **2. MODEL WIRTUALNY SCHODOŁAZU**

Ważnym etapem podczas projektowania jest odpowiedni dobór materiałów na elementy urządzenia. W schodołazach oraz wózkach inwalidzkich do budowy ramy wykorzystywane są materiały takie jak: stopy stali, aluminium, tytanu, magnezu czy włókno węglowe [16]. Głównymi kryteriami wyboru optymalnego materiału było zapewnienie dobrego stosunku wytrzymałości do masy urządzenia oraz możliwie niskiej ceny jego produkcji. Optymalnym rozwiązaniem względem kryterium małych kosztów oraz zadowalającej wytrzymałości w stosunku do niskiej masy jest użycie do budowy ramy schodołazu stopów aluminium. Wybrany został stop PA9/7075 [8, 11, 15]. Na materiał do uchwytów został wybrany poliamid naturalny PA 6, gdyż posiada dobre właściwości wytrzymałościowe oraz fizyko-chemiczne, wykazuje się zadowalającą odpornością na ścieranie, odpornością chemiczną i ogniową, biokompatybilnością [1, 2]. Siedzisko (rys. 1) składa się z polimerowej płyty PA 6, warstwy żelu na bazie sylikonu (redukującej nacisk oraz rozkładającejgo równomiernie), pianki poliuretanowej (zapewniającej miękkość i cyrkulacje powietrza) i poliestrowego pokrowca. Pasy zabezpieczające pacjenta przed upadkiem z schodołazu podczas jego przemieszczania wykonane są z materiału poliestrowego (podobnie jak pasy bezpieczeństwa w samochodach). Jest on jednym z najtańszych włókien syntetycznych. Wykazuje się hydrofobowością, odpornością na działanie warunków atmosferycznych oraz odpornością na ścieranie [10].

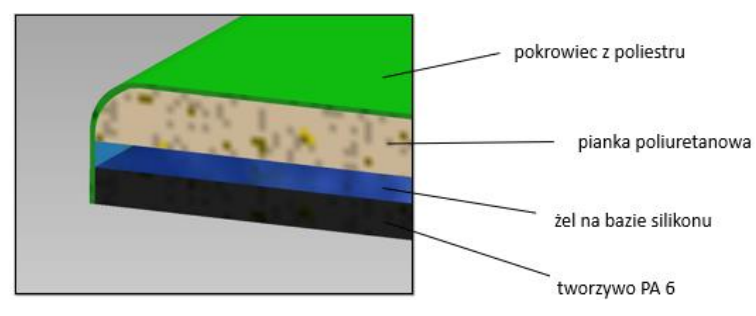

*Rys. 1. Warstwy materiałów w siedzisku*

Ogólną budowę urządzenia wraz z opisem elementów składowych przedstawiono na rysunku 3 i 4.

Model wirtualny sprzętu został zaprojektowany w środowisku CAD. Urządzenie składa się z ramy głównej (zawierającej siedzisko, uchwyty asekuracyjne, podłokietniki, podnóżek) oraz mechanizmu gąsienicowego połączonego z ramą (rys. 3–4). Wymiary gabarytowe schodołazu wynoszą odpowiednio: wysokość 1350 mm (po maksymalnym wysunięciu uchwytów – 1664 mm), szerokość 502 mm, długość 966 mm (po złożeniu 458 mm). Masa urządzenia wynosi 15,9 kg co jest porównywalne do podobnych schodołazów ręcznych.

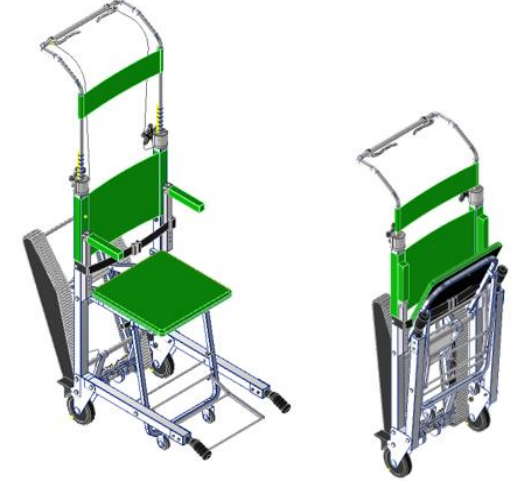

*Rys. 2. Ogólny wygląd schodołazu rozłożonego i złożonego*

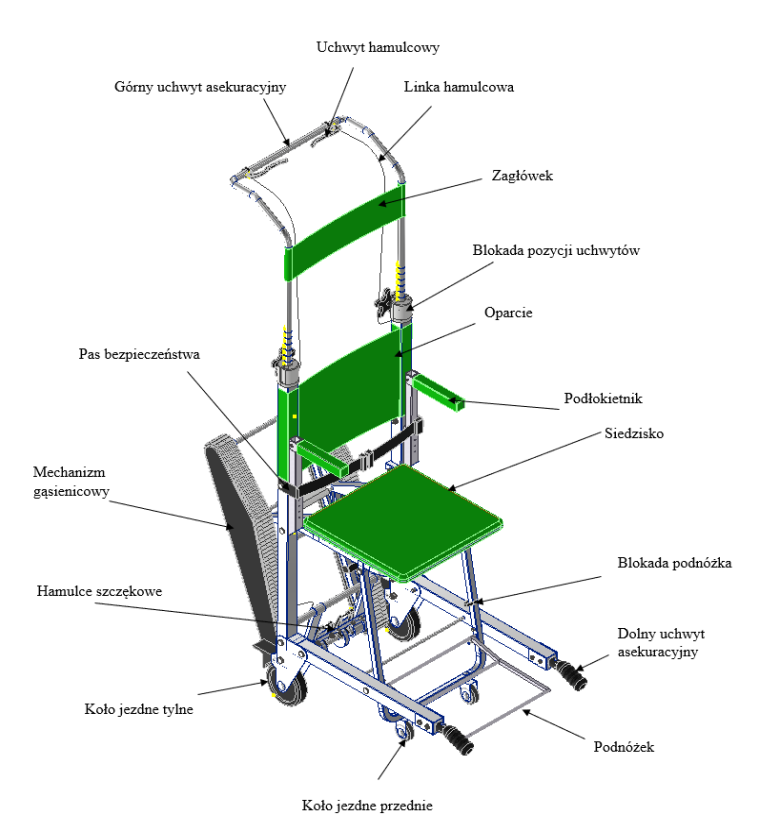

*Rys. 3. Części schodołazu* 

Schodołaz ma możliwość składania, dzięki czemu można go np. przewozić samochodem. Podnosząc dolne uchwyty asekuracyjne powoduje się jego złożenie. W pozycji złożonej należy zablokować go poprzez zapięcie pasem bezpieczeństwa. Ponadto powinno się schować podnóżek, mechanizm gąsienicowy i je zablokować (podnóżek pasem z rzepem, mechanizm blokadą gąsienicy). Rama główna schodołazu składa się z giętych kwadratowych rur połączonych ze sobą w czterech punktach połączeniami sworzniowymi, tak aby umożliwić rozkładanie i składanie schodołazu. W celu wzmocnienia ramy, belki pionowe i poziome są połączone rurami (połączenie spawane).Po rozłożeniu siedzisko opiera się na dospawanym elemencie widocznym na rysunku 5. Dodatkowo ruch blokuje też zginany element blaszany (zamocowane jest do niego tylne koło jezdne), o który opiera się belka pozioma ramy. Wszystkie połączenia śrubowe w modelu są zabezpieczone przed samoczynnym poluzowaniem się klejem do gwintów.

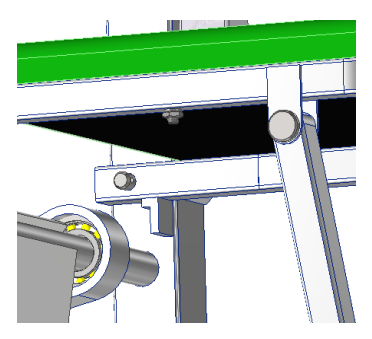

*Rys. 4. Element blokujący pozycję siedziska Rys. 5. Blaszka łącząca ramy*

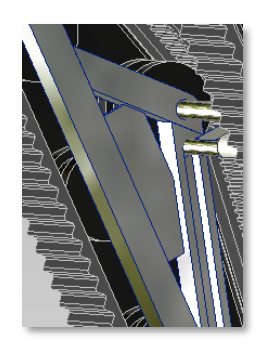

Mechanizm umożliwiający poruszanie się po schodach składa się z dwóch pasów gąsienicowych z kołami i elementów je łączących (rys. 6–7). Zastosowano gotowy model pasa o szerokości 76 mm, długości 1524 mm i skoku 12,7 mm. W modelu użyto dwóch par kół połączonych ze sobą za pomocą wałów (rys. 6) i sześciu kół podtrzymujących (rys. 7). Tuleje na łożyska są dospawane do poziomego kształtownika, łączącego się z elementami nadającymi trójkątny kształt gąsienicy. Ze względu na małe kąty są one połączone dospawaną blaszką (rys. 5).

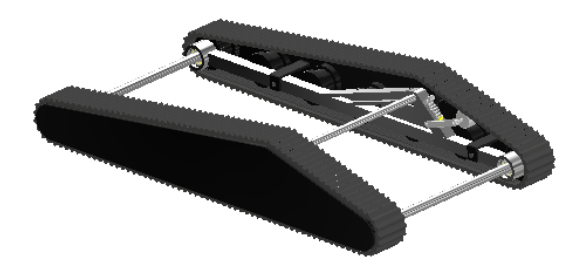

*Rys. 6. Mechanizm gąsienicowy*

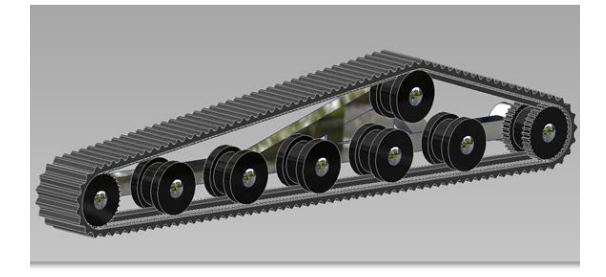

*Rys. 7. Ułożenie kół w mechanizmie*

Mechanizm gąsienicowy w celu uniknięcia zagrożenia wplątania się w niego części ludzkiego ciała jest zabezpieczony przykręcaną do ramy osłoną z tworzywa sztucznego PA 6. Pas jest napinany elementem widocznym na rysunku 9. Naciąg sprężyny powoduje podniesienie się wałka napinającego pas. Mechanizm

gąsienicowy jest połączony ze schodołazem za pomocą górnego elementu ruchomego i dolnego elementu nieruchomego (zaznaczone kolorem niebieskim na rys. 10). Aby rozłożyć mechanizm gąsienicowy, należy wysunąć go lekko do tyłu trzymając za górny pręt. Wtedy zakończenie elementu ruchomego przemieszcza się po specjalnym rowku powodując wysunięcie się układu. Następnie zablokowujemy go zatrzaskując ruchomą blokadę (rys. 9) z tworzywa sztucznego PA 6 na odpowiednich prętach (zarówno dla pozycji złożonego mechanizmu jak i rozłożonego).

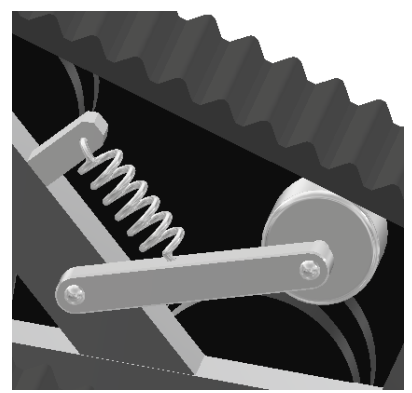

*Rys. 8. Element napinający pas gąsienicowy*

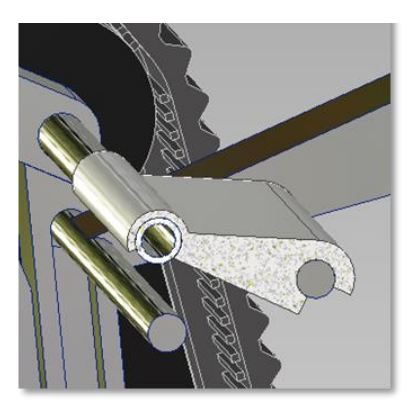

*Rys. 9. Element blokujący pozycję mechanizmu*

Sposób hamowania jest bardzo podobny do tego wykorzystywanego w rowerach miejskich. Na górnych uchwytach asekuracyjnych zamieszczone zostały rowerowe uchwyty hamulcowe, z których poprowadzona została linka z pancerzem zamocowana podobnie jak przy chodzikach, tak aby umożliwić regulację wysokości uchwytów asekuracyjnych. Na końcu linki znajdują się przerobione hamulce szczękowe. W modelu są dwa niezależne hamulce, podczas awarii jednego, drugi będzie nadal działał. Hamulce są cały czas zaciśnięte. W przypadku, kiedy schodołaz porusza się po schodach osoba asekurująca zaciska uchwyty, w ten sposób zwalniając ścisk szczęk i umożliwiając obrót gąsienicy. Ruch zespołu gąsienicowego i tylnych kół jest niezależny, dlatego tylne koła w przypadku zablokowania pozycji schodołazu na płaskim terenie mają hamulce nożne. Naciśniety od góry hamuje ruch koła, w przypadku odblokowania należy podnieść do góry.

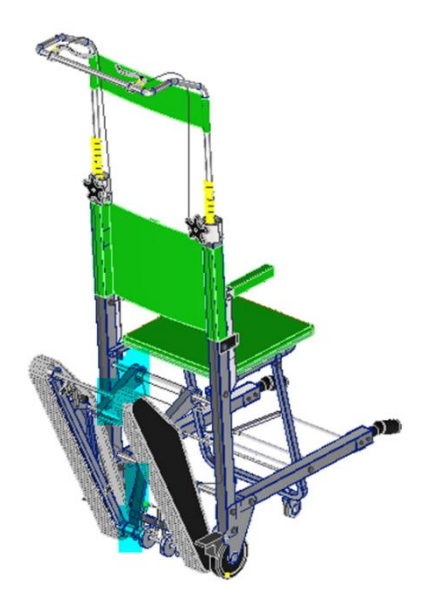

*Rys. 10. Położenie linek hamulcowych*

Podnóżek po rozłożeniu opiera się na wystającym elemencie z ramy, co zablokowuje jego pozycję, natomiast po złożeniu zapinany jest pasem na rzep. Podłokietnik (rys. 11) jest zbudowany z kwadratowej rury z otworami co 20 mm dospawanej do ramy urządzenia, blaszki zaślepiającej jej koniec od spodu, pionowej rury zawierającej mechanizm zatrzasku kulkowego i poziomej. Pozioma rura jest połączona z pionową za pomocą sworznia dzięki czemu istnieje możliwość jej wyprostowania podczas składania schodołazu (rys. 2). Regulacja wysokości działa na zasadzie zatrzasku kulkowego.

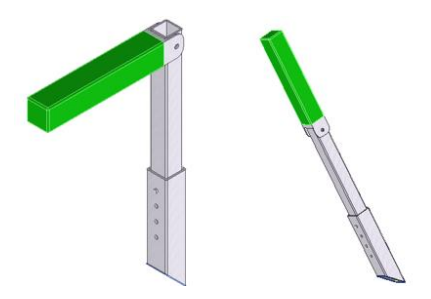

*Rys. 11. Składanie podłokietnika*

Górne uchwyty asekuracyjne (rys. 12–13) zbudowane są z giętej rury umieszczonej wewnątrz ramy urządzenia. Swobodny ruch wewnątrz ramy blokują kostki umieszczone na końcach (rys. 12). Rura posiada 10 wydrążonych obustronnie rowków umożliwiających zablokowanie w określonej pozycji na szczękach. Szczęki mają wypustki o kształcie takim jak rowki w rurze. Zaciskając się na nich, uniemożliwiają ruch górnych uchwytów asekuracyjnych. Docisk szczęk jest generowany przez dokręcanie śruby gwiazdowej, przechodzącej przez otwór gwintowany w elemencie stałym jak i ruchomym. Zacisk na elemencie o zmiennym przekroju gwarantuje większe bezpieczeństwo (przy dużych siłach uchwyt nie ulegnie poluzowaniu i zerwaniu czy ześlizgnięciu).

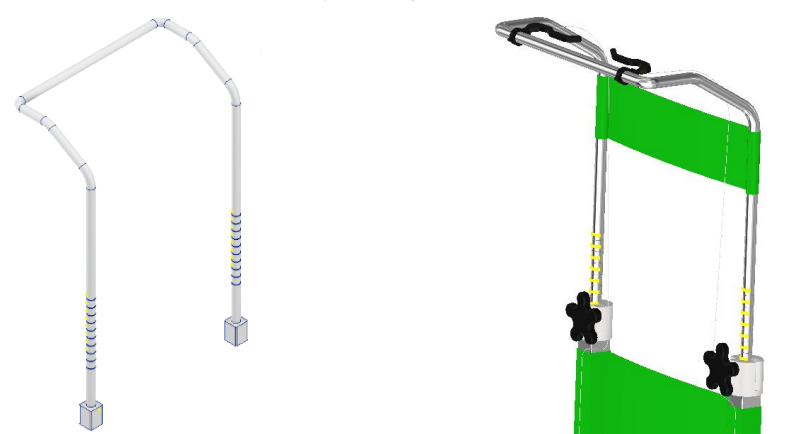

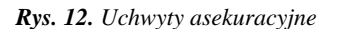

*Rys. 12. Uchwyty asekuracyjne Rys. 13. Górne uchwyty asekuracyjne*

Do schodołazu dołączone zostało urządzenie sprawdzające kąt nachylenia schodów (rys. 14). Umożliwia ono szybką weryfikację czy sprzęt może być użyty na danych schodach. Kątomierz jest rozsuwany teleskopowo co pozwala na regulację jego długości. Działa na zasadzie poziomicy z pęcherzykiem powietrza (obrót tarczy tak aby wyśrodkować pęcherzyk i odczytać kąt).

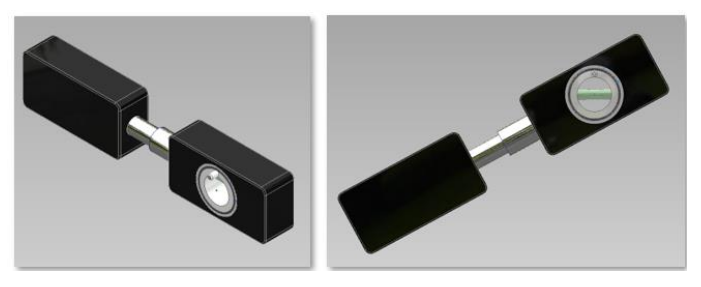

*Rys. 14. Przyrząd do pomiaru kąta nachylenia schodów*

Jednym z ważnych aspektów branych pod uwagę podczas projektowania schodołazu było zminimalizowanie ceny urządzenia. Wykonano wstępne uproszczone oszacowanie kosztorysu urządzenia, w którym wzięto pod uwagę m.in zakup poszczególnych elementów, koszty eksploatacyjne maszyn, robociznę, certyfikację, zarejestrowanie urządzenia medycznego w odpowiednich urzędach i inne czynniki. Szacuje się, że w zależności od przeprowadzonych badań certyfikujących kwota sprzętu nie powinna przekroczyć 3000 zł. Porównując opisany schodołaz z modelami dostępnymi na rynku wyróżnia się on zastosowaniem mechanizmu gąsienicowego o zmodyfikowanej budowie co zapewnia lepszy komfort dla użytkownika. Dodatkowo nie jest on zasilany silnikiem elektrycznym oraz zastosowano szereg prostych rozwiązań technicznych co znacząco zmniejsza jego cenę rynkową w porównaniu do modeli elektrycznych. Możliwość regulacji elementów m.in. uchwytów, zagłówka, podłokietników zapewnia wygodę (w tanich modelach ręcznych nie są stosowane takie rozwiązania.

# **3. ANALIZA WYTRZYMAŁOŚCIOWA**

Schodołaz poddano wstępnej weryfikacji wytrzymałościowej (rys. 15). Po uproszczeniu model został poddany dwóm badaniom wytrzymałościowym: pierwszemu – obciążenie maksymalną dopuszczalną siłą, gdy znajduje się na płaskiej powierzchni, drugiemu – obciążenie, gdy znajduje się na schodach o pochyleniu 40°. W badaniach siła działająca na urządzenie odpowiadała maksymalnemu ciężarowi osoby dopuszczonej do korzystania z schodołazu – 100 kg. Obciążenie zostało rozłożone na powierzchni siedziska i oparcia, punkty podparcia znajdywały się na miejscu styku pasów gąsienicowych ze schodami, kół jezdnych oraz uchwytów – w zależności od wykonywanego badania (sprzęt pochylony, sprzęt na płaskim terenie). Badania przeprowadzone w programie Audodesc Inventor potwierdziły, że naprężenia dopuszczalne nie zostały przekroczone (dla każdego materiału elementów urządzenia zostały zdefiniowane odpowiednie właściwości wytrzymałościowe). Schodołaz może być bezpiecznie używany na schodach o stromości 30–40° przy nieprzekroczeniu masy pacjenta – 100 kg.

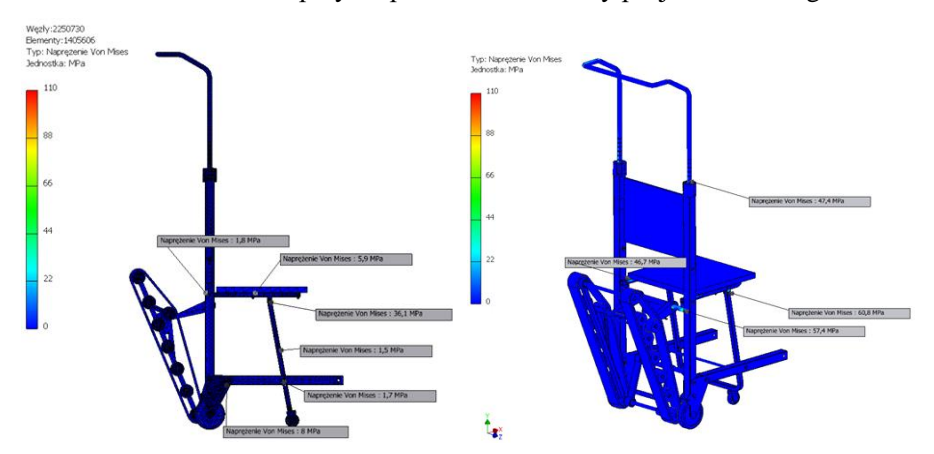

*Rys. 15. Naprężenia zredukowane w modelu w badaniu pierwszym (po lewej) i badaniu drugim (po prawej)*

## **4. ANALIZA ERGONOMICZNA**

Urządzenie spełnia wymogi ergonomiczne zawarte w normach i dyrektywie. Wykorzystane materiały do budowy są biokompatybilne, niepalne. Elementy stykające się z ciałem zapewniają odpowiedni komfort użytkownika – są delikatne w dotyku, nie powodują otarć. W celu zabezpieczenia przed uwięzieniem części ciała pomiędzy ruchomymi elementami, na zespole gąsienicowym została umieszczona osłona kół. Rękojeści i uchwyty odpowiadają anatomii użytkownika. Pacjent podczas korzystania z urządzenia jest zabezpieczony biodrowymi pasami bezpieczeństwa, o regulowanej długości. Na podstawie średnich wartości antropometrycznych [6, 9, 14] dokonano weryfikacji modelu wirtualnego schodołazu. Umiejscowienie i wielkości elementów zostały dopasowane do wymiarów człowieka. Możliwość regulacji wysokości elementów takich jak zagłówek, podłokietniki, uchwyty asekuracyjne umożliwiają dokładne dopasowanie schodołazu do potrzeb użytkownika. Urządzenie zostało też przyrównane do modelu ludzkiego ciała (rys. 17–18). Przy skrajnych wartościach: maksymalnej dopuszczonej masie osoby (100 kg) i największym kącie stromości schodów (40°), umiejscowienie środka ciężkości nie powoduje zagrożenia przechylenia się sprzętu wraz z pacjentem do pozycji pionowej. Można to zweryfikować na podstawie wyznaczonego położenia środka ciężkości i sił (rys. 16). Należy zaznaczyć, że w zależności od budowy ciała i masy osoby nie będzie on zawsze w tej samej pozycji, będzie się nieznacznie przesuwał wzdłuż linii oparcia schodołazu. Jednak nigdy nie osiągnie (do stromości schodów 40°) położenia powodującego przechylenie się schodołazu do przodu. Podczas wnoszenia po schodach osoby ważącej 100 kg na schodołazie po schodach o pochyleniu 40˚ siła działająca na osobę asekurującą wynosi 731,8 N, dlatego obowiązkowo należy wspomóc się wtedy dodatkową osobą asekuracyjną, dla której zostały zaprojektowane dolne uchwyty przy podnóżku. Średnia siła jednej ludzkiej ręki wynosi ok. 250 N [17], dlatego schodołaz może być używany przez jedną osobę ciągnącą pojazd do masy pasażera 70 kg, w przeciwnym razie należy skorzystać z pomocy dodatkowej osoby.

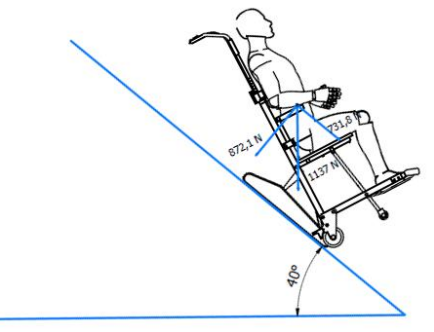

*Rys. 16. Umiejscowienie środka ciężkości schodołazu wraz z osobą i działające siły (ciężar urządzenia z osobą)*

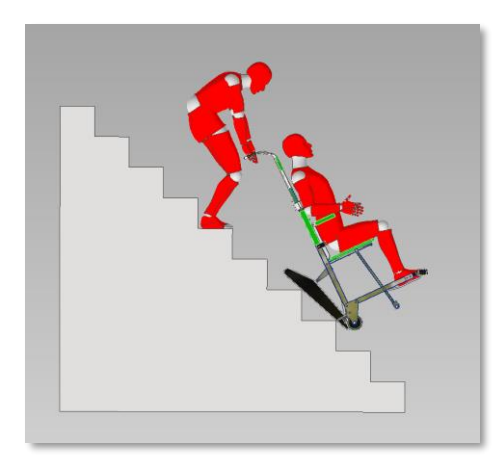

*Rys. 17. Przyrównanie urządzenia do modelu ludzkiego ciała – korzystanie ze schodów*

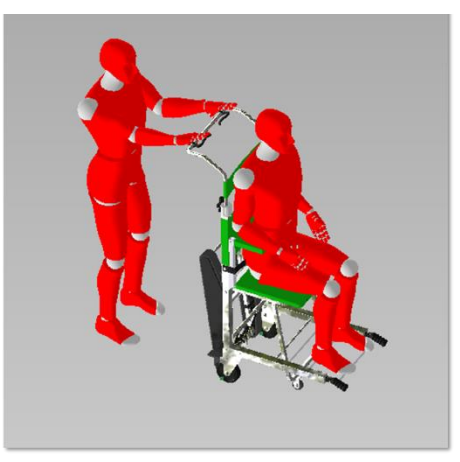

*Rys. 18. Przyrównanie urządzenia do modelu ludzkiego ciała – na płaskim terenie*

## **5. PODSUMOWANIE**

Przedstawiony w pracy schodołaz wykorzystuje wyłącznie siłę ludzkich rąk więc jego cena rynkowa jest stosunkowo niska w porównaniu z urządzeniami elektrycznymi. Zastosowanie prostych mechanizmów i gotowych elementów znacząco wpłynęło na koszty, dzięki czemu może być on dostępny dla większego grona odbiorców. Na podstawie wykonanych analiz – wytrzymałościowej oraz ergonomicznej, stwierdzono, że sprzęt może być bezpiecznie użytkowany. Nie ulegnie zniszczeniu przy dopuszczalnym obciążeniu oraz umożliwia wygodne jego stosowanie. Schodołaz spełnia szereg wytycznych zawartych w normach i dyrektywie oraz jest w pełni bezpieczny w użytkowaniu, dlatego mógłby być wypuszczony na rynek po uzyskaniu niezbędnych certyfikatów.

Urządzenie do transportu wykorzystuje trójkątny mechanizm gąsienicowy, co zmniejsza odczuwane drgania. Zastosowanie tego mechanizmu oraz prostych sposobów regulacji wysokości elementów czy hamowania pojazdu sprawiają, że sprzęt jest innowacyjny na rynku – zapewnia on lepszy komfort użytkownika (specjalne siedzisko, zespół gąsienicowy minimalizujący drgania, regulacja elementów) przy jednoczesnym zachowaniu niskiej ceny urządzenia.

## **LITERATURA**

- [1] Baza tworzyw (https://www.tworzywa.pl/wiedzopedia/baza-tworzyw) stan na 13.04.2021 r.
- [2] DOBRZAŃSKI L.A.: Podstawy nauki o materiałach i metaloznawstwo, WNT, Warszawa 2002
- [3] Dyrektywa 2007/47/WE Parlamentu Europejskiego i Rady z dnia 5 września 2007 r. zmieniająca dyrektywę Rady 90/385/EWG w sprawie zbliżenia ustawodawstw państw członkowskich odnoszących się do wyrobów medycznych aktywnego osadzania, dyrektywę Rady 93/42/EWG dotyczącą wyrobów medycznych oraz dyrektywę 98/8/WE dotyczącą wprowadzania do obrotu produktów biobójczych
- [4] Evac+Chair 500h Disabled Bariatric Evacuation Chair (https://evac-chair.com/evacuationchairs/evacchair-500h/) – dostęp na 28.10.2020 r.
- [5] Ibex (https://www.evacchair.co.uk/products/ibex-transeat/) dostęp na 29.10.2020 r.
- [6] JAROSZ E.: Dane antropometryczne populacji osób dorosłych wybranych krajów Unii Europejskiej i Polski dla potrzeb projektowania. Prace i materiały, nr. 6. Instytut Wzornictwa Przemysłowego.
- [7] LG 2020 schodołaz kroczący z krzesełkiem (https://www.mobilex.pl/produkty/schodolazy-irampy-dla-niepelnosprawnych/schodolazy/schodolazy-kroczace/lg-2020-schodolaz-kraczacyz-krzeselkiem/) – dostęp na 24.10.2020 r.
- [8] Metale kolorowe aluminium (https://www.dostal.com.pl/metale-kolorowe-aluminium.html) stan na 31.03.2021 r.
- [9] NOWAK J, BROŃCZYK-PUZOŃ A., KOSZOWSKA A., DITTFELD A., JAGIELSKI P., KULPOK A., ZUBELEWICZ-SZKODZIŃSKA B.: Ocena wybranych parametrów antropometrycznych i biochemicznych grupy kobiet po 60 roku życia. Farmacja współczesna, 2014; 7, s. 49–56
- [10] Pasy transportowe. Taśmy poliesrowe (https://www.scanpack-poznan.pl/systemy-do-zabezpiecznia-ladunkow/tasmy-poliestrowe/tasmy-poliestrowe-tkane-pasy-transportowe.html) – stan na 13.04.2021 r.
- [11] Płyty aluminiowe walcowane Alu 60 (PA9) (https://www.narzedziownia.org/produkty/szczegoly/27420\_plyty-aluminiowe-walcowane-alu-60-pa-9-alzn55mgcu) – stan na 20.05.2021 r.
- [12] PN-EN 12182:2012 Wyroby pomocnicze dla osób niepełnosprawnych wymagania ogólne i metody badań
- [13] PN-EN 1985:2002 Pomoce do chodzenia wymagania ogólne i metody badań
- [14] Roszkowski W., Chmara-Pawlińska R.: Somatometria osób starszych jako wskaźnik stanu odżywienia Roczn. Pzh, 2003, 54, NR 4, s 399–408
- [15] Stop aluminium PA9 [\(http://www.oberonrd.pl/?p=main&what=127\)](http://www.oberonrd.pl/?p=main&what=127) stan na 31.03.2021 r.
- [16] What material is a good wheelchair? [\(http://m.pl.tj-wheelchair.com/info/what-material-is-a](http://m.pl.tj-wheelchair.com/info/what-material-is-a-good-wheelchair-which-is-b-41828881.html)[good-wheelchair-which-is-b-41828881.html\)](http://m.pl.tj-wheelchair.com/info/what-material-is-a-good-wheelchair-which-is-b-41828881.html) – stan na 31.03.2021r.
- [17] WIŚNIOWSKA D., DUDA S., KULIK A., NOWAK P., WALICZEK M., NOWAK D.: Pomiar siły mięśni rąk za pomocą dynamometru ręcznego w grupie zawodowej pielęgniarek przed i po obciążeniu pracą fizyczną. Pielęgniarstwo i Zdrowie Publiczne, 2019;9(4):259–264
- [18] Wózek (dźwig) schodowy ręczny z podgłówkiem T 673 VB (https://promedyczny.pl/wozekdzwig-schodowy-reczny-z-podglowkiem.html) dostęp na 24.10.2020r.

**MAREK MYSIOR<sup>1</sup> , GRZEGORZ PIETRUCHA<sup>2</sup> , SEBASTIAN KOZIOŁEK<sup>1</sup>** <sup>1</sup>Politechnika Wrocławska, Wydział Mechaniczny, Katedra Konstrukcji Badań Maszyn i Pojazdów, ul. I. Łukasiewicza 7/9, 50-371 Wrocław, marek.mysior@pwr.edu.pl sebastian.koziolek@pwr.edu.pl <sup>2</sup>HONEYtech, Sp. z o.o., ul. Marcelego Nenckiego 168, 52-213 Wrocław grzegorz.pietrucha@innovento.pl

# **BADANIA I ZASTOSOWANIE PANELI O STRUKTURZE KOMÓRKOWEJ W BUDOWIE PRZYCZEP LEKKICH**

**Abstract:** The article presents the results of a numerical strength analysis with the use of FEM and experimental laboratory tests on components and modules of a trailer made of panels with a sandwich load-carrying structure. These tests include laboratory experiments on honeycomb samples and trailer prototypes. The results of development works present experimental studies on prototypes of trailers designed and manufactured in accordance with the methodology of Inventing Engineering.

## **1. WSTĘP**

W dynamicznie rozwijającym się współczesnym świecie, zdolność elastycznego kształtowania cech użytkowych maszyn, urządzeń i pojazdów nabiera szczególnego znaczenia w kontekście wzrostu konkurencyjności oferowanych rozwiązań technicznych. Oznacza to ciągłe dążenie inżynierów do zaprojektowania i wytworzenia środków technicznych cechujących się wysoką standaryzacją i modułowością, rozumianą jako zdolność uporządkowanej rodziny konstrukcji do podziału i zmiany [1]. Dzięki temu, rozwijany środek techniczny ma możliwość zmiany działania, odpowiadając tym samym na zmienne cechy charakterystyczne wynikające ze zmienności technosfery. Jednym z systemów technicznych cechujących się wysoką zmiennością przy jednoczesnym dążeniu do minimalizacji liczby postaci konstrukcyjnych poszczególnych wariantów jest rodzina konstrukcji przyczep samochodowych, w której coraz większego znaczenia nabiera modułowość, tj. dążenie do podziału elementów systemu technicznego na moduły w sposób umożliwiający zastosowanie wysokowytrzymałego, lekkiego i uniwersalnego ustroju nośnego przyczepy o szerokim spektrum zastosowania. Jednym z możliwych sposobów realizacji tego zadania jest zastosowanie paneli o strukturze komórkowej.

Panele warstwowe o strukturze komórkowej jako struktury ultralekkie są szeroko stosowane w motoryzacji ze względu na znaczną redukcję masy elementów konstrukcyjnych bez spadku sztywności oraz wytrzymałości tych elementów. Jest to główny powód stosowania tego typu struktur w inżynierii. Panele warstwowe stały się popularne na przełomie XX i XXI wieku, kiedy to zaczęły się pojawiać coraz to nowe publikacje oraz prace badawcze z zakresu projektowania, modelowania oraz analizy wytrzymałościowej tego typu struktur. Przed rokiem 2000, liczba publikacji dotycząca paneli typu Honeycomb dotyczyła głównie podstawowych zagadnień modelowania analitycznego [2–6]. Obecnie dostępnych jest zdecydowanie więcej opracowań, również z zakresu budowy modeli numerycznych [7–11].

Własności mechaniczne paneli warstwowych są związane z własnościami wytrzymałościowymi okładzin oraz rdzenia. Okładzinami mogą być zarówno materiały izotropowe, takie jak stal, aluminium bądź tworzywa sztuczne, jak również materiały anizotropowe w postaci tkanin kompozytowych z włókien węglowych, szklanych bądź aramidowych. Typowo rdzeń wykonany jest z aluminium, polipropylenu lub kompozytu lotniczego o nazwie Nomex. Własności wytrzymałościowe rdzenia, według [3], [4] zależą od kierunku działania obciążenia. W przypadku rdzenia wyróżnia się trzy podstawowe kierunki, które opisują własności tego typu struktur. Kierunek normalny do płaszczyzny panelu warstwowego określany jest kierunkiem T oraz opisany jest odpornością rdzenia na ściskanie w postaci modułu Younga [MPa] oraz wytrzymałości na ściskanie [MPa]. Kierunki L oraz W opisane są za pomocą odpowiadającego im modułu sprężystości postaciowej [MPa] oraz wytrzymałości na ścinanie [MPa].

## **2. MODELOWANIE MES SZTYWNOŚCI PANELI PRZEKŁADKO-WYCH**

Przeprowadzone studium literaturowe z zakresu modelowania i projektowania struktur kompozytowych przekładkowych umożliwiło opracowanie modelu numerycznego oraz przeprowadzenie analizy wytrzymałościowej Metodą Elementów Skończonych paneli monolitycznych oraz hybrydowych. Do paneli monolitycznych zaliczono panele posiadające okładziny aluminiowe oraz aluminiowy rdzeń, natomiast do paneli hybrydowych zaliczono panele z okładzinami aluminiowymi lub stalowymi oraz polipropylenowy rdzeń.

Numeryczne badania wytrzymałościowe próbek paneli przeprowadzono w oprogramowaniu Siemens NX12.0. Do budowy modelu wykorzystano wyniki badań eksperymentalnych trójpunktowego zginania panelu monolitycznego opublikowane w [6]. W ramach przeprowadzonych prac opracowany został model geometryczny panelu warstwowego. Długość panelu wynosiła 500mm, szerokość panelu 100 mm. Widok opracowanego modelu obliczeniowego przedstawiono na rysunku 1. Rozstaw podpór przyjęto jako 350 mm.

Opracowany model geometryczny jest modelem objętościowym, w którym rdzeń (pomarańczowy), okładziny (zielony) oraz podpory (niebieskie) zostały zamodelowane w 3D. Model geometryczny został podzielony w sposób umożliwiający jego prawidłową dyskretyzację. Przygotowany model geometryczny został poddany dyskretyzacji przy użyciu elementów skończonych objętościowych liniowych typu CHEXA8. Wymiar boku elementu skończonego został przyjęty jako 2.5 mm, przy czym rozmiar elementu skończonego został nieznacznie zmniejszony w taki sposób, aby podczas dyskretyzacji okładzin otrzymać trzy elementy skończone po grubości okładziny (wymiary elementu skończonego zastosowanego na okładziny: 1 x 2,5 x 2,5 mm). Model dyskretny został obciążony siłą pionową o wartości 4000 N, która została równomiernie rozłożona na górny element obciążający. Pomiędzy zamocowaniem a okładzinami zdefiniowano kontakt mechaniczny, natomiast pomiędzy okładzinami a rdzeniem połączenie sztywne. Utwierdzenie próbki zrealizowano poprzez odebranie wszystkich trzech stopni swobody na powierzchni dolnej podpór. Widok modelu obliczeniowego przedstawiono na rys. 1.

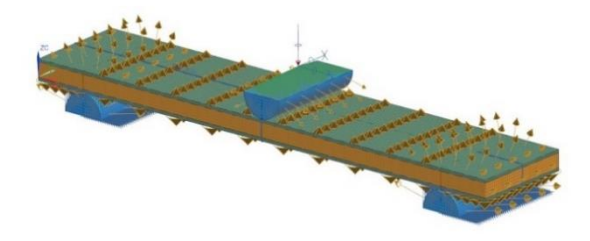

*Rys. 1. Widok opracowanego modelu obliczeniowego MES*

Otrzymane w wyniku badań numerycznych wyniki zestawiono z badaniami eksperymentalnymi otrzymanymi w pracy [6]. Dla rozstawu podpór wynoszącego 350 mm, wartość ugięcia panelu dla siły 4000 N wyniosła 1,99 mm, co różni się od badań eksperymentalnych o mniej niż 5%. Na rys. 2 przedstawiono warstwice przemieszczeń oraz naprężeń normalnych w rdzeniu otrzymane dla powyższych warunków. Badaniu poddano próbkę o wymiarach 100 mm szerokości x 500 mm długości.

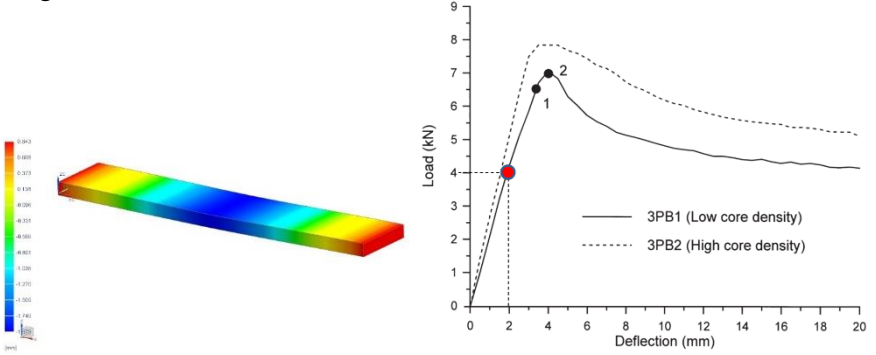

*Rys. 2. Warstwice przemieszczeń monolitycznego panelu o strukturze komórkowej (po lewej, [mm]) oraz porównanie otrzymanych wyników z rezultatami badań eksperymentalnych opublikowanymi w [6] (po prawej)*

## **3. BADANIA PRÓBEK PANELI WG NORMY PN-EN ISO 178:2011**

Badania eksperymentalne próbek paneli przeprowadzono dla różnych grubości oraz materiałów okładzin, jak również dla różnych kierunków orientacji rdzenia. Każda z próbek została oznaczona w sposób umożliwiający jednoznaczną identyfikację okładzin i rdzenia wg klucza przedstawionego w tabeli 1. Wymiary próbek w każdym badanym przypadku wynosiły 500x100mm.

#### **Tabela 1.**

| Okładziny  |                                                |                    | Rdzeń                                                                   |  |
|------------|------------------------------------------------|--------------------|-------------------------------------------------------------------------|--|
| Ozn.       | <i>Opis</i>                                    | Ozn.               | Opis                                                                    |  |
| <b>S04</b> | Stal S280, gr. 0,4 mm                          | <b>PP25L</b>       | Rdzeń polipropylenowy,<br>grubość 25mm, kierunek                        |  |
| A05        | Aluminium EN 5005 H14,<br>gr. $0.5 \text{ mm}$ |                    | ułożenia rdzenia L                                                      |  |
| A10        | Aluminium EN 5005 H14,<br>gr. $1,0$ mm         | PP <sub>25</sub> W | Rdzeń polipropylenowy,<br>grubość 25 mm, kierunek<br>ułożenia rdzenia W |  |
| A15        | Aluminium EN 5005 H14,<br>gr. $1,5$ mm         |                    |                                                                         |  |
| A20        | Aluminium EN 5005 H14,<br>gr. $2,0$ mm         | w $\text{kg/m}^3$  | G80/G60- oznaczenie gęstości rdzenia                                    |  |

Sposób oznaczenia okładzin i rdzenia w badanych próbkach

Badanie polegało na statycznym obciążaniu próbek paneli w trójpunktowym zginaniu z rozstawem podpór 400 mm, przy sile przyłożonej w połowie długości panelu. Podczas obciążania pomiarowi poddawana była siła oraz przemieszczenie punktu znajdującego się na okładzinie wierzchniej panelu. Wybrane wyniki w formie wykresów zależności siły od ugięcia panelu przedstawiono na rys. 3 oraz 4. Oznaczenia próbek zostały dobrane w taki sposób, żeby jednoznacznie wskazać konfigurację okładzin i rdzenia, wg poniższego klucza:

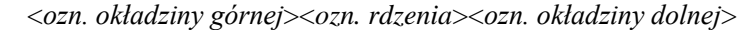

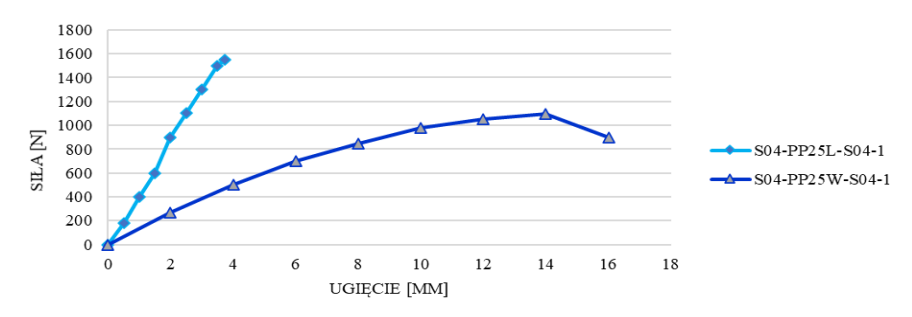

*Rys. 3. Zależność siły od ugięcia panelu dla dwóch kierunków ułożenia rdzenia*

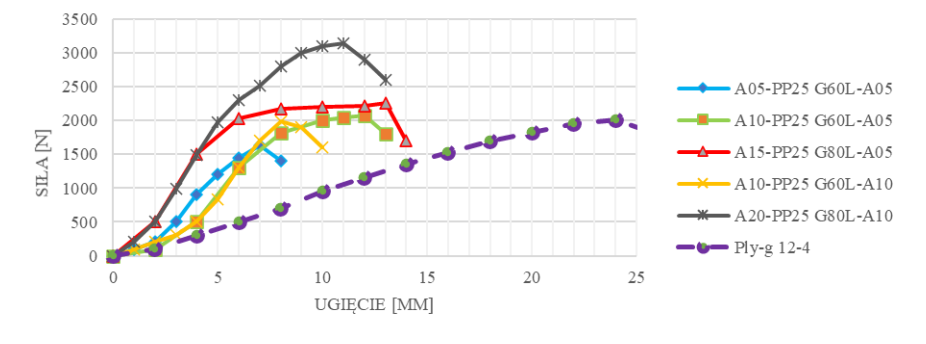

*Rys. 4. Porównanie ugięć próbek paneli przekładkowych i sklejki (Ply-g 12–4) o grubości 12 mm*

## **4. BADANIA EKSPERYMENTALNE PLATFORM PRZYCZEP LEKKICH**

Przeprowadzone badania eksperymentalne miały na celu określenie wytrzymałości mechanicznej przyczep z platformą przekładkową w warunkach laboratoryjnych. Na podstawie badań eksperymentalnych oraz numerycznych przeprowadzonych na próbkach stwierdzono, że kluczowym parametrem odpowiadającym za potencjał wdrożeniowy przyczepy pod względem wytrzymałościowym jest sztywność platformy, która jest wyrażana wielkością ugięcia pionowego w odpowiedzi na przyłożone obciążenie. W celu eksperymentalnego wyznaczenia tego ugięcia konieczny był pomiar strzałki ugięcia panelu w określonych miejscach oraz rejestracja siły reakcji na każdym kole oraz zaczepie. Pomiar ugięcia realizowany był za pomocą taśmy mierniczej, dzięki której mierzona była odległość punktów pomiarowych od bazy pomiarowej przy różnym poziomie obciążenia przyczepy. Schemat metody pomiarowej przedstawiony jest na rys. 5 oraz 6.

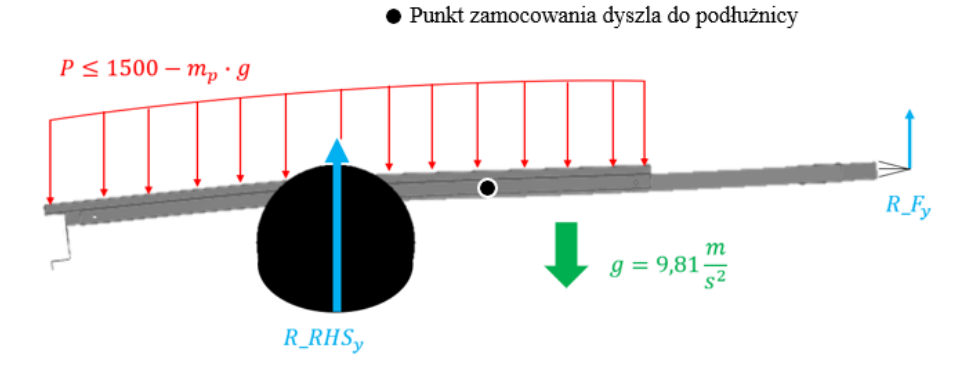

*Rys. 5. Schemat obciążenia przyczepy podczas badania eksperymentalnego*

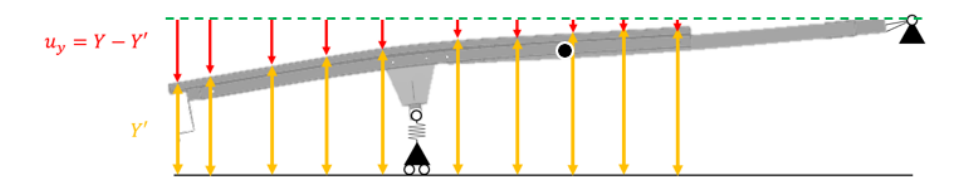

*Rys. 6. Schemat pomiaru położenia punktów pomiarowych*

Stanowisko pomiarowe wykorzystane w badaniu składało się z trzech wag podkładkowych, które połączone były do układu rejestrującego, umożliwiającego odczytanie sumarycznej masy obciążającej koła oraz sprzęg, jak również indywidualny odczyt masy z każdej wagi osobno. Było to konieczne z uwagi na odpowiednie rozłożenie obciążającego ładunku, minimalizując różnicę wskazań wag pod każdym z kół. Weryfikowano również, aby maksymalny nacisk na sprzęg nie przekroczył 20% DMC, tj. 150 kg.

Pomiary wielkości Y' były dokonywane 5 krokach, przy zmianie sumarycznej masy na kołach i zaczepie w zakresie od masy własnej przyczepy do dwukrotności dopuszczalnej masy całkowitej, wynoszącej 750 kg. Różnica w zmierzonej wartości odległości Y (przemieszczenie pionowe) było tożsame z ugięciem platformy przyczepy z uwzględnieniem deformacji opony. Na rys. 7 przedstawiono otrzymane wartości ugięcia platformy z panelem o oznaczeniu przyczepy dla 6 wartości obciążenia. Parametry mechaniczne rdzenia i okładzin zostały dobrane w sposób umożliwiający otrzymanie podobnego lub mniejszego ugięcia jak w przypadku sklejki o grubości 12 mm.

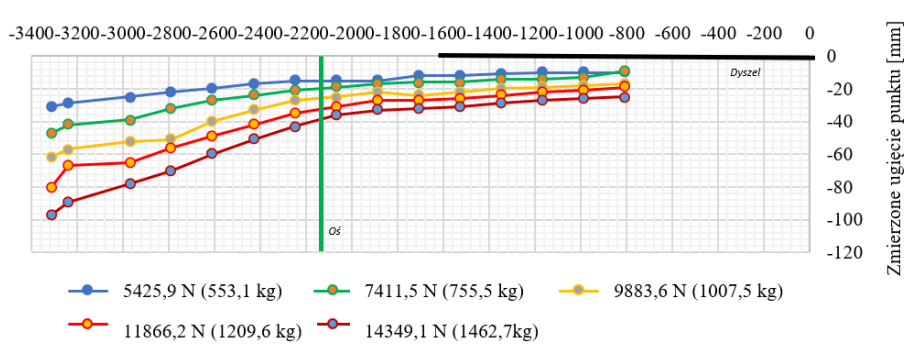

Odległość pozioma od punktu sprzęgu [mm]

*Rys. 7. Zmierzone wartości ugięcia punktów pomiarowych dla panelu o wymiarach 1200 mm x 2500 mm*

Przedstawione na rys. 7 ugięcia przedstawiają sumaryczną strzałkę ugięcia wynikającą z deformacji platformy oraz ugięcia sprężystego opon. Oznacza to, że celem wyznaczenia ugięcia sprężystego panelu, konieczne było wprowadzenie korekty wynikającej z ugięcia opon, którą wykonano poprzez wyznaczenie liniowej charakterystyki sztywności opony, jak przedstawiono na rys. 8.

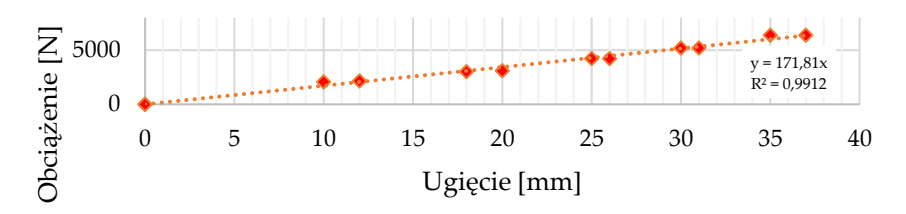

*Rys. 8. Charakterystyka sztywności opony 145/80 R13, ciśnienie w oponie 2,0 bar*

Dzięki znajomości składowej ugięcia pochodzącej od deformacji opony, możliwe było wyznaczenie wartości ugięcia platformy przyczepy o strukturze komórkowej, co przedstawiono na rys. 9.

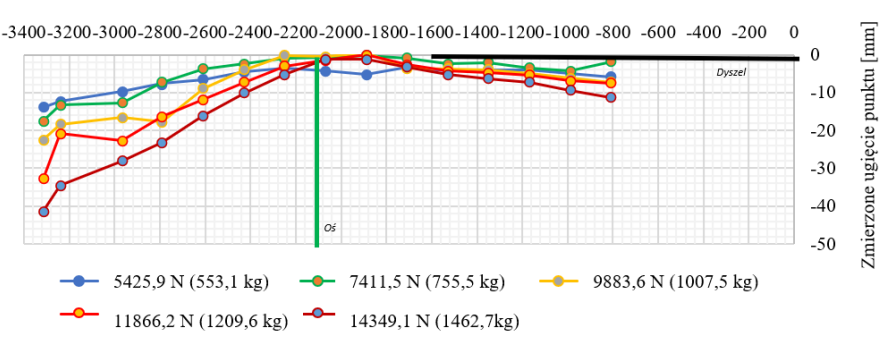

Odległość pozioma od punktu sprzęgu [mm]

*Rys. 9. Wartość składowej ugięcia pionowego platformy przyczepy związanej z deformacją sprężystą platformy*

## **5. DYSKUSJA I WNIOSKI**

W wyniku przeprowadzonego badania potwierdzono skuteczność zastosowania paneli przekładkowych o strukturze komórkowej z rdzeniem typu plaster miodu do budowy innowacyjnego, wysokowytrzymałego i lekkiego ustroju nośnego modułowej przyczepy samochodowej. Dotychczas stosowane na rynku rozwiązania cechują się zastosowaniem podłużnicowej ramy nośnej, wykorzystując sklejkę jako materiał na podłogę. W przypadku budowy modułowej przyczepy samochodowej, moduł nośny stanowiący platformę przyczepy powinien cechować się wysoką wytrzymałością mechaniczną oraz z uwagi na konieczność zmiany rozmiaru platformy, powinien posiadać minimalną liczbę stężeń. Oznacza to, że w przypadku adaptacji przyczepy do innego rozmiaru, nie będzie konieczności zmiany długości takich elementów jak poprzeczki oraz inne elementy wzmacniające, zwiększając tym samym doskonałość zmiany. Na rys. 10 przedstawiono zbiorcze wyniki deformacji sprężystych platform przyczepy wykonanych ze sklejki (linia czerwona) oraz panelu komórkowego (linia niebieska). W wyniku przeprowadzonych badań stwierdzono, że platforma modułowej przyczepy wykonana w istniejącej technologii, tj. z wykorzystaniem sklejki o grubości

12 mm wzmocnionej dwiema podłużnicami oraz jedną poprzeczką (linia czerwona na rys. 10) cechuje się dwukrotnie mniejszą sztywnością niż zastosowanie panelu warstwowego o strukturze komórkowej (linie niebieskie na rys. 10), co ma istotne znaczenie z punktu widzenia kształtowania użyteczności rodziny konstrukcji modułowych przyczep samochodowych. Co więcej, różnica sztywności paneli warstwowych zawierających rdzeń o strukturze plastra miodu umożliwia kształtowanie sztywności ustroju nośnego przyczepy w zależności od kierunku jego ułożenia, co stwarza szereg dodatkowych możliwości konstrukcyjnych. Przyjęta metoda korekcji strzałki ugięcia pochodząca od ugięcia sprężystego opony okazała się skuteczna w wyznaczaniu deformacji sprężystej magistrali i może być uogólniana dla zawieszenia z wałkami skrętnymi lub resorami.

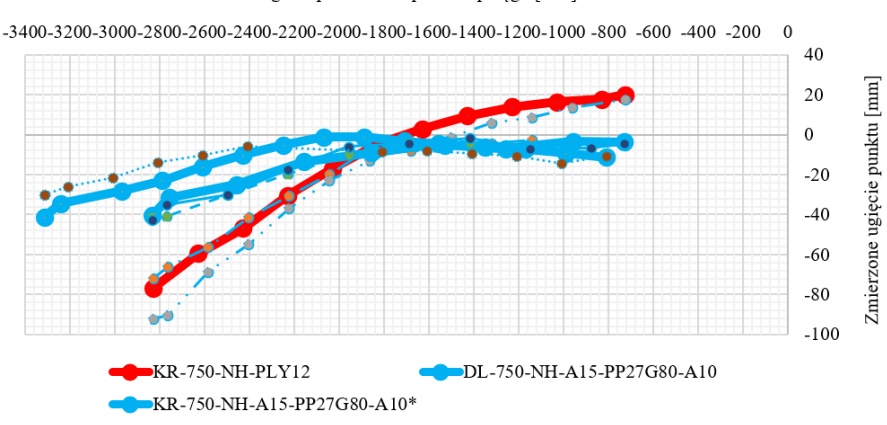

Odległość pozioma od punktu sprzegu [mm]

*Rys. 10. Porównanie sztywności ustroju nośnego przyczepy wykonanego ze sklejki (linia czerwona) oraz panelu komórkowego (linie niebieskie)*

Zastosowanie paneli ultralekkich w budowie przyczep samochodowych umożliwia otrzymanie samonośnej struktury nośnej, stanowiącej modułową platformę do budowy przyczepy zindywidualizowanej względem potrzeb odbiorców. Dzięki temu możliwe jest zachowanie cech wytrzymałościowych przyczepy przy jednoczesnej poprawie walorów użytkowych.

*W pracy przedstawiono wyniki realizacji projektów pt. "Modułowa, wielofunkcyjna i ultralekka przyczepa przeznaczona do wytwarzania w elastycznym systemie produkcyjnym" nr projektu*  POIR.01.01.01-00-0563/17, realizowany w ramach Działania 1.1 "Projekty B+R przedsię*biorstw", Poddziałania 1.1.1 "Badania przemysłowe i prace rozwojowe realizowane przez przedsiębiorstwa", Programu Operacyjnego Inteligentny Rozwój na lata 201–2020 współfinansowanego ze środków Europejskiego Funduszu Rozwoju Regionalnego. Dane użyte do analizy oraz przeprowadzone badania i wyniki stanowią własności beneficjentów w/w wniosków badawczych.*

## **LITERATURA**

- [1] MYSIOR M.: "Metoda projektowania maszyn oraz urządzeń w aspekcie modułowości," Politechnika Wrocławska, 2021.
- [2] NORRIS C.: "An analysis of the compressive strength of honeycomb cores for sandwich constructions", nr April, 1947.
- [3] BITZER T.: "Honeycomb Technology". Dordrecht: Springer Netherlands, 1997.
- [4] GIBSON L.J, ASHBY, M.F.: "Cellular Solids" Cambridge: Cambridge University Press, 1997.
- [5] WHITTEN W.K.: "Handbook of Composites" t. 32, nr 1. Boston, MA: Springer US, 1998.
- [6] PAIK J.K., THAYAMBALLI A.K., SUNG KIM G. : The strength characteristics of aluminum honeycomb sandwich panels", Thin-Walled Struct., t. 35, nr 3, s. 205–231, lis. 1999.
- [7] SODEN P.D., HINTON M.J., KADDOUR A.S.: "Lamina properties, lay-up configurations and loading conditions for a range of fibre reinforced composite laminates", w Failure Criteria in Fibre-Reinforced-Polymer Composites, t. 58, Elsevier, 2004, s. 30–51.
- [8] SCHWINGSHACKL C. W., AGLIETTI G.S., CUNNINGHAM P.R.: "Determination of Honeycomb Material Properties: Existing Theories and an Alternative Dynamic Approach", J. Aerosp. Eng., t. 19, nr 3, s. 177–183, lip. 2006.
- [9] GALLETTI G.G., VINOUIST C., ES-SAID O.S.: "Theoretical design and analysis of a honeycomb panel sandwich structure loaded in pure bending", Eng. Fail. Anal., t. 15, nr 5, s. 555–562, lip. 2008.
- [10] HEIMBS S., PEIN M.: "Failure behaviour of honeycomb sandwich corner joints and inserts", Compos. Struct., t. 89, nr 4, s. 575–588, sie. 2009.
- [11] GIGLIO M., GILIOLI A., MANES A.: "Numerical investigation of a three point bending test on sandwich panels with aluminum skins and NomexTM honeycomb core", Comput. Mater. Sci., t. 56, s. 69–78, kwi. 2012.

### **MATEUSZ MARKIEFKA<sup>1</sup> , JACEK RYSIŃSKI<sup>2</sup>**

<sup>1</sup>Akademia Techniczno-Humanistyczna, mgr inż. mmarkiefka $4@g$ gmail.com <sup>2</sup>Akademia Techniczno-Humanistyczna, dr inż. jrysinski@ad.ath.bielsko.pl

# **WYKORZYSTANIE OPOGRAMOWANIA SYMULUJĄCEGO DYNAMIKĘ WIELOOBIEKTOWĄ DO BADAŃ NAD MINIMALIZACJĄ WAHAŃ ŁADUNKU ZAWIESZONEGO NA ŻURAWIU**

**Abstract:** The aim of the work was to prepare a model for testing the fluctuations of load suspended on a crane in the MSC Adams software. The Kawasaki RS005L robot, which is the kinematic equivalent of the crane, is used for the tests. The simulation is designed to reproduce the work of the robot.

### **1. WPROWADZENIE**

Temat minimalizacji wahań ładunków zawieszonych na różnego rodzaju dźwigach jest cały czas rozwijany. Możliwość zwiększenia efektywności, prędkości, zapewnienie większego bezpieczeństwa pracy dźwigów, czy też automatyzację tego procesu w możliwie jak największym stopniu to cele, na których zależy nie tylko osobom badającym te zagadnienia. Zainteresowanymi są także producenci dźwigów oraz przedsiębiorcy, którzy je wykorzystują.

Stabilizacja wahań ładunków wykonywana jest na dwa sposoby. Pierwszym jest wykorzystanie systemu sterowania w zamkniętej pętli tzw. closed-loop system, który polega na stabilizacji w czasie rzeczywistym na podstawie sygnału zwrotnego z czujników. Układy te wykorzystują regulatory o logice rozmytej, systemy adaptacyjne lub sieci neuronowe. Wadą tego sterowania są specjalistyczne czujniki, których implementacja w urządzeniu jest bardzo droga. Dodatkowo wymagane jest dostrojenie układu do danej maszyny i typu zawieszonego ładunku na dźwigu czy konstrukcji. Najczęściej tego typu układy stabilizacji to oddzielne urządzenia zainstalowane na konstrukcjach dźwigów i działające niezależnie od ich ruchów roboczych. Drugim sposobem jest wykorzystanie systemu w otwartej pętli sterowania. Rozwiązanie to polega na przewidywaniu trajektorii oraz parametrów ruchu, aby nie generować zbyt dużych wahań ładunku. Metody sterowania w otwartej pętli nie skupiają się na minimalizacji wahań w trakcie ruchu roboczego maszyny, tylko na wytłumieniu ich w momencie zakończenia ruchu po przewidzianej trajektorii. Systemy te są łatwe do zaimplementowania, charakteryzują się ograniczonymi wartościami prędkości i przyspieszeń. [1, 2, 3, 4, 6].

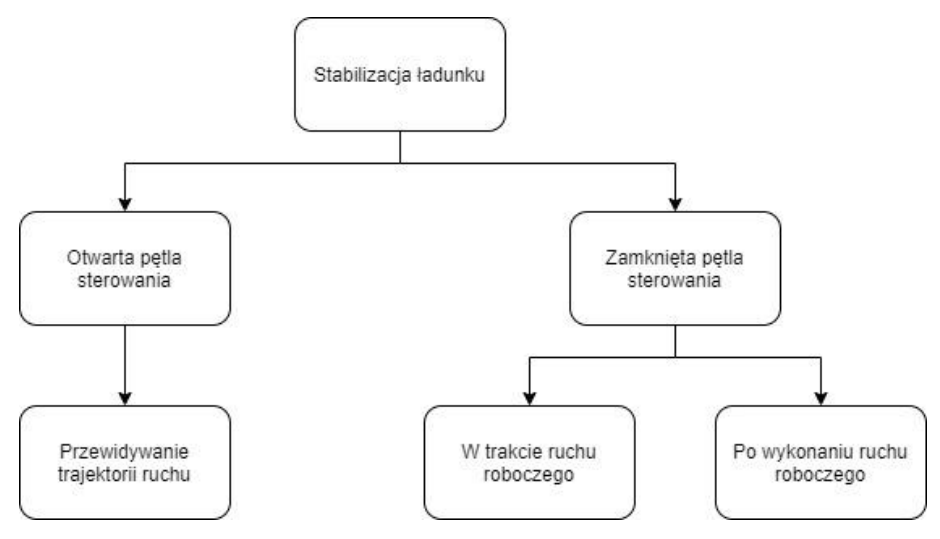

*Rys. 1. Podział strategii sterowania [opracowanie własne]*

# **2. BADANIA DOŚWIADCZALNE**

W trakcie badań wykonanych w ramach pracy pt. "Projekt układu minimalizacji w czasie rzeczywistym wahań ładunku", zastosowano system zamkniętej pętli sterowania. Realizacja polegała na umieszczeniu autorskiego układu pomiarowego w miejscu ładunku zawieszonego na sztywnym dwustopniowym pręcie na robocie Kawasaki RS005L, następnie automatycznej minimalizacji wahań ładunku po wykonanym ruchu obrotowego pierwszej osi robota [10].

#### System sterowania w otwartej pętli

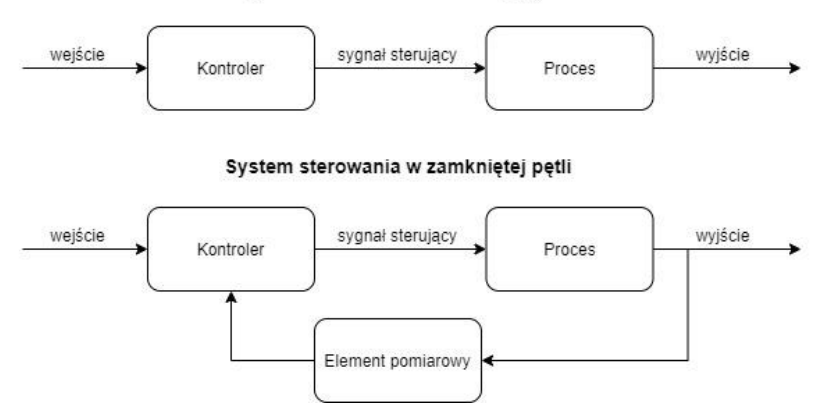

*Rys. 2. Schematy blokowe systemów sterowania w otwartej oraz zamkniętej pętli [opracowanie własne]*

Ponieważ robot jest kinematycznym odpowiednikiem dźwigów typu żuraw, zdecydowano się wykorzystać go do badań. Wartość kątowa ruchu osi, prędkość oraz przyspieszenie z jaką robota miał wykonać ruch była zadawana z poziomu TeachPendanta, na którym wykonana została wizualizacja panelu sterowania. Wszystkie dane z pomiaru były rejestrowane na sterowniku PLC, do późniejszej analizy [10].

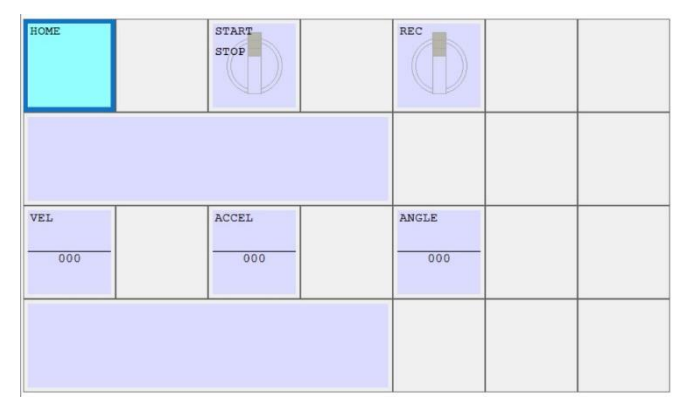

*Rys. 3. Wizualizacja panelu sterowania na TeachPendan'cie robota Kawasaki [10]*

Czujnik wykonany został z wykorzystaniem układu Arduino Nano oraz układu AltIMU-10 v5. Układ pomiarowy przetwarzał dane z czujnika, zamieniał je na kąty nachylenia ładunku i wysyłał je z wykorzystaniem protokołu Modbus RTU do sterownika PLC Astraada RCC972. Jednocześnie robot Kawasaki wysyłał swoje aktualne współrzędne pozycji osi do sterownika PLC, wykorzystując protokół komunikacyjny EtherNET/IP [10].

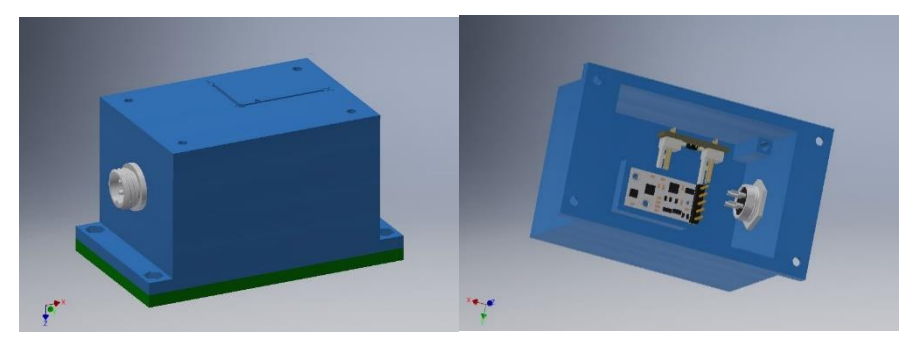

*Rys. 4. Model 3D układu pomiarowego [9, 10]*

Przed wyborem układu pomiarowego zostały wykonane badania doświadczalne mające na celu weryfikację dokładności pracy autorskiego układu pomiarowego w odniesieniu do produktu firmy SICK, inklinometru dynamicznego TMM88-PCI090 firmy SICK. Czujniki zostały porównane pod kątem parametrów mechanicznych, elektrycznych, wydajnościowych, a także prostoty obsługi.

Układy pomiarowe testowane były w kilku próbach poprzez ustawienie czujników w konkretnych położeniach kątowych tj. 0 $\degree$ , 30 $\degree$ , 45 $\degree$ , 60 $\degree$ , 90 $\degree$ , 0 $\degree$ , -30 $\degree$ , -45 $\degree$ , -60ᵒ, -90ᵒ dla osi X i Y. Podsumowanie wyników tych badań przedstawiono na rysunkach nr 4, 5 [9].

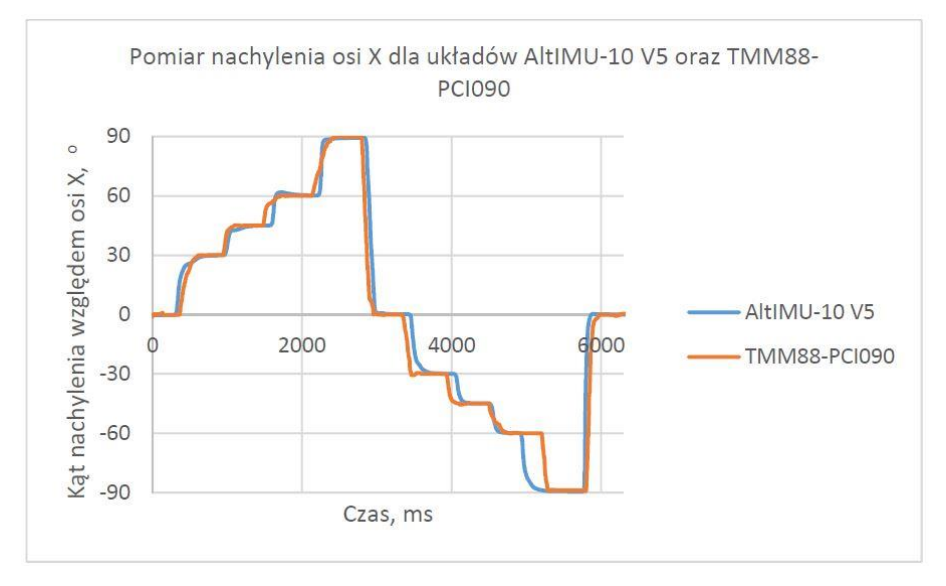

*Rys. 5. Pomiar nachylenia dla osi X – zestawienie dwóch układów pomiarowych [9]*

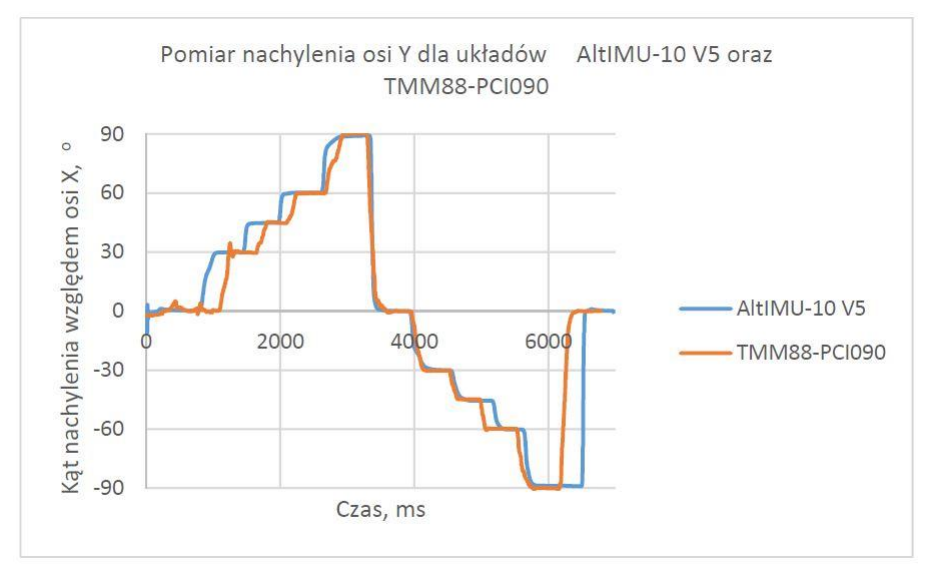

*Rys. 6. Pomiar nachylenia dla osi Y – zestawienie dwóch układów pomiarowych [9]*

Bazując na otrzymanych wynikach badań nad stabilizacją wahań ładunku jako układ pomiarowy wybrano układ autorski. Dokładny opis urządzenia oraz wyniki badań porównawczych zostały opublikowane w pracy pt.: "Układy pomiarowe w technologii MEMS" [9].

W sterowniku zaimplementowany był układ regulacji PID, który otrzymywał dane z układu pomiarowego oraz robota Kawasaki. W oparciu o kąty nachylenia ładunku oraz aktualne położenie osi robota, obliczał nowe współrzędne, w których powinien znaleźć się robot, aby zminimalizować wahania ładunku.

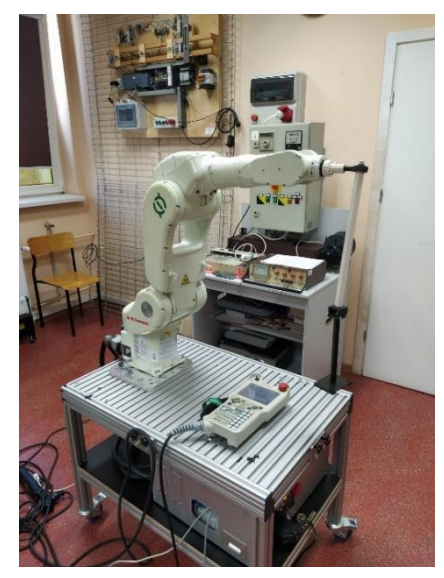

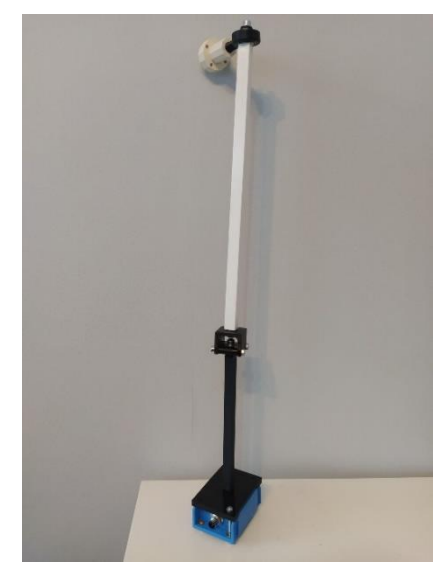

*Rys. 7. Stanowisko badawcze [10] Rys. 8. Wahadło drugiego stopnia z przykręconym czujnikiem TMM88-PCI090 [10]*

W trakcie badań stwierdzono dwa główne problemy, które starano się wyeliminować. Pierwszym była realizacja wymiana danych. W układzie pomiarowym oraz sterującym wykorzystano 4 protokoły komunikacyjne. Każdy z nich charakteryzuje się innym czasem wymiany danych, dlatego sama analiza była bardzo utrudniona lub niekiedy wręcz niemożliwa. Zestawienie wykorzystanych protokołów komunikacyjnych przedstawiono w tabeli nr 1.

**Tabela 1.**

Zestawienie protokołów komunikacyjnych wykorzystanych na stanowisku badawczym [opracowanie własne]

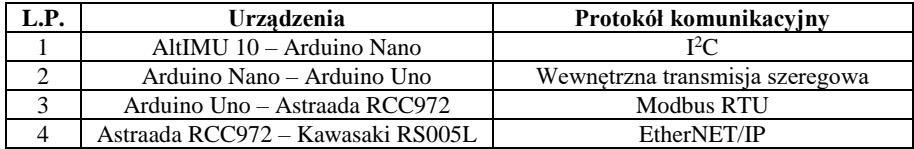

Drugim problemem był przyjęty sposób doboru nastaw regulatora PID. Nastawy zostały dobrane wstępnie przy użyciu automatycznego strojenia przez sterownik PLC w trakcie działania układu. Następnie starano się je skorygować ręcznie obserwując działający układ. Finalnie nie uzyskano pożądanego efektu. Przez błędne nastawy regulatora i niejednoczesną wymianę danych, robot wykonywał nieprzewidywalne ruchy, które nie były nawet zbliżone do tych, których się spodziewano. Wyeliminowanie powyższych problemów wiązało się z koniecznością zastosowania innego układu pomiarowego lub zmiany sposobu sterowania.

Badania są kontynuowane, postanowiono jednak zmienić strategię na sterowanie w otwartej pętli oraz zrezygnować z regulatora PID na rzecz regulacji przy użyciu sieci neuronowej. W tym celu postanowiono wykonać model symulacyjny, który umożliwi przygotowanie bazy testowej do uczenia sieci oraz obserwacji w jaki sposób będzie zachowywał się obiekt sterowania [2, 6, 7, 8].

## **3. PRZYGOTOWANIE MODELU DO SYMULACJI W OPROGRAMOWANIU MSC ADAMS**

Oprogramowanie MSC Adams jest pakietem programów służącym do symulacji i analizy dynamiki układów mechanicznych oraz konstrukcji. Jest to nowoczesne narzędzie umożliwiające uwzględnienie wszelkich parametrów fizycznych i stworzenie wirtualnego modelu badanego stanowiska. Takie podejście jest jednym z filarów Przemysłu 4.0, gdyż umożliwia stworzenie cyfrowego bliźniaka jako obiektu badawczego. Ponadto, możliwa jest weryfikacja wstępnych założeń oraz obserwacja, jak zachowuje się badany układ [1, 5].

W omawianym przykładzie symulacja ma posłużyć do wyeliminowania konieczności zastosowania nowego układu pomiarowego, na etapie projektowania sieci neuronowej odpowiedzialnej za dobór parametrów ruchu robota. Układem badanym jest robot Kawasaki RS005L z zawieszonym na linie ładunkiem. W symulacji wykorzystano ogólnie dostępne komponenty 3D poszczególnych części robota, udostępnione przez producenta. Model został eksportowany do oprogramowania MSC Adams i ustawiony w odpowiedniej konfiguracji.

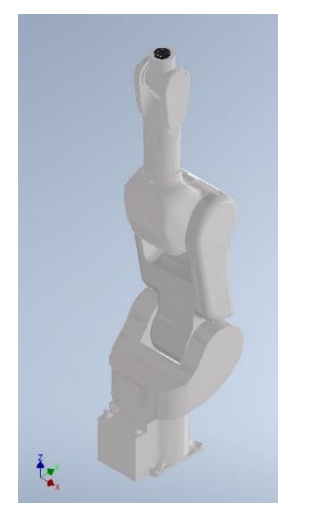

*Rys. 9. Model 3D robota Kawasaki RS005L w oprogramowaniu Inventor [opracowanie własne]*

*Rys. 10. Model 3D robota Kawasaki RS005L w oprogramowaniu MSC Adams [opracowanie własne]*

Zamodelowany robot składa się z siedmiu komponentów, posiada sześć stopni swobody. Przymocowano go do podłoża wygenerowanego w oprogramowaniu przy użyciu funkcji RigidBody:box. Zaprojektowano autorskie rozwiązanie narzędzia umożliwiającego zamocowanie liny z ładunkiem.

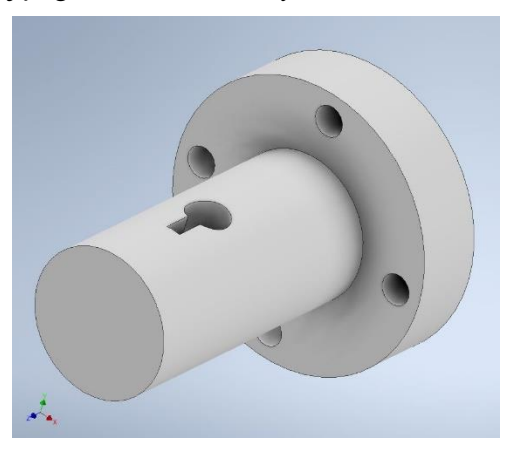

*Rys. 11. Model 3D narzędzia do zawieszenia liny na robocie [opracowanie własne]*

Linę zamodelowano wykorzystując funkcję Discrete Flexible Link, natomiast ładunek funkcję RigidBody: Sphere.

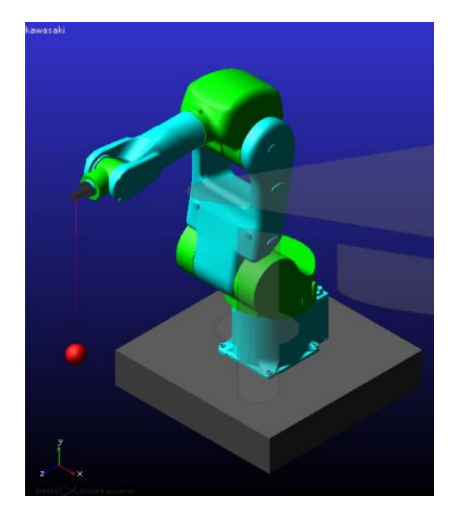

*Rys. 12. Model robota z zawieszonym ładunkiem w oprogramowaniu MSC Adams [opracowanie własne]*

Poszczególne elementy zostały połączone przy użyciu funkcji Fixed Joint, Revolute Joint oraz Spherical Joint. Zestawienie poszczególnych typów połączeń przedstawiono w tabeli nr 2.

#### **Tabela 2.**

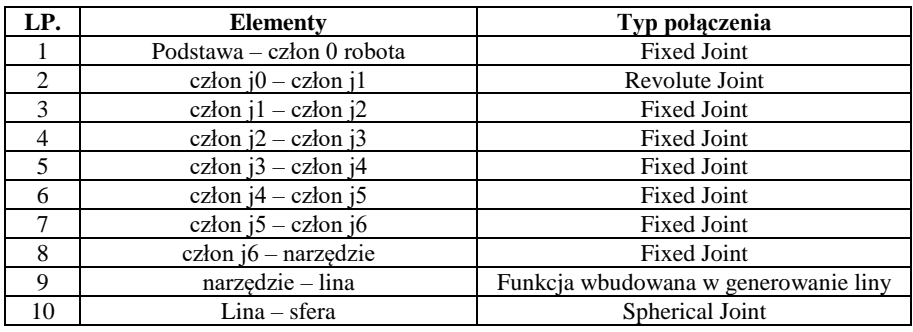

Zestawienie typów połączeń modelu w oprogramowaniu MSC Adams [opracowanie własne]

Analizowany obiekt może wykonywać ruch obrotowy pomiędzy członem J0 i członem J1. Wykorzystano do tego narzędzie Rotational Joint Motion. Dzięki takiemu rozwiązaniu możliwe jest dowolne sterowanie ruchem elementów wykonawczych podczas symulacji. Realizacja możliwa jest na kilka sposobów. Najprostszym jest wprowadzenie funkcji STEP(x, 0x, 0h, 1x, 1h), która powoduje obrót o zadany kąt w określonym przedziale czasu. Symulator automatycznie dobiera prędkości i przyspieszenia, aby wykonać ten ruch w zadanym czasie [5].

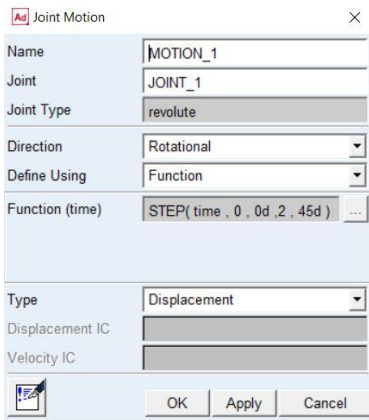

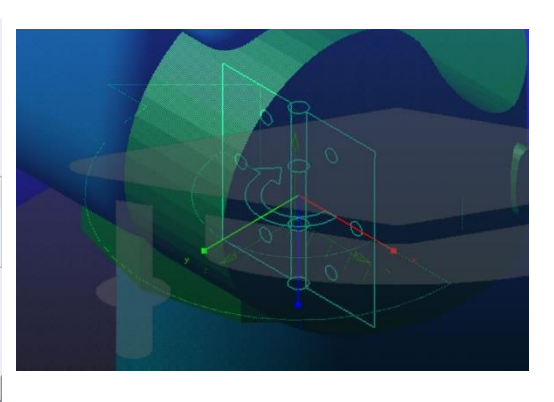

*Rys. 13. Okno Joint Motion do określenia parametrów ruchu w oprogramowaniu MSC Adams [opracowanie własne]*

*Rys. 14. Zależności pomiędzy członem J0 oraz J1 ładunkiem w oprogramowaniu MSC Adams [opracowanie własne]*

Wygenerowanie modelu cyfrowego liny przy użyciu narzędzia Discrete Flexible Link powoduje utworzenie pomiędzy jej segmentami wiązań określonych nazwą Massless Beam. Od tych ustawień zależy giętkość oraz sztywność modelu liny. Na etapie tworzenia modelu możliwe jest określenie liczby segmentów, z których będzie się lina składała. Jednakże, wersja edukacyjna programowania ogranicza możliwość wyboru dowolnej liczby segmentów.

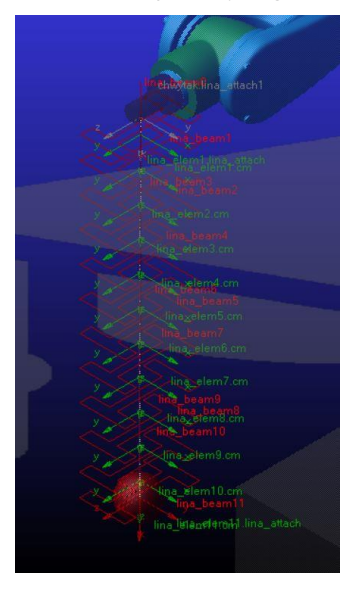

*Rys. 15. Rozkład siły w wygenerowanym modelu cyfrowym liny w oprogramowaniu MSC Adams [opracowanie własne]*

Na etapie projektowania, zgodnie z zasadami wykonywania modeli do symulacji przyjęto następujące uproszczenia [4, 5]:

- − wszystkie elementy robota przyjęto jako ciała nieodkształcalne i idealnie sztywne,
- − pominięto luzy i tarcia w elementach konstrukcji robota,
- − Założono równomierny rozkład mas w elementach i jednolitość materiału,
- − linę przyjęto jako ciało odkształcalne, o pomijalnej masie,
- − pominięto oddziaływania zewnętrzne typu parcie wiatru, zmiany temperatury, występowanie dodatkowych sił zewnętrznych.

Do pomiaru kątów promieniowych i stycznych wahań ładunku w trakcie symulacji, wykorzystano narzędzie Angle Measure. Funkcja wykorzystuje trzy punkty, pomiędzy którymi mierzy kąt. Do pomiar należało utworzyć dodatkowe punkty zaczepienia w postaci Markerów.

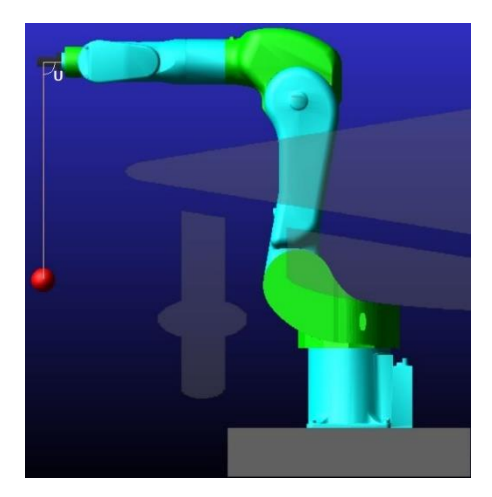

*Rys. 16. Oznaczone miejsce pomiaru kąta w kierunku promieniowym w oprogramowaniu MSC Adams [opracowanie własne]*

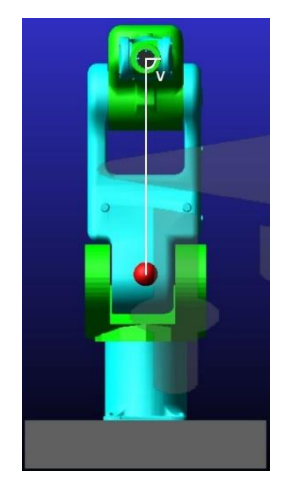

*Rys. 17. Oznaczone miejsce pomiaru kąta w kierunku stycznym w oprogramowaniu MSC Adams [opracowanie własne]*

Tak przygotowane elementy należało sprawdzić pod kątem poprawności pracy symulacji. W tym celu wykorzystano narzędzie Interactive Simulation. W oknie Simulation Control należy wybrać czas oraz liczba kroków symulacji.
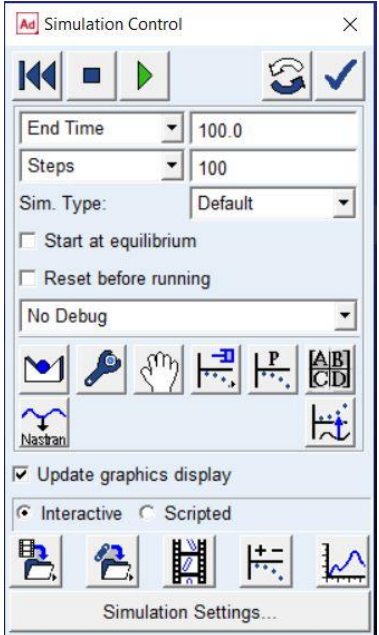

*Rys. 18. Okno Simulation Control w oprogramowaniu MSC Adams [opracowanie własne]*

W trakcie symulacji można w czasie rzeczywistym obserwować zmiany rejestrowanych parametrów.

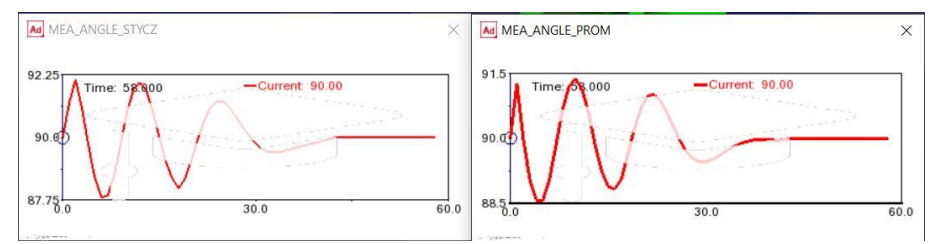

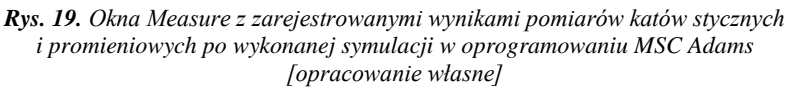

Jednakże dopiero Postprocessor umożliwia o wiele dokładniejszą analizę otrzymanych wyników z symulacji [1, 5].

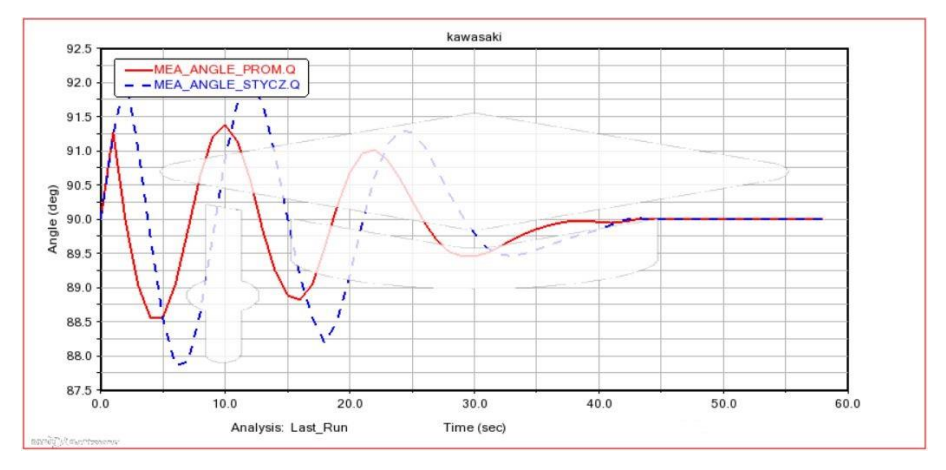

*Rys. 20. Wycinek wykresu z okna Postprocessor z porównaniem wyników pomiarów katów stycznych i promieniowych po wykonanej symulacji w oprogramowaniu MSC Adams [opracowanie własne]*

## **4. PODSUMOWANIE**

W prezentowanej pracy podjęto próbę rozwiązania trudnego problemu związanego z analizą wahań ładunku zawieszonego na linie. Jako układ wykonawczy zastosowano robota Kawasaki RS005L. Wykonano badania doświadczalne oraz rozpoczęto badania symulacyjne z wykorzystaniem środowiska MSC Adams.

Na tym etapie stwierdzono poprawność pracy symulacji, a zarejestrowane wyniki uznano za poprawne. Następnym krokiem będzie zwiększenie szczegółowości modelu, aby jak najlepiej odwzorować pracę obiektu rzeczywistego. Po tych działaniach należy ponownie zweryfikować wyniki symulacji z badaniami doświadczalnymi.

Oprogramowanie MSC Adams pozwala na wykonanie wielu skomplikowanych symulacji i gruntowną ich analizę. W zależności od szczegółowości naszego modelu i przyjętych założeń, symulacje te będą mniej lub bardziej dokładne. Prace nad modelem są bardzo czasochłonne jednak umożliwiają weryfikację przed przystąpieniem do prac na obiektach rzeczywistych.

Kolejnym krokiem będzie implementacja przygotowanej symulacji z oprogramowaniem MatLab Simulink. Rozpoczęto prace nad budową kompletnego układu sterowania i akwizycji danych. Posłuży on do dalszej pracy nad budową sieci neuronowej oraz testowania jej skuteczności przy sterowaniu modelem w symulacji.

## **LITERATURA**

- [1] MACZYŃSKI A.: Pozycjonowanie i stabilizacja położenia ładunku żurawi wysięgnikowych, Wydawnictwo Akademii Techniczno-Humanistycznej w Bielsku-Białej, Bielsko-Biała 2005
- [2] KŁOSIŃSKI J.: Sterowanie ruchami roboczymi żurawi samojezdnych zapewniające pozycjonowanie przenoszonego ładunku, Budowa i eksploatacja maszyn, rozprawy naukowe zeszyt 35, Wydawnictwo Politechniki Łódzkiej filii w Bielsku-Białej, Bielsko-Biała 2000,
- [3] Praca zbiorowa pod redakcją Trombski M., Kłosiński J.: Metodyka projektowania mechatronicznego sterowania ruchami wykonawczymi przejezdnych maszyn roboczych, Wydawnictwo Akademii Techniczno-Humanistycznej w Bielsku-Białej, Bielsko-Biała 2007
- [4] AMBROZIAK A., KŁOSOWSKI P.: MSC Adams przykłady obliczeń, Wydawnictwo Politechniki Gdańskiej, Gdańsk 2018
- [5] MSC Software: Adams Tutorial Kit for Mechanical Engineering Courses, Third Edition
- [6] KANG SH-CH.J., KUO T-Y.T.: Control of fast crane operation, Automation in Construction 42, 2014
- [7] EIHAB M. ABDEL-RAHMAN, ALI H.: Nayfeh, And Ziyad N. Masoud: Dynamics and Control of Cranes: A Review, Journal of Vibration and Control July 2003, DOI: 10.1177/1077546303009007007
- [8] CHEN Z-M., MENG W-J., ZHANG J-G.: Intelligent anti-swing control for bridge crane, Journal of South University 19, October 2012, DOI: 10.1007/s11771-012-1341-6
- [9] MARKIEFKA M.: Układy pomiarowe w technologii MEMS, [Monografia] Projektowanie, badania i eksploatacja, tom 1, Wydawnictwo Akademii Techniczno-Humanistycznej w Bielsku-Białej, Bielsko-Biała 2020
- [10] MARKIEFKA M.: Projekt układu sterowania minimalizującego w czasie rzeczywistym wahania ładunku, praca dyplomowa, Akademia Techniczno-Humanistyczna w Bielsku-Białej, Bielsko-Biała 2020

#### **KONRAD PAWŁUSIK<sup>1</sup> , ARTUR OLSZEWSKI<sup>2</sup>**

<sup>1</sup>DFM Doors sp. z o. o., Politechnika Gdańska, email: konpawlu@student.pg.edu.pl <sup>2</sup>Politechnika Gdańska, email: artur.olszewski@pg.edu.pl

# **WYBRANE ASPEKTY AKTUALNEGO STANU WIEDZY DOTYCZĄCEJ PROJEKTOWANIA KÓŁ ZĘBATYCH WYKONANYCH Z TWORZYW SZTUCZNYCH**

**Abstract:** Polymer gears are becoming an increasingly popular part of machines and different devices. Despite the many varieties of materials that exist on the market, knowledge about the design of such systems is very limited. In this article I will try to present the current state of knowledge available in the literature.

## **1. WSTĘP**

Polimerowe koła zębate są od dłuższego czasu używane jako elementy lekko i średnio obciążonych przekładni małych mocy. Można je spotkać w bardzo wielu gałęziach przemysłu – urządzeniach AGD, przemyśle samochodowym i lotniczym, sprzęcie biurowym itp. Posiadają one liczne zalety w odniesieniu do kół wykonanych z metalu:

- umożliwiają pracę przekładni w silnie korozyjnym środowisku,
- posiadają znacznie mniejszą masę oraz tym samym bezwładność,
- często nie wymagają smarowania do długiej bezawaryjnej pracy,
- są tanie w produkcji
- cena wykonania nie jest zależna od skomplikowania kształtu zarysu, lecz jedynie od objętości elementu, co otwiera możliwości tworzenia kół zębatych o nietypowych kształtach zarysu zęba.

Celem artykułu jest podsumowanie aktualnej wiedzy odnośnie projektowania i badania kół zębatych wykonanych z tworzyw sztucznych oraz wskazanie zasadniczych różnic i potencjalnych korzyści z ich wykorzystania w porównaniu do klasycznych kół stalowych czy brązowych.

## **2. RÓŻNICE POMIEDZY KOŁAMI METALOWYMI A TWORZYWOWYMI**

Pomimo licznych zastosowań oraz wielu dostępnych materiałów informacje odnośnie projektowania tworzywowych kół zębatych są stosunkowo ubogie. Koła z tworzyw sztucznych przy produkcji masowej, zazwyczaj wykonywane są przy użyciu technologii wtrysku. Umożliwia to wykonanie zarysu, który nie jest uzależniony od ruchu obrotowego narzędzia. Dzięki temu możemy wykorzystać niestandardowe zarysy zębów nieograniczone metodą obróbki skrawaniem (w której występuje np. problem podcinani zębów lub konieczności wykorzystania narzędzi o ustandaryzowanym kształcie).

Stalowe koła zębate wykonywane są najczęściej poprzez obróbkę skrawaniem. Zasada projektowania takich kół polega na zaprojektowaniu lub wykorzystaniu standardowego narzędzia skrawającego o znormalizowanym kształcie za pomocą, którego będą wykonywane dane koła.

Poza różnicami w technologii wykonania materiały stalowe posiadają skrajnie różne właściwości mechaniczne, w stosunku do kół wykonanych z tworzyw. Należy zaznaczyć, że wartość modułu Younga dla na przykład POMu wynosi ~2800 N/mm<sup>2</sup>, a dla stali ~206 000 N/mm<sup>2</sup>. Tak znaczna różnica powoduje zmianę w zachowaniu się zębów podczas współpracy. Odkształcenie tworzywowych zębów jest znacznie większe niż metalowych i staje się ważnym czynnikiem wpływającym zarówno na ich trwałość, kinematykę pracy jak i obciążalność. Dodatkowo w przypadku kół z tworzyw sztucznych moduł Younga maleje wraz ze wzrostem temperatury, co jeszcze bardziej komplikuje ich projektowanie (rys. 1).

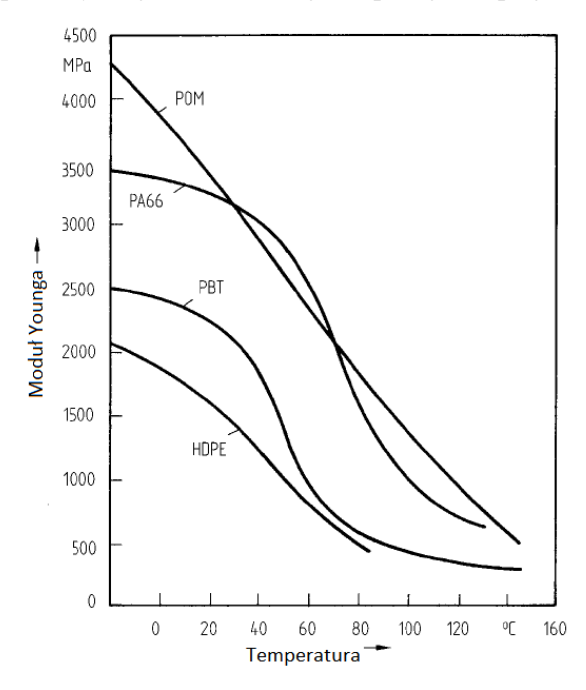

*Rys. 1. Wykres zależności wartości modułu Younga od temperatury. Widoczny jest znaczny spadek modułu Younga wraz ze wzrostem temperatury [2]*

Rodzaje uszkodzeń kół zębatych oraz sposób ich powstawania również się różnią. W przypadku przekładni metalowych powszechnym uszkodzeniem są pitting oraz złom zmęczeniowy. Tym samym obliczenia projektowe dla takich przekładni polegają głównie na sprawdzeniu wytrzymałości doraźnej oraz zmęczeniowej. Do sprawdzenia trwałości zmęczeniowej w zasadzie wystarcza jedna krzywa Wöhlera wykreślona dla danego rodzaju materiału. W przypadku kół zębatych z tworzyw sztucznych ich wytrzymałość jest w dużej mierze zależna od temperatury (rys. 2), co bardzo komplikuje ich proces projektowania, ponieważ

najczęściej bardzo trudno określić przewidywane warunki pracy przekładni (np. spodziewaną zmianę momentu i prędkości w czasie trakcie pracy). Tymczasem wytrzymałość zmęczeniowa istotnie zmienia się w zależności od tego na jakim poziomie plasują się wartości temperatur podczas rzeczywistej pracy kół zębatych.

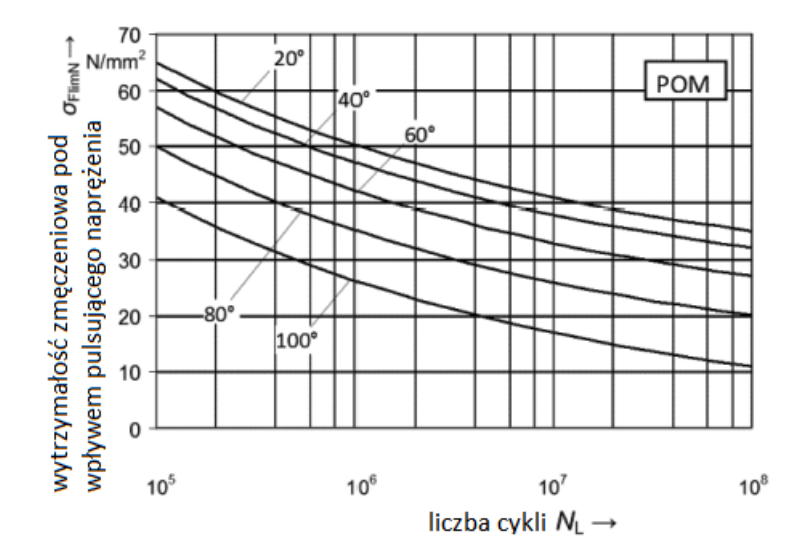

*Rys. 2. Wykres wytrzymałości zmęczeniowej dla POM. Widać znaczny spadek wytrzymałości wraz ze wzrostem temperatury pracy przekładni [1]*

#### **3. METODY PROJEKTOWE I MODELE OBLICZENIOWE**

Najbardziej popularnym i powszechnie akceptowanym standardem projektowania polimerowych kół zębatych jest norma VDI 2736. Przedstawia ona równanie (1) do wyznaczenia wartości temperatury zęba:

$$
\vartheta_{Fla} = \vartheta_0 + P\mu H_v \cdot \left(\frac{k_{\vartheta,Fla}}{bz \cdot (v_t m_n)^{0.75}} + \frac{R_{\lambda,G}}{A_G}\right) \cdot ED^{0.64}
$$
 (1)

$$
H_v = \frac{\pi \cdot (u+1)}{z_2 \cdot \cos \beta_b} \cdot (1 - \varepsilon_1 - \varepsilon_2 + \varepsilon_1^2 + \varepsilon_2^2) \tag{2}
$$

Gdzie:  $\vartheta_0$  – temperatura otoczenia [°C]; P- nominalna moc wyjściowa [W];  $\mu$  – współczynnik tarcia;  $k_{\vartheta,Fla}$  – współczynnik przewodzenia ciepła materiału koła zębatego; b- szerokość zęba [mm];  $V_t$  – prędkość styczna [m/s]; m<sub>n</sub> – moduł nominalny [mm];  $R_{\lambda,G}$  – opór cieplny obudowy;  $A_G$  – powierzchnia rozpraszania ciepła obudowy przekładni [m<sup>2</sup> ]; ED – względny czas zazębienia (odpowiada do całkowitego czasu zazębienia pojedynczej pary zębów w ciągu dziesięciu

minut – podzielone przez dziesięć minut, zgodnie z DIN EN 60034\*VDE 0530); u – przełożenie; z<sub>2</sub> – ilość zębów napędzanego koła zębatego;  $\beta_b$  – kąt wzniosu linii zęba na walcu zasadniczym;  $\varepsilon_1$  – częściowy wskaźnik zazębienia odniesiony do odcinka przyporu stopy zęba koła czynnego z głową zęba koła biernego;  $\varepsilon_2$  – częściowy wskaźnik zazębienia odniesiony do odcinka przyporu głowy zęba koła czynnego ze stopą zęba koła biernego.

Równanie (1) powstało w wyniku modyfikacji równania na wyznaczenie temperatury zęba za pomocą metody Hachmanna i Strickle'a, wymienionej u Erharda [2]. Metoda ta jest oparta na bilansie cieplnym. Ilość ciepła wytworzona w procesie zazębiania jest równoważna w warunkach ustalonych ilości ciepła oddanej do wnętrza przekładni, a zatem równoważna ilości ciepła oddanej na zewnątrz przez jej obudowę. W tej metodzie ciepło rozpraszane przez wał nie jest brane pod uwagę, dodatkowo należy ją stosować do kół, które pracują bez smarowania. Ten model obliczeniowy przedstawia dość duże ograniczenia w przewidywaniu precyzyjnych temperatur jakie powstają na skutek pracy kół zębatych. Dodatkowo wg innych autorów w wielu przypadkach może dawać nierealistyczne wyniki [4].

Większość modeli analitycznych przedstawia temperaturę zęba jako sumę trzech zmiennych:

- temperatury otoczenia
- temperatury materiału
- temperatury błysku

Temperatura materiału powolnie narasta w trakcie pracy koła, natomiast temperatura błysku jest nagłym, wysokim wzrostem temperatury powstałym na skutek tarcia dwóch zazębiających się kół. Dobrym modelem obliczeniowym dającym średnią wartość temperatury błysku jaka występuje podczas zazębiania jest model Blok'a [5]. Erhard również przedstawia w swojej książkę metodę na wyznaczanie temperatury za pomocą modelu Takanashi'ego, który uwzględnia nie tylko tarcie pomiędzy materiałami, ale również temperaturę powstałą na skutek histerezy sprężystej materiału. [2]

Poza metodami analitycznymi wyznaczania temperatury zęba, powstają również prace przedstawiające modele termo-mechaniczne kół zębatych mające wyznaczyć temperaturę z jeszcze większą dokładnością. Doll w swojej pracy stworzył termo-mechaniczny model numeryczny badanego materiału, którym był PEEK. Badania wykazały, że wartość współczynnika tarcia była zmienna i przyjmowała wielkości od 0,4 do 0,6. W swojej pracy prezentuje funkcję współczynnika tarcia zależną od temperatury, prędkości ślizgowej oraz ciśnienia kontaktowego. [6]

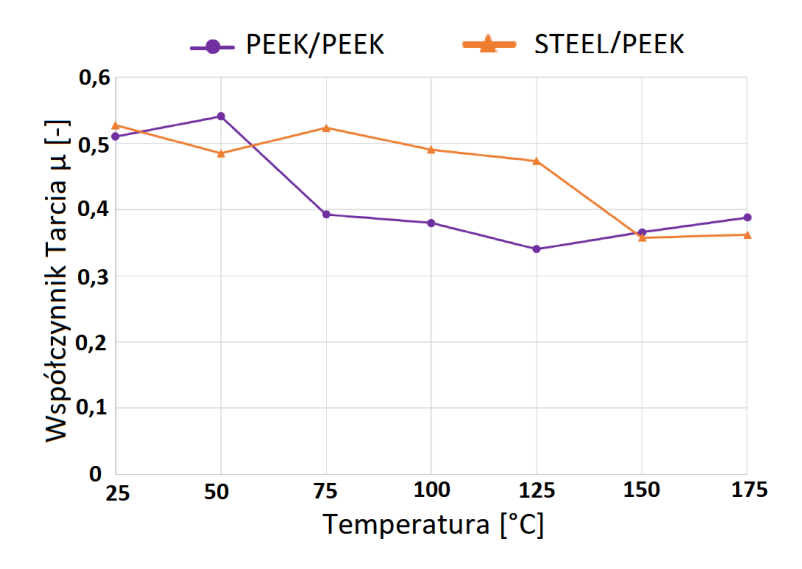

*Rys. 3. Wykres zależności współczynnika tarcia od temperatury. Widoczny jest spadek wartości współczynnika tarcia wraz ze wzrostem temperatury [6]*

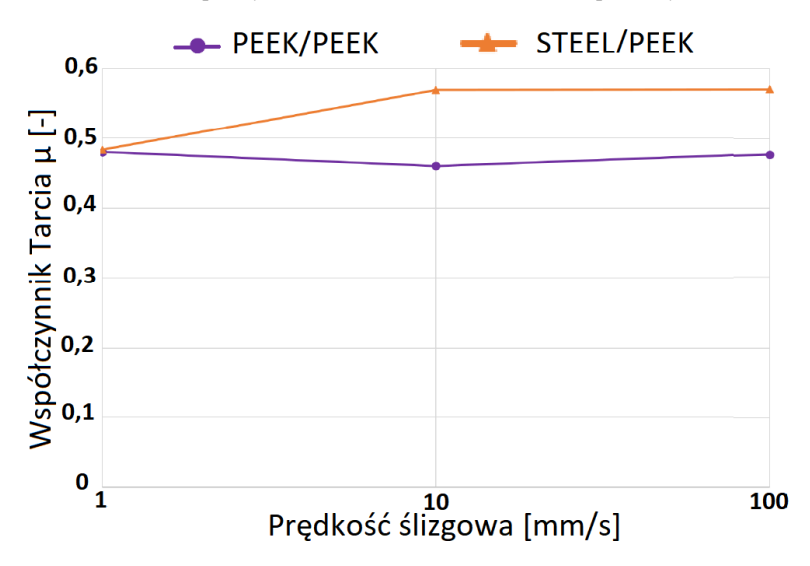

*Rys. 4. Wykres zależności współczynnika tarcia od prędkości ślizgowej [6]*

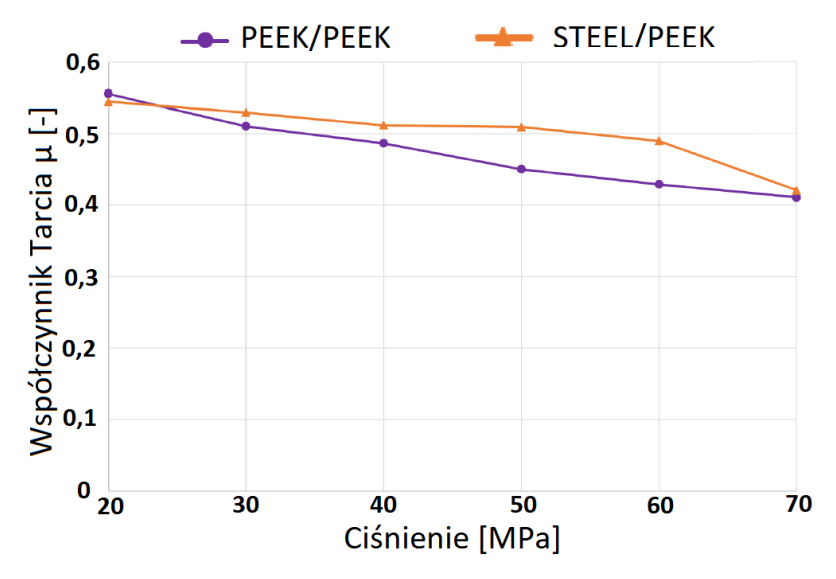

*Rys. 5. Wykres zależności współczynnika tarcia od ciśnienia kontaktowego. Można zaobserwować spadek wartości współczynnika tarcia wraz ze wzrostem temperatury [6]*

Fernandes opracował model numeryczny umożliwiający przewidywanie temperatury na powierzchni zęba przy: smarowaniu strumieniem oleju, smarowaniu zanurzeniowym lub w przypadku braku smarowania [7].

Černe stworzył własny model termomechaniczny model numeryczny koła zębatego, który następnie został przetestowany podczas badań eksperymentalnych.

Pomimo znajomości faktu zmienności współczynnika tarcia opisanego w pracy Dolla [6] oraz Černe [8] nie został on umieszczony w ich modelach numerycznych. Co więcej, właściwości mechaniczne modelu Černe nie były zależne od zmiany temperatur, co oznacza, że podstawowa właściwość materiału polimerowego nie została uwzględniona w modelu. Autor cytowanego artykułu jednak stwierdził, iż jest to jednym z celów kolejnych badań.

### **4. BADANIA EKSPERYMENTALNE**

Stosunkowo niewielka ilość informacji odnośnie właściwości materiałów polimerowych skłania wielu naukowców do wykonywania badań eksperymentalnych w celu walidacji swoich modeli teoretycznych. Sprzyja to powstawaniu specjalnie przygotowanych stanowisk do badań kół zębatych. Stanowiska dzielą się na dwa rodzaje. Stanowiska do weryfikacji modeli termo-mechanicznych oraz stanowiska badające trwałość i zużycie kół zębatych.

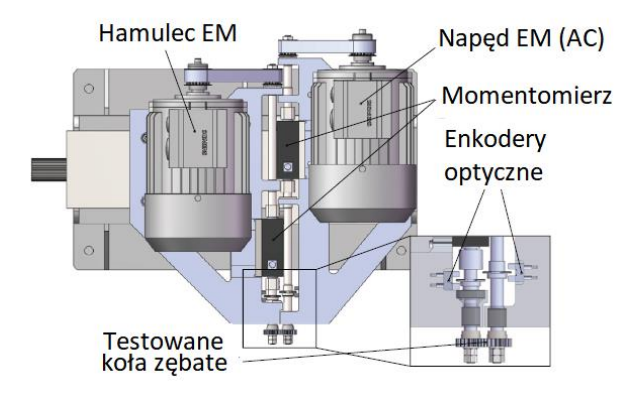

*Rys. 6. Przykładowy rzut stanowiska do badań kół zębatych [8]*

Stanowiska przedstawione w literaturze posiadają możliwość dokładnej regulacji odległości osi testowanych kół w dwóch wymiarach umożliwiając ustawienie zapewniające precyzyjne zazębienie się testowanych kół. Silnik napędzający przekładnie oraz hamulec elektromagnetyczny stawiający opór o wybranej wielkości. Zamocowane są również dwa czujniki momentu oraz prędkości obrotowej na każdym wale. W niektórych przypadkach dochodzi również kamera termowizyjna pozwalająca odczytywać temperaturę pracy koła zębatego. Černe użył w badaniu do celu walidacji modelu termomechanicznego specjalną komorę w której była kontrolowana temperatura otoczenia oraz wilgotność, w której pracowały koła zębate. Dodatkowo do pomiaru temperatury została zastosowana kamera Thermosensorik CMT 384SM umożliwiająca rejestrację dużej ilości klatek na sekundę, w większości badań stosowano kamery posiadające gorsze parametry. Prędkości obrotu koła zębatego zostały dobrane w zależności od liczby klatek na sekundę jakie była w stanie zarejestrować kamera, tak aby dany zestaw zdjęć wykonanych przez kamerę można było przedstawić jako obraz statyczny, gdzie każda kolejna klatka przedstawia następny ząb koła zębatego, ustawiony w tej samej pozycji w kadrze. Umożliwiło to wykrycie gradientu temperatur pokazującego występowanie temperatury błyskowej. W przypadku rejestracji temperatury za pomocą kamery IR jest także bardzo ważna jej wcześniejsza kalibracja oraz zapewnienie odpowiednich warunkach rejestracji.

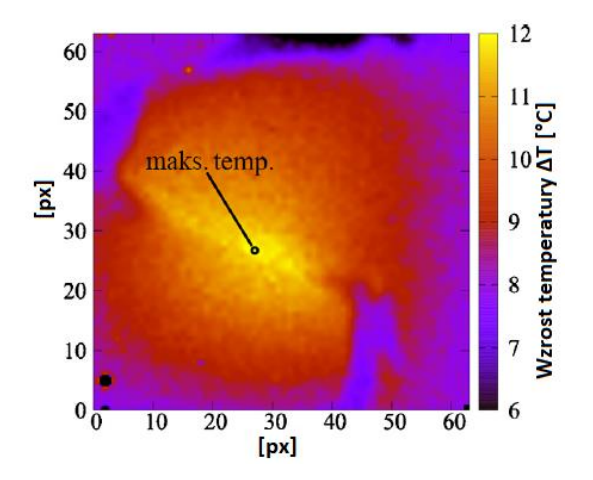

*Rys. 7. Gradient temperatur ukazujący temperaturę błysku. Zdjęcie wykonane przy pomocy kamery termowizyjnej [8]*

Badania eksperymentalne prowadzone są zarówno dla przypadków zazębiania kół metalowych razem z tworzywowymi oraz przy współpracy samych kół tworzywowych. Zostało przeprowadzone bardzo niewiele badań sprawdzających graniczną trwałość tworzywowych kół zębatych [9, 10, 11, 12]. Testowano koła wykonane poprzez obróbkę skrawaniem jak i w technologii wtrysku. Zarys testowanych kół jest w większości klasycznym symetrycznym zarysem ewolwentowym o kącie przyporu α = 20° oraz współczynniku wysokości zęba równym y = 1. Badania trwałościowe wykazały, że są dwie najczęstsze przyczyny awarii tworzywowych kół zębatych: awaria poprzez zmęczenie, oraz przez zużycie spowodowane stopieniem powierzchni zęba. Awaria poprzez stopienie spowodowana jest obciążeniem koła momentem, który dla danego materiału ma wartość krytyczną powodującą nagrzewanie się materiału do temperatury bliskiej wartości topienia [11], występuje ona najczęściej w początkowej fazie pracy przekładni i jest trudna do przewidzenia, dlatego wymaga przeprowadzenia badań eksperymentalnych dla danego zestawienia materiałów. Dla przykładu testy trwałości współpracujących kół wykonanych z materiałów PA 6 oraz PA 6 (moduł 1 mm) pokazały, że takie zestawienie jest w stanie pracować długotrwale z mocą 36 W. Podmiana jednego koła z PA 6 na POM sprawia, że przekładnia jest już w stanie pracować z mocą 72W przy tej samej prędkości obrotowej przekładni [4]. Przykład ten ilustruje jak ważne jest posiadanie danych dla dobieranego zestawienia materiałów, a nie tylko dla jednego z nich. Dodatkowo należy zauważyć, że do zaprojektowania prototypu nowej przekładni wymagane są liczne testy. Szczególnie, że dane materiałowe uzyskane podczas badań są wątpliwe do zastosowania w przypadku kół, których moduł lub liczba zębów jest 100% większa [4]. Takie podejście wymaga przeprowadzenia bardzo długotrwałych testów w celu dobrania odpowiedniego zestawienia. Z tego powodu Pogačnik zaproponował zastosowanie metody przyśpieszonego testowania kół zębatych o nazwie HALT (highly accelerated life testing) oraz SSALT (step-stress accelerated life test). Metoda HALT polega na przeprowadzeniu przyśpieszonego testu dla danego zestawienia materiałów pod zwiększonym obciążeniem. Metoda SSALT jest modyfikacją pierwszej z przyjęciem początkowego obciążenia o mniejszej wartości od nominalnej oraz późniejszego krokowego jego podnoszenia do wartości większej od nominalnej. Metody te mają w przyśpieszony sposób sprawdzić czy dane zestawienie materiałów oraz konstrukcja koła jest odpowiednia do wybranej przez nas aplikacji. Testowanie przyśpieszonymi metodami nie powinno przekroczyć 24 h, co daje nam mocno skrócony czas testów w porównaniu do klasycznych metod.

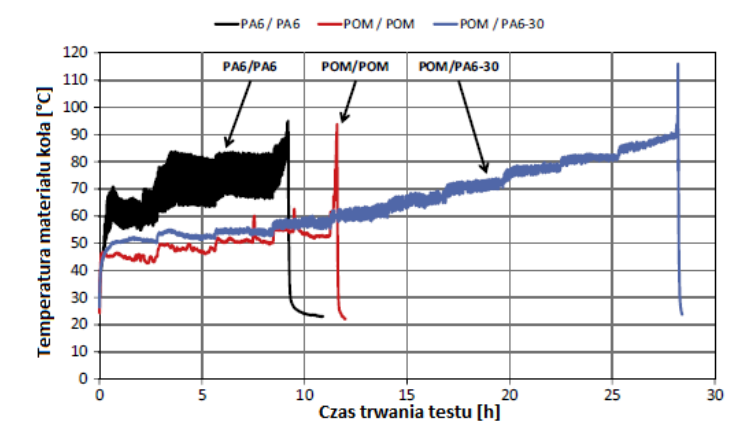

*Rys. 8. Test SSALT PA6/PA6, POM/POM, POM/PA6-30 przy 1176 obr/min. Startowe obciążenie 0, 3 Nm, zwiększane o 0,05 Nm po 2 x 105 cyklach [4]*

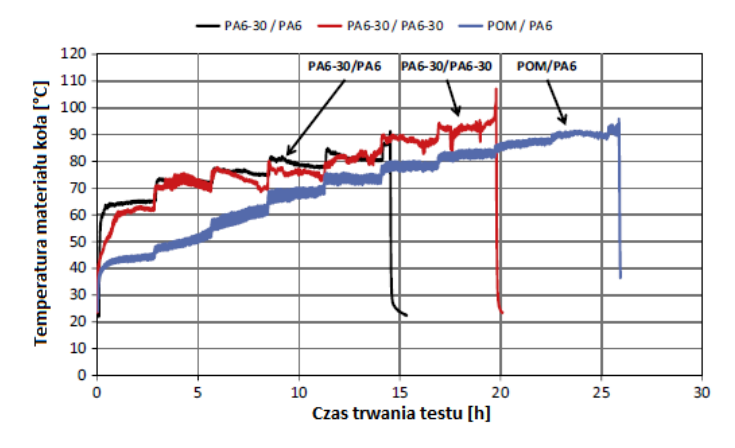

*Rys. 9. Test SSALT PA6-30/PA6, PA6-30/PA6-30, POM/PA6 przy 1176 obr/min. Startowe obciążenie 0,3 Nm, zwiększane o 0,05 Nm po 2 x 10<sup>5</sup> cyklach [4]*

Autorzy badań eksperymentalnych kół dochodzą do różnych rozbieżnych wniosków podczas badań. Pogačnik sporządził wykres przedstawiający wytrzymałość zmęczeniową dla zestawienia współpracujących kół POM/PA6.

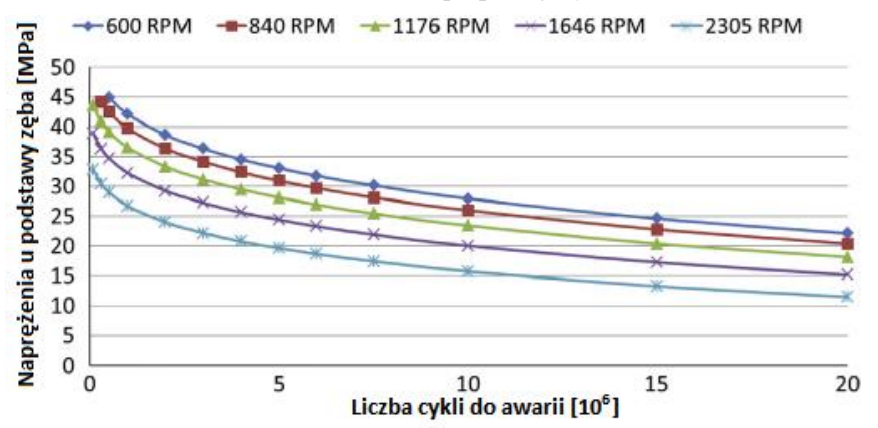

*Rys. 10. Związek między naprężeniem u podstawy zęba a oczekiwaną trwałością (liczba cykli w miliomach przy różnych prędkościach obrotowych) 90% bezawaryjnych kół [4]*

Z wykresu można jasno wywnioskować, że wraz ze wzrostem prędkości obrotowej wytrzymałość kół polimerowych maleje. Natomiast Singh w swojej pracy jasno opisuje, że zużycie kół maleje wraz ze wzrostem prędkości obrotowej. [11] Pomimo, iż na wykresach przedstawionych podczas badań wyraźnie można zaobserwować wzrost temperatury na powierzchni zęba, która powinna skutkować jego większym zużyciem. Mao dochodzi do jeszcze innych wniosków mówiąc, że wzrost temperatury nie jest zależny od prędkości obrotowej kół. [9] Z kolei w przypadku badań eksperymentalnych wykonanych przez Düzcükoğlu można zaobserwować również wyraźny wzrost temperatury przy zwiększeniu prędkości obrotowej przekładni przy zachowaniu stałego momentu obrotowego [14]. Należy dodać, że Pogačnik był jedynym w tym zestawieniu badającym zazębianie się par kół polimerowych. Reszta badała współpracę kół tworzywowych z metalowymi. Pomimo tego doszli oni do rozbieżnych wniosków w swoich badaniach.

Düzcükoğlu w swojej pracy próbował obniżyć zużycie poprzez modyfikacje grubości zęba w miejscu zazębiania się pojedynczej pary zębów. Jest to przykład bardzo prostego wykorzystania korzyści jakie daje technologia wtrysku. Modyfikacja spowodowała nie tylko mniejsze zużycie, ale również zmniejszyła tempo narastania temperatury oraz poskutkowała ustabilizowaniem się jej na niższej wartości.

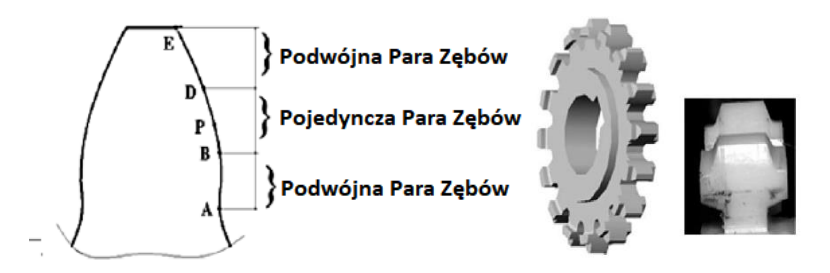

*Rys.* **11***. Zdjęcie ukazujące modyfikację grubości zęba w celu zwiększenia jego trwałości. Ząb został pogrubiony w miejscu zazębiania pojedynczej pary zębów [14]*

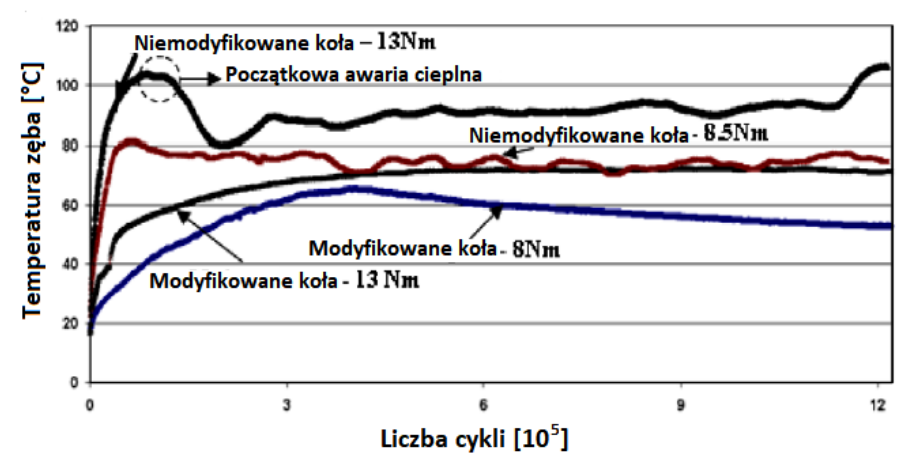

*Rys. 12. Zmiana temperatury przy różnych obciążeniach i prędkości obrotowej 1500 obr/min. Widoczny jest wzrost temperatury spowodowany zwiększeniem prędkości obrotowej oraz obniżenie temperatury pracy przekładni na skutek modyfikacji grubości zęba [14]*

## **5. WNIOSKI**

Analizując dostępne w literaturze naukowej informacje dotyczące specyfiki działania, projektowania i badania kół zębatych wykonanych z tworzywa sztucznego można wysunąć następujące wnioski:

- Koła zębate z tworzyw sztucznych posiadają znacznie mniejszą nośność w stosunku do metalowych spowodowaną: mniejszą granicą plastyczności, około 100x większym odkształceniem, gorszym odprowadzaniem ciepła ze strefy kontaktu (mniejsza przewodność cieplna) oraz niższą temperaturą dopuszczalną tworzywa.
- Dominującym zjawiskiem powodującym przedwczesne zniszczenie kół zębatych jest destrukcja termiczna na skutek przekroczenia temperatury dopuszczalnej na powierzchni zęba.
- Oprócz normy niemieckiej VDI 2736 nie ma jasno zdefiniowanych metod projektowania kół zębatych z tworzywa sztucznych, a proces ich projektowania jest dużo bardziej skomplikowany i musi uwzględniać więcej parametrów w porównaniu do kół metalowych.
- Metody analityczne wyznaczania temperatury zęba wciąż nie są dokładne i mogą podawać błędne wyniki. Modele numeryczne wymagają dalszych ulepszeń w celu uzyskania modelu odpowiednio odzwierciedlającego rzeczywistość.
- Badania eksperymentalne wykazały niezgodności odnośnie wniosków wyciągniętych przez badaczy. Wiedza na temat tworzywowych kół zębatych nie jest jeszcze usystematyzowana i wymaga dalszych badań w celu jej zweryfikowania i udoskonalenia.
- Na trwałość i nośność kół zębatych wykonanych z tworzywa istotnie wpływa materiał pary ciernej. Współpracujące koła PA6/POM są w stanie przenosić dwukrotnie większą moc niż para kół wykonana z materiałów PA6/PA6. Jak widać zmiana materiału jednego z współpracujących kół może mieć ogromny wpływ na ich trwałość oraz wytrzymałość.

Analiza przedstawionej powyżej literatury umożliwiła dostrzeżenie wielu nie do końca zbadanych i opisanych obszarów badań. Aktualnie autorzy artykułu opracowują zarówno teoretyczne modele komputerowe jak i oryginalne stanowisko badawcze. Zostanie ono wykorzystane do badania zróżnicowanych konstrukcji kół zębatych pod kątem wpływu poszczególnych parametrów konstrukcyjnych na ich trwałość oraz obciążenia maksymalne. Pozwoli to zweryfikować wyniku badań dostępne w literaturze oraz opracować własne zalecenia projektowe dotyczących kół z tworzyw sztucznych.

## **LITERATURA**

- [1] VDI 2736-Part 2:2016-07, Thermoplastic gear wheels. Cylindrical gears. Calculation of the load-carrying capacity. Standard, 2014
- [2] ERHARD G.: Designing with Plastics. Carl Hanser Verlag, Munich 2006
- [3] SKOĆ A., ŚWITOŃSKI E.: Przekładnie zębate. Zasady działania. Obliczenia geometryczne i wytrzymałościowe. Wydawnictwo WNT, Warszawa 2017
- [4] POGAČNIK A., TAVČAR J.: An accelerated multilevel test and design procedure for polimer gears. Materials and Design, 2014
- [5] BLOK H., The flash temperature concept, Wear 6 (6) 4 83–4 94,
- [6] DOLL N., Modeling Thermomechanical Behavior of Polymer Gears, Research Gate, 2015
- [7] FERNANDES C.M.C.G., ROCHA D.M.P., MARTINS R.C., MAGALHAES L., SEABRA J.H.O.: Finite element method model to predict bulk and flash temperatures on polymer gears, Tribology International, 2018, tom 120, pp. 255–268,
- [8] ČERNE B., PETKOVŠEK M., DUHOVNIK J., TAVČAR J.: Thermo-mechanical modeling of polimer spur gears with experimental validation using high speed infrared thermography; Mechanism and Machine Theory, 2019
- [9] MAO K.: A new approach for polymer composite gear design. Wear 2007;262(3– 4):432–41
- [10] HOOKE C.J., MAO K., WALTON D.: Measurement and prediction of the surface temperature in polymer gears and its relation to surface wear. J Tribol 1993;115(1):119–24.
- [11] SINGH P.K., SIDDHARTHA, SINGH A.K.: An investigation on the thermal and wear behawior of polimer based spur gears, Tribology International 118, 2018, pp. 264–272
- [12] MAO K., LI W., HOOKE C.J., WALTON D.: Friction and wear behaviour of acetal and nylon gears.; Wear 267, 2009, pp. 639–645
- [13] LU Z., LIU H., ZHANG R., ZHU C., SHEN Y., XIN D.: The simulation and experiment research on contact fatigue performance of acetal gears.; Mechanics of Materials 154, 2021,
- [14] DÜZCÜKOĞLU H.: PA 66 spur gear durability improvement with tooth width modification.; Materials and Design 30, 2009, pp. 1060–1067
- [15] MARIMUTHU P., MUTHUVEERAPPAN G.: Investigation of load carrying capacity of asymetric high contact ratio spur gear based on load sharing using direct gear design approach.; Mechanism and Machine Theory 96, 2016, pp. 52–74
- [16] KAPELEVICH A.L.: Direct Gear Design.; Taylor&Francis Group, 2013

#### **KRZYSZTOF PSIUK, MACIEJ MALCZYK, PIOTR REKUS, MICHAŁ SOBOTA, ADRIAN SZCZYŻ, MARCIN SZEWCZYK, WOJCIECH SZYMIK**

Politechnika Śląska, krzysztof.psiuk@polsl.pl

## **ZAGADNIENIA PROJEKTOWE STUDENCKIEGO BOLIDU NAPĘDZANEGO SPRĘŻONYM POWIETRZEM**

**Abstract:** The subject of the article is a student project of a bolide powered by compressed air. The paper presents the genesis of the creation of the bolide, describes the main structural elements of the bolide and presents the process of creating these elements. The developed project is currently being realized and prepared for the next edition of the Aventics Pneumobil competition.

### **1. WPROWADZENIE**

Tematem artykułu jest studencki projekt bolidu napędzanego sprężonym powietrzem. W referacie przedstawiono genezę powstania bolidu, opisano główne elementy konstrukcyjne bolidu oraz przedstawiony proces powstania tych elementów. Opracowany projekt bolidu jest w chwili obecnej realizowany i przygotowywany do kolejnej edycji zawodów Aventics Pneumobil, czyli pojazdów napędzanych sprężonym powietrzem.

## **2. ZAWODY AVENTICS PNEUMOBIL**

Studenckie koło naukowe Projektowania i Konstruowania Innowacyjnych Obiektów Technicznych "PiKIOT" działa na Wydziale Mechanicznym Technologicznym od roku 2013 i przez ten czas ma jeden główny cel, mianowicie udział w międzynarodowych zawodach Aventics Pneumobile, które odbywają rokrocznie od 2008 roku na Węgrzech w miejscowości Eger. Przez 3 dni zawodów rywalizują między sobą drużyny z wielu europejskich państw takich jak Polska, Czechy, Niemcy, Estonia czy też Węgry. Zawody polegają na wyścigach jednoosobowych bolidów napędzanych sprężonym powietrzem. Źródłem zasilania jest dziesięciolitrowa butla ze sprężonym powietrzem pod ciśnieniem 200 bar. Ponieważ sprawność układów zasilanych sprężonym gazem jest stosunkowo mała, olbrzymi nacisk jest położony na wyeliminowanie wszelkich strat mechanicznych w układzie napędowym projektowanych bolidów. Wszelkie przecieki w przewodach oraz elementach pneumatycznych muszą zostać wyeliminowane, a sam układ pneumatyczny powinien być nie tylko prosty ale i optymalny dla wszystkich kategorii zawodów. W ramach zawodów odbywają się 3 kategorie wyścigów. Są to: przejazd z jak największą prędkością na mecie, wyścig dwóch bolidów na torze, gdzie należy wykonać dwa okrążenia oraz przejechanie jak największej odległości na jednej butli Łatwo można zauważyć, iż układ napędowy bolidu musi nie tylko generować duże momenty obrotowe, ale również wykorzystywać maksymalną ilość

energii zawartą w powietrzu, aby dobrze sprawdzał się w każdej z kategorii. Ważne jest też zredukowanie do minimum masy bolidu oraz skonstruowanie układu kierowniczego w taki sposób, aby bolid mógł pokonywać ciasne zakręty toru wyścigowego z jak największą prędkością. Dobre umiejscowienie środka ciężkości jest dodatkowym parametrem, który należy wziąć pod uwagę podczas konstruowania ramy, ponieważ wielokrotnie zdarzały się przypadki dachowania przy zbyt dużych prędkościach na zakrętach. Nierówności w terenie powinny być wytłumione przez odpowiednio dobrane zawieszenie co oprócz poprawienia komfortu jazdy kierowcy sprawi, że żadne elementy bolidu nie ulegną poluzowaniu lub wypięciu. Głównymi elementami układu pneumatycznego są zawory. Ich sterowanie zazwyczaj wykorzystuje sygnał elektryczny, a odpowiednie określenie kiedy dany zawór ma się otworzyć można rozwiązać na wiele sposobów. Uwzględniając wszystkie powyższe aspekty, które należy uwzględnić podczas projektowania bolidu otrzymujemy złożony układ, którego optymalizacja nie jest zadaniem trywialnym. SKN Pi-KIOT od roku 2013 startuje w zawodach z wykorzystaniem trzykołowego bolidu W roku 2020 zawody nie odbyły się z powodu sytuacji epidemiologicznej, a zawody w roku 2021 miały formę zdalną polegającą na nagrywaniu i wysyłaniu poszczególnych etapów zawodów przed określonym terminem.

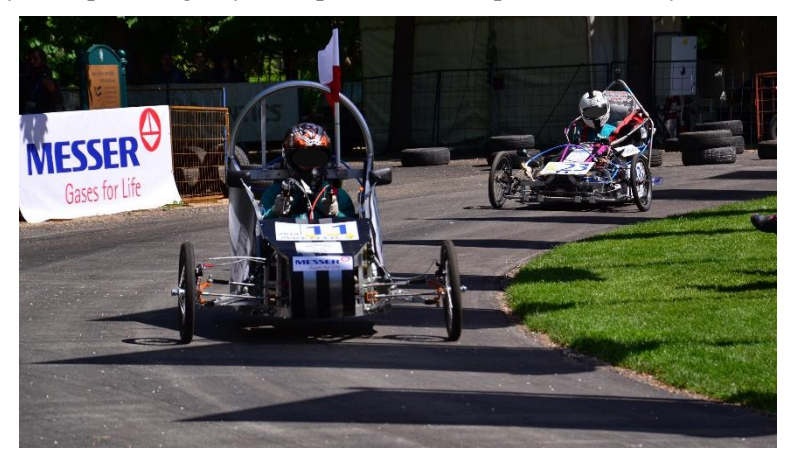

*Rys. 1. Drużyna PiKIOT w trakcie zawodów*

Ponieważ nowy regulamin zawodów ogranicza udział pojazdów trójkołowych, studenci z koła naukowego byli zmuszeni do zaprojektowania nowej wersji bolidu, opartego na czerech kołach. Zmiany w regulaminie wymusiły więc opracowanie nowych podzespołów, w których można było uwzględnić zebrane dotychczas doświadczenia. W dalszej części artykułu zostaną omówione zagadnienia projektowe związane z opracowaniem poszczególnych podukładów nowego bolidu.

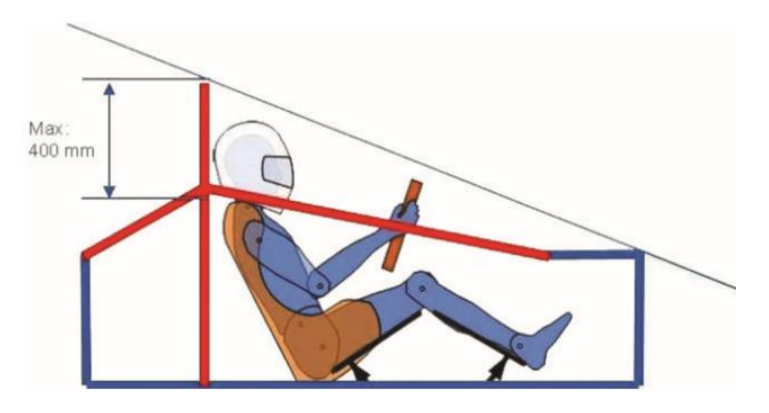

*Rys. 2. Bezpieczeństwo kierowcy [1]*

#### **3. RAMA POJAZDU**

Pierwszym z rozpatrywanych podukładów jest układ nośny, czyli rama pojazdu. Zadaniem ramy jest odpowiednie usytuowanie podzespołów pojazdu wraz z przenoszeniem obciążeń dynamicznych i statycznych, zarówno przy ruchu jak i postoju konstrukcji. Na początku projektowania ramy zostały wyznaczone założenia projektowe. Podstawą prac projektowych jest regulamin zawodów [1]. W regulaminie znajdują się wymagania dotyczące wymiarów zewnętrznych, dozwolonych materiałów, minimalnych wymiarów profili walcowanych czy ograniczenia związane z bezpieczeństwem kierowcy oraz zainstalowanego osprzętu. Dodatkowo postawiono zadanie optymalizacyjne związane z minimalizacją masy ramy.

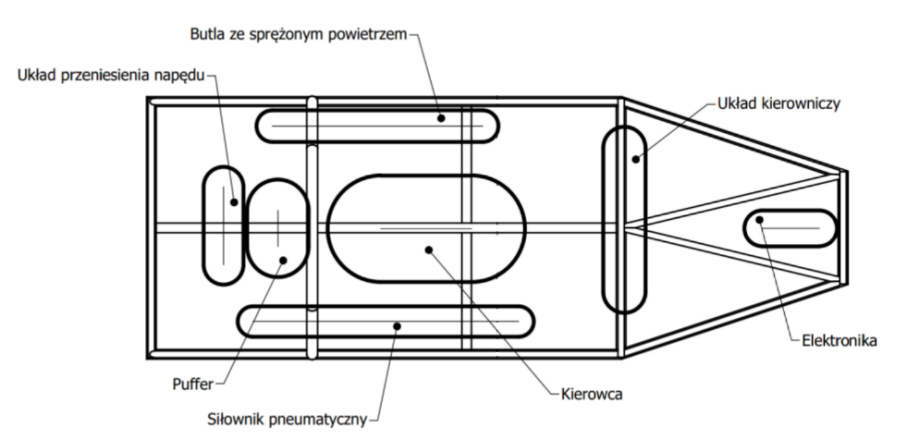

*Rys. 3. Usytuowanie podzespołów bolidu*

W projekcie zastosowano ramę przestrzenną, ze względu na najlepsze parametry wytrzymałościowe, która w porównaniu do innych rodzajów ram, wykazuje się wysoką sztywnością oraz niską masą. Wadą ram przestrzennych jest wysoka cena wytworzenia, lecz to kryterium jest nieistotne w przypadku wykonania tylko jednej sztuki obiektu.

Projektując ramę dowolnego pojazdu należy uwzględnić usytuowanie podzespołów bolidu. W sytuacji gdy podzespoły nie zostały jeszcze skonstruowane powinno się oszacować również ich wielkość. Najważniejszymi podzespołami bolidu do oszacowania ich wielkości oraz położenia są: zawieszenie, butla ze sprężonym powietrzem, puffer<sup>1</sup>, układ kierowniczy, układ przeniesienia napędu wraz z siłownikiem pneumatycznym oraz układ elektroniczny sterujący pracą siłownika. Nie można zapomnieć również o kierującym pojazdem.

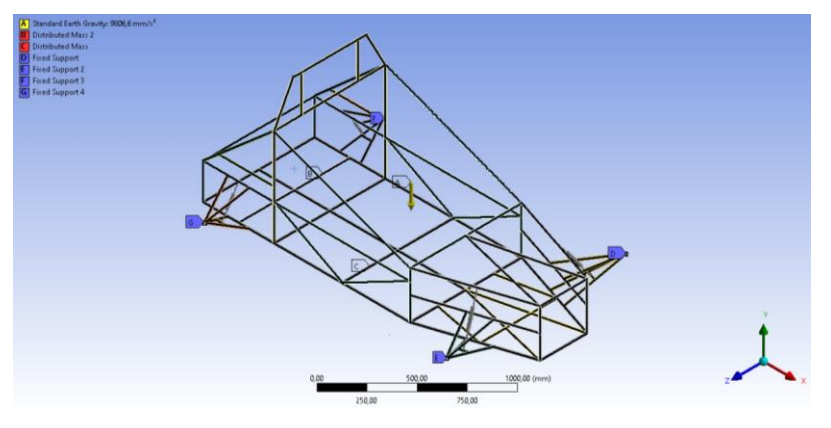

*Rys. 4. Układ z warunkami brzegowymi*

Jako materiału do opracowania ramy bolidu został wybrany stop aluminium 6061. Jest to stop z grupy Siluminów, czyli stopów zawierających krzem, zaklasyfikowany do serii 6000 [11]. Zgodnie z normą EN 573 [12] stop ten może zawierać od 0,80 do 1,20% magnezu, pomiędzy 0,40 a 0,80% krzemu, od 0,15 do 0,40% miedzi, pomiędzy 0,04 a 0,35% chromu, do 0,70% żelaza i do 0,25% cynku, a także do 0,15% manganu i tytanu, Zaletami tego materiału są niska gęstość (2,70 g/cm<sup>3</sup>), dobre własności wytrzymałościowe ( $R_m = 280-300$  MPa, Re = 230–250 MPa) oraz duża dostępność. Ponadto zgodnie z regulaminem zawodów [1], wybór materiału do wykonania rollbaru był ograniczony do stali lub aluminium.

Do przeprowadzenia obliczeń wytrzymałościowych zastosowano moduł Static Structual w programie ANSYS. Wykonanie poprawnych analiz wytrzymałościowych wymagało zamodelowania uproszczonego modelu układu zawieszenia. Model utwierdzono w czterech punktach, odwzorowujących połączenie układu zawieszenia z kołami. Model poddano obciążeniu masą o wartościach 120 kg

<sup>1</sup> Dodatkowy zbiornik napełniony powietrzem, zapewniający między innymi odpowiednie uzupełnienie układu w powietrze, w przypadku jego zwiększonego zapotrzebowania.

w środkowej części ramy oraz 50 kg w tylnej części ramy. Zadane masy reprezentują masę kierowcy oraz silnika, znajdujące się w środkowej i tylnej części pojazdu. Ponadto układ został obciążony przyspieszeniem ziemskim. Układ mechaniczny z pokazanymi warunkami brzegowymi został pokazany na rys. 4.

Założono, iż maksymalna dopuszczalna wartość przemieszczeń może wynieść 1 mm, natomiast maksymalna wartość naprężeń 100 MPa. Zasymulowano cztery przypadki obciążenia pojazdu. Znalazły się wśród nich przyspieszanie liniowe, przyspieszanie liniowe opóźnione oraz przyspieszenie boczne bolidu. Badania posłużyły do oceny wytrzymałości ramy w sytuacjach przyspieszenia ze startu zatrzymanego, hamowania oraz jazdy po łuku. Ponadto przebadano skręcenia ramy, celem oceny sztywności skrętnej. Wartości obciążeń zaczerpnięto z literatury [2].

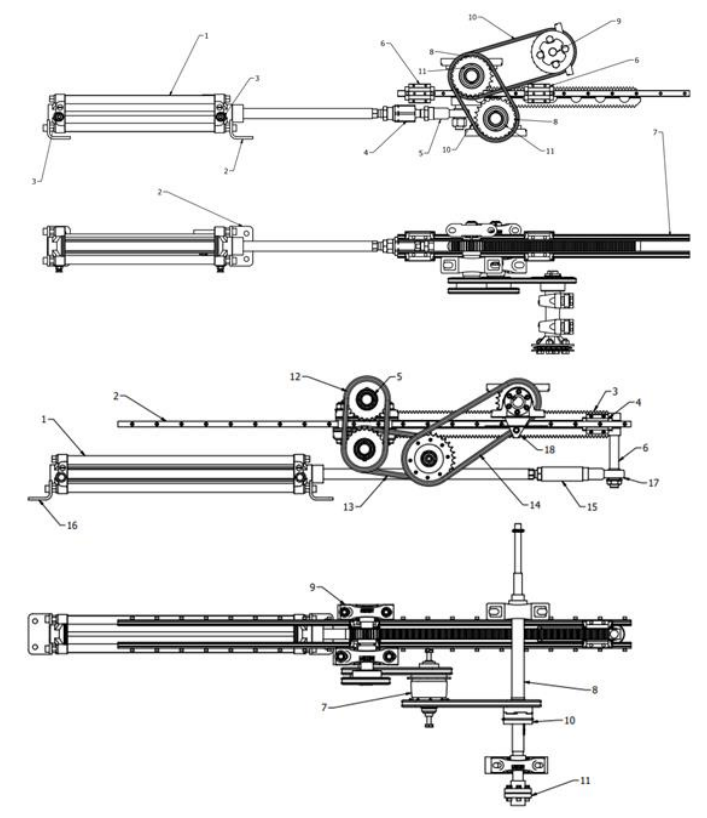

*Rys. 5. Porównanie układów napędowych (u góry stary układ napędowy, poniżej projekt nowego układu napędowego)*

#### **4. UKŁAD JEZDNY I NAPĘDOWY**

W dalszej kolejności rozpatrywane jest podukład jezdny i napędowy. Projekt tego podukładu zakładał modernizację istniejącego układu napędowego, w celu

poprawy osiągów oraz zniwelowaniu wad obecnego rozwiązania konstrukcyjnego. W tym celu wykonano analizę problemów starej rozwiązania oraz opracowano pole możliwych rozwiązań nowego projektu silnika z układem napędowym, w wyniku której ustalono, że konstrukcja oparta o listwę zębatą jest rozwiązaniem optymalnym. Głównym założeniem projektu pozostało zwiększenie skoku siłownika, przy jak najmniejszym zwiększeniu długości całej konstrukcji. Porównanie napędów przedstawione zostało na rys. 5.

Oba silniki przedstawione zostały w pozycji maksymalnego wysunięcia. Zastosowanie dłuższego siłownika umożliwiło zmianę układu poruszania się listwy zębatej. Poprowadzenie listwy zębatej powyżej siłownika przy schowanym tłoczysku spowodowało zwiększenie wysokości całego silnika oraz wymusiło zastosowanie większych kół, jednak umożliwiło zachowanie stosunkowo niskiego gabarytu długości. Konstrukcja silnika wykorzystuje sprzęgła jednokierunkowe, dzięki którym możliwy jest powrót siłownika, a zastosowanie dwustronnej listwy zębatej umożliwia wykorzystanie ruchu powrotnego siłownika.

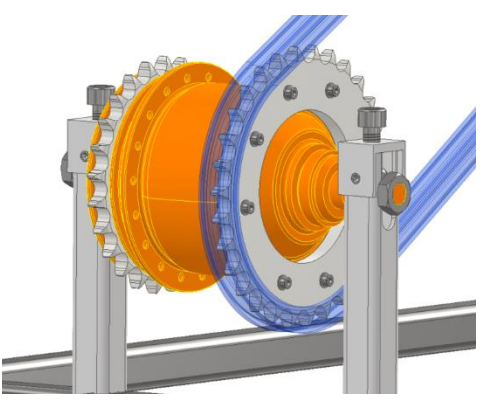

*Rys. 6. Przykładowy sposób montażu przekładni planetarnej zintegrowanej w piaście koła rowerowego*

Układ napędowy nie ogranicza się jedynie do silnika. Modernizacji uległ również układ przeniesienia napędu. Przy projektowaniu układu przeniesienia napędu brano pod uwagę wiele możliwości zmiany przełożeń. Do możliwych rozwiązań należało skonstruowanie własnej przekładni ze sprzęgłem kłowym, lub też próba adaptacji przekładni bezstopniowej z małych pojazdów spalinowych. Propozycje te zostały odrzucone z powodu problemów w ich integracji w napędzie. Zdecydowano się na zastosowanie przekładni planetarnej wbudowanej w piastę koła rowerowego [7], która z powodzeniem była wykorzystana w starej konstrukcji. Zastosowana przekładnia została przystosowana w taki sposób, aby mogła być elementem pośrednim układu przeniesienia napędu, gdzie do wieńca przeznaczonego na montaż szprych, przymocowane zostało koło łańcuchowe. Koncepcje integracji piasty rowerowej w układzie przedstawiono na rys. 6.

Nowy układ przeniesienia napędu został przewidziany dla potrzeb bolidu czterokołowego. Rozwiązaniem zastosowanym w tym przypadku jest układ oparty na sztywnej osi. Należy jednak uwzględnić również problem "przeskakiwania" koła wewnętrznego w trakcie pokonywania zakrętu. W pojazdach kołowych na osi napędowej stosowany jest mechanizm różnicowy. W przypadku bolidu zastosowanie mechanizmu handlowego okazałoby się zbyt kosztowne, a mechanizmy rowerowe nie spełniały wymogów wytrzymałościowych. Podjęto decyzję o zastosowaniu sprzęgieł jednokierunkowych [8] połączonych z kołami napędowymi. Rozwiązanie w postaci zabieraków (rys. 7) pozwala na wyeliminowanie dodatkowych sił powstających na wale napędowym kosztem przeniesienia napędu tylko przez jedno koło w trakcie pokonywaniu zakrętów.

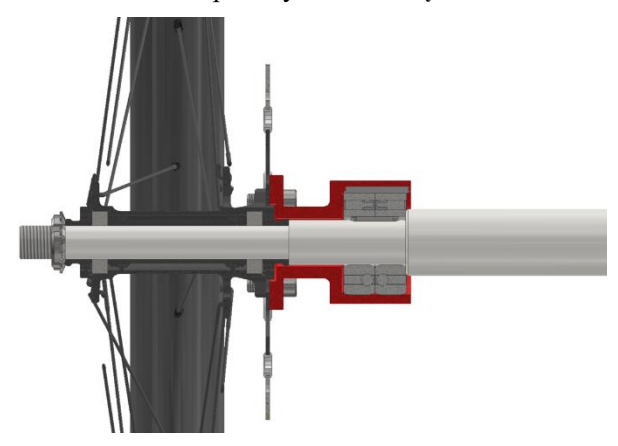

*Rys. 7. Przedstawienie sposobu przeniesienia napędu przez zastosowanie zabieraków (element czerwony)*

## **5. POSZYCIE**

Równie istotnym zadaniem było zaprojektowanie poszycia dla nowopowstającego bolidu czterokołowego. Zakres pracy związanej z opracowaniem nowego poszycia obejmował dobór odpowiedniego tworzywa z jakiego wytworzone zostanie poszycie, zaprojektowanie modelu 3D w środowisku CAD, kolejno wykonanie analizy opływu powietrza, zaprojektowanie sposobu montażu do bolidu oraz opracowanie dokumentacji technicznej w celu wykonania modelu fizycznego.

Pierwszym etapem jak już zostało wspomniane wcześniej, był dobór odpowiedniego tworzywa z jakiego zostanie zbudowane poszycie. Została więc wykonana analiza poszczególnych grup materiałów inżynierskich, z których wybrano optymalne tworzywa do wykonania takiego elementu [5]. Tworzywami tymi były: blacha stalowa, tworzywo sztuczne, kompozyt szklany.

Następnie określono kryteria doboru, które pozwoliły w analizie wielokryterialnej na wybór odpowiedniego tworzywa. Wybrany finalnie został kompozyt szklany w postaci laminatu.

Gdy tworzywo zostało określone, możliwe było rozpoczęcie pracy nad opracowaniem początkowej postaci modelu 3D. Środowiskiem CAD jakie do tego wykorzystano był program Autodesk Inventor.

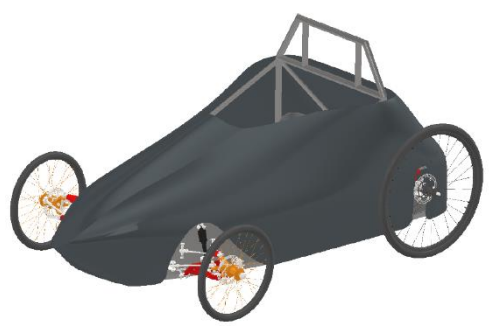

*Rys. 8. Kształt sylwetki finalnego poszycia*

Aby zagadnienie to wykonane było możliwie jak najlepiej, potrzebne było określenie wymagań oraz założeń jakie wiążą się z projektem. Głównymi wymogami jakimi kierowano się przy projektowaniu były te podyktowane zapisami w regulaminie zawodów.

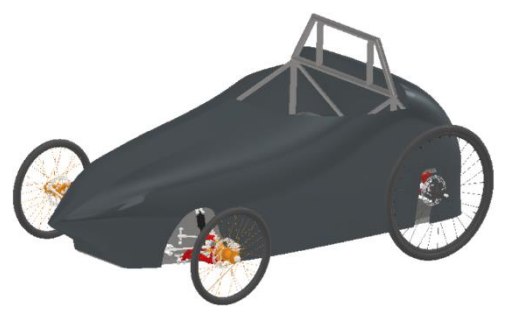

*Rys. 9. Kształt sylwetki początkowej wersji poszycia*

Przykładowymi wymogami bezpośrednimi jak i pośrednim, które trzeba było uwzględnić w projekcie były np. maksymalne wymiary gabarytowe bolidu (2500 x 1700 [mm]) czy też wymogi kształtu ramy (rys. 2), gdyż ona określała możliwy zarys kształtu.

Istotnymi wymaganiami były również te związane z elementami współpracującymi i wygodą użytkowania. Koniecznym było zapewnienie odpowiedniej ilości miejsca dla kierowcy pojazdu, umożliwienie szybkiego wsiadania oraz wysiadania, uwzględnienie położenia takich układów jak np. układ napędowy czy też usytuowanie butli ze sprężonym powietrzem stanowiącej główne źródło energii pojazdu.

W momencie gdy wymagania zostały określone, a założenia przyjęte, przystąpiono do opracowywania modelu 3D. Przy nadawaniu kształtu starano uzyskać się gładkie linie prowadzące jak i płynne przejścia pomiędzy strefami tak, aby powietrze nie tworzyło niepotrzebnych oporów [6]. Poszycie zaprojektowano w postaci pojedynczego elementu aby montaż i demontaż był możliwie szybki. Taki zabieg ponadto zwiększył sztywność całości. Projekt końcowy pokazano na rys. 8.

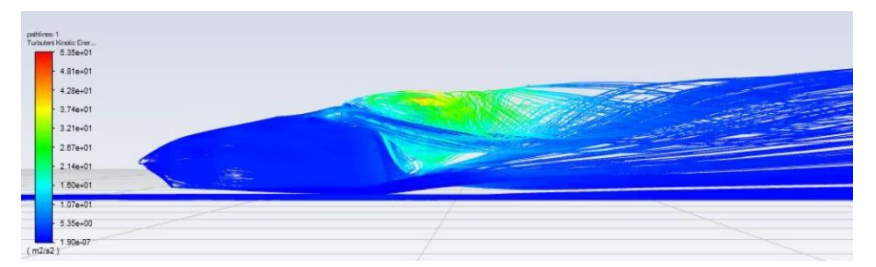

*Rys. 10. Analiza dla początkowej wersji poszycia - energia kinetyczna turbulencji; Siła oporu powietrza – 133 [N]; Współczynnik oporu powietrza Cx – 1,2*

Następnie dokonano analizy opływu powietrza w celu zbadania aerodynamiki i naniesienia ewentualnych zmian. Do analizy wykorzystano oprogramowanie Ansys Fluent.

Zanim powstał model przedstawiony na rys. 8, konieczne było zastosowanie sporej liczby modyfikacji w celu uzyskania lepszych wyników od pierwotnej wersji poszycia. Początkową postać poszycia pokazano na rys. 9.

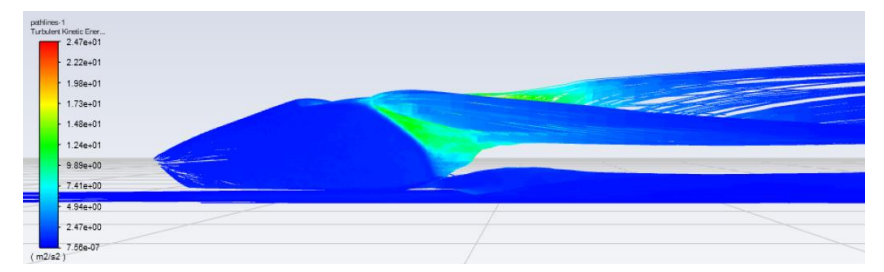

*Rys. 11. Analiza dla wersji ostatecznej poszycia - energia kinetyczna turbulencji; Siła oporu powietrza – 72 [N]; Współczynnik oporu powietrza Cx – 0,67*

Wyniki analizy jakie uzyskano dla wersji początkowej przedstawiono na (rys. 10). Wyniki analizy jakie uzyskano dla wersji ostateczniej przedstawiono na (rys. 11).Jak można zauważyć na rys. 11, modyfikacje odniosły zamierzony efekt, a wyniki znacznie się poprawiły.

W kolejnym etapie zaprojektowano sposób montażu poszycia do bolidu. Sposób ten miał umożliwić szybkie zakładania oraz zdejmowania poszycia, przy czym mocowanie miało być odpowiednio trwale.

Mocowanie poszycia opiera się na wciskowych uchwytach w postaci rur na których zakończeniach usytuowano niepełne tuleje ustawione równolegle do ramy. Sposób ten pokazano na rys. 12.

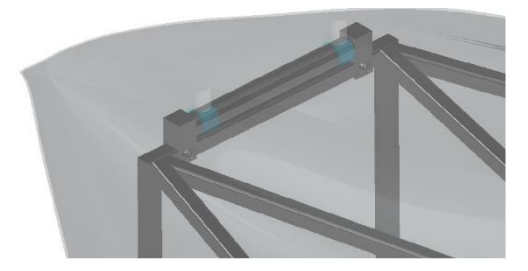

*Rys. 12. Postać mocowania poszycia do bolidu*

## **6. UKŁAD KIEROWNICZY**

Opracowanie układu kierowniczego obejmowało zaprojektowanie oraz skonstruowanie samego układu oraz opracowanie nowej innowacyjnej kierownicy wykonanej metodą druku 3D i zawierającej wyświetlacz modułu telemetrycznego.

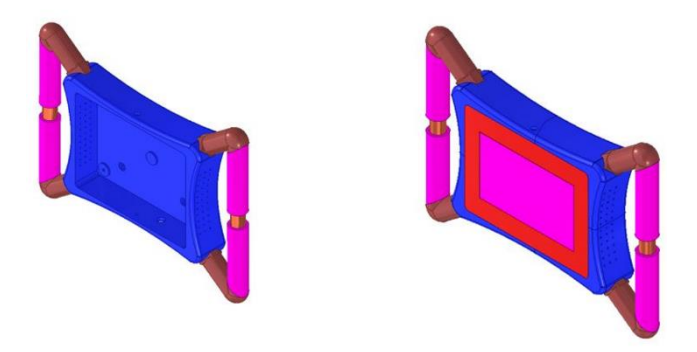

*Rys. 13. Postać opracowanej kierownicy*

W trakcie prac nad tym układem przeprowadzone porównanie już istniejących rozwiązań stosowanych w układzie kierowniczym, a konkretnie różnymi wariantami elementów składowych mechanizmu kierowniczego i mechanizmu zwrotniczego. Analizie poddano przekładnie kierownicze, sposoby budowy kolumny kierownicy i kształtu samej kierownicy oraz mechanizmu zwrotniczego. Na podstawie tej analizy stwierdzono, że projektowany układ kierowniczy składać się będzie z przekładni zębatkowej, prostej kolumny kierowniczej łączącej bezpośrednio kierownicę z przekładnią, kierownicy o konkretnym kształcie oraz mechanizmu zwrotniczego.

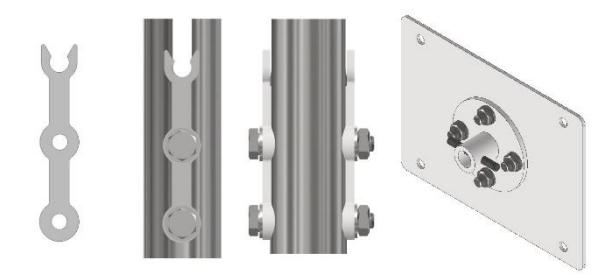

*Rys. 14. Elementy łączące kierownice z kolumną kierowniczą*

Przy projektowaniu kierownicy uwzględniono ograniczenia związane z drukiem 3D oraz przestrzenią roboczą dostępnych dla Koła drukarek. Kształt projektowanej kierownicy uwzględnia również rozmiary przestrzeni wymaganej na potrzeby układ elektronicznego, który w kierownicy miał się znaleźć oraz jego chłodzenie. Na Rys. 13 pokazano ostateczną postać zaprojektowanej kierownicy, podzielonej na części, po wydrukowaniu bez i z ekranem dotykowym.

#### **Tabela 1.**

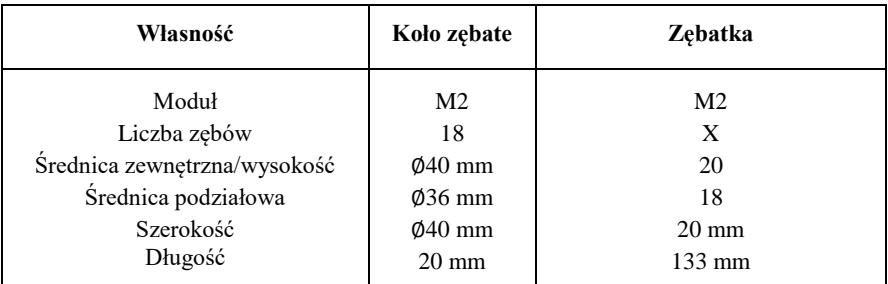

Właściwości elementów przekładni zębatkowej

Elementy łączące kierownicę z kolumną pokazano na rys. 14 wykorzystujące metalowe mocowanie i zatrzaski z tworzywa sztucznego pozwalające na szybki montaż i demontaż kierownicy.

Następnym etapem było zaprojektowanie i skonstruowanie mechanizmu zwrotniczego połączonego z przekładnią zębatą. Należało dobrać odpowiednie właściwości elementów przekładni, które pokazano w tabeli 1. Ważnym aspektem było spełnienie warunków trójkąta Ackermana, który odpowiada za prawidłowe prowadzenie pojazdu po torze (wartość ramienia trójkąta połączenia wynikającego połączenia drążka kierowniczego ze zwrotnicą podzielonego przez długość bolidu powinna znajdować się w przedziale od 0,7 do 0,8 gdzie w bolidzie ta wartość wynosi 0,73).

Na rys. 15 przedstawiono zaprojektowany układ zwrotniczy.

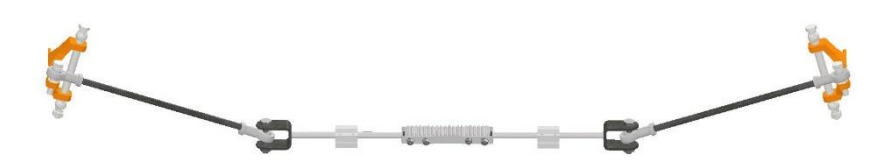

*Rys. 15. Układ kierowniczy*

#### **7. UKŁAD TELEMETRYCZNY**

Kolejny ważnym elementem projektowanego bolidu, było opracowanie funkcjonalnego systemu telemetrii nowej generacji. Początkowo potrzeba rejestrowania pracy bolidu pojawiła się w 2019 roku ze względu na problemy związane z układem pneumatycznym i jego zmniejszoną wydajnością pracy. Pierwsze próby opracowania systemu telemetrii miały miejsce w 2019 roku. Opracowany wtedy system potrafił pokazać źródło niektórych problemów z wydajnością (np. nierównomierną pracę tłoka) natomiast posiadał wiele wad od strony programistycznej. Przede wszystkim opierał się na rozwiązaniach takich jak transfer danych z użyciem sieci GSM oraz reverse proxy z pomocą serwera apache2 i maszyny wirtualnej uruchomionej w usłudze Google Cloud, które stwarzały wiele problemów. Dodatkowo sama implementacja systemu z użyciem rozwiązań webowych była niepoprawna ze względów semantycznych jak i teorii sygnałów.

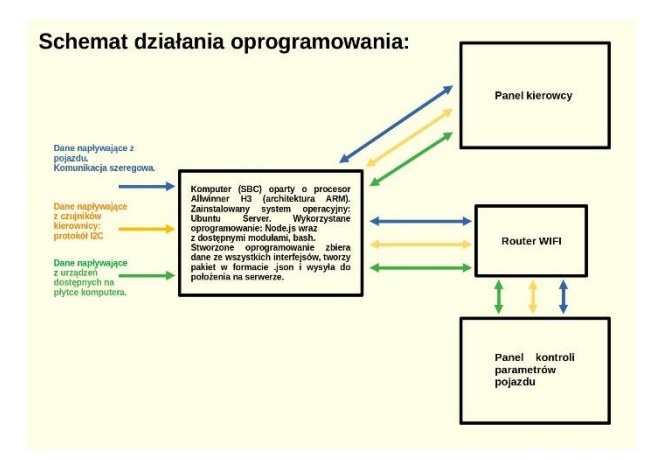

*Rys. 16. Ogólny schemat systemu telemetrii*

Nowo opracowany system już u swoich podstaw ma za zadanie zredukować wiele błędów pierwszej iteracji systemu telemetrii. Z pomocą szeroko wykorzystywanych w środowiskach tzw. "web developmentu" (programowania aplikacji przeglądarkowych) rozwiązań, wprowadza usprawnienia na wielu płaszczyznach, m.in. jakości kodu, szybkości działania, łatwości obsługi, prostoty konstrukcji oraz wartości diagnostycznej samych danych [3], [4].

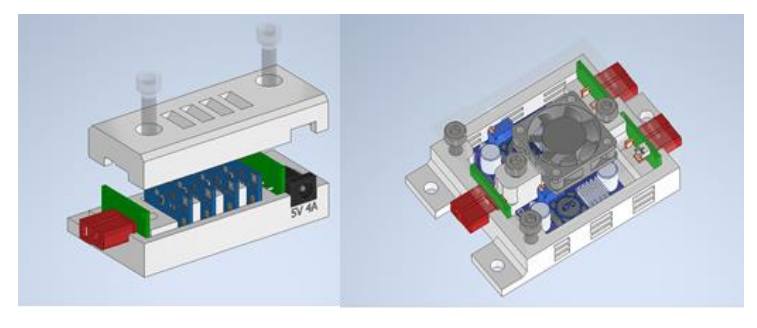

*Rys. 17. Zaprojektowane moduły elektroniczne*

W celu podzielenia całego rozwiązania na podsystemy wykonano ogólny schemat całego systemu. Znajdują się na nim poszczególne moduły systemu oraz opisany przepływ danych.

Postawiono nacisk na wykorzystanie gotowych modułów elektronicznych. Ostatecznie stwierdzono, że poziom modularności układu powinien być zwiększony poprzez zaprojektowanie większych urządzeń, które następnie będą łatwe do połączenia, diagnozowania i naprawy. Z tego też względu zaprojektowano dwa duże moduły elektroniczne – moduł ładowania oraz moduł przetwornicy napięcia, oraz wykorzystano gotowe podzespoły elektroniczne.

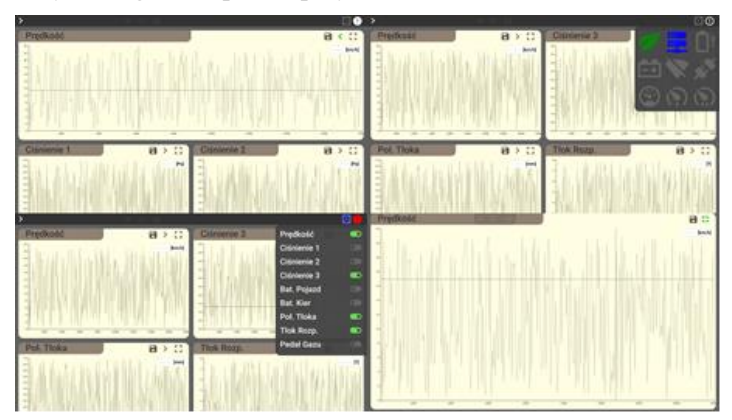

*Rys. 18. Okno aplikacji z wykresami*

Oprogramowanie zostało zaprojektowane zgodnie z nowoczesnymi standardami dlatego części funkcjonalne zostały podzielone na niski poziom (skrypt uruchamiający), backend i frontend.

Skrypt uruchamiający napisany w języku Bash pełni rolę przygotowania systemu do uruchomienia programu oraz pozwala analizować jego działanie pod względem błędów.

Backend wykorzystuje aplikację napisaną w JavaScript uruchamianą w Node.js i spełnia kilka zadań jednocześnie. Zadania te znalazły się po stronie backendu ponieważ frontend nie posiada takich możliwości ze względów bezpieczeństwa. Zadania backendu to zbieranie danych z portu szeregowego lub z pliku JSON (tryb testowy), sprawdzanie dostępu do sieci, obsługa serwera websocket, obsługa zapytań przychodzących za pośrednictwem protokołu websocket, nadawanie danych poprzez ten protokół, pakowanie surowych danych z różnych źródeł do pliku JSON oraz przetwarzanie pliku JSON do obiektu JS i przekazywanie do serwera, przetwarzanie plików JSON do plików CSV, pakowanie plików CSV do archiwów ZIP, zarządzanie plikami na dysku.

Frontend oprogramowania jest podzielony na dwie części – część dostępną tylko dla kierowcy oraz część dostępną dla technika. W obu częściach wykorzystano te same interfejsy oprogramowania aby przyspieszyć jego rozwój. Oprogramowanie frontendu składa się z trzech interfejsów: panelu kierowcy, części serwisowej oraz części z wykresami.

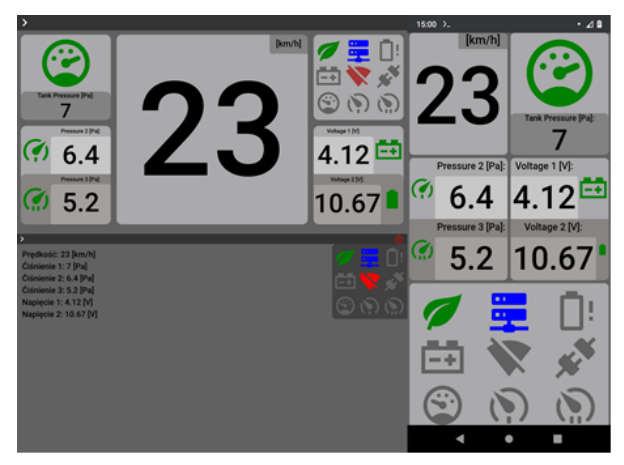

*Rys. 19. Panel kierowcy*

Okno panelu kierowcy pokazano na rys. 19. Panel kierowcy wyświetla na ekranie informacje istotne dla kierowcy w trakcie jazdy bolidem. Są tam więc wyświetlane informacje o aktualnej prędkości pojazdu, ciśnieniach w różnych punktach układu pneumatycznego informujące między innymi o aktualnym zużyciu powietrza i stopniu napełnienia butli zasilającej układ pneumatyczny, stopniu rozładowania akumulatorów zasilających układ sterowania itp.

Istotnym panelem z punktu widzenie analizy działania pojazdu jest panel z wykresami. Na panelu tym przedstawiane są przebiegi czasowe różnych parametrów pracy układu napędowego oraz prędkość bolidu. Analiza tych wykresów pozwala na lepsze sterowanie układem pneumatycznym i zmniejszenie zużycia powietrza lub osiągnięcie większych przyspieszeń i prędkości pojazdu.

Panel części serwisowej służy do ustawiania parametrów pracy układu telemetrycznego i jego konfiguracji.

#### **8. PODSUMOWANIE**

W pracy przedstawiono wyniki prac przeprowadzonych w ramach opracowania projektu budowy bolidu napędzanego sprężonym powietrzem, który jest przeznaczony do udziału w zawodach Aventics Pneumobil Competition. W opracowaniu projektu wykorzystano doświadczenia zdobyte podczas projektowania bolidów biorących udział we wcześniejszych edycjach tych zawodów. Z uwagi na wyniki osiągane w poprzednich bolidach, w zaprezentowanym projekcie skupiono się na dopracowaniu elementów silnika i układu przeniesienia napędu. Uwzględniono również zmiany wprowadzone przez organizatorów zawodów w aktualnie obowiązującym regulaminie.

W ramach zadań projektowych wykonano analizy dotyczące stanu obciążenia i naprężenia ramy projektowanego pojazdu pod kątem minimalizacji masy zaprojektowanej ramy i uzyskania odpowiedniej jej sztywności. Zmiany w postaci ramy zostały wymuszone między innymi zmianą w układzie jezdnym, zmiana liczby kół na 4 oraz zmianami w konstrukcji silnika, będącego źródłem napędu projektowanego bolidu. Z uwagi na problemy z działaniem wcześniej opracowanego silnika oraz zbyt duże opory ruchu w całym układzie napędowym postanowiono zaprojektować nowy silnik, wykorzystując najlepsze cechy wcześniej opracowanych wersji. Zaprojektowano więc nową wersję silnika oraz zmodyfikowano sposób przeniesienia napędu na koła jezdne. W ramach tego zadania wykorzystano wcześniejsze doświadczenia, a także uwzględniono zmianę postaci układu jezdnego. Poprawiono również działanie układu kierowniczego i dostosowano go do korzystania z opracowanego systemu telemetrii. Dla tak zaprojektowanego pojazdu, opracowano całkowicie nowe poszycie. Kształt poszycia został zoptymalizowany pod kątem obniżenia oporów ruchu. Niezbędne obliczenia zostały wykonane z użyciem analizy z zakresu mechaniku płynów przy pomocy oprogramowania Ansys Fluent.

Z uwagi na okres pandemii, zaprojektowany bolid nie wziął udziału w zawodach i będzie przygotowywany do kolejnych edycji zawodów.

#### **LITERATURA**

- [1] Competition rules, 14th International AVENTICS Pneumobile Competition 2021 https://en.pneumobil.hu/ (dostęp z dnia 15.09.2021)
- [2] RUSINOWSKI E., CZMOCHOWSKI J., SMOLICKI T.: Zaawansowana metoda elementów skończony w konstrukcjach nośnych, Oficyna Wydawnicza Politechniki Wrocławskiej, Wrocław 2000
- [3] Dokumentacja Node.js https://nodejs.org/en/docs/ (dostęp z dnia 15.09.2021)
- [4] Dokumentacja HTML5 i CSS3 https://www.w3schools.com/ (dostęp z dnia 15.09.2021)
- [5] DOBRZAŃSKI L.A.: "Podstawy nauki o materiałach i metaloznawstwo", Wydawnictwo Naukowo-Techniczne, Warszawa 2002 (dostęp 03.01.2021)
- [6] PIECHNA J.: "Podstawy aerodynamiki pojazdów", Wydanictwa Komunikacji i Łączności, Warszawa 2000
- [7] Piasta z wbudowanymi przełożeniami Shimano: katalog https://bike.shimano.com/pl-PL/technologies/component/details/inter-8.html (dostęp z dnia 27.12.2020)
- [8] Sprzęgła jednokierunkowe: Katalog https://www.stieberclutch.com/ (dostęp z dnia 27.11.2020)
- [9] SZELERSKI M.W.: Układy pneumatyczne w maszynach i urządzeniach. Poradnik, Wydawnictwo KaBe, Krosno 2018
- [10] BĄK R., BURCZYŃSKI T.: Wytrzymałość materiałów z elementami ujęcia komputerowego. Wydawnictwa Naukowo-Techniczne, Warszawa 2001.
- [11] PN-EN 573-1:2006 Aluminium i stopy aluminium Skład chemiczny i rodzaje wyrobów przerobionych plastycznie – Część 1: System oznaczeń numerycznych
- [12] PN-EN 573-3:2019-12 Aluminium i stopy aluminium Skład chemiczny i rodzaje wyrobów przerobionych plastycznie – Część 3: Skład chemiczny i rodzaje wyrobów

#### **RYSZARD ROHATYŃSKI**

Wyższa Szkoła Bankowa we Wrocławiu, ryszard.rohatynski@wsb.wroclaw.pl

# **KONSTRUOWANIE JAKO PODSTAWOWA DZIEDZINA INŻYNIERII MASZYN**

**Abstract:** The paper surveys theories and models of engineering design with its relation to the domain of the machine engineering discipline. It starts with essential terminologies of the domain. Then the design process is conceptually decomposed into the designing system, the system of design operations, and the model of a designed object. A basic invariant structure of the design process is identified, which is common to all engineering design processes. Finally, problems of adjustment of the engineering design to Concurrent engineering and Life cycle engineering are remarked.

#### **1. WPROWADZENIE**

Podstawowe pytania, dotyczące istoty projektowania, procesów i metod jego realizacji, postaw projektantów itp. stały się i są nadal tematem wielu konferencji krajowych i międzynarodowych w Europie, Stanach Zjednoczonych, Japonii i innych krajach. W tej publikacji autor przedstawia subiektywny – i ze względu na ograniczoną objętość – skrócony przegląd najważniejszych teorii i modeli projektowania technicznego w kontekście ich związku z nauką o konstruowaniu maszyn. Aby uniknąć ogólnikowości stosowanych pojęć podano na początku podstawową terminologię. Następnie wymieniono w skrócie rodzaje problemów projektowania, scharakteryzowano projektowanie jako szczególny rodzaj procesu i opisano główne, znane z literatury modele tych procesów. Na tym tle autor przedstawia swoją "Operacyjną teorię projektowania", która opiera się na systemowym ujęciu procesu projektowania. Wprowadza pojęcie "Operacji projektotwórczej", jako niezmiennego składnika każdego procesu projektowania. Te operacje pełnią rolę "cegiełek" w budowaniu procesów rozwiązywania problemów projektowych. Ważnym pojęciem w tej teorii jest też "Całostka" czyli polski odpowiednik angielskiego "Feature". Artykuł kończą uwagi na temat projektowania w inżynierii współbieżnej (Concurrent engineering) i w projektowaniu dla inżynierii cyklu życia (Life cycle engineering).

## **2. POJĘCIA PODSTAWOWE**

Przez maszynę rozumie się techniczny, sztucznie wytworzony obiekt o złożonej strukturze wewnętrznej, składającej się z części i zespołów, który wykonuje określone działania mechaniczne niezbędne do transformacji energii, materiałów i różnych danych informacyjnych. Maszyna jako system techniczny jest strukturą składającą się z części i zespołów.

Inżynieria maszyn – Przez inżynierię maszyn rozumie się dyscyplinę polegającą na projektowaniu, konstrukcji, modyfikacji i otrzymaniu efektywnych kosztowo rozwiązań maszyn dla praktycznych problemów z wykorzystaniem wiedzy naukowej oraz technicznej. Inżynier wykorzystuje swoją wyobraźnię i doświadczenie, umiejętność oceny i rozumowanie, stosując świadomie własną wiedzę do projektowania, tworzenia, eksploatacji i usprawnienia użytecznych maszyn.

Według M. Trockiego [1] projekt to niepowtarzalne przedsiewzięcie o wysokiej złożoności, określone co do okresu jego realizacji – z wyróżnionym początkiem i końcem – wymagające zaangażowania znacznych, lecz limitowanych środków rzeczowych, ludzkich i finansowych, realizowane zespołowo przez wysoko kwalifikowanych wykonawców z różnych dziedzin, związany z wysokim ryzykiem technicznym, organizacyjnym i ekonomicznym i w związku z tym wymagający zastosowania specjalnych metod ich przygotowania i realizacji.

Projekty to narzędzia kształtowania przyszłości. To na skutek realizacji projektów dokonuje się postęp cywilizacyjny: zarówno materialny – obejmujący rozwój obiektów gospodarczych, dóbr publicznych, infrastruktury, nowych produktów itd. – jak i niematerialny – obejmujący nowe koncepcje i rozwiązania społeczne i polityczne, nowe rozwiązania organizacyjne, nowe usługi, dobra kultury itd.

Projekt (maszyny) to model nieistniejącego obiektu (maszyny) przeznaczonego do realizacji, zawierający sposób jego wytworzenia. Projektowanie (maszyny) to proces wykonywania jej projektu.

Model to pewien obiekt odwzorowujący określony zbiór cech innego obie ktu – istniejącego lub nie – zwanego oryginałem, utworzony dla celowego wykorzystania.

Właściwości maszyny wynikają z wymagań etapu wytwarzania, etapu eksploatacji oraz z etapu wycofywania i odzysku materiałów. Są one jednoznacznie określone przez własności jej części i jej strukturę. Etap powstawania maszyny kończy się, gdy jej fizyczna postać opisana powyższymi cechami zostaje jednoznacznie ustalona i maszyna jest gotowa do użytkowania.

Określenie wymagań co do właściwości maszyny ma znaczenie podstawowe dla procesu projektowania.

Każda część może być jednoznacznie opisana przez jej własności konstrukcyjne [2]:

- Geometrię, tj. kształt i rozmiar.
- Materiał.
- Własności powierzchni z uwzględnieniem styku z innymi częściami.
- Tolerancje i pasowania między współpracującymi częściami.

Wymienione własności są realizowane w etapie wytwarzania.

#### **2.1. Relacja między postacią konstrukcyjną maszyny i jej właściwościami**

Jakkolwiek właściwości maszyny wynikają jednoznacznie z jej fizycznej postaci, to nie ma możliwości deterministycznego (jawnego) przyporządkowania fizycznej postaci określonym właściwościom, ani – odwrotnie – identyfikacji ważnych właściwości tylko na podstawie znajomości fizycznej postaci maszyny. Ten fakt odróżnia projektowanie maszyn i mechanizmów od innych dziedzin projektowania, na przykład projektowania procesów logistycznych.
Ze względu na liczbę i różnorodność wymagań dotyczących etapów użytkowania i usuwania przyjęto w literaturze angielskiej termin "Design for X", gdzie pod "X" podstawia się określone wymaganie lub grupę wymagań. Ogólnym pojęciem, obejmującym wszystkie "X" jest "Design for Life" (projektowanie na cały cykl życia).

Tylko niektóre zależności między postacią konstrukcyjną maszyny i jej właściwościami mogą być określone w projektowaniu i produkcji. Pozostałe ujawniają się dopiero w eksploatacji i później. Jeśli jakaś właściwość wymaga korekty, to po zidentyfikowaniu jej przyczyny można odpowiednio zmienić własności maszyny, czyli ją przeprojektować.

Spełnienie każdego wymagania (i zbioru wymagań) jest specyficznym problemem projektowym. W literaturze można znaleźć różne klasyfikacje problemów projektowych.

# **3. RODZAJE PROBLEMÓW PROJEKTOWANIA**

Jakkolwiek taksonomii problemów projektowych poświęcona jest obszerna literatura, to najczęściej wymienia się niżej wymienione rodzaje problemów [3, 4];

- 1) Rutynowe problemy projektowania. Takie problemy rozwiązuje się za pomocą znanych procedur i algorytmów. Zmienne projektowania i struktura projektowanego obiektu są typowe. Dekompozycja problemu na podproblemy, warianty rozwiązania i rozwiązania wzorcowe są znane.
- 2) Problemy nierutynowe, tzn. nowe i oryginalne. Takie problemy dzielą się na innowacyjne i twórcze.
	- W problemach innowacyjnych zasadnicza struktura problemu jest znana ale niektóre podproblemy są nowe i ich rozwiązania nie są znane. Występują nowe zmienne rozwiązania i cechy charakterystyczne, które jednak wykazują pewne pokrewieństwo do znanych już zmiennych i cech. Innowacyjny projekt może powstać dzięki nowym rozwiązaniom podproblemów. Wiele złożonych problemów projektowania jest potencjalnie innowacyjnych, ponieważ mogą one być rozwiązywane na różne sposoby: jako rutynowe lub innowacyjne.
	- Problemy twórcze nie posiadają zmiennych i cech charakterystycznych znanych z przeszłości i prowadzą do projektów urządzeń o małym podobieństwie do istniejących. Struktura procesu rozwiązywania problemu twórczego na początku nie jest znana. Problem twórczy wymaga pozyskania nowej wiedzy. Gdy ta wiedza zostaje zdobyta, problem projektowy przechodzi do kategorii innowacyjnych lub rutynowych [4].
- 3) Problemy przeprojektowania. Ta grupa obejmuje modyfikację istniejącego projektu w celu spełnienia nowych wymagań albo poprawy stopnia spełnienia wymagań istniejących. Problem przeprojektowania może implikować postawy twórcze, innowacyjne lub tylko rutynowe. W tej grupie można odróżnić problemy z przewagą zadań adaptacyjnych i wariantowych, jak poniżej:

Problemy adaptacyjne, konfiguracyjne lub transformacyjne polegają na adaptacji znanego obiektu do nowego zadania, przy czym zasada działania pozostaje niezmieniona. Do tej kategorii zalicza się także modyfikacje podstawowego projektu przez wykonanie szeregu szczegółowych zmian.

Problemy wariantowe i parametryczne wymagają ekstrapolacji i interpolacji. Przyjmuje się istniejący, sprawdzony projekt jako podstawę dla tworzenia podobnych (najczęściej pod względem geometrycznym) projektów o różnych osiągach.

## **4. CHARAKTERYSTYKA PROJEKTOWANIA**

Projektowanie rozumiane jako proces tworzenia modelu nieistniejącego produktu wykazuje pewne cechy charakterystyczne niezależne (albo słabo zależne) od projektowanego obiektu. Cechy te zostały zaobserwowane przy badaniu realnych procesów projektowania.

Charakterystyczne cechy, wspólne dla procesów projektowania, można zagregować w dziewięciu punktach:

- 1. Projektowanie jest procesem interakcyjnym. Projektant jest podmiotem i integralną częścią systemu projektującego W czasie rozwiązywania problemu projektowego wchodzi on w interakcję z projektowanym obiektem.
- 2. Projektowanie jest procesem iteracyjnym. Iteracje są jedną z najczęściej spotykanych cech procesu projektowania. W czasie projektowania projektant czyni pewne założenia i przypuszczenia, które mają charakter hipotez. Następnie sprawdza ich poprawność za pomocą narzędzi analizy. Na podstawie wyników analizy oraz posiadanego doświadczenia dokonuje odpowiednich korekt.
- 3. Projektowanie postępuje dzięki procesom decyzyjnym opartym na jawnym lub niejawnym systemie kryteriów. W trakcie projektowania projektanci wykonują wiele ocen wartościujących. Oceny te dotyczą dalszego toku projektowania i aktualnego stanu oraz alternatyw projektowanego obiektu.
- 4. W projektowaniu występują, w różnych proporcjach, działania racjonalne i logiczne. Sprawdzanie i badanie właściwości alternatywnych wariantów projektowanego obiektu wymaga logicznego rozumowania, symulacji komputerowej, analizy matematycznej, badań doświadczalnych itd.
- 5. Projektowanie zawiera elementy procesu twórczego. Projektowany obiekt nie może być kopią urządzenia istniejącego, musi mieć cechy oryginalności i użyteczności. Projektant musi zatem posiadać zdolności twórcze.
- 6. Projektowanie jest działalnością badawczą. Wymagana jest identyfikacja potrzeb użytkownika, rozpoznanie stanu techniki w przedmiotowej dziedzinie, zastosowanie dostępnych metod i narzędzi do określenia charakterystyk projektowanego obiektu, jego słabych stron itp.
- 7. Działalność badawcza w projektowaniu ma z reguły charakter eksploracyjny. Badania wykonywane w procesie projektowania poszerzają zakres wiedzy o artefaktach, można je więc interpretować jako oparte na wiedzy pozyskiwanie nowej wiedzy.
- 8. Projektowanie jest ewolucyjnym procesem złożonym z wielu, dających się wyodrębnić działań. W wyniku tych działań model projektowanego obiektu ulega stopniowemu (ewolucyjnemu) uszczegółowieniu i udoskonaleniu.
- 9. Projektowanie jest procesem, w którym występuje abstrahowanie i konkretyzacja. Obie te operacje stosowane są przez projektantów nieregularnie i subiektywnie, w zależności od oceny sytuacji projektowej. Nauka o projektowaniu powinna uwzględniać wymienione cechy.

# **5. MODELE PROCESU PROJEKTOWANIA**

Modele procesu projektowania można podzielić na dwie główne grupy: preskryptywne i deskryptywne. Nieco później wyodrębniła się grupa modeli projektowania komputerowego.

Modele preskryptywne opisują działania składające się na proces projektowania i postulują ich prawidłową kolejność. Zalecają one projektantom określony, uważany przez ich autorów za najlepszy sposób postępowania.

Z modeli deskryptywnych można wyodrębnić te, które bazują na z góry określonych atrybutach projektowanego obiektu.

Modele komputerowe kładą nacisk na szerokie zastosowania komputerów w projektowaniu, nie tylko do obliczeń numerycznych, ale także na metody jakościowe, sztuczną inteligencję, inżynierię wiedzy itd. Mają one zastąpić częściowo lub nawet całkowicie projektanta-człowieka.

#### **5.1. Modele preskryptywne**

Typowymi reprezentantami modeli preskryptywnych są procedury opracowane przez G. Pahla i W. Beitza [3] oraz przez związek inżynierów niemieckich, VDI [5].

Te modele stanowią rodzaj "przepisu", jak proces projektowania powinien przebiegać. Autorzy modeli preskryptywnych utrzymują, że inżynierowie powinni stosować ich procedury. Większość tych modeli kładzie nacisk na potrzebę bardzo starannej analizy problemu, zanim przystąpi się do poszukiwania koncepcji rozwiązań. Wspólny rys charakterystyczny modeli preskryptywnych stanowi ich "akademickość"; powstały one na wyższych uczelniach dla celów dydaktycznych, nie tylko dla inżynierskiej praktyki.

#### **5.2. Modele deskryptywne**

Modele te opierają się na obserwacjach realnych procesów projektowania i na sprawozdaniach składanych przez projektantów. Wyniki obserwacji dostarczają informacji o tym, co jest ważne dla projektantów i dają podstawy do tworzenia modeli opisujących rzeczywiste procesy.

S. Finger i J.R. Dixon [6] podzielili badania modeli deskryptywnych na dwie grupy:

1. Badania wykorzystujące metody sztucznej inteligencji; głównie analiza protokołów, służące do systematycznego zbierania informacji jak projektanci projektują.

2. Badania polegające na modelowaniu procesu poznawczego (kognitywne) w celu utworzenia modeli komputerowych, które opisują, symulują i wykonują procesy analogiczne do tych, jakie wykonują projektanci podczas tworzenia projektów.

Z obserwacji realnych procesów projektowania wynika, że: (i) proces projektowania nie jest ciągły lecz ma strukturę granularną, a projektant organizuje elementy problemu w strukturę hierarchiczną; (ii) projektant rozwiązując problem używa wiedzy jako przewodnika; (iii) projektant, aby upewnić się o poprawności swoich decyzji, wykorzystuje techniki analityczne, metody komputerowe i badania doświadczalne; (iv) projektanci początkowo czynią przypuszczenia oparte na rozumowaniu abdukcyjnym. Potem, w celu sformułowania prawdopodobnych hipotez, przechodzą do rozumowania dedukcyjnego. Gdy hipotezy są gotowe, projektanci dążą do rozwiązania problemu, stosując znane im sposoby projektowania.

## **5.3. Modele deskryptywne oparte na atrybutach projektu**

N. Suh [7] na podstawie analizy błędów projektowych wyciągnął wniosek, że dobre projekty mogą różnić się od złych pewnymi ogólnymi atrybutami, które można zidentyfikować już na początku projektowania. Na tej podstawie rozwinął on swoją teorię projektowania, która opiera się na aksjomatach określających atrybuty projektu.

Suh ujmuje proces projektowania jako proces odwzorowujący wymagania funkcjonalne (FRs – Functional Requirements) istniejące w przestrzeni funkcjonalnej, w parametry projektu (DPs – Design Parameters), należące do dziedziny fizycznej. Formalnie ten proces można wyrazić następująco:

$$
\{FR\} = [A]\{DP\} \tag{1}
$$

Macierz [A] w tym równaniu reprezentuje powiazania między FR i DP.

Suh opiera swoją metodę na dwóch aksjomatach: aksjomacie niezależności i aksjomacie informacji.

Aksjomat niezależności postuluje, żeby wymagania funkcjonalne były wzajemnie niezależne. Z aksjomatem tym wiążą się dwa twierdzenia:

- 1. Optymalny projekt zawsze uwzględnia niezależność FRs
- 2. W dopuszczalnym projekcie DPs i FRs są związane w ten sposób, że konkretny DP może być tak dobrany, żeby spełnić odpowiadające mu FR bez wpływania na inne wymagania funkcjonalne.

Aksjomat informacji wymaga, żeby ilość informacji zawarta w projekcie była minimalna. Inaczej mówiąc, optymalny projekt nie posiada sprzężeń funkcjonalnych i zawiera minimum informacji.

Z tymi aksjomatami związanych jest osiem reguł projektowania i szesnaście twierdzeń opisanych w [7].

Metoda G. Taguchi [8] opiera się na innym podejściu. Konieczność zapewnienia wysokiej jakości produktu w procesie projektowania projektowania spowodowała poszukiwanie metod zapewniających niewrażliwość charakterystyk produktu na odchyłki wykonawcze i wpływ warunków eksploatacji (robust design). Taguchi wprowadził pojęcia "straty jakości" i "straty społecznej". Jego metodologia opiera się na założeniu, że najniższy "koszt społeczny" wiąże się z produktem o najwyższej jakości, a to może być osiągnięte dzięki zmniejszeniu rozrzutu charakterystyk produktu. Związana z tym "funkcja strat" ujmuje matematycznie koszt w funkcji wrażliwości produktu na zmiany. Za pomocą funkcji strat, która uwzględnia zarówno koszty produkcji jak też użytkowania, można określić granicę opłacalności zmniejszania rozrzutu charakterystyk.

Dla osiągnięcia odporności produktu na odchyłki wykonawcze i wpływ środowiska, Taguchi proponuje następującą kolejność projektowania: 1) projektowanie systemu, 2) projektowanie parametryczne i 3) projektowanie tolerancji.

#### **5.4. Komputerowe modele projektowania**

Dotychczas nie stworzono podstaw teoretycznych projektowania komputerowego, ujmujących wszystkie aspekty projektowania. Systemy, które zostały opracowane w laboratoriach badawczych, rozwiązują szczegółowe problemy projektowe i nie mają wspólnej podstawy teoretycznej. Opisy tych systemów to przeważnie opisy programów komputerowych, które wykonują – całkowicie lub częściowo – szczególne zadania projektowe. Z tego względu nie istnieją, jak dotąd, uniwersalne modele komputerowych procesów projektowania, jakkolwiek prowadzone są prace w tym kierunku. Natomiast opublikowano szereg informacji o programach komputerowych dla węższej klasy zadań projektowych, a mianowicie dla projektowania parametrycznego, dla zadań rutynowych, dla wyboru konfiguracji i dla projektowania koncepcyjnego.

#### **6. OPERACYJNA TEORIA PROJEKTOWANIA [9, 10, 11]**

Żeby odwzorować rzeczywiste procesy projektowania potrzeba zidentyfikować elementarne (podstawowe) działania projektotwórcze. Identyfikacja działań, które występują powtarzalnie umożliwia tworzenie struktur ujawniających podobieństwa i różnice między różnymi procesami projektowania. Takie działania muszą być przydatne w kształtowaniu elastycznych struktur, aby przedstawiać każdy proces projektowania wykonywany przez projektantów. Wobec tego zamiast skupiać się na klasycznych preskryptywnych procedurach możemy poszukiwać niezmiennych (typowych) składników każdego procesu projektowania i zostawić projektantowi sposób rozwiązywania problemu projektowego za pomocą takich "cegiełek". T. Smithers [12] porównał proces projektowania do tworzenia i rozwiązywania zadań typu "puzzle", jednocześnie. To jest bardzo trafna analogia. Podstawowe elementy puzzla mogą być znane, ale nie potrafimy (a może nawet nie powinniśmy) narzucić projektantowi sposobu rozwiązywania różnych problemów projektowych.

Każdy system projektowania może być przedstawiony w postaci trzech podsystemów: problemu, który ma być rozwiązany(operand), procesu projektowania (operacje projektotwórcze) i systemu projektującego (operator). Mając to na uwadze przedstawiam na rys. 1 ogólny model systemu projektowania.

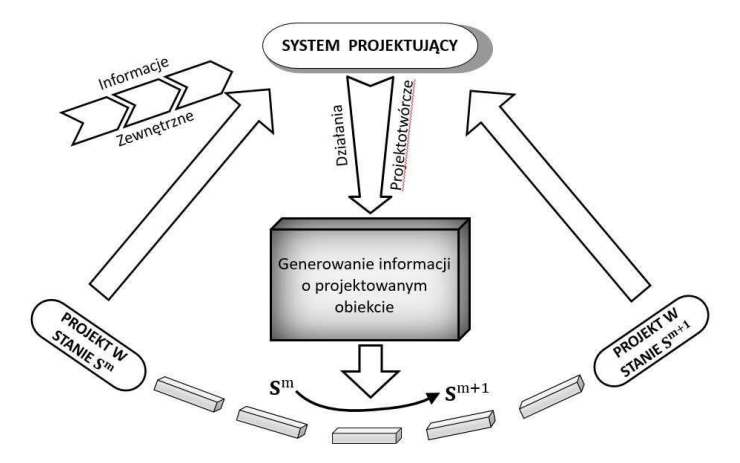

*Rys. 1. Ogólny model systemu projektowania* 

W konkretnej sytuacji problemowej projektant może wybrać pewną liczbę operacji, z których każda prowadzi do przydania projektowanemu obiektowi nowej cechy. Doświadczony inżynier (a właściwie zespół projektantów), aby racjonalnie wybrać następne działania projektowe, analizuje całość aktualnej sytuacji problemu projektowego i decyduje, która z cech ciągle czekających na określenie będzie przedmiotem kolejnej operacji projektowej. Pokazano to na lewej stronie rys. 2. Wyodrębnienie fazy wyboru cechy jako poprzednika kolejnej operacji jest uzasadnione, ponieważ tylko w typowych i łatwych zadaniach projektowych kolejność określania cech jest z góry ustalona. Wykonywanie danej operacji projektotwórczej należy do zadań taktycznych, natomiast ustalanie kolejności operacji należy do zadań strategicznych.

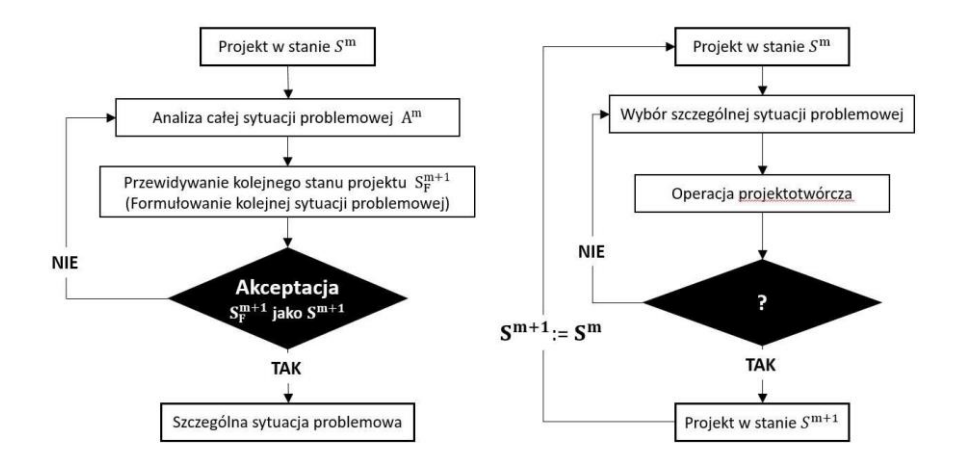

*Rys. 2. Wybór kolejnego problemu do rozwiązania (z lewej) i jego rozwiązywanie (z prawej)* 

Przez operacje projektotwórcze rozumie się celowe działania projektantów (ściślej: systemu projektującego, które prowadzą do wyznaczenia kolejnej cechy projektowanego obiektu (rys. 3). Złożoność takiej operacji zależy od rodzaju poszukiwanej cechy w konkretnej sytuacji problemowej. Zamiar określenia wybranej cechy tworzy konkretną szczególną sytuację problemową. Projektant powinien utworzyć pewną liczbę potencjalnych rozwiązań i wybrać jedną, która powinna być wykonalna i możliwie najlepsza.. Projekt uzupełniony przez nową cechę może być zaakceptowany lub nie. W przypadku decyzji pozytywnej dokumentuje się nowy stan projektu i projekt przechodzi do następnego, bardziej zaawansowanego stanu Sm+1. Jeśli ten nowy stan projektu nie jest satysfakcjonujący, projektant może powtórzyć to zadanie częściowe, lub może sformułować inne częściowe zadanie, w którym inna cecha będzie najpierw określona.

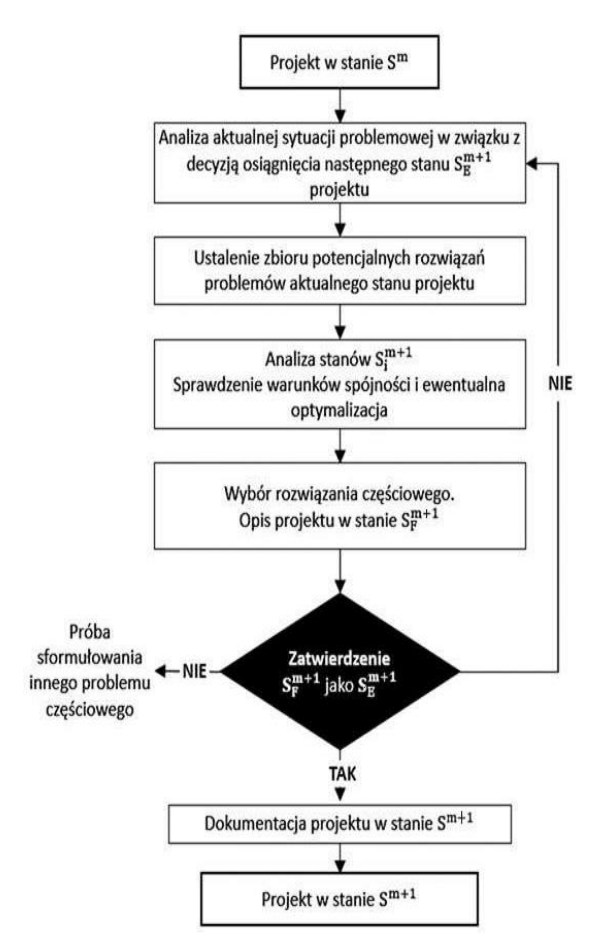

*Rys. 3. Podstawowa operacja projektotwórcza* 

Przedstawiony tutaj operacyjny model procesu projektowania, ma strukturę niejednorodną; składa się zarówno z czynności deskryptywnych jak i preskryptywnych. Elementarna operacja ma, w zasadzie, charakter preskryptywny, ale jej struktura zależy od rzeczywistego przebiegu projektowania. Koordynacja tych operacji w czasie projektowania należy do projektanta. Proponowany model może być wykorzystany do badań, w jaki sposób projektanci "konstruują" model projektowanego obiektu za pomocą podstawowych operacji. Na podstawie statystycznie potwierdzonych opisów mogą one być podstawą preskryptywnych algorytmów rozwiązywania niektórych problemów projektowania dla pewnych klas projektów.

# **6.1. Szczególne właściwości operacyjnego modelu projektowania**

Należy podkreślić, że opisany powyżej operacyjny model procesu projektowania zawiera trzy logiczne działania: dedukcję, indukcję i abdukcję. Szczególną, a mało znaną rolę spełnia w projektowaniu abdukcja, która jest odwrotnością indukcji. Oto przykład: Indukcja:

- Twierdzenie: "Te przekładnie są wytwarzane w firmie X"
- Opinia: "Te przekładnie są bardzo dobre"
- Wniosek: "Wszystkie przekładnie produkowane w firmie X są bardzo dobre" Abdukcia:
- Twierdzenie: "Wszystkie przekładnie produkowane w firmie X są bardzo dobre"
- Opinia: "Te przekładnie są bardzo dobre"
- Wniosek: "Te przekładnie są wytwarzane w firmie X"

Wynik rozumowania abdukcyjnego jest raczej przypuszczeniem lub hipotezą. Abdukcja występuje jawnie w operacyjnym modelu projektowania.

Należy zauważyć, że opisany powyżej operacyjny model procesu projektowania zawiera elementy metodologii systemów miękkich ("Soft systems methodology") zaproponowanej przez P. Checklanda [13].

W jego ujęciu modele nie muszą odwzorowywać rzeczywistych systemów; mają one tylko służyć do dyskusji o świecie rzeczywistym i być stosowane w cyklicznym procesie uczenia się. Według Checklanda bardziej racjonalne jest stawianie pytań na temat realnej sytuacji, które będą pomocne w rozwiązywaniu danego problemu, niż tworzenie definitywnych odpowiedzi. "Soft models" muszą być jedynie relewantne to danej sytuacji problemowej. Schemat takiego podejścia do procesu projektowania przedstawia rys. 4.

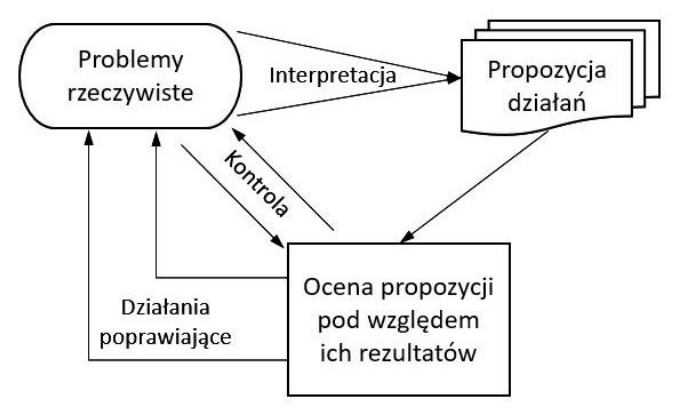

*Rys. 4. "Miękkie"('Soft') podejście do procesu projektowania* 

### **6.2. Uściślenie terminu "Cecha" w operacyjnej teorii projektowania: Całostka ('Feature')**

Badania procesu projektowo-konstrukcyjnego wykazały, że konstruktorzy, tworząc postać konstrukcyjną, używają pewnych elementów o znaczeniu semantycznym, na przykład kształt geometryczny i jego znaczenie dla konstrukcji. Są to pewne porcje informacji, mające określone znaczenie dla interpretacji produktu z różnych punktów widzenia. W języku angielskim nazywają się one "features"; znalazły zastosowanie w programowaniu obiektowo-zorientowanym i weszły do terminologii nauki o projektowaniu technicznym. Autor niniejszej publikacji wprowadził termin "całostka" jako polski odpowiednik "feature" [14, 15, 16].

Przez całostkę rozumie się pewną formę geometryczną, której przypisana jest dodatkowa treść, na ogół niegeometryczna, w formie atrybutów. Związanie atrybutów z postacią geometryczną nadaje formie geometrycznej treść semantyczną istotną dla danej dziedziny, np. dla wytwarzania, montażu, obsługi itd. Istnieją więc całostki technologiczne, funkcjonalne, montażowe itd. Na przykład, dla zintegrowanych systemów CAD/CAM najważniejsze są całostki funkcjonalne (konstrukcyjne) i technologiczne.

W operacyjnej teorii projektowania przyjęto, że konstruktor operuje całostkami, które łączą postać geometryczną z funkcją. Przykład podano na rys. 5

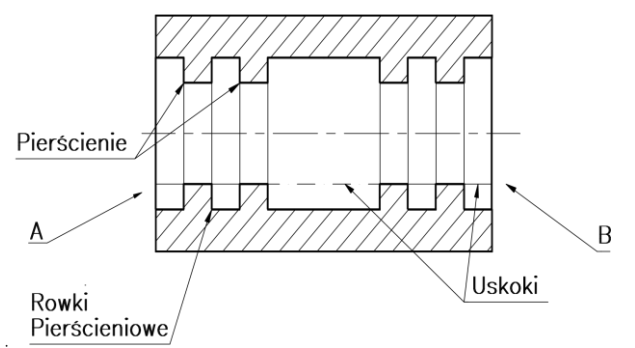

*Rys. 5. Element konstrukcyjny z całostkami w ujęciu konstruktora (A) i technologa (B)* 

# **7. WSPÓŁCZESNE PROJEKTOWANIE DLA 'CONCURRENT ENGINEERING' I 'LIFE CYCLE ENGINEERING'**

Truizmem jest, że ze względu na zakres wiedzy i umiejętności potrzebnych do realizacji obiektu spełniającego różnorodny zbiór wymagań konieczna jest praca zespołowa. Zagadnienie pracy zespołów projektujących należy do dziedziny inżynierii współbieżnej ("Concurrent Engineering") [17]. Nawet pobieżna charakterystyka tej dziedziny przekracza objętość niniejszej publikacji. Załączę tylko poniższy rysunek 6.

W inżynierii współbieżnej pod słowem projektant należy rozumieć zawsze zespół projektujący.

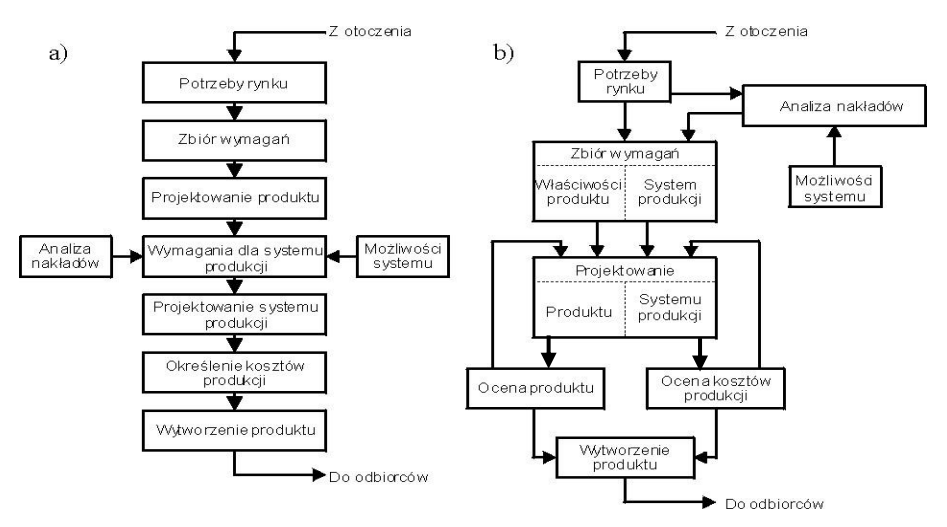

*Rys. 6. Sekwencyjny (a) i współbieżny (b) proces realizacji produktu* 

Z projektowaniem współbieżnym wiąże się – czasem uważane jako jego część – projektowanie uwzględniające cały obieg materiałów, z których zbudowany jest obiekt.

Projektowanie na "cykl życia" (Life Cycle Design) bierze pod uwagę cały cykl życia produktu – od pozyskania surowców przez przetwarzanie materiałów, wytwarzanie i użytkowanie – aż do fazy odzysku lub składowania. Uwzględnienie wymagań środowiska w każdej fazie cyklu życia produktu jest obecnie obowiązkiem inżynierów, a zwłaszcza inżynierów projektantów (rys. 7). Obowiązującą obecnie zasadą projektowania jest uwzględnianie wymagań ekologii w całym cyklu użytkowania oraz po nim. W myśl tej zasady w produkcji należy używać odpowiednich materiałów, stosować przyjazne dla środowiska technologie, minimalizować powstawanie odpadów i szkodliwych substancji, zmniejszać zużycie energii i wody, stosować zasoby odnawialne itd. [18, 19, 20].

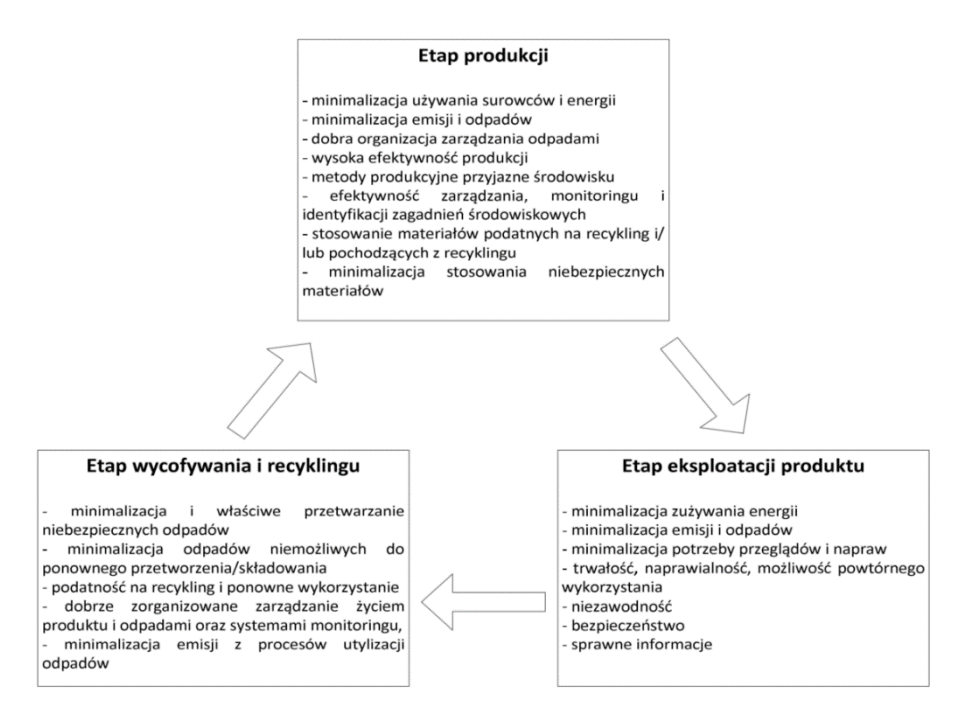

*Rys. 7. Specyfikacja ekologicznych wymagań dla projektowania produktu*

Przykład sprawdzania elementu maszyny pod względem wymagań ekologicznych pokazano na rysunku 8.

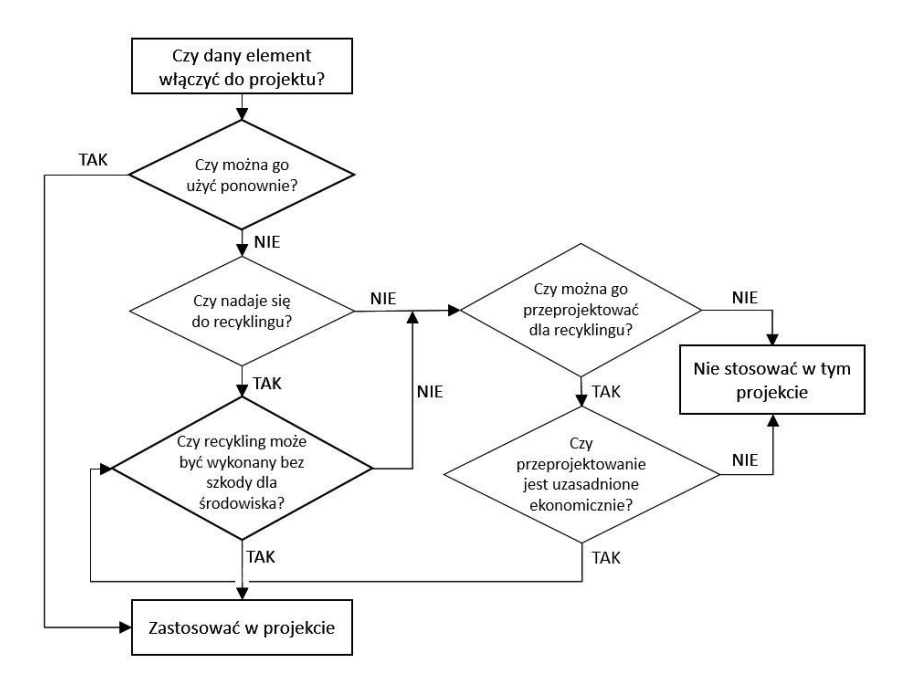

*Rys. 8. Sprawdzanie elementu maszyny pod względem wymagań ochrony środowiska*

Nawet zwięzły opis sytuacji projektowania technicznego w tych dwóch, bardzo aktualnych, dziedzinach inżynierii wymagałby odrębnej publikacji o znacznie większej objętości. Nie było to celem niniejszego artykułu, natomiast opisane tu "klasyczne" ujęcia problemów projektowania bez nawiązania do aktualnych warunków realizacji projektów nie byłoby właściwe.

# **8. UWAGI KOŃCOWE**

W niniejszym przeglądzie nie został uwzględniony dorobek współczesnych uczonych polskich: Bogdana Branowskiego, Edwarda Chlebusa, Marka Gawrysiaka, Piotra Gendarza, Ryszarda Knosali, Jerzego Pokojskiego, Wojciecha Tarnowskiego, Jerzego Wróbla, Józefa Wojnarowskiego i wielu innych, których wkład w naukę o projektowaniu jest znaczący. Są to znane nazwiska, ich publikacje są dostępne i zainteresowany może wyrobić sobie własny pogląd o ich dorobku.

Udział uczonych polskich w tworzeniu nauki o projektowaniu technicznym i metodologii projektowania technicznego był znaczący, głównie dzięki takim liderom, jak Janusz Dietrych, Wojciech Gasparski, Władysław Lenkiewicz, Adam Sielicki, Robert Staniszewski, wokół których skupiali się inni. Obszerny przegląd tych dokonań można znaleźć w [21].

## **LITERATURA**

- [1] TROCKI M., WYROZĘBSKI P. (Red).: Planowanie przebiegu projektów. Wyd. SGH w Warszawie, Warszawa 2015
- [2] HUBKA V., Eder W.E.: Theory Technical Systems: A Concept Theory for Engineering Design, Springer, Berlin, 1988.
- [3] PAHL G., BEITZ W., FELDHUSEN J., GROTHE K.H.: Design Engineering. A Systematic Approach. Springer, London 2007.
- [4] BROWN D.C., CHANDRASECARAN B.: Design problem solving: knowledge structures and control strategies, Los Altos, CA. Morgan Kaufman 1989.
- [5] VDI-Richtlinie 2221: Methodik zum Entwickeln und Konstruieren technischer Systeme und Produkte, VDI-Verlag, Dusseldorf 1986
- [6] FINGER S., DIXON J. R.: A review of research in mechanical engineering design. Part 1: Descriptive, prescriptive and computer based models of design process, Research in Engineering Design, nr 1, 1989.
- [7] SUH N.: The principles of design, Oxford University Press, New York 1988.
- [8] TAGUCHI G.: Introduction to quality engineering: design quality into products and processes, Asia Productivity Organisation., Tokyo 1986
- [9] ROHATYŃSKI R.: The Structure of the Process of Engineering Design, Proceedings of  $6<sup>th</sup>$ School on Machine Design Methodology, Part 1, The Centre for Technical Development, Rydzyna 1986.
- [10] ROHATYŃSKI R.: Process of Technical Design in Operational Approach, Proceedings of ICED'90, Heurista, Dubrovnik 1990.
- [11] ROHATYŃSKI R.: A New Approach to Modelling of Design Processes, Proceedings of ICED'03, Stockholm 2003.
- [12] SMITHERS T.: Synthesis in Designing, in: Gero J. S. (ed.), Artificial Intelligence in Design'02, Kluwer, 2002, pp. 3–24.
- [13] CHECKLAND P.: Model Validation in Soft Systems Practice, in: Systems Research, Vol. 12, No. 1, 1995, pp. 47–54.
- [14] WIERDA L.S.: Linking Design, Process Planning and Cost Information by Feature-based Modelling. Journal of Engineering Design, Vol.2, No 1, 1987.
- [15] ROHATYŃSKI R.: Concurrent Engineering and Features: New Challenge for Engineering Design. Proceedings of TMCE'96, Budapest 1996.
- [16] ROHATYŃSKI R.: Features ("Całostki") w konstruowaniu maszyn. Pojęcie, zastosowanie i problemy. Prace Naukowe Instytutu Technologii Maszyn i Automatyzacji. Politechnika Wrocławska, nr 67/97, 1997
- [17] KUSIAK A.(ed.): Concurrent Engineering, John Wiley&Sons, 1993.
- [18] GRAEDEL T.E., ALLENBY, B.R.: Industrial Ecology and Sustainable Engineering, Pearson Education Inc. 2010.
- [19] ROHATYŃSKI R.: Projektowanie Przyjazne dla Środowiska, Przegląd Mechaniczny, Vol. LXXV, No. 4/2016, s. 17–2.
- [20] ROHATYŃSKI R.: Embedding Ecological Requirements into New Products. In: Building Future Competences: Challenges and Opportunities for Skilled Crafts and Trades in the Knowledge Economy, Vol. 1, s. 117–134, Institut für angewandte Gewerbeforschung, Wiedeń 2020.
- [21] DĄBROWSKI Z., KANIEWSKI W., TARNOWSKI W.: 50 lat Podstaw Konstrukcji Maszyn czyli Polska Szkoła PKM, Wyd. II, Instytut Technologii Eksploatacji, Radom, Warszawa 2013.

#### **SEBASTIAN RZYDZIK<sup>1</sup> , FILIP WOJTUSIAK<sup>2</sup>**

<sup>1</sup>Politechnika Śląska, dr inż., email: Sebastian.Rzydzik@polsl.pl 2 inż., email: Blackowski23@gmail.com

# **PROJEKT NARZĘDZIA WSPOMAGAJĄCEGO AUTOMATYZACJĘ PRODUKCJI CZUJNIKÓW REZYSTOROWYCH POZIOMU PALIWA DLA BRANŻY AUTOMOTIVE**

**Abstract:** The article presents a description of the design of a tool that allows to improve the production processes related to the production of resistor sensors used in fuel tanks of passenger cars. The developed design of the tool enables the transition from the manual soldering process to the automatic process, and the modularity of the proposed solution increases the versatility of use. The automotive industry has long been known to establish more and more stringent quality and performance standards. To keep up with the pace of development and market competition, production companies must decide to implement the idea of Industry 4.0. This thought also accompanied the design and construction works from the very beginning.

W artykule przedstawiono opis projektu narzędzia pozwalającego usprawnić procesy wytwórcze związane z produkcją czujników rezystorowych stosowanych w zbiornikach paliwowych samochodów osobowych. Opracowana konstrukcja narzędzia umożliwia przejście z manualnego procesu lutowniczego na proces automatyczny, a modułowość zaproponowanego rozwiązania zwiększa uniwersalność zastosowania. Nie od dzisiaj wiadomo, że branża automotive stawia coraz bardziej rygorystyczne normy jakościowe i wydajnościowe. W celu dotrzymania tempa rozwoju i konkurencji rynkowej, firmy produkcyjne muszą zdecydować się na wprowadzanie idei Przemysłu 4.0. Ta myśl również towarzyszyła od początku powziętych prac projektowo-konstrukcyjnych.

#### **1. WSTĘP**

Procesy lutownicze, dla potrzeb produkcji średnio- i wielkoseryjnych, są obecnie wspomagane wysoce wyspecjalizowanymi zautomatyzowanymi urządzeniami, często wyposażonymi w układy manipulacyjne umożliwiającymi tworzenie połączeń lutowanych w trudno dostępnych miejscach. Przykładami oferowanych rozwiązań są: automaty lutownicze stosujące manipulatory poruszające się w układzie kartezjańskim, jak Apollo Seiko [2], Reeco [7] lub Ersa Solder Smart [5] oraz, dla bardziej zaawansowanych zastosowań, roboty typu scara lub sześcioosiowe umożliwiające naśladowanie ruchów ludzkiej ręki, jak automat KUKA KR AGILUS [4] lub Alnea ZEUS [1].

Automaty lutownicze składają się z następujących układów podstawowych:

- sterownika,
- głowicy z podgrzewanym grotem lub dyszą na gorące powietrze,
- podajnika spoiwa.

Do zadań układu sterowania należy nadzorowanie całego procesu, tj. temperatury głowicy oraz ilości i szybkości podawanego spoiwa. Właściwe parametry nadzorowanych przez sterownik pozostałych układów mają wpływ na sprawność procesu lutowania. Zastosowanie rozwiązań mikroprocesorowych z pamięcią nieulotną pozwala na tworzenie profili wartości parametrów procesowych i dynamiczne dostosowanie automatu lutowniczego do bieżących potrzeb produkcyjnych.

Zapewnienie wysokiej sprawności samego procesu wykonywania połączenia lutowanego musi przebiegać w stabilnych warunkach ustalenia wzajemnego położenia przestrzennego łącznych elementów oraz zapewnienia skutecznego odprowadzenia ciepła, które może mieć destrukcyjny wpływ na te elementy. W tym celu stosuje się specjalne uchwyty lutownicze pozwalające na stabilizację mechaniczną łączonych elementów podczas wykonywania połączenia. W przypadku produkcji seryjnych takie uchwyty wykonuje się jako wyspecjalizowane podukłady mechaniczne dopasowane do specyficznych wymagań narzuconych przez konstrukcję wytwarzanych produktów. Projekt uchwytu należy rozpocząć od charakterystyki produktu i identyfikacji problemów technologicznych.

## **2. CHARAKTERYSTYKA ZAGADNIENIA**

Jednym z ważniejszych układów znajdujących się w samochodzie jest układ paliwowy (rys. 1). Składa się on z kilkunastu elementów, a każdy z nich ma istotny wpływ na funkcjonalność oraz bezpieczeństwo. Karta rezystorowa w układzie paliwowym odpowiada za wskazanie ilości paliwa w zbiorniku. Błąd w funkcjonowaniu tego elementu układu stwarza ryzyko zagrożenia życia. Każda karta składa się z warstwy rezystorowej oraz dwóch terminali (rys. 2 i rys 3). Istotnym jest, aby terminale zostały przylutowane w ściśle określonej pozycji.

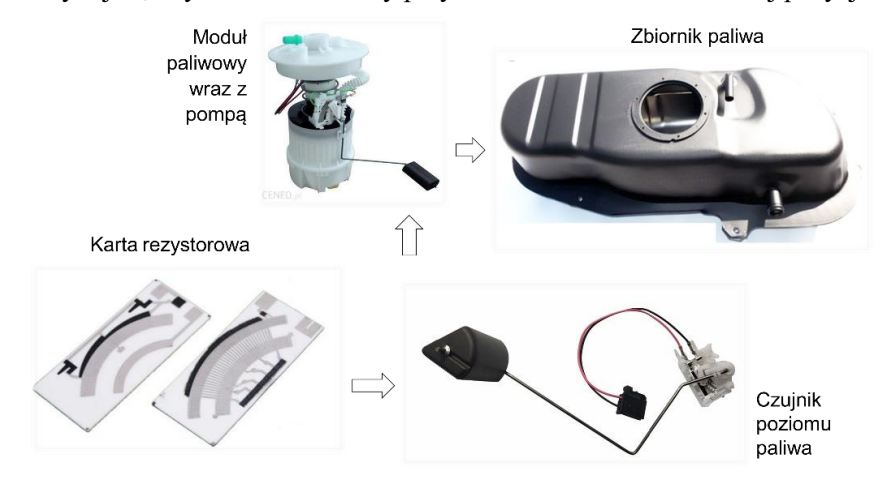

*Rys. 1. Ogólny schemat układu paliwowego*

W związku z dość skomplikowanym procesem produkcji jakiemu podawane są karty rezystorowe, zaprojektowane zostało narzędzie, które usprawni cały ten proces i umożliwi wdrożenie automatyzacji w wykonywaniu połączeń lutowanych.

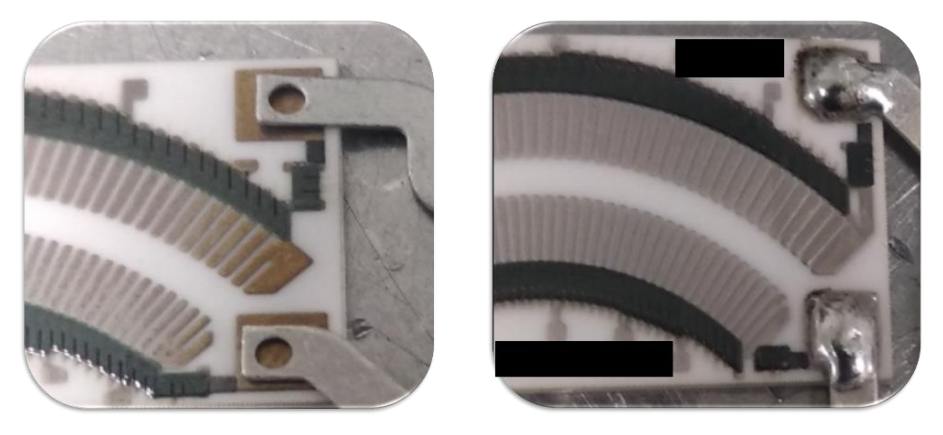

*Rys. 2. Przygotowanie terminali do lutowania i wykonanie połączenia*

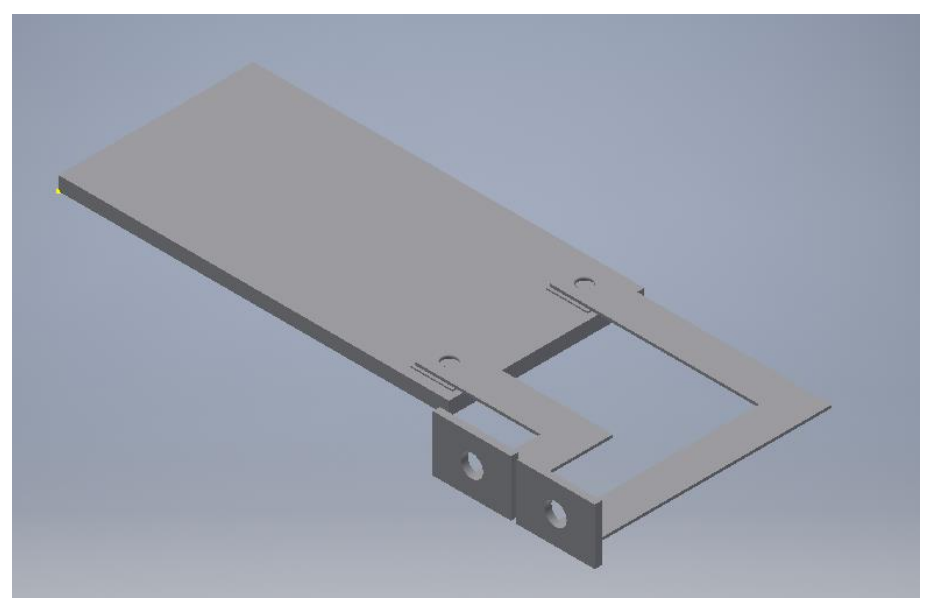

*Rys. 3. Model geometryczny karty rezystorowej*

# **3. IDENTYFIKACJA PROBLEMÓW TECHNOLOGICZNYCH**

W obecnie realizowanym procesie produkcyjnym operacje lutownicze wykonują wyszkoleni operatorzy. Niesie to za sobą pewne ryzyka związane z tzw. "czynnikiem ludzkim", do których można zaliczyć:

- brak nadzoru i monitorowania procesu,
- mała powtarzalność,
- możliwość uszkodzenia karty.

Każdy proces ma swoje charakterystyczne problemy, które wpływają na kształt maszyn i narzędzi. W przypadku kart rezystorowych jedną z najważniejszych jest ich kruchość. Karty wykonane są z ceramiki, która wykazuje dużą podatność na uszkodzenia mechaniczne. Narzędzie podczas załadunku oraz lutowania nie może uszkadzać kart. Stawia to pewne wymagania jakim będzie musiała sprostać konstrukcja narzędzia, a najważnjesze z nich jest takie, że żaden element narzędzia nie może naciskać na kartę z siłą większą niż 70 N, co zostało potwierdzone w praktyce.

W branży automotive ważną kwestią jest identyfikowalność procesu. Z tego względu każda z kart posiada tzw. kod Data-Matrix, który umożliwia przypisanie do danej karty parametrów montażowych i zapisanie ich w produkcyjnym systemie informatycznym. W trakcie procesu maszyna lutownicza po kodzie powinna rozpoznać referencję i przypisać jej odpowiednie wartości. Dlatego taki kod powinien być widoczny dla czytników.

W przypadku, gdy operator zamocuje kartę w obecnie stosowanym uchwycie lutowniczym, istotnym jest sprawdzenie, czy wszystkie dociski oraz osłony zostały zamknięte. Jest to niezbędne, gdyż niewykonanie tych operacji może pogorszyć jakość produktu lub uszkodzić maszynę. W konstruowanym narzędziu przewiduje się przynajmniej ogranicznyć te niedogodności.

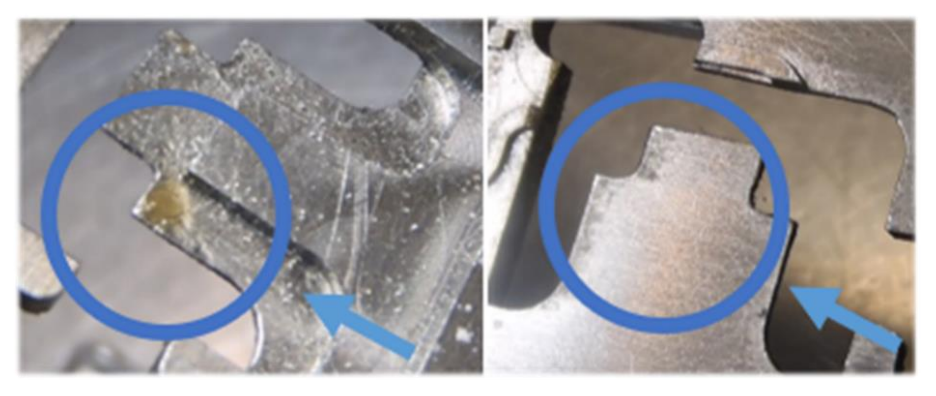

*Rys. 4. Zanieczyszczenia pochodzące od pasty lutowniczej*

Zgodnie z przepisami BHP, narzędzie nie powinno przekraczać masy 2 kg. Jest to podyktowane ergonomią pracy operatorów. Należy również uwzględnić, że narzędzie będzie wymagało okresowego czyszczenia oraz konserwacji [6],

ponieważ podczas procesu lutowania pojawiają się zanieczyszczenia pochodzące m.in. z użycia pasty lutowniczej lub kalafonii (rys. 4).

Podczas procesu lutowania narzędzie może rozgrzewać się do wysokiej temperatury, co wynika z zastosowania nadmuchu gorącego powietrza o temperaturze około 200ºC. Dlatego wymagane jest, aby narzędzie nie odkształcało się w tej temperaturze i skutecznie rozpraszało nagromadzone ciepło.

W celu uzyskania powtarzalności procesu narzędzie musi zapewniać jednoznaczne ułożenie elementów i uniemożliwiać ich wzajemne przesunięcie. W szczególności powinno ono również wymuszać jednoznaczną orientację terminali. W perspektywie rozwoju jest również koncepcja zastosowania systemu wizyjnego, który będzie wykrywał ułożenie komponentów i informował o ewentualnych niezgodnościach i problemach.

Przewiduje się, że konstruowane narzędzie będzie współpracowało z urządzeniem lutowniczym firmy Apollo Seiko (rys. 5). Urządzenie to posiada stół, który jest wyposażony w kołki pozycjonujące. Kołki te zostaną użyte do jednoznacznego pozycjonowania narzędzia względem układów wykonawczych. Dodatkowo, stół ten umożliwia podłączenie czujników wykrywających obecność narzędzia oraz jego poprawne ułożenie.

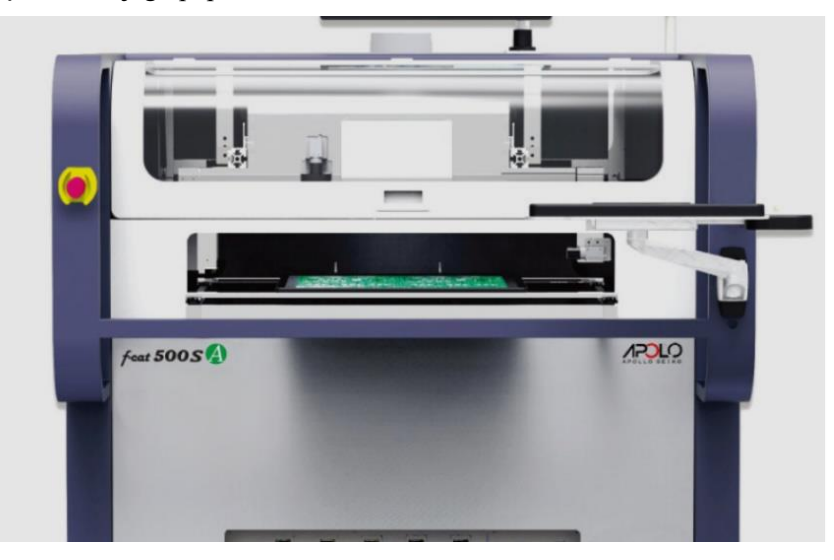

*Rys. 5. Urządzenie lutownicze Apollo Seiko [2]*

# **4. KONSTRUKCJA NARZĘDZIA**

Czujniki rezystancyjne poziomu paliwa wykonywane są ze spieków ceramicznych, w postaci tzw. kart, z naniesioną warstwą rezystancyjną. Powoduje to, że czynniki wynikające z procesów produkcyjnych, takie jak temperatura oraz naciski, mają istotny wpływ na jakość produktu końcowego. Z przyjętych założeń projektowo-konstrukcyjne wynika, że narzędzie powinno:

- wywierać jak najmniejszy nacisk na kartę ceramiczną,
- umożliwiać skuteczne odprowadzenie ciepła,
- wymuszać jednoznaczną orientację komponentów,
- chronić części kart rezystorowych niezwiązane z procesami lutowniczymi, oraz
- umożliwić montaż czujników temperatury i siły nacisku na potrzeby monitorowania parametrów procesowych.

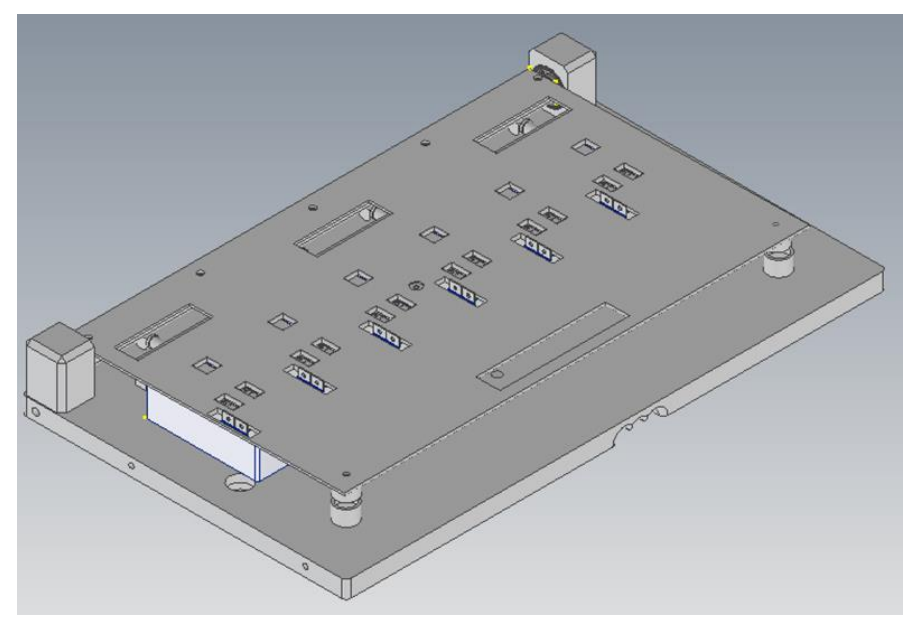

*Rys. 6. Narzędzie do wspomagania procesów lutowniczych*

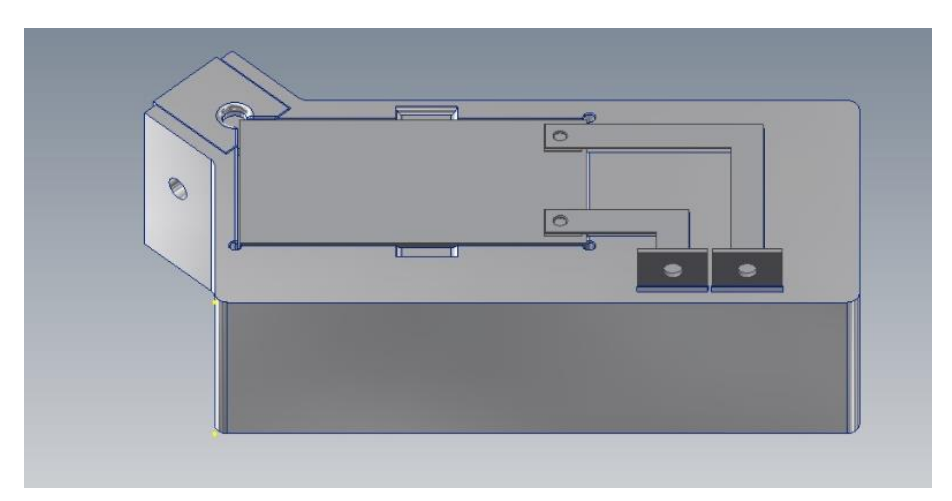

*Rys. 7. Gniazdo lutownicze wraz z kartą rezystorową*

Wymienione założenia pozwoliły opracować zbiór koncepcji i wybrać jedną z nich jako najbardziej obiecującą. Opracowana konstrukcja składa się z dwóch wzajemnie ruchomych elementów – podstawy i pokrywy – połączonych zawiasem (rys. 6). Do podstawy jest możliwość mocowania, za pomocą śrub, gniazd lutowniczych z wykonanymi pogłębieniami o kształtach odpowiadających postaci geometrycznej czujników oraz innych elementów towarzyszących (rys. 7). Po umieszczeniu kart rezystorowych w gniazdach i ich utwierdzeniu jedynymi dostępnymi z zewnątrz częściami są znajdujące się na nich pola lutownicze i miejsca z kodem Data-Matrix (rys. 6).

Gniazdo zostało zaprojektowane w taki sposób, aby jednoznacznie określać pozycję karty wraz z terminalami podczas lutowania. Uniemożliwi to nieprawidłowe ułożenie komponentów. Unieruchomienie karty ceramicznej w gnieździe wymuszane jest przez sprężynę wraz z elementem dociskowym, przylegającym do jednego z naroży karty (rys. 8). Sprężyna została dobrana w taki sposób, aby nacisk jaki będzie wywierała na kartę nie przekraczał 20[N], co w doświadczeniach nie powodowało jej uszkodzeń mechanicznych. Podniesienie pokrywy powoduje automatyczne zwolnienie docisku (rys. 9). Efekt ten uzyskano poprzez zastosowanie mechanizmu krzywkowego połączonego z zawiasem.

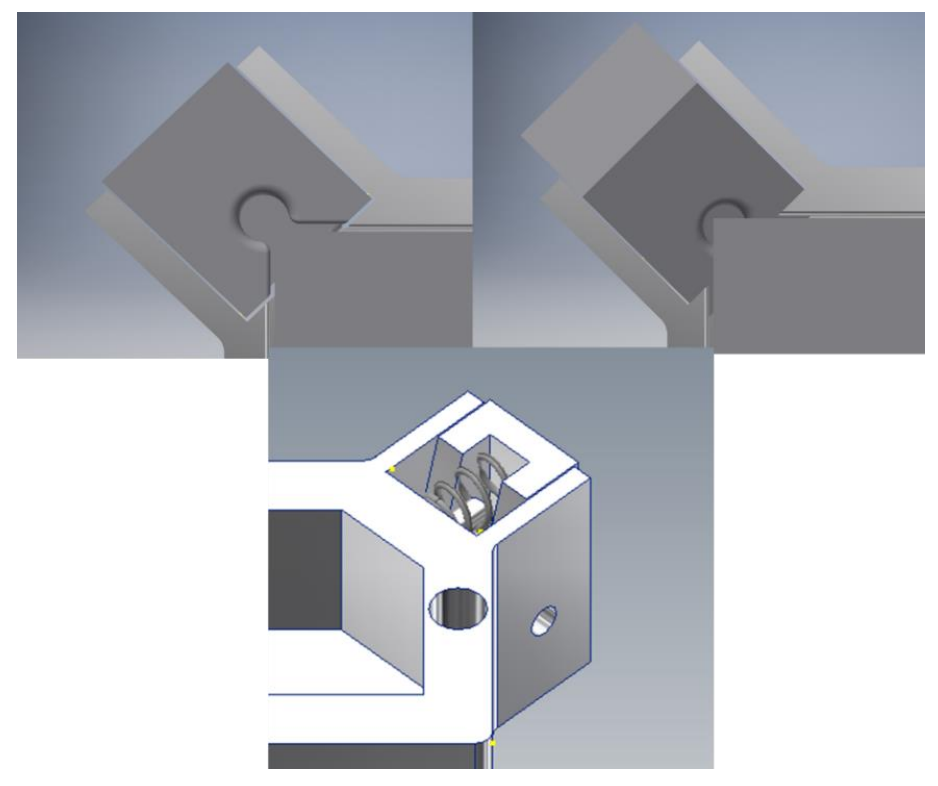

*Rys. 8. Mechanizm docisku karty*

W celu spełnienia wymagań dotyczących parametrów temperaturowych procesu, do każdego z gniazd zostanie dodany czujnik temperatury. W przypadku nadmiernego nagrzania się narzędzia nastąpi automatyczne zatrzymanie maszyny. Jest to krytyczny parametr z uwagi na proces lutowania. Nadmierna temperatura może spowodować szybsze odparowanie pasty lutowniczej lub kalafonii, co może doprowadzić do powstawania zjawiska "zimnych lutów". Niesie to z sobą ryzyko uszkodzenia układu pomiaru poziomu paliwa. W celu usprawnienia procesu rozpraszania ciepła wnętrze gniazda zostało zaprojektowana na wzór klasycznego radiatora (rys. 10). Dodanie takich części umożliwi bierne oddawanie ciepła z narzędzia do otoczenia. [3]

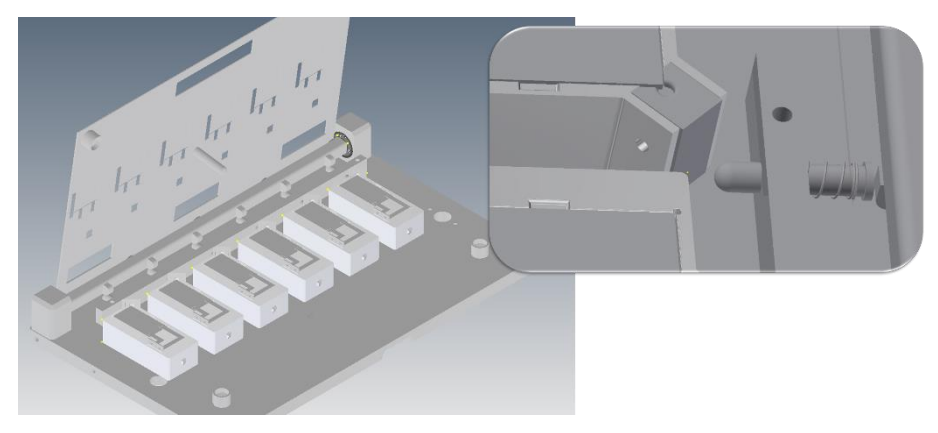

*Rys. 9. Narzędzie z podniesioną pokrywą i zluzowanym mechnizmem docisku*

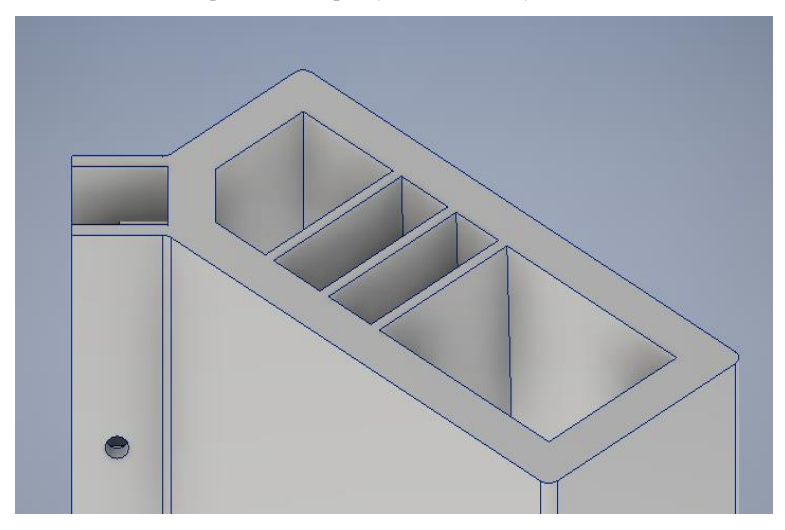

*Rys. 10. Użebrowanie radiatora we wnętrzu gniazda lutowniczego*

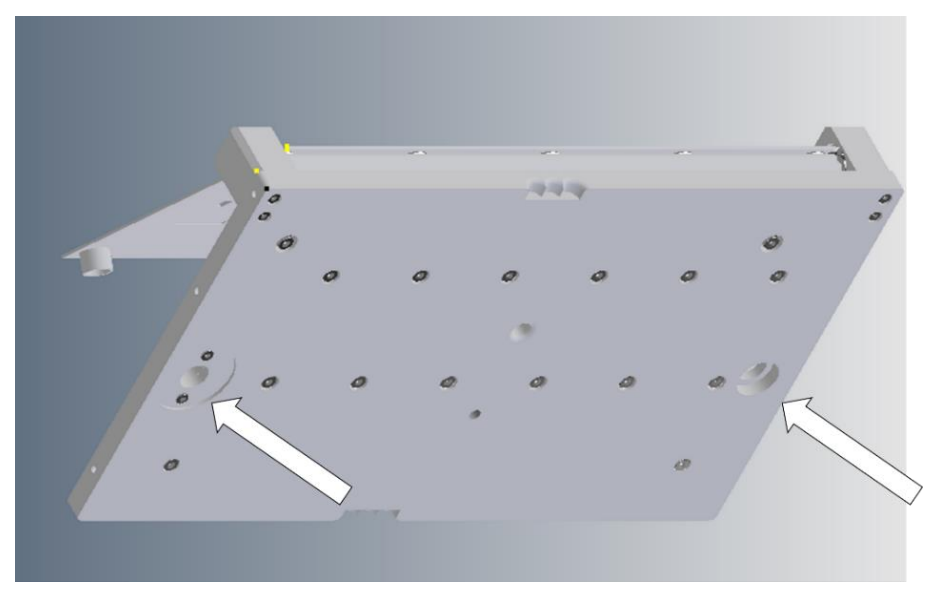

*Rys. 11. Otwory pozycjonujące w podstawie urządzenia*

Proces lutowania automatycznego jest procesem w trakcie którego wytwarzana jest spora ilość zanieczyszczeń. Powstają one podczas wstępnego poddawania środka lutowniczego na grot. W przypadku, gdy takie zanieczyszczenie znajdzie się na ścieżce rezystorowej może to doprowadzić do zakłóceń sygnału pomiarowego. W celu uniknięcia takim sytuacjom narzędzie posiada pokrywę (rys. 7). Najważniejszymi z jej zdań jest ochrona kart przed zanieczyszczeniami oraz poprawienie docisku kart rezystorowych do gniazda. W przyszłości planowane jest wyposażenie zestawu w system kontroli wizyjnej, która umożliwi weryfikację poprawnego ułożenia komponentów przed zasadniczym procesem lutowania.

Niepoprawne ułożenie narzędzia na stole lutowniczym może spowodować ryzyko kolizji z układami wykonawczymi urządznia lutowniczego. W celu wymuszenia jednoznacznej pozycji narzędzia na stole roboczym w dolnej płycie wykonane zostały specjalne otwory pozycjonujące (rys. 11). Wykonane są one w ciasnej tolerancji względem kołków znajdujących się na stole.

## **5. UŻYTKOWANIE NARZĘDZIA**

Przewiduje się, że narzędzie będzie wyposażone w czujniki, których zadaniem będzie kontrola parametrów procesu, takich jak temperatura gniazd lutowniczych i nacisk pokrywy na karty rezystancyjne (rys. 12). Zakłada się, że przed rozpoczęciem pracy z narzędziem, do gniazd będą wkładane specjalne kraty wzrocowe, dzięki którym będzie można skontrolować poprawne działanie czujników zamknięcia pokrywy oraz zweryfikować poprawność działania docisków.

Taka kalibracja powinna być wykonana po każdej regulacji gniazd oraz ewentualnej awarii narzędzia.

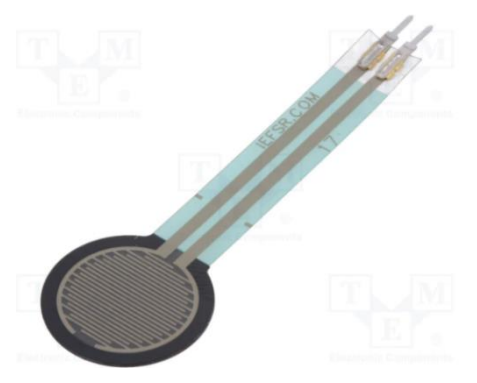

*Rys. 12. Czujnik tensometryczny [8]*

Istotną kwestią jest również utrzymanie właściwej czystości stanowiska i narzędzi. Na stanowisku lutowniczym pojawiają się głównie zanieczyszczenia będące mieszanką pasty lutowniczej oraz cyny. Dlatego elementy narzędzia mogące ulec zabrudzeniu zostaną pokryte powłoką teflonową. Umożliwi to jego łatwiejsze utrzymanie w czystości. Czyszczenie i konserwację opracowanego narzędzia będzie należało przeprowadzać po każdej zmianie produkcyjnej. Do czyszczenia przewiduje się użyć denaturatu lub specjalnego środka do czyszczenia zabrudzeń powstałych w procesach lutowniczych. Celem tych zabiegów będzie usunięcie resztek kalafonii, której nadmiar zgromadzony na elementach ruchomych, jak zawias, może doprowadzić do ich szybszego zużycia i w konsekwencji unieruchomienia.

#### **6. PODSUMOWANIE**

Opracowana konstrukcja urządzenia wspomagającego procesy lutownicze towarzyszące produkcji kart rezystorowych czujników poziomu paliwa ułatwi, uprości oraz umożliwi bezpieczniejszą pracę przy zachowaniu wszystkich wymogów stawianych przez przepisy BHP. W konsekwencji będzie prowadziło to do zwiększenia wydajności przy zachowaniu wymaganych standardów bezpieczeństwa zarówno od strony produktowej jak i procesowej. Do ważniejszych zalet skonstruowanego narzędzia należy zaliczyć:

- mała masa,
- możliwość zastosowania kart o różnych kształtach,
- odprowadzanie kumulowanego ciepła,
- prosta konserwacja oraz jednoznaczne pozycjonowanie łączonych elementów,
- przyspieszczenie szkolenia stanowiskowego pracowników.

Podczas konstruowania narzędzia brano pod uwagę możliwość jego zastosowania w procesach produkcyjnych zorientowanych na wdrażanie ideii Przemysłu 4.0. W tym celu przewiduje się zastosowanie czujników temperatury i siły nacisku pokrywy, które pozwolą gromadzić i monitorować dodatkowe zmienne procesowe przez sterownik nadrzędny.

Planowane jest wykonanie modelu narzędzia w technologii druku 3D. Uzyskany prototyp posłuży do weryfikacji jego postaci geometrycznej oraz funkcjonalności opracowanych mechanizmów.

Zastosowanie wymiennych modułów z gniazdami lutowniczymi daje możliwość szybkiego przystosowania narzędzia do innych postaci kart rezystorowych.

W dalszych pracach planowane jest zastosowanie analizy CFD w celu optymalizacji zjawiska rozpraszania ciepła, a w konsekwencji korekcja rozmieszczenia i kształtu radiatorów. W przypadku otrzymania pozytywnych wyników z przeprowadzonych testów weryfikacyjnych planowane jest wyprodukowanie narzędzia ze stali nierdzewnej lub aluminium technologią frezowania. Szczegónie zastosowanie aluminium spowoduje redukcję masy, a tym samym zwiększy ergonomię użycia narzędzia.

# **LITERATURA**

- [1] Alnea: ZEUS Zrobotyzowane lutowanie. http://alnea.pl/oferta/zrobotyzowane-pakietyprodukcyjne/ [dostęp 26.04.2022]
- [2] APOLLO SEICO, Maszyna lutująca. [https://www.apolloseiko.com/products/f-cat](https://www.apolloseiko.com/products/f-cat-selective-flow-soldering)[selective-flow-soldering](https://www.apolloseiko.com/products/f-cat-selective-flow-soldering) [dostęp 26.04.2022]
- [3] KOZIOŁ G.: Płytki drukowane wysoko lutowną powłoką cynową przeznaczone do lutowania bezołowiowego. Wydawnictwo SIGMA-NOT, 2005
- [4] KUKA: KR AGILUS robots. https://www.kuka.com/en-gb/industries/solutionsdatabase/2016/07/solution-robotics-alnea [dostęp 26.04.2022]
- [5] Kurtz Ersa: Ersa SOLDER SMART. https://www.kurtzersa.com/products/electronicsproduction/soldering-robot [dostęp 26.04.2022]
- [6] [PŁONKA M.:](http://yadda.icm.edu.pl/baztech/contributor/a4a2525dccd872a6686c69fd9d85c1f7) BHP w Polsce a dyrektywy Unii Europejskiej. 2002
- [7] RENEX: Robot lutowniczy REECO RE-2100. https://www.renexrobotics.pl/robotyreeco/robot-do-lutowania-reeco-re-2100 [dostęp 26.04.2022]
- [8] RS COMPONENTS: Tensometr. https://pl.rs-online.com/web/p/tensometry/1895584 [dostęp 26.04.2022]
- [9] WOJTCZAK Ł.: Robotyzacja przemysłu według Hannover Messe 2009. Wydawnictwo Przemysłowy Instytut Automatyki i Pomiarów PIAP, 2009

## **ŁUKASZ ZAŃKO<sup>1</sup> , JANUSZ SKRZYPACZ<sup>1</sup> , PRZEMYSŁAW JASZAK<sup>1</sup> , ROBERT WOJTYNEK<sup>2</sup>**

Politechnika Wrocławska, lukasz.zanko@pwr.edu.pl Politechnika Wrocławska, janusz.skrzypacz@pwr.edu.pl Politechnika Wrocławska, przemyslaw.jaszak@pwr.edu.pl Zetkama Sp. z o.o., r.wojtynek@zetkama.com.pl

# **METODA DOBORU SPRĘŻYN ZAWORU BEZPIECZEŃSTWA BAZUJĄCA NA HYDRODYNAMICZNYM MODELU PRZEPŁYWU**

**Abstract:** Safety valves are the main elements protecting pressure installations against excessive pressure increase. For this reason, the design of the valve must ensure its ideal and reliable operation. For the safety valve to work within the narrow range of parameters  $b_1$  and  $b_2$ , the characteristics of the spring must be selected very precisely. This article present a methodology of spring selection, based on the characteristics of hydrodynamic forces acting on valve operating elements, obtained using CFD (Computational Fluid Dynamics).

#### **1. WPROWADZENIE**

Zawory bezpieczeństwa należą do grupy urządzeń zabezpieczających przed nadmiernym wzrostem ciśnienia. Służą do ochrony systemów przed podwyższonym ciśnieniem poprzez wydmuch czynnika roboczego. Stosowane są w wielu środowiskach przemysłowych, a ich niezawodność działania ma bezpośredni wpływ na stabilność oraz wydajność instalacji ciśnieniowych. Warunkiem prawidłowego zabezpieczania takich instalacji jest niezmienność parametrów pracy zaworu bezpieczeństwa, przy wielokrotnej jego eksploatacji. Budowę przykładowej konstrukcji zaworu bezpieczeństwa zaprezentowano na rysunku 1. Przy wzroście ciśnienia ponad założoną wartość, na skutek naporu czynnika roboczego na układ grzybek-dzwon, zawór bezpieczeństwa samoczynnie otwiera się i odprowadza nadmiar czynnika roboczego. Zapobiega w ten sposób nadmiernemu wzrostowi ciśnienia w układzie oraz niepotrzebnemu wyciekowi medium z instalacji ciśnieniowej. Zmniejszenie naporu czynnika na elementy robocze powoduje zamykanie się zaworu bezpieczeństwa. Niezbędną informacją dla projektantów instalacji ciśnieniowych jest znajomość charakterystyk badawczych omawianych konstrukcji. Takie charakterystyki pozwalają na odpowiedni dobór zaworów bezpieczeństwa przy założonych parametrach roboczych płynącego medium. Kształt charakterystyk urządzeń zabezpieczających zależy od: geometrii poszczególnych elementów konstrukcyjnych zaworu (takich jak grzybek, dzwon, kanał dopływowy oraz kształt korpusu) oraz doboru odpowiedniej sprężyny. W powyższym artykule zaproponowano autorską metodę doboru sprężyn w celu osiągnięcia optymalnych parametrów pracy zaworów bezpieczeństwa. Działanie zaworów bezpieczeństwa opisywane jest poszczególnymi parametrami ich pracy. Pierwszym z nich jest tzw. zredukowany współczynnik wypływu  $K_{dr}$  opisujący hydro- lub aerodynamiczną doskonałość przepływu czynnika przez kanały przepływowe, tym samym definiując ich przepustowość.

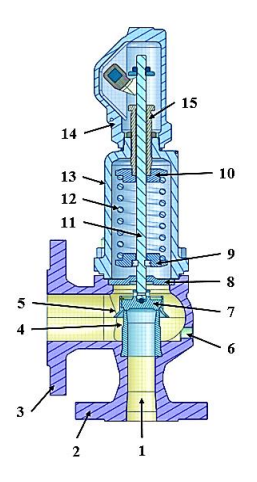

*Rys. 1. Przekrój konstrukcji zaworu bezpieczeństwa:1 – kanał dopływowy, 2 – króciec dolotowy, 3 – króciec wylotowy (odpływowy), 4 – siedlisko (gniazdo) zaworu, 5 – dzwon, 6 – kanał odwadniający, 7 – grzybek, 8 – wkładka, 9 – talerzyk sprężyny dolny, 10 – talerzyk sprężyny górny, 11 – trzpień, 12 – sprężyna, 13 – kołpak sprężyny, 14 – kaptur, 15 – tuleja zabezpieczająca.*

W zależności od badanego medium zredukowany współczynnik wypływu opisywany jest wzorem:

dla wody:

$$
K_{dr,woda} = 0.9 \cdot \frac{Q_m}{1.61 \cdot K_v \cdot A \cdot \sqrt{\frac{p_o - p_b}{v}}}
$$
(1)

dla powietrza:

$$
K_{dr, powietrze} = 0.9 \cdot \frac{Q_m}{p_o \cdot A \cdot C \cdot \sqrt{\frac{M}{Z \cdot T_o}}}
$$
(2)

gdzie,  $Q_m$  – strumień masowy [kg/h],  $K_v$  – współczynnik przepływu, A – powierzchnia przepływu zaworu bezpieczeństwa  $[mm^2]$ ,  $p_0$  – ciśnienie początku otwarcia zaworu [bar], p<sub>b</sub> – przeciwciśnienie [bar], *v* – objętość właściwa, [m<sup>3</sup> /kg], M – masa molowa [kg/kmol], Z – współczynnik ściśliwości, C – współczynnik przepływu dla zwężki,  $T_0$  – temperatura zrzutowa [K].

Innym z istotnych elementów niezawodnej pracy zaworów bezpieczeństwa jest prawidłowo dobrana sprężyna. Poprawnie dobrana sprężyna powinna spełniać dwa podstawowe zadania:

• spowodować pełne i szybkie otwarcie zaworu przy zadanej wartości ciśnienia nastawy otwarcia,

• zapewnić jak najszybsze, a przede wszystkim szczelne zamknięcie się zaworu w momencie gdy wzrost ciśnienia w urządzeniu zabezpieczanym został zmniejszony.

Miarodajnymi wskaźnikami jakości otwierania i zamykania się zaworów bezpieczeństwa są dwa parametry: współczynnik pełnego otwarcia zaworu  $b_1$  oraz współczynnik szczelnego zamknięcia się zaworu b<sub>2</sub>. Współczynnik b<sub>1</sub> definiowany jest jako procentowy przyrost ciśnienia początku otwarcia zaworu, tak aby uzyskać jego maksymalny skok. Współczynnik  $b_2$  to procentowy spadek ciśnienia niezbędny do szczelnego zamknięcia się zaworu bezpieczeństwa.

$$
b_1 = \frac{p_1 - p_0}{p_0} \cdot 100\%
$$
  

$$
b_2 = \frac{p_0 - p_z}{p_0} \cdot 100\%
$$
 (2)

(1)

Przy czym  $p_1$  to ciśnienie zrzutowe [bar], a  $p_z$  to wartość ciśnienia przy którym zawór uległ zamknięciu [bar]. W celu zapewnienia wysokiej niezawodności, a także gwarancji zadziałania zaworu bezpieczeństwa jego konstrukcja powinna być tak zaprojektowana, aby spełnić wymogi norm i standardów [1–4] w zakresie parametrów  $b_1$ ,  $b_2$  oraz zredukowanego współczynnika wypływu K<sub>dr</sub>.

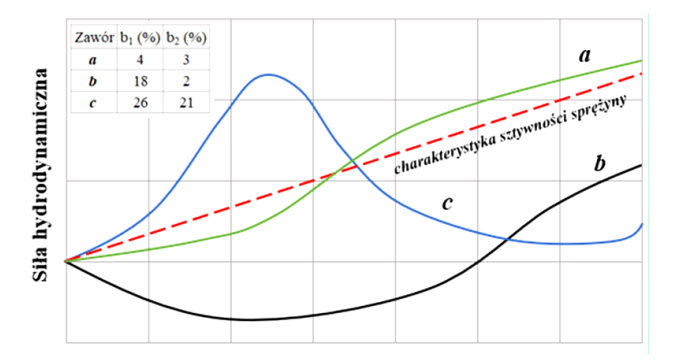

*Rys. 2. Położenie różnych charakterystyk hydrodynamicznych zaworu na tle charakterystyki sztywności sprężyny*

Na wartość parametrów pracy zaworu bezpieczeństwa zasadniczo wpływa kształt charakterystyki hydrodynamicznej oraz jej położenie na tle krzywej sztywności mechanizmu zaworowego (sztywności sprężyny). Kształt charakterystyki hydrodynamicznej wynika głównie z ukształtowania kanałów przepływowych zaworu [5], natomiast charakterystykę sztywności mechanizmu zaworowego determinuje geometria sprężyny. Na rysunku 2 przedstawiono sposób, w jaki kształt i położenie charakterystyki hydrodynamicznej zaworu względem charakterystyki sztywności sprężyny (w mechanizmie zaworowym) wpływa na wartość współczynników  $b_1$  i  $b_2$ . Można by wykazać, że wartość współczynnika pełnego otwarcia  $b_1$  jest wprost proporcjonalna do stosunku pola powierzchni  $\Delta W^L$  i pola powierzchni pomiędzy charakterystyką sprężyny, a osią odciętych wykresu, czyli pola W<sup>1</sup>(rys. 3). Im stosunek tych pól jest większy tym będzie wymagany większy wzrost ciśnienia otwarcia ponad planowaną wartość ciśnienia nastawy otwarcia zaworu, co wpłynie na zwiększenie wartości współczynnika b<sub>1</sub>.

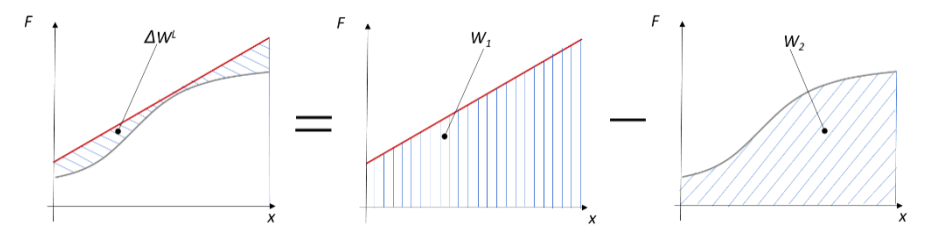

*Rys. 3. Charakterystyka dynamiczna zaworu na tle charakterystyki sztywności sprężyny podczas otwierania zaworu: a) różnica pól powierzchni, b) pole powierzchni pod charakterystyką sztywności sprężyny, c) pole powierzchni pod charakterystyką hydrodynamiczną zaworu bezpieczeństwa*

Podobna zależność ma miejsce podczas zamykania się zaworu. W tym przypadku współczynnik szczelnego zamknięcia jest wprost proporcjonalny do stosunku pól  $\Delta W$  oraz W<sub>3</sub> (rys. 4). Różnica pomiędzy przebiegiem charakterystyki zaworu przy otwieraniu, a zamykaniu wynika m.in. z oporów tarcia, a także siły bezwładności tego mechanizmu.

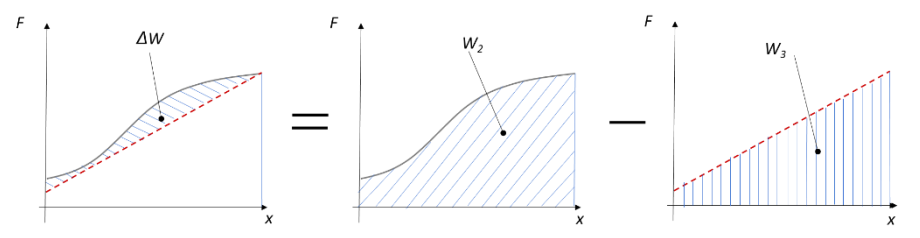

*Rys. 4. Charakterystyka dynamiczna zaworu na tle charakterystyki sztywności sprężyny podczas zamykania zaworu: a) różnica pól powierzchni, b) pole powierzchni pod charakterystyką hydrodynamiczną zaworu, c) pole powierzchni pod charakterystyką sztywności sprężyny przy zamykaniu zaworu bezpieczeństwa*

Zasadniczo można stwierdzić, że odpowiednie kształtowanie przebiegu krzywej hydrodynamicznej oraz charakterystyki mechanizmu zaworowego pozwala, już na etapie projektowania, szacować współczynniki  $b_1$  i  $b_2$ .

# **2. OBIEKT BADAŃ**

Przedmiotem badań był proporcjonalny zawór bezpieczeństwa o skoku równym 1,4 mm. Geometrię omawianego zaworu zaprezentowano na rys. 5.

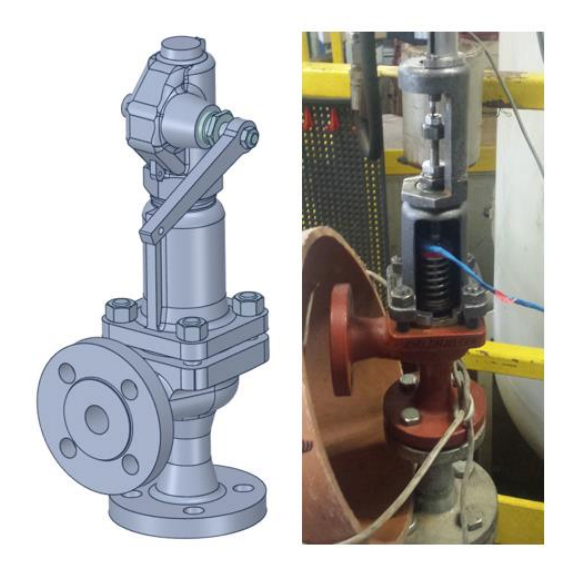

*Rys. 5. Obiekt badań: geometria zaworu bezpieczeństwa (po lewej); rzeczywista konstrukcja (po prawej)*

Przedstawiona geometria jest jedną z 15 różnych, przebadanych konstrukcji zaworów bezpieczeństwa. Założenia konstrukcyjne omawianego modelu przedstawiono w tabeli 1.

**Tabela 1.** 

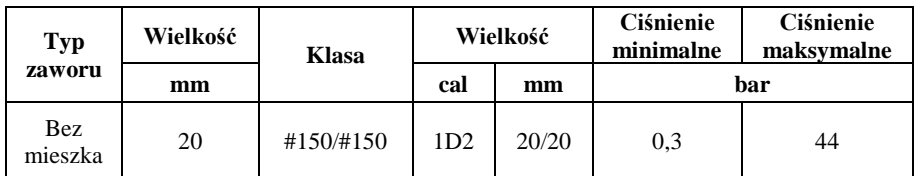

#### Założenia konstrukcyjne zaworu bezpieczeństwa DN 20

## **3. OBLICZENIA NUMERYCZNE**

Pierwszym etapem przeprowadzonych badań było wykonanie obliczeń numerycznych na wybranej konstrukcji zaworu. Jako podstawowe narzędzie wykonania symulacji numerycznych oraz walidacji wyników z rezultatami badań doświadczalnych wybrano oprogramowanie Ansys Fluent. Warunki brzegowe zdefiniowano jako różnicę ciśnień między wlotem, a wylotem z zaworu. Generacja siatki obliczeniowej poprzedzona została przez wykonanie testu niezależności siatki (rys. 6).

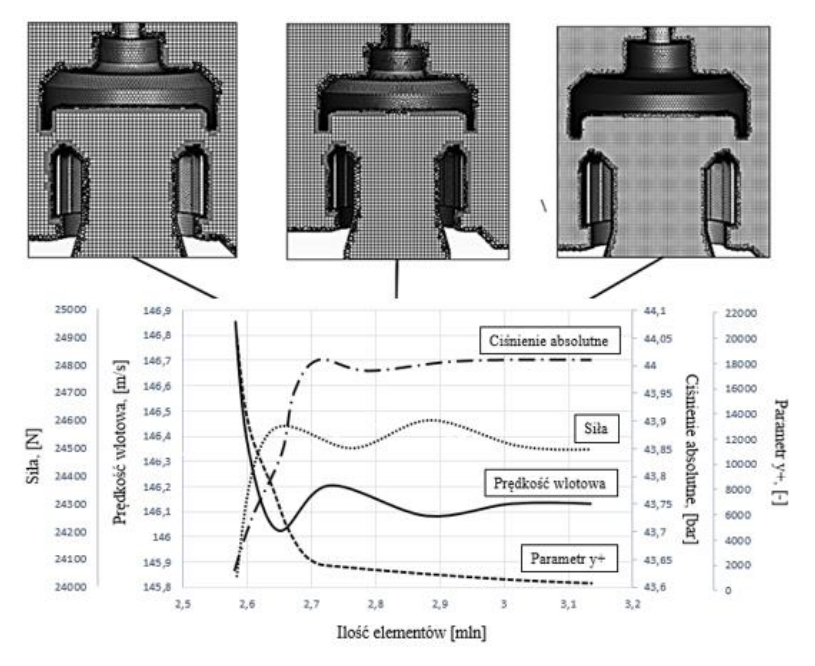

*Rys. 6. Model geometryczny zaworu bezpieczeństwa*

Test niezależności siatki przeprowadzony został w celu weryfikacji minimalnej liczby elementów znajdującej się w siatce, przy której wartości parametrów nie ulegną zmianie. Podczas testu sprawdzono następujące parametry: prędkość i ciśnienie absolutne na wlocie, siła hydrodynamiczna działająca na elementy robocze zaworu (na grzybek i dzwon) oraz wartość parametru  $y<sup>+</sup>$  – bezwymiarowej miary używanej do opisywania wysokości pierwszego elementu siatki przy ścianie modelu. Wykonanie obliczeń wykonano przy użyciu siatki poliheksalnej. Jest to rodzaj siatki hybrydowej, łączącej w sobie zalety siatki strukturalnej (znajdującej się wewnątrz) oraz siatki niestrukturalnej (położonej na powierzchniach), w tym przypadku o kształcie wielościennym. Można zauważyć, że przy wartości 3,2 mln. elementów siatki następuje stabilizacja wartości wybranych parametrów.

#### **3.1. Model turbulencji**

Przepływy turbulentne definiowane są jako przepływy nieustalone, wymagające ogromnych mocy obliczeniowych. W celu symulacji występujących turbulencji, najczęściej stosowane są uśrednione w czasie równania Naviera-Stokesa, tak zwane równania RANS (ang. Reynolds Average Navier-Stokes). Podczas wykonywania badań przeprowadzono symulacje numeryczne przepływu medium (wody i powietrza) dla wybranych modeli turbulencji: k-e Realizable, k-omega oraz SST k-omega. Ze względu na niewielkie różnice w wynikach obliczeń (rys. 7), do przeprowadzenia symulacji numerycznych, wybrano model turbulencji k-e Realizable. Jest to kompromis pomiędzy dokładnością otrzymywanych wyników,

a czasem wykonywania obliczeń. Podstawy matematyczne modeli turbulencji oraz wytyczne ich stosowania można znaleźć w [6–7].

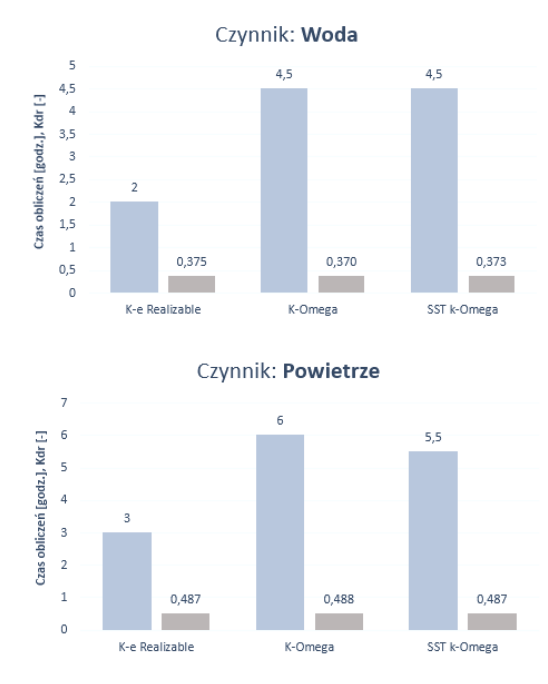

*Rys. 7. Porównanie wyników symulacji numerycznych dla wybranych modeli turbulencji*

Wykorzystanie oprogramowania CFD pozwala na otrzymanie rozkładów ciśnień oraz prędkości (rys. 8), a także na sporządzenie charakterystyk sił hydrodynamicznych. Wykorzystanie metod CFD do analizy przepływu czynnika roboczego w zaworach bezpieczeństwa można znaleźć w [8–9].

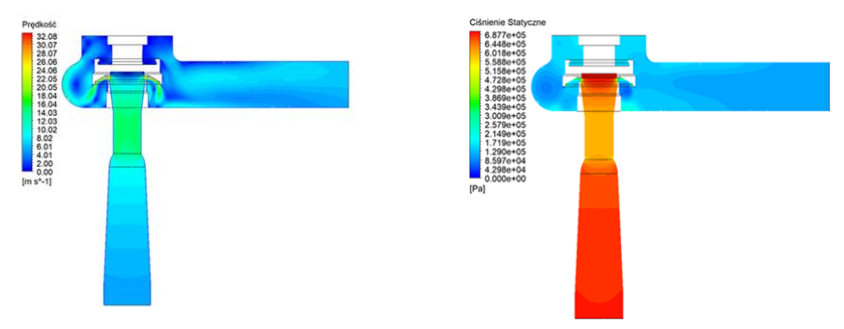

*Rys. 8. Rozkład prędkości (lewo) oraz ciśnienia statycznego (prawo) w zaworze bezpieczeństwa*

# **4. BADANIA DOŚWIADCZALNE**

Wyniki otrzymane na drodze obliczeń numerycznych porównano z otrzymanymi rezultatami badań eksperymentalnych. Badania zostały przeprowadzone zarówno na wodzie jak i na powietrzu. Wyniki zaprezentowano w tabeli 2.

#### **Tabela 2.**

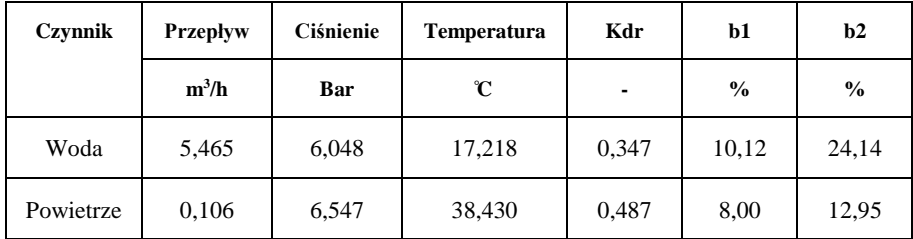

Wyniki badań doświadczalnych

Wyniki badań eksperymentalnych porównano z wartościami otrzymanymi na drodze symulacji numerycznych. Porównano wartości zredukowanego współczynnika  $K_{dr}$  (rys. 9) oraz rozkład sił hydrodynamicznych działających na elementy robocze zaworu bezpieczeństwa. Otrzymane wartości różnią się między sobą w przyjętych granicach błędu.

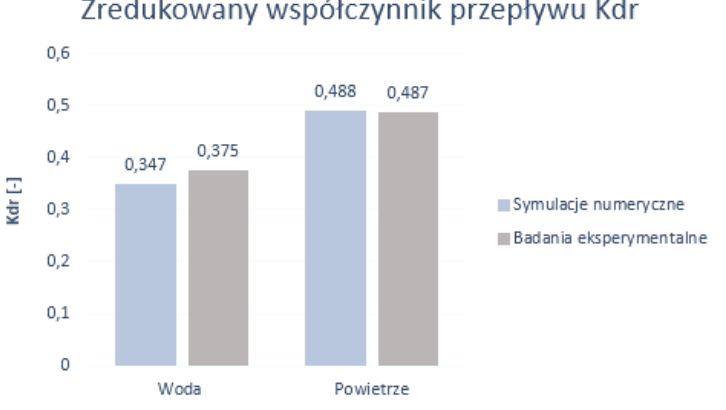

#### Zredukowany współczynnik przepływu Kdr

*Rys. 9. Porównanie wartości zredukowanego współczynnika wypływu Kdr*

Charakterystykę hydrodynamiczną zaworu można wyznaczyć na drodze eksperymentalnej lub przeprowadzić symulację komputerową z wykorzystaniem metod CFD. Wyznaczanie sił działających na elementy robocze zaworu drogą eksperymentu jest czasochłonne i nieekonomiczne, bowiem dla każdej konstrukcji zaworu należy zaprojektować i wykonać specjalną podkładkę, dzięki której możliwy jest odczyt sił z czujników. Dlatego też, po wcześniejszej walidacji wyników symulacji numerycznych z badaniami eksperymentalnymi, zdecydowano się na wykorzystanie metody przepływowej z użyciem narzędzi CFD (ang. *Computa-* *tional Fluid Dynamics*), do otrzymania sił hydrodynamicznych. Przykładowy pomiar sił przeprowadzony podczas badań eksperymentalnych przedstawiono na rysunku 10.

 $a)$ 

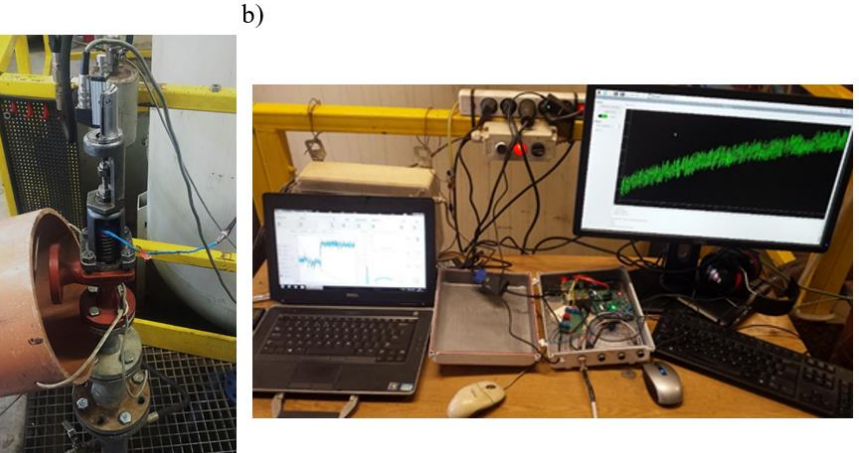

*Rys. 10. Pomiar sił oddziaływujących na elementy robocze zaworu bezpieczeństwa: a) stanowisko badawcze, b) widok na wizualizację pomiaru sił*

# **5. METODA DOBORU SPRĘŻYN**

W ramach współpracy z biurem projektowo-konstrukcyjnym ZETKAMA S.A. i Politechniką Wrocławską oraz wspólnie realizowanym projektem badawczo-rozwojowym, opracowano program komputerowy do optymalnego doboru sprężyn w mechanizmach zaworów bezpieczeństwa, bazujący na hydrodynamicznym modelu przepływu. Zaprezentowana metoda doboru sprężyn składa się z dwóch etapów:

- Etap I otrzymanie charakterystyki sił hydrodynamicznych ze wcześniej sporządzonych modeli przepływowych
- Etap II Wprowadzenie otrzymanych charakterystyk hydrodynamicznych do programu, a następnie dobór sprężyny o optymalnych wartościach parametrów  $b_1$  i  $b_2$ .

Etap I – otrzymanie charakterystyk sił hydrodynamicznych

Dla założonych spadków ciśnień wyznaczono wartości sił hydrodynamicznych działających na elementy robocze zaworu. Wartości sił uzyskano jako ciśnienie wypadkowe działające na wybrane powierzchnie układu grzybek-dzwon (rys. 11).

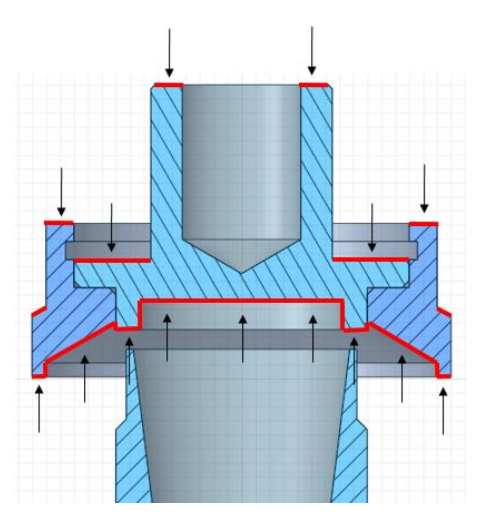

*Rys. 11. Wybrane powierzchnie układu grzybek-dzwon do odczytania wartości sił hydrodynamicznych*

Rozkład sił hydrodynamicznych w zależności od ciśnienia początku otwarcia zaworu zaprezentowano na rysunku 12.

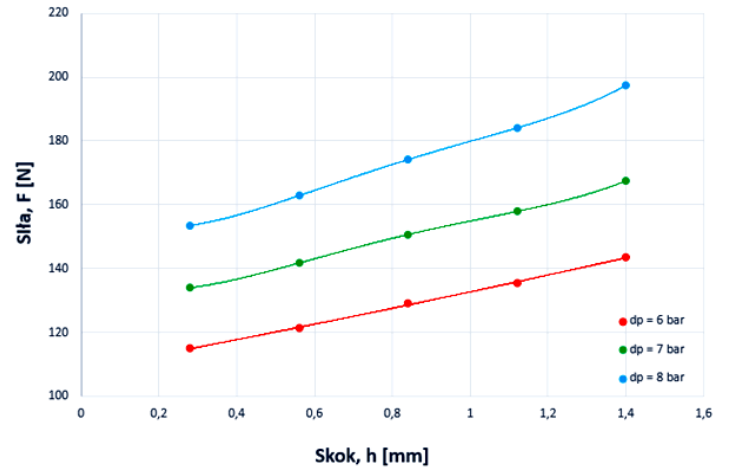

*Rys. 12. Charakterystyka sił hydrodynamicznych w zaworze bezpieczeństwa*

Następnie otrzymane charakterystyki sił hydrodynamicznych należy wprowadzić do programu doboru sprężyn.

Etap II – dobór sprężyny za pomocą programu do doboru sprężyn w zaworach bezpieczeństwa
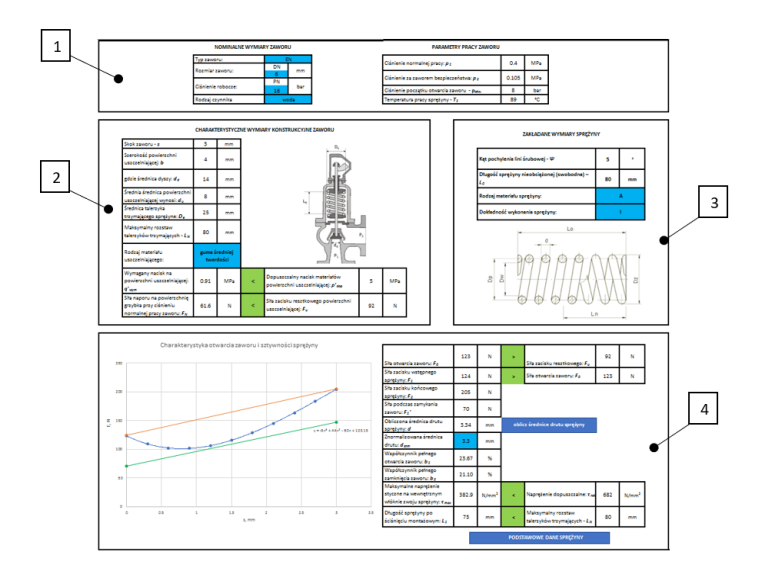

*Rys. 13. Główne okno programu obliczeniowego: 1 – obszar definiowania typu i wielkości zaworu bezpieczeństwa oraz nastawy ciśnienia otwarcia, 2 – obszar definiowania dodatkowych cech geometrycznych i funkcjonalnych zaworu, 3 – obszar do wprowadzenia lub wyboru geometrycznych i wytrzymałościowych parametrów sprężyny, 4 – obszar do sterowania położeniem charakterystyki sztywności zaworu*

Na rysunku 13 zaprezentowano główne okno omawianego programu doboru sprężyn. Okno programu podzielono na cztery obszary. W obszarze 1 użytkownik definiuje typ i wielkość zaworu oraz nastawę ciśnienia otwarcia. Obszar nr 2 służy do definiowania dodatkowych cech geometrycznych i funkcjonalnych zaworu. W trzecim obszarze wprowadza się niezbędne cechy geometryczne i wytrzymałościowe sprężyny, natomiast obszar nr 4 służy do sterowania położeniem charakterystyki sztywności zaworu. Dostępna w programie biblioteka danych posiada zestaw funkcji aproksymujących przebieg charakterystyki dynamicznej zaworu w zależności od wybranego uprzednio typu zaworu. Ważnym elementem programu jest wcześniejsze wyznaczenie charakterystyki hydrodynamicznej zaworu i wczytanie jej do biblioteki. Po skompletowaniu wszelkich parametrów, użytkownik programu może w dowolny sposób kształtować przebieg sztywności sprężyny. Na podstawie wspomnianych już wcześniej charakterystycznych pól powierzchni, program wylicza współczynniki otwarcia i zamknięcia się zaworu bezpieczeństwa.

Bazując na ustalonej sztywności sprężyny, ostateczny wynik obliczeń sprowadza się do wyznaczenia minimalnej średnicy drutu, z którego należy wykonać sprężynę. Minimalna średnica drutu wynika bowiem z warunku wytrzymałościowego i trwałościowego materiału przeznaczonego na wykonanie sprężyny. Na rysunku 14 przedstawiono przykład prac z użyciem programu, prowadzących do ustalenia odpowiedniej sztywności sprężyny w mechanizmie zaworowym. Rysunek 14a przedstawia pracę zaworu i szacowane współczynniki  $b_1$  i  $b_2$  przed optymalizacją, natomiast rys. 14b prezentuje wynik uzyskany po odpowiednim dobraniu sztywności sprężyny. Podsumowując wynik takiego zabiegu, można stwierdzić znaczący spadek wartości współczynników  $b_1$  i  $b_2$ , co bezpośrednio przekłada się na poprawę jakości pracy zaworów bezpieczeństwa.

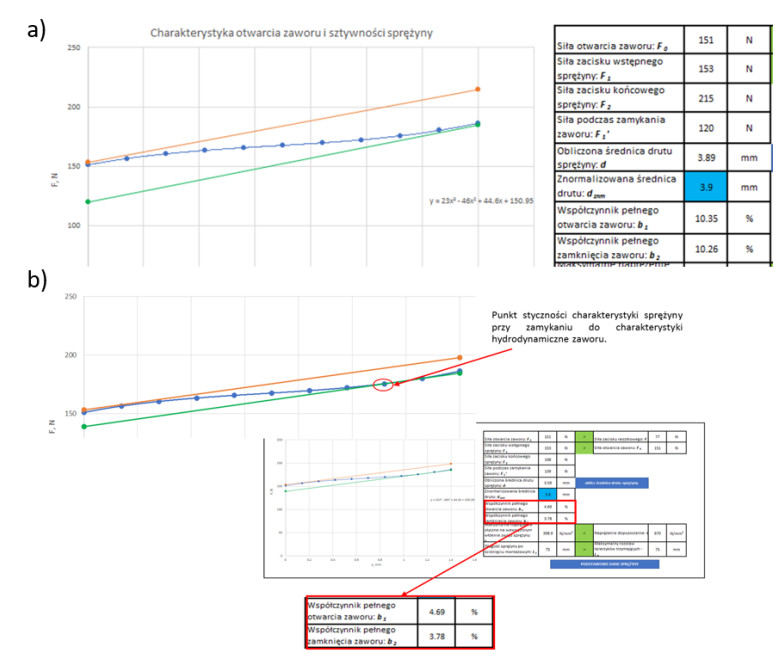

*Rys. 14. Optymalizacja konstrukcji zaworu pod kątem doboru właściwej sprężyny: a) położenie charakterystyk otwierania i zamykania zaworu przed optymalizacją, b) położenie charakterystyk otwierania i zamykania zaworu po optymalizacji*

## **6. PODSUMOWANIE**

Zaproponowana metoda doboru sprężyn pozwala na szybkie i precyzyjne przeprowadzenie badań doświadczalnych w obszarze optymalnych parametrów pracy zaworów bezpieczeństwa. – współczynników  $b_1$  i  $b_2$ . W celu uzyskania charakterystyki sił hydrodynamicznych posłużono się modelowaniem przepływów, przy wykorzystaniu narzędzi CFD. Dzięki zaprezentowanej metodzie doboru sprężyn następuje minimalizacja czasu oraz kosztów przeprowadzania badań eksperymentalnych.

## **LITERATURA**

- [1] ISO 4126-1: 2013 Safety devices for protection against excessive pressure Part 1: Safety Valves
- [2] ISO 4126-7: 2013 Safety devices for protection against excessive pressure Part 7: Common Data
- [3] API 520 Sizing, Selection and Installation of Pressure Relieving Devices in Refineries. Part 1: Sizing and Selection, 2000
- [4] REMLEIN J.: Urządzenia zabezpieczające przed wzrostem ciśnienia, Urząd Dozoru Technicznego, 1987
- [5] SKRZYPACZ J., JASZAK P., BIEGANOWSKI M., SZULC P., ROGULA J., ZAŃKO Ł., WOJTYNEK R., JOCHEMCZYK SZ., Charakterystyka sił hydrodynamicznych, a elementy zamykające zaworu bezpieczeństwa, Pompy i Pompownie (760), 2020, s. 30–33
- [6] ANDERSON B.: Computational Fluid Dynamics for Engineers, Cambridge
- [7] ANDERSON J.: Computational Fluid Dynamics. The Basics with Applications, McGraw-Hill Series in Mechanical Engineering
- [8] DEMPSTER W., ALSHAIKH M.: A Investigation of the Two Phase low and Force Characteristics of a Safety Valves, Proceedia Engineering 130 (2015), s. 77–86
- [9] COUZINET A., FERRARI J., GROS L., VALLET CH., PIERRAT D.: Experimental Study and Numerical Modeling of Incompressible Flows in Safety Relief Valves, 7<sup>th</sup> International Exergy, Energy and Environment Symposium, 2017

## **STRESZCZENIE**

Monografia, będąca zbiorem prac przedstawiających zagadnienia związane z ogólną tematyką projektowania, budowy i eksploatacji maszyn zawiera dziewiętnaście rozdziałów, które stanowią odrębne i zwarte treści.

W rozdziale pierwszym przedstawiono trzy urządzenia badawcze: stanowisko do badania momentu oporowego łożysk tocznych, urządzenie do badania trwałości łożysk tocznych oraz stanowisko do badania drgań łożysk tocznych. Odpowiedniki tych urządzeń znajdują się w zakładach produkcyjnych. Mają więc one potencjalne zastosowanie w kontroli nowo wytworzonych łożysk. Przedstawiono konstrukcję mechaniczną tych urządzeń, zasadę ich działania, a także powiązane problemy pomiarowe i badawcze.

Rozdział drugi zawiera wyniki badań tribologicznych powłok TiN pozwalające określić wytrzymałość i odporność powłok na pękanie. Badania przeprowadzono dla powłok pojedynczych o grubości od 1µm do 5,2 µm. Wszystkie powłoki nałożono na podłoże ze stali austenitycznej X5CrNi18-10. Do badań użyto diamentowego wgłębnika o promieniach zaokrąglenia 20, 50, 200 i 500 µm. Przy użyciu Mikro Combi testera wykonano testy zarysowania oraz indentacje w zakresie sił do 3 N.

Metody koncypowania w procesie projektowo-konstrukcyjnym oraz zagadnienia dydaktyczne są przedmiotem rozdziału trzeciego. Przedstawione zagadnienia związane z etapem koncypowania od strony dydaktycznej. Omówiony został sposób prowadzenia zajęć, ich tematyka, problemy które wynikają w trakcie prowadzenia zajęć. Zaprezentowano przykłady rozwiązań przygotowanych przez studentów oraz podjęto próbę zestawienia wniosków i spostrzeżeń wypływających z prowadzenia zajęć dydaktycznych z wnioskami z obserwacji dokonanymi m.in. w przemyśle.

W rozdziale czwartym przedstawiony został wpływ dodatku grafitu, grafenu i sadzy na właściwości kompozytów, ze szczególnym uwzględnieniem przewodności elektrycznej. W pierwszej części wytypowano optymalne ilości modyfikatorów i zbadano ich wpływ na właściwości użytkowe osnowy polimerowej. Następnie otrzymano próbki metodą Vacuum Casting i zbadano właściwości mechaniczne otrzymanych kompozytów – wytrzymałość przy statycznym rozciąganiu, wytrzymałość przy 3-punktowym zginaniu, udarność wg Charpy'ego i twardość wg Rockwella..

W rozdziale piątym przedstawiono pracę zawiązaną z obliczeniami stateczności podnośników śrubowych jedno- i wielostopniowych. Przedstawione rozważania pozwolą na udoskonalenie metod obliczeniowych stosowanych w projektowaniu podnośników śrubowych, jak również znajdą zastosowanie w obszarze dydaktyki przy ocenie dokładności obliczeń podnośników samochodowych w ramach zajęć projektowych Podstaw Konstrukcji Maszyn. Podstawowym założeniem przy obliczeniach wyboczeniowych tego typu mechanizmów jest założenie, że każdy stopień podnośnika ma taką samą smukłość.

Rozdział szósty przedstawia stanowisko badawcze i metodykę badań eksperymentalnych ruchu kołowych robotów mobilnych z uwzględnieniem występowania poślizgu na przykładzie czterokołowej platformy mobilnej. Z wykorzystaniem opracowanej metodyki badań zrealizowano badania eksperymentalne przy użyciu czterokołowego robota LEO Rover. W pracy zaprezentowano wyniki badań przejazdów testowych, które dotyczą ruchu robota po trajektorii prostoliniowej. Uzyskane parametry ruchu 27 odzwierciedliły zachowanie robota pod wpływem zapisanych wymuszeń zadanej konfiguracji impulsów napędów kół jezdnych robota w porównaniu do zapisu rzeczywistego ruchu robota pod wpływem tych wymuszeń.

Tematem rozdziału siódmego są techniki poszerzonej rzeczywistości (ang. *augmented reality, AR*). Techniki AR pozwalają łączyć świat generowany komputerowo ze światem rzeczywistym w taki sposób, że stanowią jedno ujednolicone środowisko. Zastosowanie AR techniki dają możliwość efektywnej wizualizacji danych i wiedzy o produktach, zastępując często prototypy lub fizyczne modele, zachowując przy tym istotne cechy takiej prezentacji rzeczywistych obiektów.

Rozdział ósmy przedstawia łożyska kulkowe skośne, które są zwykle stosowane w sytuacjach, kiedy potrzebne jest uzyskanie dużej sztywności łożyskowania. Jednakże znaczące zwiększenie sztywności można uzyskać dopiero dzięki wprowadzeniu napięcia wstępnego (tzw. zacisku montażowego) do układu łożysk skośnych. Celem tej pracy jest określenie, jak wpływa położenie płaszczyzny obciążenia na dobór zacisku wstępnego w układzie łożysk kulkowych skośnych, a przez to i na trwałość łożyskowania.

W rozdziale dziewiątym poruszone zostały wybrane zagadnienia związane w projektowaniem jednostopniowej przekładni cykloidalnej w zakresie obliczeniowym i konstrukcyjnym wynikające z doświadczeń Autora. Dodatkowo poruszony zostanie wpływ doboru elementów tocznych i mechanizmu równowodowego na parametry pracy w oparciu o badania prototypowej przekładni cykloidalnej.

Tematyką rozdziału dziesiątego są aspekty projektowania robotów eksploracyjnych, które stały się tematem przewodnim licznych zawodów, w tym amerykańskiego University Rover Challenge (URC) oraz jego europejskiego odpowiednika – European Rover Challenge (ERC). Przedstawiono przebieg procesu projektowo-konstrukcyjnego tego typu platformy mobilnej szczególnie, w którym przydatne jest zastosowanie metod projektowania wspartego modelem (ang. Model-Based Design, MBD) oraz środowiska symulacyjnego pozwalającego odtworzyć warunki panujące na innej planecie.

W rozdziałe jedenastym przedstawiono tematykę planowanego wdrożenia metody Cyfrowego Bliźniaka do procesu projektowania produktu w dziale rozwojowo-badawczym przedsiębiorstwa z branży samochodowej. Przedmiotowy projekt jest realizowany w ramach doktoratu wdrożeniowego. Autorzy przybliżają specyfikę procesu projektowania części samochodowych w dużym międzynarodowym koncernie, z naciskiem na proces projektowania w fazie ofertowania. Istotą problemu jest relatywnie krótki czas dostępny na przeanalizowanie wymagań producenta samochodów i dobranie rozwiązania technicznego, które to musi spełniać wewnętrzne standardy, jak i zarówno wymagania techniczne klienta.

Tematem rozdziału dwunastego są precyzyjne badania oraz walidacje produktu w warunkach, które odzwierciedlają rzeczywistą pracę zawieszenia pojazdu podczas jazdy. Dla nowych specyfikacji testu powstała potrzeba opracowania nowego stanowiska pomiarowego, przy pomocy którego można badać wytrzymałość uszczelnień amortyzatora w zależności od warunków pracy. Testowane próbki składają się z odseparowanych uszczelnień lub uszczelnień z łożyskiem ślizgowym. Głównymi parametrami testu są wysokie ciśnienie w układzie hydraulicznym, które narasta w czasie oraz wysoka temperatura, która również zmienia się w czasie trwania testu.

Przedmiotem pracy w rozdziale trzynastym jest stworzenie wirtualnego trójwymiarowego modelu schodołazu ręcznego (na podstawie opracowanej koncepcji) dla osób z niepełnosprawnością motoryczną, obsługiwanego przez osobę trzecią (bez wspomagania napędem elektrycznym), uwzględniając niezbędne wymogi prawne, wytrzymałościowe oraz ergonomiczne. W pracy opracowano zbiór koncepcji pożądanego schodołazu, z których w wyniku optymalizacji wielokryterialnej wyłoniono optymalne rozwiązanie ze względu na opracowany zbiór kryteriów.

W rozdziale czternastym przedstawiony został sposób wykorzystania oprogramowania symulującego dynamikę wieloobiektową do badań nad stabilizacją ładunku zawieszonego na żurawiu. W oprogramowaniu wykorzystany został model robota Kawasaki RS005L o 6. stopniach swobody, który jest kinematycznym odpowiednikiem żurawia. Przeprowadzone symulacje są punktem wyjściowym do prac na obiekcie rzeczywistym. Program symulacyjny został połączony z oprogramowaniem Simulink, w którym wykonano układ sterowania i akwizycji danych. W oparciu o otrzymane wyniki z symulacji, zostanie na późniejszym etapie badań zastosowana metoda minimalizacji wahań ładunku.

Rozdział piętnasty przedstawia rezultaty badań komputerowej analizy wytrzymałościowej z zastosowaniem MES oraz eksperymentalnych badań laboratoryjnych na komponentach i modułach przyczepy zbudowanej z paneli o strukturze komórkowej. Badania te obejmują również doświadczenia laboratoryjne na próbkach honeycomb jako elementów konstrukcyjnych wykonanych w różnych wariantach rdzenia oraz zewnętrznych warstw panelu. Wyniki prac rozwojowych przedstawiają badania eksperymentalne na prototypach przyczep zaprojektowanych i wykonanych zgodnie z metodologią Inżynierii Wynalazczości.

W rozdziale szesnastym podsumowano aktualny stan wiedzy dotyczącej sposobu projektowania kół zębatych, wskazano główne różnice pomiędzy przekładnią wykonaną z metalu oraz z tworzyw sztucznych, określono najczęstsze przyczyny awarii, charakterystyki pracy, właściwości mechaniczne oraz zakres stosowania kół zębatych z tworzyw sztucznych.

Rozdział siedemnasty przedstawia zagadnienia projektowe związane z opracowaniem projektu bolidu napędzanego sprężonym powietrzem, a przygotowanym przez zespół studentów zrzeszonym w ramach koła naukowego działającego przy Wydziale Mechanicznym Technologicznym Politechniki Śląskiej. Zostały opisane problemy i efekty prac z jakimi zmagali się projektanci bolidu oraz zostały opisane wyniki przeprowadzonych analiz oraz prac projektowych związanych z wykonaniem projektu ramy bolidu, układu przeniesienia napędu, układu sterowania, system telemetrii bolidu, a także poszycia samego bolidu.

W rozdziale osiemnastym przedstawiono subiektywny, skrócony przegląd najważniejszych teorii i modeli projektowania technicznego w kontekście ich związku z nauką o konstruowaniu maszyn. Aby uniknąć ogólnikowości stosowanych pojęć podano na początku podstawową terminologię. Następnie wymieniono w skrócie rodzaje problemów projektowania, scharakteryzowano projektowanie jako szczególny rodzaj procesu i opisano główne, znane z literatury modele tych procesów

W rozdziale dziewiętnastym przedstawiono narzędzie pozwalające usprawnić procesy wytwórcze związane z produkcją czujników rezystorowych stosowanych w zbiornikach paliwowych samochodów osobowych. Opracowana konstrukcja narzędzia umożliwia przejście z manualnego procesu lutowniczego wykonywanego przez człowieka na proces automatyczny. Nie od dzisiaj wiadomo, że branża automotive stawia coraz bardziej rygorystyczne normy jakościowe i wydajnościowe.

W rozdziale dwudziestym przedstawiono metodykę doboru sprężyny, bazującą na charakterystykach sił hydrodynamicznych działających na elementy zamykające zaworu, otrzymane przy wykorzystaniu CFD. Ze względu na bezpieczeństwo układu konstrukcja zaworu musi zapewnić jego perfekcyjną i niezawodną pracę. Aby zawór bezpieczeństwa pracował w wąskim zakresie parametrów b1 i b2, należy bardzo precyzyjnie dobrać charakterystykę sprężyny.